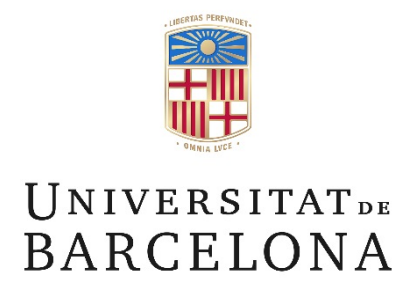

### **La Gestión Comercial: Toma de decisiones en un entorno de incertidumbre**

Jorge Bachs Ferrer

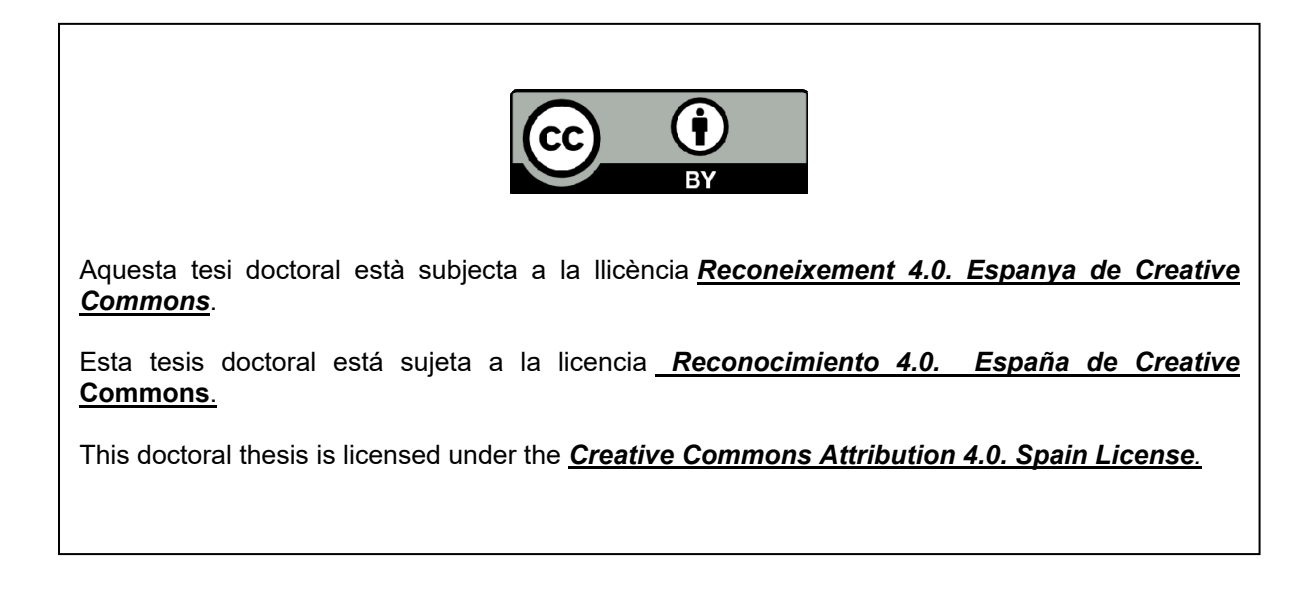

Universidad Central de Barcelona Facultad de Ciencias Económicas y Empresariales

# LA GESTION COMERCIAL : TOMA DE DECISIONES EN UN ENTORNO DE INCERTIDUMBRE

Tesis para la obtención del grado de Doctor en Ciencias Económicas y Empresariales presentada por D. Jorge Bachs Ferrer.

Dirigida por el Dr. D. Jaime Gil Aluja, Catedrático de Economía y Organización de Empresas de la Facultad de Ciencias Económicas y Empresariales de la Universidad de Barcelona.

Barcelona 1993

Departamento de Economía y Organización de Empresas de la Facultad de Ciencias Económicas y Empresariales de la Universidad Central de Barcelona.

Programa de Doctorado : Nuevas Estrategias de Gestión y Administración frente a la C.E.E., correspondiente al bienio 1987-1989.

# INDICE GENERAL

### CAPITULO <sup>1</sup>

#### PRESENTACION

# CAPITULO 2 19

11

9

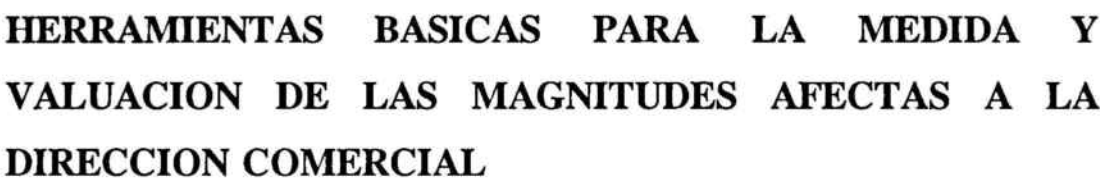

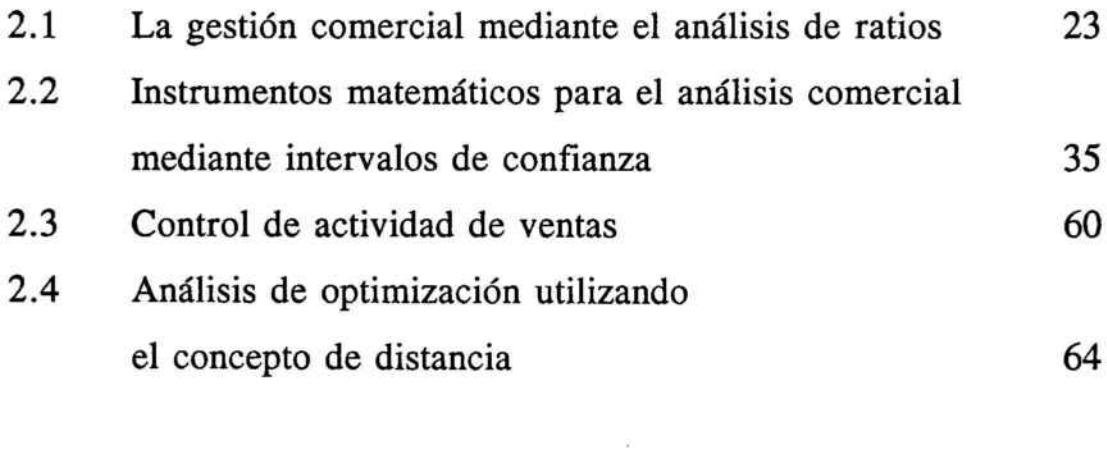

# CAPITULO 3 79

## ESTABLECIMIENTO y CONTROL DE UN PRESUPUESTO **COMERCIAL**

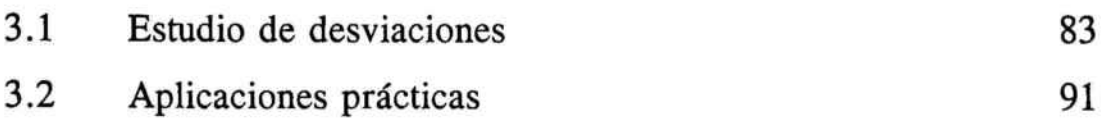

3

### CAPITULO 4 105

#### ANALISIS DE LA EFICIENCIA COMERCIAL

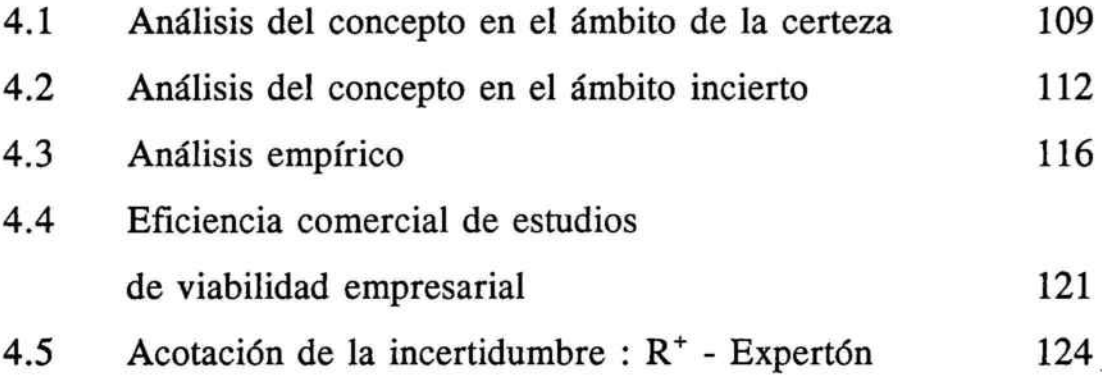

### CAPITULO 5 135

# EL CONCEPTO DE DISTANCIA EN LA SELECCION y AGRUPACION DEL EQUIPO COMERCIAL. ANALISIS DE SIMILITUDES

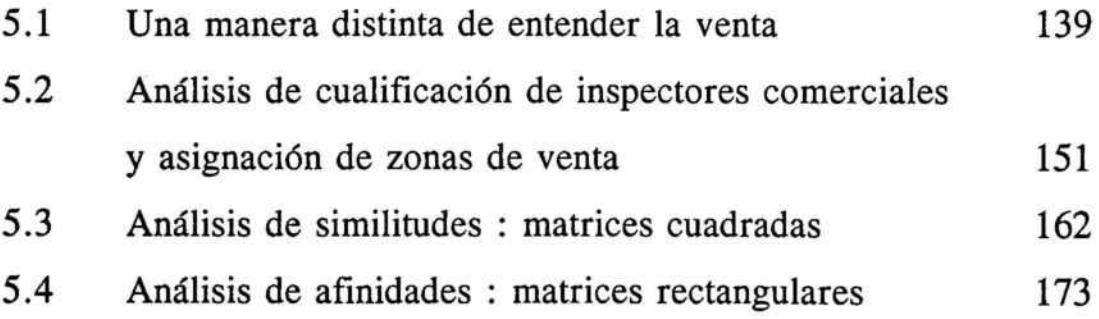

#### CAPITULO 6 185

## ANALISIS DE LOS EFECTOS OLVIDADOS EN EL MARKETING NO METRICO

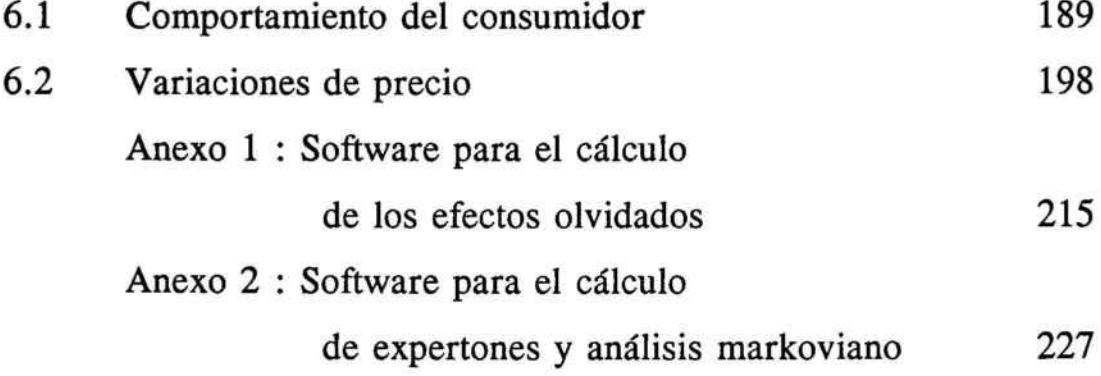

## CAPITULO 7 <sup>251</sup>

## EL PROCESO DE DESARROLLO DE NUEVOS PRODUCTOS. PERT OPERATIVO

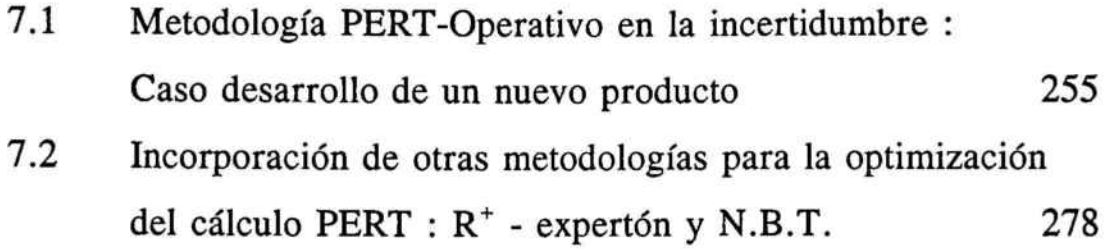

# CAPITULO 8 281

## ANALISIS DE LAS ORDENES DE PREFERENCIA EN LA ELECCION DE ESTRATEGIAS COMERCIALES

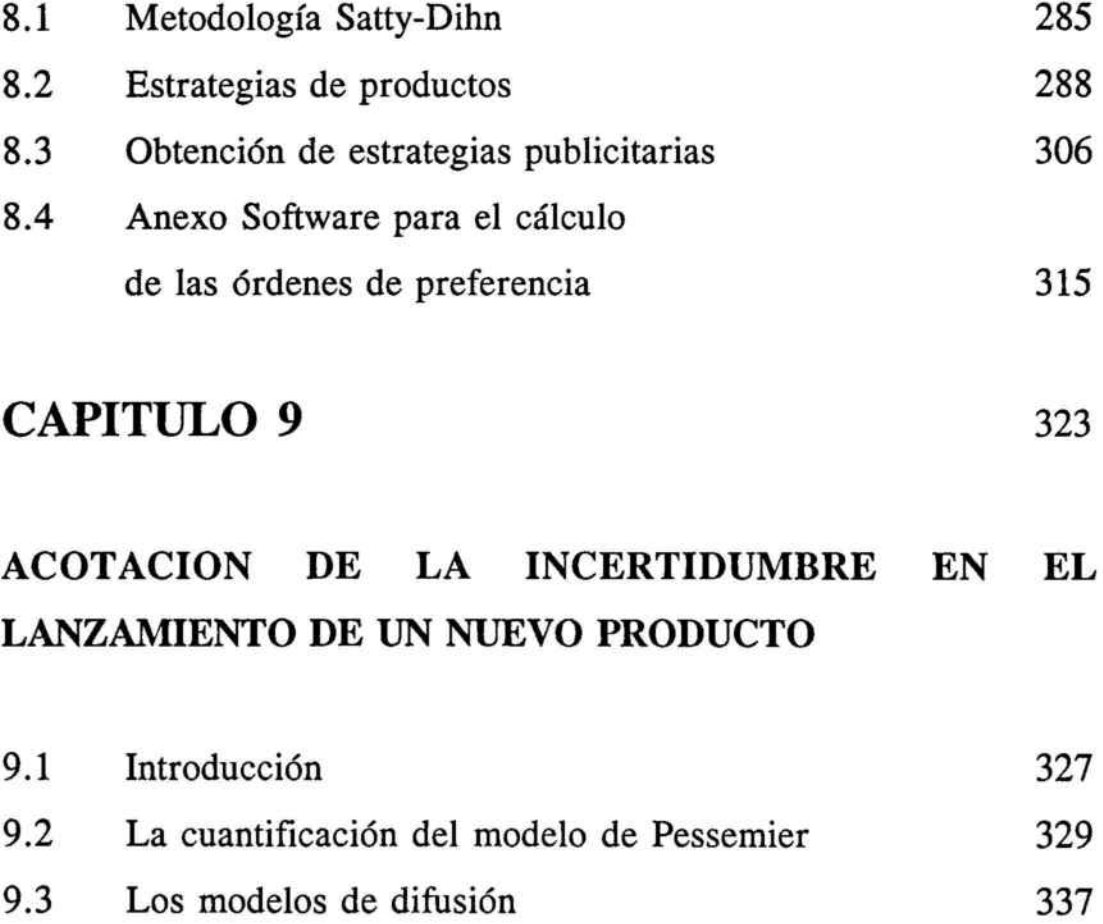

### CAPITULO 10 341

# LA IMAGEN GLOBAL DE LA EMPRESA A TRAVES DE LA OPINION AGREGADA DE EXPERTOS

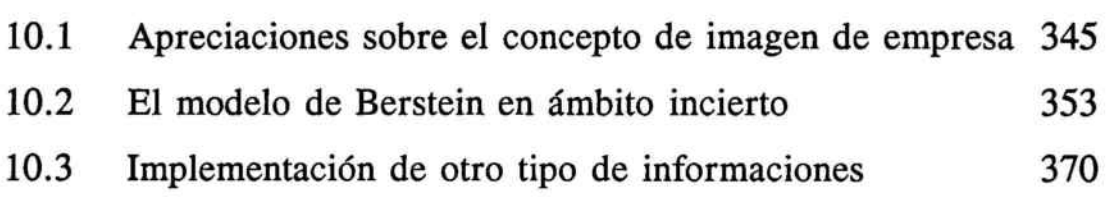

# CAPITULO 11 373

#### ANALISIS DE POSICIONAMIENTO

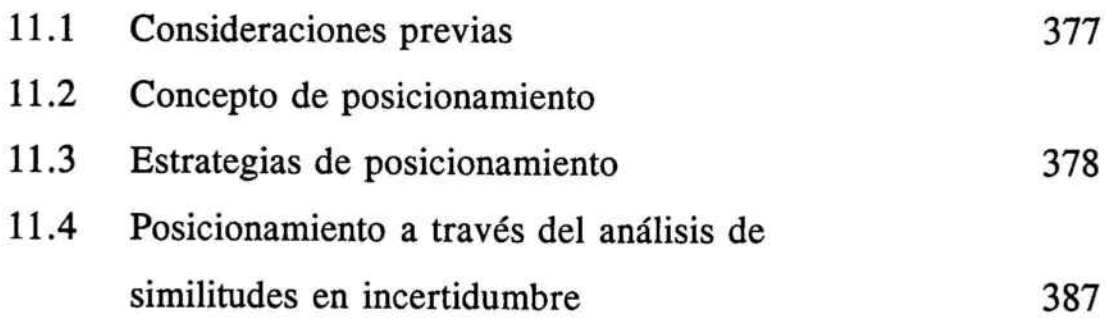

## CAPITULO 12

 $\blacksquare$ 

#### ANALISIS DE CLUSTER EN LA INCERTIDUMBRE

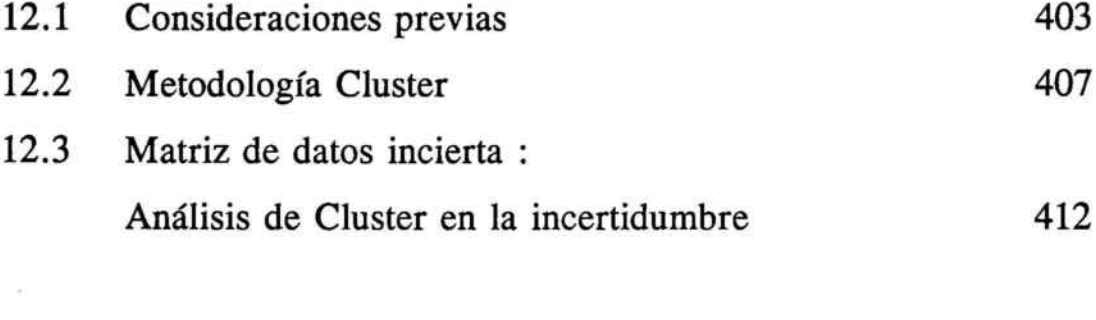

# **CONCLUSIONES**

### BIBLIOGRAFIA

453

443

399

# CAPITULO 1

Presentación

÷

#### PRESENTACION

La inquietud por la innovación y la aplicación de nuevos conceptos y técnicas en el ámbito del management, debe ser una disciplina para los gestores empresariales activos.

Un porcentaje elevado de las decisiones empresariales, ya sea en el área de producción, administración, comercial, recursos humanos, etc,... están sujetas y son tomadas en gran medida en base <sup>a</sup> informaciones y variables que discurren en el campo cualitativo.

Quizás es pecar de vanidad cuando se habla de la soledad del ejecutivo, pero la experiencia demuestra la existencia de la decisión final, que es personal <sup>e</sup> intransferible del responsable último en la toma de decisiones.

La coyuntura económica, el entorno empresarial, en su vertiente exterior <sup>e</sup> interior, y las situaciones personales como elementos más relevantes, conforman una realidad incierta, una realidad cambiante, saturada de impactos y siempre evolutiva, pero sin una trayectoria absolutamente diáfana.

Haciéndose eco de la frase de Antonio Machado ... caminante, no hay camino, se hace camino al andar, este andar un

día es un asfalto, otro son piedras y otro una pista forestal, con el agravante de que las diferentes morfologías no son algorítmicas, sino imprecisas, inexactas, variantes y flexibles.

Estos comportamientos conducen <sup>a</sup> un cambio de mentalidad en la dirección empresarial.

Las políticas <sup>a</sup> seguir, el diseño de estrategias, las áreas <sup>a</sup> potenciar y los productos <sup>a</sup> desarrollar como elementos importantes de dirección, deben comprender la ausencia, que en algunos casos es total, de formalización y estructura simplificada de datos necesarios.

La aportación de empresario innovador de Schumpeter debe ya completarse con la implementación de técnicas que doten al empresario y/o agente decisor de herramientas suficientemente potentes para gobernar la realidad en la que están inmersas las decisiones.

La presente Tesis Doctoral intenta aportar mecanismos e instrumentos válidos para la gestión comercial dentro de una visión de management, mediante la utilización de lógicas multivalentes.

Las lógicas multivalentes permiten dar forma, dentro de un contexto matemático, <sup>a</sup> los valores imprecisos y ambigüedades en la vida cotidiana de los agentes económicos.

Por ello, de su estudio y aplicación en técnicas de investigaci6n operativa se pueden extraer aseveraciones y argumentaciones que ayuden <sup>a</sup> comprender las situaciones intermedias.

Es un hecho que, en la mayoría de casos, las decisiones comerciales, que <sup>a</sup> priori ya entrañan riesgo, no pueden estructurarse bajo una 16gica booleana de verdadero o falso, de sí o no; cohabitan con estas posiciones extremas toda la gama de posibilidades y el hecho de que según sea la fuerza resultante se deberá adoptar una estrategia u otra.

Desde los inicios de los estudios de lógicas borrosas en 1965 por el profesor Lofti A. Zadeh, se han producido importantes avances.

Estos avances permiten que las máquinas razonen y actúen más <sup>o</sup> menos como lo haría el cerebro humano; así, se puede lograr insertar dentro de los modelos y técnicas la incertidumbre implícita en las decisiones.

13

. ,

Han sido las áreas productivas las primeras beneficiadas de las técnicas multivalentes; con ellas han podido ofertar productos más cercanos <sup>a</sup> los consumidores y que se adaptan más <sup>a</sup> sus necesidades.

#### ¿ Por qué ha sido posible esto ?

Porque estos productos casi piensan como los seres humanos. Una vez más, Jap6n se ha eregido como país de vanguardia en la aplicaci6n de técnicas borrosas, siendo ya normal el poder comprar lavadoras, hornos microondas, aspiradoras, videocámaras, sistemas de frenado en los autom6viles, etc,... elaborados <sup>a</sup> partir de desarrollos multivalentes; también denominados ingeniería fuzzy.

Recogiendo los anteriores inputs, el objetivo de esta Tesis Doctoral es por una parte investigar en el ámbito comercial la importancia que tiene la *incertidumbre* en la formación de las estructuras decisionales, y por otra, apoyándose en las matemáticas de la incertidumbre, establecer las estrategias de actuación o indicadores de gesti6n adecuados para tomar decisiones en un entorno incierto. Los instrumentos establecidos tienen como soporte el ser técnicas de investigaci6n operativa.

Desde el punto de vista metodol6gico, esta Tesis ha sido estructurada en capítulos, con la pretensi6n de intentar dar respuesta <sup>a</sup> los contenidos en los que la incertidumbre tiene mayor ponderación en el ámbito comercial. Para ello, dentro de cada capítulo se realiza una sintética descripción de la técnica en el campo de la certeza, las herramientas matemáticas necesarias para su desarrollo y aplicaciones concretas que evalúan las aportaciones.

Uno de los handicaps con que nos encontramos, es la necesidad de manejar una cantidad importante de información que debe ser tabulada y sintetizada para hacerla inteligible. Para ello se ha procedido <sup>a</sup> la elaboración de un software específico para las aplicaciones que presentan mayor adaptabilidad al mundo informático; los programas construidos se encuentran en forma de apartados en los capítulos correspondientes.

Intentar abarcar todas las áreas de conocimiento del ámbito comercial hubiese provocado la inviabilidad del proyecto por su gran amplitud, por ello se ha procedido <sup>a</sup> una selección de temas, dotando <sup>a</sup> cada uno de ellos de nuevos mecanismos para acotar la incertidumbre.

En cada capítulo se propone la metodología adecuada, que encuentra su aplicación en las circunstancias que le son específicas.

Dado que el espíritu del management es una inquietud vigente en cada capítulo, es fácil encontrar polivalencia de técnicas perfectamente aplicables <sup>a</sup> áreas distintas, pero con puntos de encuentro comunes.

#### AGRADECIMIENTOS

Quisiera aprovechar la oportunidad que brinda esta presentación para agradecer las colaboraciones recibidas para la realización de esta Tesis Doctoral.

Esta gratitud va dirigida, en primer lugar al Dr. Jaime Gil Aluja, quien como director de la Tesis Doctoral me ha otorgado su confianza y dedicación al tema, conduciendo con sus continuas y queridas sugerencias la realización del presente trabajo de investigación.

También quiero agradecer <sup>a</sup> todas las personas amigas que han intervenido de forma desinteresada con sus consejos, aportaciones y alientos constantes, entre los que quisiera destacar <sup>a</sup> los profesores del Departamento de Economía y Organización de Empresas de la Universidad Central de Barcelona.

Por último, es mi sentir dar un muy especial agradecimiento <sup>a</sup> mis padres, que en todo momento han sabido alentarme, y más concretamente <sup>a</sup> mi madre, por su dedicación y paciencia. Sin la ayuda de los dos no hubiera podido finalizar este trabajo.

# CAPITULO 2

Herramientas Básicas para la Medida y Valuación de las Magnitudes Afectas a la Dirección Comercial

#### SUMARIO

- 2.1. La gestion comercial mediante el análisis de ratios.
- 2.2. Instrumentos matemáticos para el análisis comercial mediante intervalos de confianza.
- 2.3. Control de actividad de ventas.
- 2.4. Análisis de optimización utilizando el concepto de distancia.

# 2.1. LA GESTION COMERCIAL MEDIANTE EL ANALISIS DE RATIOS

En las actividades normales de venta, los diferentes factores que intervienen hacen que la fuerza de venta y, en concreto los elementos humanos que la conforman, estén sujetos <sup>a</sup> unas grandes presiones que los deben conducir hacia la consecución de los objetivos marcados.

Consideremos el siguiente organigrama de una dirección comercial, perteneciente <sup>a</sup> una empresa que desarrolla su actividad en todo el territorio nacional :

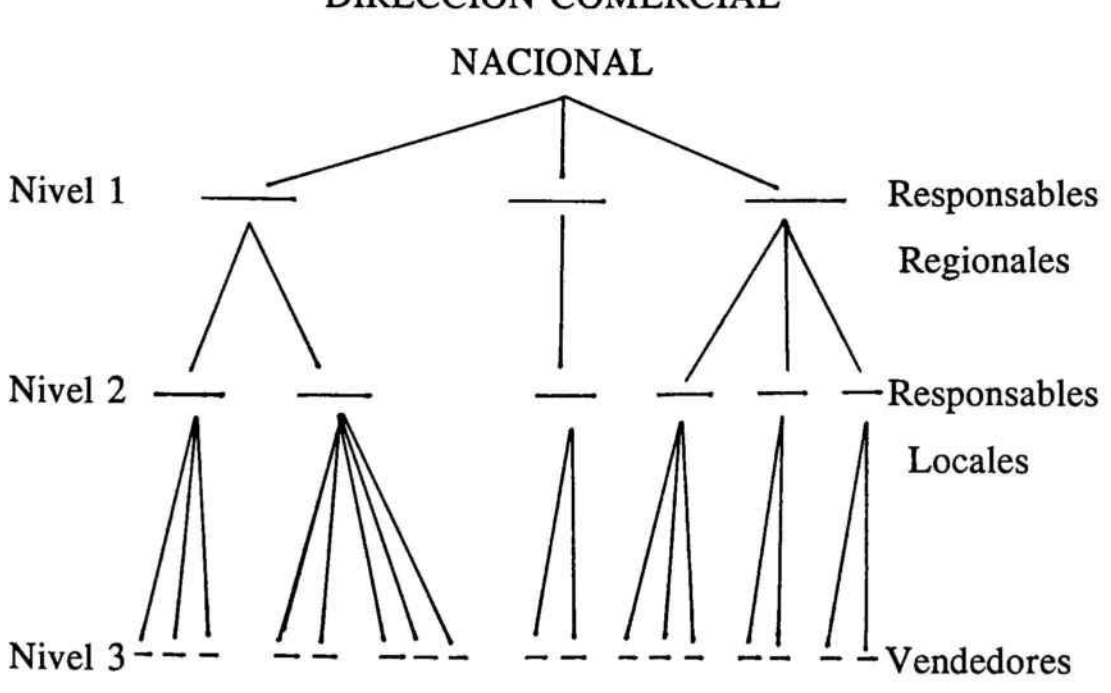

DIRECCION COMERCIAL

Los diferentes grados de responsabilidad deben estar acompañados de diferentes niveles jerárquicos, por lo que los alcances de información entre niveles pueden ser diferentes, con la finalidad de alcanzar el objetivo estratégico prefijado para la dirección comercial. Por tanto, es necesario un proceso de análisis y comparación de la situación interna y de la situación externa, para dilucidar el posicionamiento.

El poner en relación dos magnitudes, es decir, construir un ratio, permite varios análisis, entre los cuales pueden destacarse:

- \* La cuantificación de la actividad comercial.
- \* La medición de la eficiencia de los medios comerciales.
- \* El análisis de las tendencias y desviaciones respecto <sup>a</sup> óptimos deseados.

Los ratios nacen de la combinación entre datos extraídos de estadísticas externas (sectoriales) y/o internas <sup>a</sup> la empresa, <sup>e</sup> indican características sobre ventas, vendedores, clientes, etc, ...

Considérense los tipos de ratios comerciales siguientes' :

#### A) RATIOS DE VENTA:

A.l) Expansión Comercial :

 $V_{n}$ 

 $V_{n-1}$ 

donde el valor de V<sub>n</sub> representa el volumen de venta en un periodo n-ésimo determinado y el valor de  $V_{n-1}$  denota al volumen de venta en el periodo inmediato anterior al nésimo.

FERRE TRENZANO, JOSE MARIA., Manual de Marketing <sup>2</sup> : Herramientas Funcionales y Planificación; Gestión y Planificación Integral, S.A., 1985; págs. 77 <sup>a</sup> 84.

<sup>1</sup> BORlA L. Y CASADO F., Marketing Estratégico; Hispano Europea, S.A., Barcelona, 1989; págs. 152 <sup>a</sup> 157.

A.2) Participación:

Volumen de Ventas Empresa

Volumen de Ventas Mercado

Este ratio permite cuantificar el grado de participación que la empresa tiene en el mercado. La dificultad que entraña este índice radica en la homogeneidad de las cifras relativas al numerador y al denominador.

#### B) RATIOS DE ANALISIS :

B.1) De costes :

Costes Imputables <sup>a</sup> las Ventas

Importe Total de las Ventas

B.2) De rotación de Stocks :

( Volumen de Stock Medio ) . 365

Ventas Totales

pone de manifiesto el número de veces que se renueva el almacén.

B.3) Ventas por m' :

Importe Total de las Ventas

Superficie Total del Almacén

relativiza la cantidad de venta por metro cuadrado de almacén.

#### C) RATIOS DE LA RED DE VENTAS:

C.I) Eficiencia :

Número de Pedidos

Número de Visitas

permite analizar la capacidad de los vendedores.

#### C.2) Cobertura de Visitas:

Visitas Efectuadas

Visitas Previstas

#### D) RATIOS DE COSTE POR VENDEDORES:

Pueden analizarse utilizando diferentes aspectos. La estructuración de estos índices debe tomar en consideración qué tipo de contabilidad de costes se está aplicando en la empresa; si es un sistema basado en el Full Costing <sup>o</sup> un sistema basado en el Direct Costing. Según sea uno u otro, las conclusiones derivadas serán distintas. Por ello pueden construirse los siguientes ratios :

Coste

Número de Pedidos

Coste

Número de Visitas

Coste

Volumen de Ventas

#### E) RATIOS DE CLIENTES:

E.l) De fidelidad :

58

Número de Clientes Regulares de Compra

Número Total de Clientes

E.2) Pedido medio por cliente :

Importe Total de Ventas

Número de Clientes

E.3) Clientes Nuevos :

Número de Clientes Nuevos

Total Número de Clientes

#### E.4) Indice de muerte del parque de clientes :

Número de Clientes Perdidos

Total Número de Clientes

E.5) Grado de Realización :

Presupuestos Formalizados

Presupuestos Solicitados

#### F) RATIOS DE RENTABILIDAD Y RENDIMIENTO:

F.l) Rentabilidad de ventas:

Beneficio Total

Volumen de Ventas

F.2) Tasa por empleado :

Volumen Total de Ventas

Número Total de Empleados

F.3) Precio medio :

Ventas (Valor Monetario)

Ventas (Unidades)

F.4) Incidencia de costes fijos :

Costes Fijos

Margen Bruto

F.5) Indice de morosidad :

Valor Impagados

Ventas Totales

#### G) RATIOS DE COBERTURA DE CUOTAS DE VENTA:

G.1) Nivel de cobertura objetivo:

Facturación Neta

Facturación Prevista

G.2) Nivel de cobertura de productos :

Facturación Neta Producto

Facturación Prevista Producto

#### H) RATIOS CUALITATIVOS y DE SENSIBILIDAD :

H.1) Atención al cliente :

Visitas Totales por Año

Total Número de Clientes

H.2) Indice de satisfacción :

Número de Reclamaciones

Número Total de Visitas

#### H.3) Indice de eficiencia comercial :

Ventas Totales - Umbral de Rentabilidad

#### Ventas Totales

La clasificación anterior pone de manifiesto que la construcción de ratios es una potente herramienta de información para la toma de decisiones, puesto que permite analizar todas las áreas de la Dirección Comercial.

El análisis empírico permite afirmar que estos ratio<sup>s</sup> en su cálculo son estáticos y referidos <sup>a</sup> un momento del tiempo, por lo que la definición de la frecuencia de su cálculo es otro valor <sup>a</sup> precisar.

# 2.2. INSTRUMENTOS MATEMATICOS PARA EL ANALISIS COMERCIAL MEDIANTE INTERVALOS DE CONFIANZA

Cuando se define alguna de las magnitudes necesarias para precisar algún ratio de los anteriormente mencionados, se advierte que la definición se convierte en un obstáculo prácticamente insalvable al intentar combinar magnitud-dato y realidad empresarial.

Una posible solución es la incorporación de los intervalos de confianza como medio de estimación de ratio<sup>s</sup> futuros. Para ello, deben realizarse algunas precisiones sobre el cálculo con intervalos de confianza :

\* Cálculo del Cociente entre intervalos de Confianza :

- Consideración en R<sup>+</sup> :
- para todo:  $\{N_1; N_2; D_1; D_2\} \in \mathbb{R}^+$

tal que,  $N = [N_1; N_2]$  y  $D = [D_1; D_2]$ 

N (:) D = [ N<sub>1</sub> ; N<sub>2</sub> ] (:) [ D<sub>1</sub> ; D<sub>2</sub> ] = [ N<sub>1</sub> / D<sub>2</sub> ; N<sub>2</sub> / D<sub>1</sub>] =

$$
= [ R_1, R_2 ]
$$

- Consideración en R :

para todo: {  $N_1$ ;  $N_2$ ;  $D_1$ ;  $D_2$  }  $\in$  R tal que,  $N = [N_1; N_2]$  y  $D = [D_1; D_2]$ N (:)  $D = [ Min(N_1/D_1 ; N_1/D_2 ; N_2/D_1 ; N_2/D_2) ;$ 

$$
Max(N_1/D_1 ; N_1/D_2 ; N_2/D_1 ; N_2/D_2) ]
$$

Por tanto, con los anteriores instrumentos matemáticos, la magnitud puede expresarse <sup>a</sup> través de dos valores, atendiendo <sup>a</sup> la definición de intervalo de confianza'.

Considérese una magnitud para la cual no se conoce de manera precisa su valor, <sup>o</sup> si se prefiere, que es incierta. Supóngase que dicha magnitud pertenece al campo de los números reales. Existen muchas situaciones en las que se puede afirmar que la magnitud x es

<sup>2</sup> A.KAUFMAN y J.GIL ALUJA, Las matemáticas del Azar y de la Incertidumbre; CEURE, 1990; págs. <sup>21</sup> <sup>a</sup> 28.

superior o igual a un valor  $a_1$  e inferior o igual a un  $a_2$ , siendo ambos valores pertenecientes al cuerpo de los números reales. Es decir, x pertenece al segmento definido por  $[a_1; a_2]$ . Por otra parte, se supone que no existe ley de probabilidad alguna, incluida la ley uniforme o equiprobable, que pueda ser afectada <sup>a</sup> los elementos de este segmento, en cuyo caso se dice que  $A = [a_1; a_2]$  es un intervalo de confianza en R.

La mayoría de las variables que operan en la dirección comercial están sujetas por un lado al entorno interno y por otro al entorno externo, ambos inciertos en gran medida y no suficientemente estructurados, por lo que conducen <sup>a</sup> la necesidad de establecer los límites mínimo y máximo del intervalo de confianza.

Sup6ngase que se pretenden analizar los siguientes ratio<sup>s</sup> :

A) Indice de expansión comercial en  $R^+$ : relativización interanual-dinámica :

- Ventas año n-ésimo :  $[V^n_{min} ; V^n_{max}]$ 

- Ventas año (n-1)-ésimo : [ $V^{n-1}$ <sub>min</sub>;  $V^{n-1}$ <sub>max</sub>]

 $V_{n}$  /  $V_{n-1} = [V_{min}^{n} ; V_{max}^{n}]$  /  $[V_{min}^{n-1} ; V_{max}^{n-1}] =$ 

37

$$
= [\;V^a_{\;\;min}\; / \;V^{a\text{-}1}_{\;\;max}\;;\;V^a_{\;\;max}\; / \;V^{a\text{-}1}_{\;\;min}\;]
$$

donde  $\begin{bmatrix} V^{\mathbf{n}}_{\text{min}} / V^{\mathbf{n} \cdot \mathbf{l}} \\ 0 & \mathbf{m} \end{bmatrix}$  denota la expansión mínima del año n respecto al año n-1.

donde [  $V_{\text{max}}^{\text{n}}$  /  $V_{\text{min}}^{\text{n-1}}$ ] denota la expansión máxima del año n respecto al año n-1.

B) Indice de participación : relativización estática en el tiempo.

$$
V^{E} / V^{S} = [ V^{E}_{min} ; V^{E}_{max} ] / [ V^{S}_{min} ; V^{S}_{max} ] =
$$

$$
= [\mathbf{V}^{\mathrm{E}}_{\min} / \mathbf{V}^{\mathrm{s}}_{\max} ; \mathbf{V}^{\mathrm{E}}_{\max} / \mathbf{V}^{\mathrm{s}}_{\min} ]
$$

donde la E denota <sup>a</sup> la empresa y la S define al sector, de forma que:

donde  $[V^E_{min} / V^S_{max}]$  denota la participación mínima del año n

 $[V<sup>E</sup><sub>max</sub> / V<sup>S</sup><sub>min</sub>]$  denota la participación máxima del año n  $\mathcal{L}_\mathcal{R}$
Frecuentemente, debido al hecho de que los diferentes puestos de trabajo de las empresas están ocupados por personas elegidas para ellos <sup>a</sup> través de los procesos selectivos correspondientes, pueden calificarse de expertos <sup>a</sup> estos profesionales. En base <sup>a</sup> su experiencia <sup>e</sup> información, las magnitudes se pueden representar como Números Borrosos.

A tal efecto, es necesaria la descripción teórica del concepto de número borroso, qué propiedades debe cumplir y cómo se construye, así como la explicitación de una simplificación de los mismos <sup>a</sup> través de los denominados Números Borrosos Triangulares. En efecto :

Puede representarse el subconjunto A de E como un conjunto de pares ordenados, tantos como elementos de E, cuyas primeras componentes son precisamente los elementos de E, y las segundas los valores de la función característica'.

<sup>3</sup> DIEGO RAMIREZ, "La Teoría Matemática de los Subconjuntos Borrosos y su Aplicación <sup>a</sup> la Valoración y Selección de Proyectos de Inversión"; Cuadernos de Economía Aplicada, 1988; pags. 8 a 12.

$$
A \subset E \longrightarrow A = \{ x : \mu_A(x) \} \forall x \in E
$$
  

$$
\mu_A(x) \longrightarrow \begin{cases} 1 & \text{si } x \in A \\ 0 & \text{si } x \notin A \end{cases}
$$

Considérese ahora que la función característica, en lugar de tomar sus valores en el conjunto { <sup>O</sup> ; <sup>1</sup> } los toma en el intervalo cerrado de números reales dado por [ <sup>O</sup> ; <sup>1</sup> ].

$$
\mu_{\Delta} : E \longrightarrow [0; 1]
$$
  

$$
x \longrightarrow \mu_{\Delta}(x)
$$

Un elemento de E puede pertenecer nada, poco, bastante, mucho,..., completamente a A. Tomando en consideración la proposición anterior, se llega <sup>a</sup> la noción de Subconjunto Borroso,

$$
\underline{A} = \{ (x \ ; \mu_{\underline{A}}(X)) \} \quad \forall x \in E
$$

siendo  $\mu_{\Delta}$  (x) el grado de pertenencia de x a  $\Delta$  y [ 0 ; 1 ] el espacio de pertenecia.

Las operaciones con subconjuntos borrosos de E se realizan <sup>a</sup> través de sus respectivas funciones de pertenencia.

\* 
$$
\underline{A} = \underline{B} \leq
$$
 = = = = = >  $\mu_{\underline{A}}(x) = \mu_{\underline{B}}(x) \forall x \in \underline{E}$ 

\* 
$$
\underline{A} \subset \underline{B} \leq \frac{1}{2} \leq \frac{1}{2} \leq \frac{1}{2} \leq \mu_{\underline{A}}(x) \leq \mu_{\underline{B}}(x) \forall x \in E
$$

\*  $A'$  es complementario de  $A$  si y sólo si

$$
\mu_{\underline{A}}(x) = 1 - \mu_{\underline{A}}(x)
$$

para todo x perteneciente <sup>a</sup> E.

\* A.  $\Lambda$  B, es el subconjunto borroso más grande contenido <sup>a</sup> la vez en A y en B.

$$
\mu_{\mathbf{A} \mathbf{A} \mathbf{B}} (x) = Min [\mu_{\mathbf{A}} (x) ; \mu_{\mathbf{B}} (x)]
$$

para todo x perteneciente <sup>a</sup> E

\* A <sup>U</sup> §, es el subconjunto borroso más pequeño que contiene tanto <sup>a</sup> A como <sup>a</sup> B.

$$
\mu_{\Delta \mathbf{U}\underline{B}} (x) = \mathbf{M} \alpha x [\mu_{\Delta} (x) ; \mu_{\underline{B}} (x) ]
$$

para todo x perteneciente <sup>a</sup> E.

 $\sim 10^{-11}$ 

 $\overline{\mathcal{F}}$ 

\* Suma disyuntiva,

$$
\vec{v} \oplus \vec{v} = (\vec{v} \vee \vec{v}), \vec{v} \cdot (\vec{v}, \vec{v})
$$

Los números borrosos pueden obtenerse de las siguientes dos formas alternativas:

- \* A partir de los subconjuntos borrosos.
- \* Mediante una combinación de los intervalos de confianza con los niveles de presunción.

En este orden de cosas, deben considerarse dos propiedades básicas de los subconjuntos borrosos, la *Normalidad* y la *Convexidad* :

Sea  $\underline{A}$  un subconjunto borroso de E, siendo E un conjunto numérico ordenado, entonces:

#### Normalidad :

\*  $\mathbf{\underline{A}}$  es normal si y sólo si el supremo,  $\mu_{\mathbf{\underline{A}}}$  (x) es igual a la unidad, en cuyo caso el mayor valor que toman los  $\mu_A$ (x) sobre E es la unidad.

\* A es vulgar si no es normal. Un conjunto borroso vulgar puede ser normalizado dividiendo cada  $\mu_{\hat{\Delta}}$  (x) por el supremo  $\mu_{\mathbf{\Delta}}$  (x).

#### Convexidad :

\*  $\Delta$  es convexo cuando para cada par  $x_1$ ,  $x_2$  de E, tal que  $x_1$  es menor que  $x_2$ , la función de pertenecia de A satisface la desigualdad:

$$
\mu_{\underline{\Lambda}}\ (\ \lambda\ x_{_1}\ +\ (\ 1\ \cdot\ \lambda\ )\ x_{_2}\ )\geq\ Min\ [\ \mu_{\underline{\Lambda}}\ (x_{_1})\ ;\ \mu_{\underline{\Lambda}}\ (x_{_2})\ ]
$$

para todo  $0 \leq \lambda \leq 1$ .

- \* A es cóncavo si su complementario �' es convexo.
- \*  $(\lambda x_1 + (1 - \lambda) x_2)$ , representa al segmento de números que están comprendidos entre  $x_1$  y  $x_2$ , ambos incluidos.
- \* � es convexo cuando el grado de pertenencia de los elementos de dicho segmento  $[x_1; x_2]$  es mayor o igual al más pequeño de los grados de pertenencia de los extremos,  $x_1$ ,  $x_2$ .

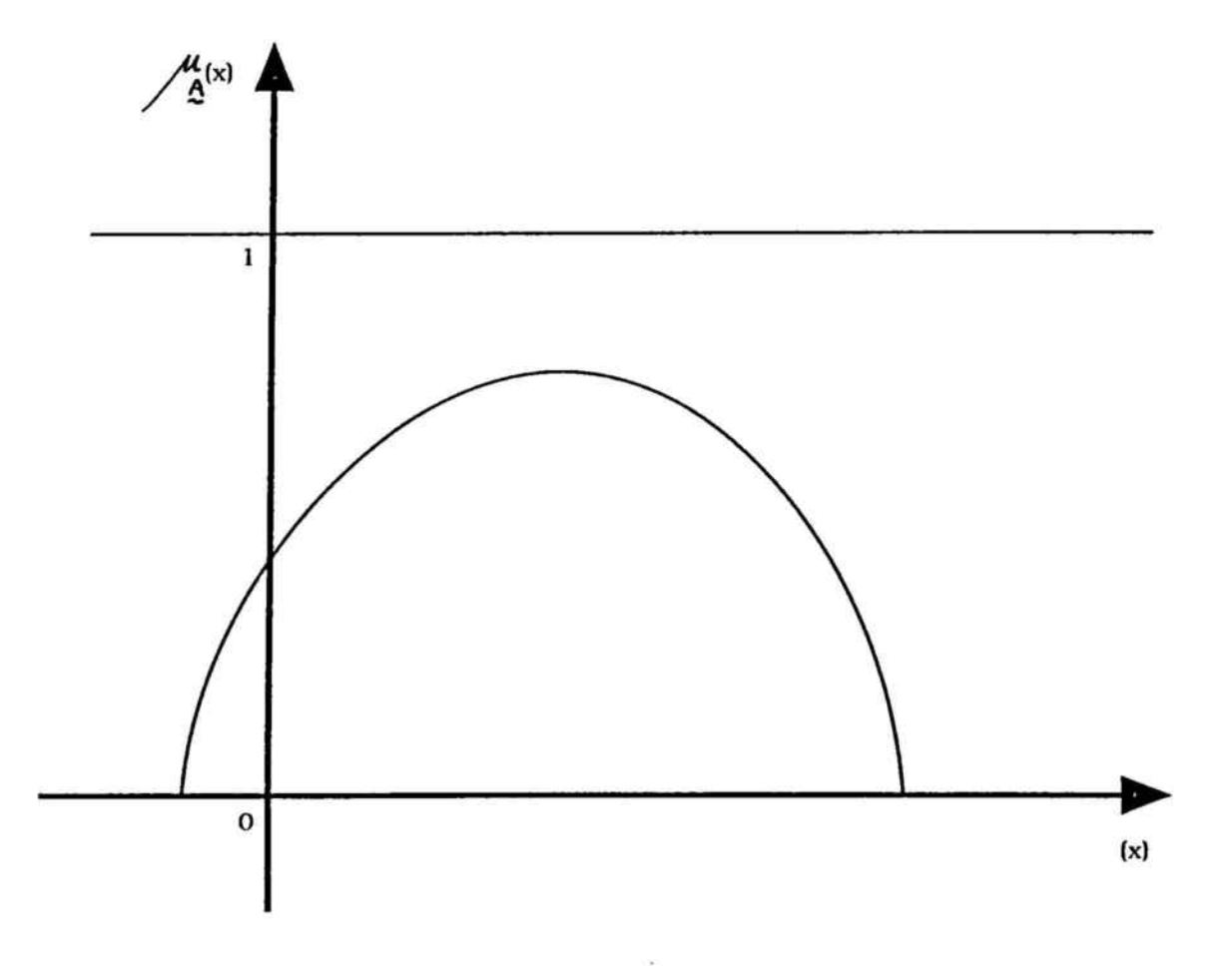

 $\frac{1}{4}$ 

## CONVEXO, NO NORMAL.

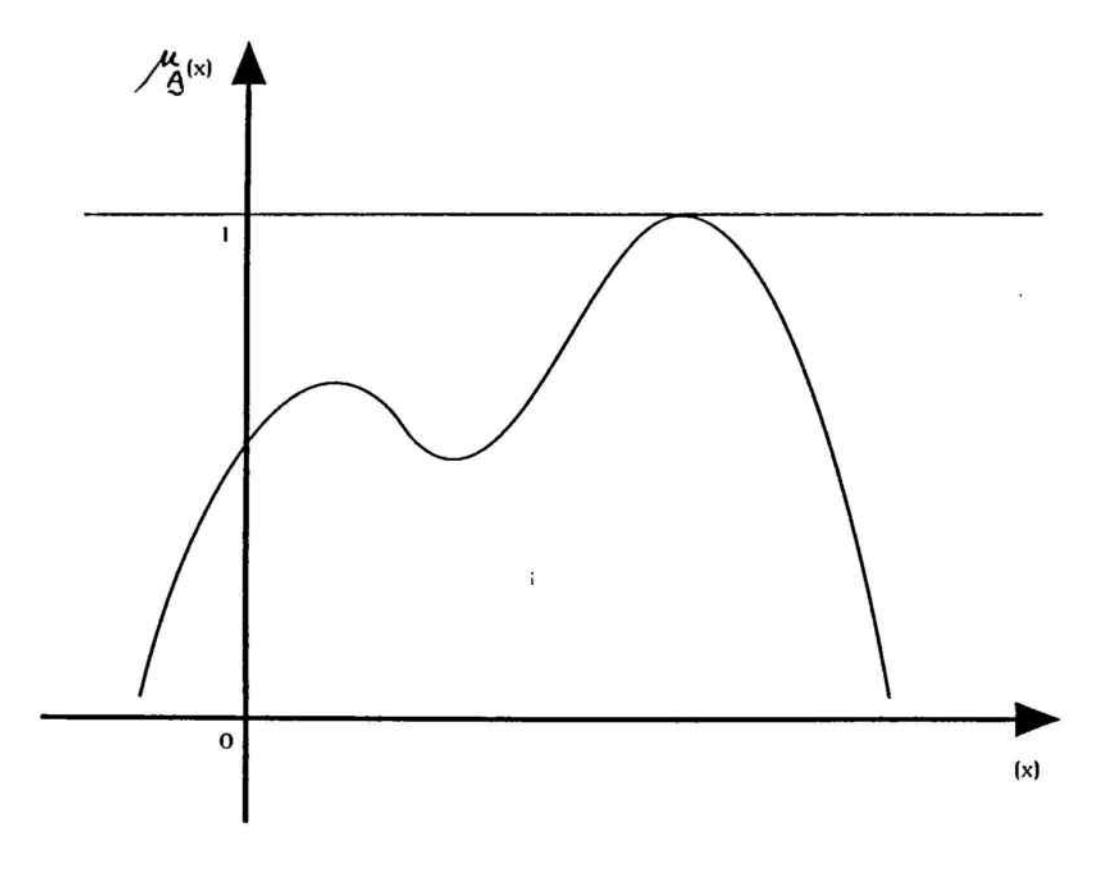

 $\frac{1}{2}$ 

## NORMAL, NO CONVEXO.

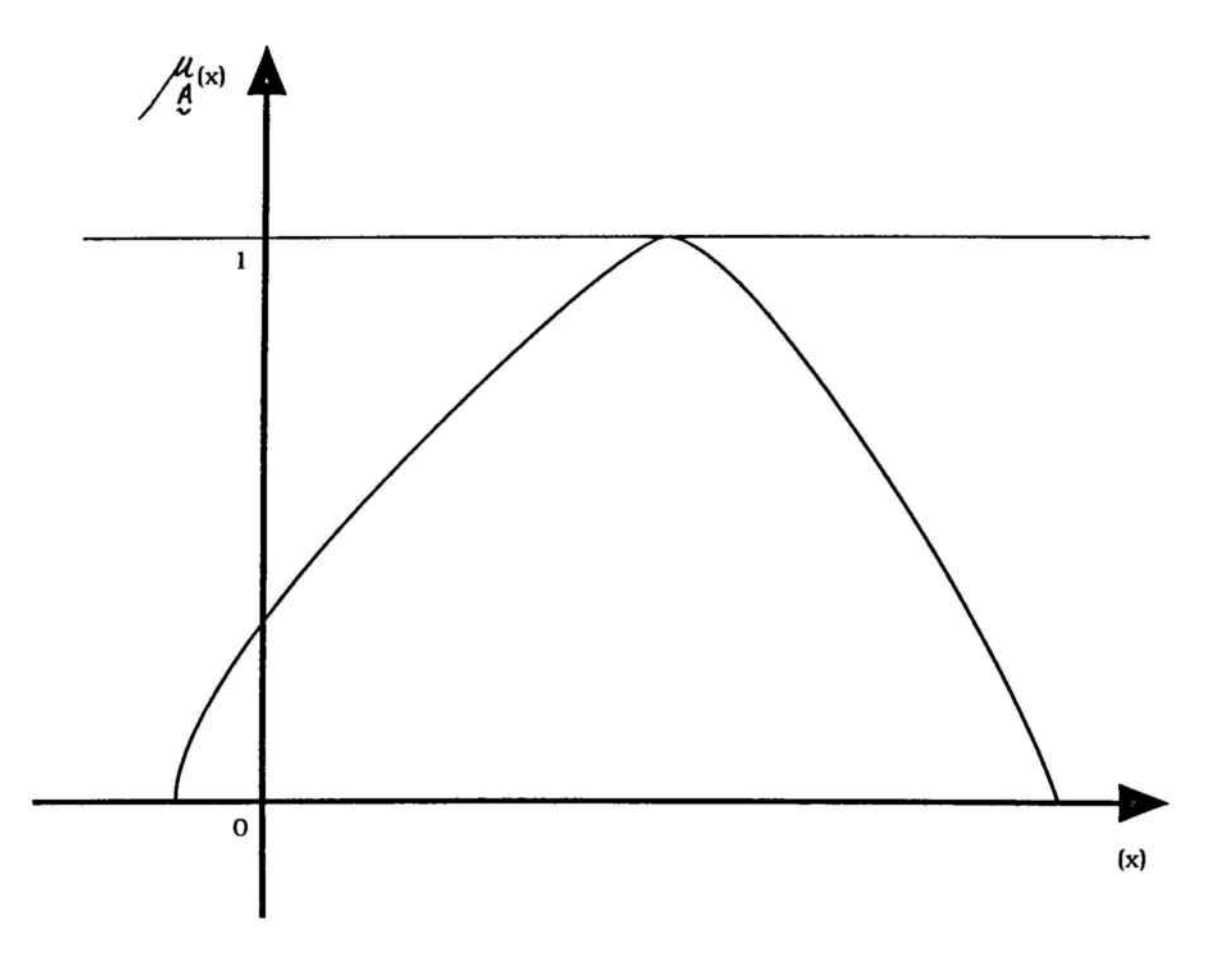

 $\frac{1}{2}$ 

CONVEXO y NORMAL

 $\bar{N}$ 

Por tanto, el número borroso de  $E$  es un subconjunto borroso de E que es normal y convexo, definido sobre el referencial E perteneciente al cuerpo de los números reales.

Otro aspecto importante <sup>a</sup> considerar es la relación existente entre los intervalos de confianza y el Nivel de presunción.

En base <sup>a</sup> lo anterior puede formalizarse :

$$
\{\alpha_1; \alpha_2\} \in [0; 1] / (\alpha_1 < \alpha_2) = = = = \implies
$$
  

$$
[\begin{array}{c} \alpha_2 \\ a_1 \end{array}; a_2^{\alpha_2} ] \subset [\begin{array}{c} \alpha_1 \\ a_1 \end{array}; a_2^{\alpha_1} ]
$$

La consideración conjunta del intervalo de confianza y del nivel de presunción conduce <sup>a</sup> la obtención de un subconjunto R, normal y convexo, esto es, <sup>a</sup> un número borroso.

Un número borroso se puede interpretar como generalización de un intervalo de confianza cuando se considera que entre cero y uno hay diferentes niveles.

En cuanto al análisis de los intervalos de confianza, considérese una magnitud para la que no se conoce de manera precisa su valor, o, si se prefiere, que es incierta.

Supóngase que dicha magnitud pertenece <sup>a</sup> R, entonces, en muchas ocasiones y/o situaciones se puede afirmar que :

- \* La magnitud x es superior o igual a  $a_i$  perteneciente a  $\bf{R}$  e inferior o igual a  $a_2$  perteneciente a  $R$ , si y sólo si x pertenece al intervalo definido por  $[a_1; a_2]$  contenido en R.
- \* No existe ley de probabilidad alguna, incluida la ley uniforme o equiprobable, que pueda ser afectada <sup>a</sup> los elementos de este segmento.

se dice entonces que :

 $A = [a_1; a_2]$ , es un intervalo de confianza.

En torno <sup>a</sup> los intervalos de confianza, cabe destacar que estos pueden construirse de la siguiente forma :

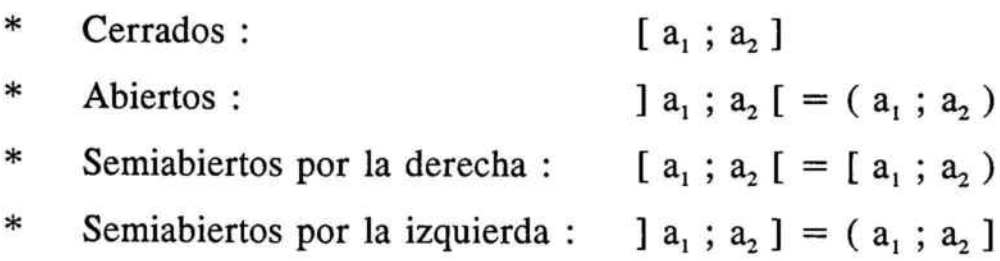

Por otra parte, si  $a_1 = a_2$ , entonces A= [ $a_2$ ;  $a_2$ ]

48

En relación <sup>a</sup> los intervalos de confianza aparece un concepto importante, cual es la sustracción en los intervalos de confianza. En efecto:

$$
\begin{aligned}\n\forall \quad x \in [x_1; x_2] <= = > x_1 \le x \le x_2 \\
\forall \quad y \in [y_1; y_2] <= = > y_1 \le y \le y_2 \\
x_1 \leftrightarrow y_1 \le x \leftrightarrow y \le x_2 \leftrightarrow y_2\n\end{aligned}
$$
\n
$$
\begin{aligned}\n[x \leftrightarrow y] &\in [(x_1 \leftrightarrow y_1) ; (x_2 \leftrightarrow y_2)]\n\end{aligned}
$$

ahora, dados los siguientes intervalos definidos por :

$$
x_1 \leq x \leq x_2
$$
  

$$
y_1 \leq y \leq y_2
$$

la sustracción de intervalos queda definida por :

 $(x_1 \le x \le x_2) - (y_1 \le y \le y_2) =$  $= (x_1 \le x \le x_2) + (-y_2 \le -y \le -y_1)$  $x_1 - y_2 \leqslant x - y \leqslant x_2 - y_1$ 

por tanto,

$$
(x - y) \in [ (x_1 - y_2) ; (x_2 - y_1) ]
$$

Sin embargo, si se parte de,

$$
A = B + C
$$

y la incógnita <sup>a</sup> encontrar es,

 $B = C - A$ 

para que se mantenga la igualdad debe utilizarse la diferencia directa, o también denominada diferencia de Minkowski, dada por :

$$
[a_1; a_2] (+) [b_1; b_2] = [c_1; c_2]
$$
  

$$
[a_1 + b_1; a_2 + b_2] = [c_1; c_2]
$$
  

$$
c_1 = a_1 + b_1 = \cdots = \cdots > b_1 = c_1(\pi) a_1
$$
  

$$
c_2 = a_2 + b_2 = \cdots = \cdots > b_2 = c_2(\pi) a_2
$$

distinto es cuando al operar no se obtiene un resultado dado. Siempre prima la coherencia del resultado.

Otro concepto interesante <sup>a</sup> resaltar es el de número borroso triangular  $(N.B.T.)$ . En efecto, sea :

$$
\underline{A} = (a_1; a_2; a_3)
$$

tal que  $a_1$ ,  $a_2$ ,  $a_3$  pertenecen al cuerpo de los números reales y,

$$
a_1 \leq a_2 \leq a_3
$$

en este caso los elementos  $a_1$  y  $a_3$  tienen asociado el nivel de presunción cero y el elemento a, el nivel de presunción uno.

Ahora, dados dos números borrosos triangulares  $\underline{A}$  y  $\underline{B}$ , pueden definirse las siguientes operaciones entre ellos :

\* Suma de números borrosos :

$$
\underline{A} (+) \underline{B} = ( a_1 (+) b_1 ; a_2 (+) b_2 ; a_3 (+) b_3 )
$$

\* Diferencia de números Borrosos :

$$
\underline{A} (\cdot) \underline{B} = ( a_1 (\cdot) b_3 ; a_2 (\cdot) b_2 ; a_3 (\cdot) b_1 )
$$

\* Opuesto de un número Borroso :

$$
- \underline{A} = (-a_{3}; -a_{2}; -a_{4})
$$

\* Aunque  $\mathbf{A}$  y  $\mathbf{B}$  son números borrosos triangulares, la terna resultante de efectuar las siguientes operaciones :

$$
\begin{array}{ll}\n\mathbf{A} \cdot \mathbf{B} & \mathbf{A} \cdot \mathbf{A} \\
\mathbf{A} \cdot \mathbf{B} & \mathbf{A} \cdot \mathbf{B} \\
\mathbf{A} \cdot \mathbf{B} & \mathbf{A} \cdot \mathbf{B} \\
\mathbf{A} \cdot \mathbf{B} & \mathbf{B} \cdot \mathbf{B} \\
\mathbf{A} \cdot \mathbf{B} & \mathbf{B} \cdot \mathbf{B} \\
\mathbf{A} \cdot \mathbf{B} & \mathbf{B} \cdot \mathbf{B} \\
\mathbf{A} \cdot \mathbf{B} & \mathbf{B} \cdot \mathbf{B} \\
\mathbf{A} \cdot \mathbf{B} & \mathbf{B} \cdot \mathbf{B} \\
\mathbf{A} \cdot \mathbf{B} & \mathbf{B} \cdot \mathbf{B} \\
\mathbf{A} \cdot \mathbf{B} & \mathbf{B} \cdot \mathbf{B} \\
\mathbf{A} \cdot \mathbf{B} & \mathbf{B} \cdot \mathbf{B} \\
\mathbf{A} \cdot \mathbf{B} & \mathbf{B} \cdot \mathbf{B} \\
\mathbf{A} \cdot \mathbf{B} & \mathbf{B} \cdot \mathbf{B} \\
\mathbf{A} \cdot \mathbf{B} & \mathbf{B} \cdot \mathbf{B} \\
\mathbf{A} \cdot \mathbf{B} & \mathbf{B} \cdot \mathbf{B} \\
\mathbf{A} \cdot \mathbf{B} & \mathbf{B} \cdot \mathbf{B} \\
\mathbf{A} \cdot \mathbf{B} & \mathbf{B} \cdot \mathbf{B} \\
\mathbf{A} \cdot \mathbf{B} & \mathbf{B} \cdot \mathbf{B} \\
\mathbf{A} \cdot \mathbf{B} & \mathbf{B} \cdot \mathbf{B} \\
\mathbf{A} \cdot \mathbf{B} & \mathbf{B} \cdot \mathbf{B} \\
\mathbf{A} \cdot \mathbf{B} & \mathbf{B} \cdot \mathbf{B} \\
\mathbf{A} \cdot \mathbf{B} & \mathbf{B} \cdot \mathbf{B} \\
\mathbf{A} \cdot \mathbf{B} & \mathbf{B} \cdot \mathbf{B} \\
\mathbf{A} \cdot \mathbf{B} & \mathbf{B} \cdot \mathbf{B} \\
\mathbf{A} \cdot \mathbf{B} & \mathbf{B} \cdot \mathbf{B} \\
\math
$$

no tienen la condición de N.B.T.

\* Sea  $\underline{A}$  un Número Borroso Triangular, entonces para todo k perteneciente al cuerpo de los números reales :

$$
k \cdot A = k \cdot (a_1 \; ; \; a_2 \; ; \; a_3 \; ) =
$$

= [Min (k·a<sub>1</sub>; k·a<sub>3</sub>); k·a<sub>2</sub>; Max (k·a<sub>1</sub>; k·a<sub>3</sub>))

\* Dado un Número Borroso Triangular, A, se define a su inverso - A según,

- en R<sup>+</sup> :  
\n
$$
\underline{A}^{1} = (1/a_{3} ; 1/a_{2} ; 1/a_{1})
$$
\n- en R :  
\n
$$
\underline{A}^{1} = [ \text{ Min}( 1/a_{3} ; 1/a_{1} ) ; 1/a_{2} ; \text{Max}( 1/a_{3} ; 1/a_{1} ) ]
$$

En base <sup>a</sup> lo anterior, pueden representarse los Números Borrosos Triangulares como aquellos de funciones  $\mu$ , lineales. Dado un N.B.T. definido por la siguiente terna  $A = (a_1; a_2; a_3)$  se obtiene:

$$
y - y_0 = [(y_1 - y_0) / (x_1 - x_0)] \cdot (x - x_0)
$$

para  $y_0 = 0$ ,

 $y = [1 / (a_2 - a_1)] \cdot (x - a_1)$  $\alpha = [1 / (a_2 - a_1)] \cdot (x - a_1)$ 

53

entonces,

 $\hat{\mathcal{R}}$ 

$$
\mathbf{x} = (a_2 - a_1) \boldsymbol{\alpha} + a_1
$$

del mismo modo,

$$
y = [ 1 / ( a_2 - a_3 ) ] \cdot ( x - a_3 )
$$
  

$$
\alpha = [ 1 / ( a_2 - a_3 ) ] \cdot ( x - a_3 )
$$

por tanto,

$$
x = a_3 - (a_3 - a_2) \alpha
$$

resumiendo,

$$
\mathbf{\nabla}_{\alpha} \in [0; 1] \mathbf{A}_{\alpha} = [a_1(\alpha); a_2(\alpha)] =
$$
  
= [(a<sub>2</sub> - a<sub>1</sub>) \alpha + a<sub>1</sub>; -(a<sub>3</sub> - a<sub>2</sub>) \alpha + a<sub>3</sub>] =  
= (a<sub>1</sub>; a<sub>2</sub>; a<sub>3</sub>)

<sup>o</sup> bien, para todo x perteneciente <sup>a</sup> R,

54

$$
\mu_{\Delta}(x) = 0 \qquad \text{si } x \le a_1
$$
\n
$$
\mu_{\Delta}(x) = (x - a_1) / (a_2 - a_1) \qquad \text{si } a_1 \le x \le a_2
$$
\n
$$
\mu_{\Delta}(x) = (x - a_3) / (a_2 - a_3) \qquad \text{si } a_2 \le x \le a_3
$$
\n
$$
\mu_{\Delta}(x) = 0 \qquad \text{si } a_3 \le x
$$

Una vez analizados algunos de los instrumentos más necesarios para el desarrollo posterior, puede retomarse el análisis iniciado anteriormente acerca de las consideraciones que los expertos pueden ofrecer en la resolución de algunos de los principales problemas de gestión empresarial.

La utilización de estructuras borrosas permite que se incorpore en la determinación de los valores mínimos y máximos de un intervalo, toda la realidad que afecta <sup>a</sup> dicha magnitud, tanto en su componente cualitativa como cuantitativa que determinan su valor. La incorporación de los números borrosos logra, al combinar nivel de presunción <sup>e</sup> intervalos de confianza, una gradación encajada de la realidad que rodea <sup>a</sup> las magnitudes sujetas <sup>a</sup> estudio.

La plasmación de las magnitudes con estructuras borrosas puede completarse, para una mejor toma de decisiones, incorporando las herramientas posibles que permitan" :

- \* Comparar descripciones de situaciones.
- \* Medir la desemejanza respecto <sup>a</sup> posiciones óptimas.

Para ello deben describirse los criterios de comparación primero y el cálculo de distancias después :

### A) Comparación entre dos intervalos de confianza :

Los intervalos de confianza A incluidos en R no forman como R un orden total, sino un orden parcial.

Por ello, si suponemos, por ejemplo, el intervalo [-5 ; 3], no puede compararse con el intervalo [ -8 ; 2 ].

<sup>4</sup> A.KAUFMANN y J.GIL, Técnicas Operativas de Gestión para el Tratamiento de la Incertidumbre; Hispano Europea, 1987; Cap. 3.

Para poder pasar de un orden parcial <sup>a</sup> un orden total, es necesario establecer de manera arbitraria un criterio, y si con éste no es suficiente, recurrir a otro. En efecto:

#### Primer Criterio:

La semisuma de las abcisas de los extremos o bien la abcisa de la posición media :

$$
\lambda (\,[\,a_{_1}\,;\,a_{_2}\,]\,)=\,(\,a_{_1}\,+\,a_{_2}\,)\,/\,2
$$

luego  $A > B \, \text{si}$ ,

$$
[(a_1 + a_2) / 2] > [(b_1 + b_2) / 2]
$$

SI,

$$
a_1 + a_2 = b_1 + b_2
$$

debe optarse por otro criterio, como por ejemplo, el siguiente:

 $A > B \sin$ :

$$
a_2 > b_2 \quad y \quad a_1 + a_2 = b_1 + b_2
$$

o bien,

 $A > B$  si :

$$
a_1 > b_1 \quad y \quad a_1 + a_2 = b_1 + b_2
$$

Segundo Criterio:

Si se tiene que  $a_1 \geq b_1$  y  $a_2 \geq b_2$ , entonces A y B son comparables, de forma que  $A \geq B$ .

donde se observa que los dos criterios anteriormente apuntados son arbitrarios.

### B) Máximos y Mínimos:

Sean  $\vee$  y  $\wedge$  los símbolos que denotan al máximo y al mínimo respectivamente, entonces:

$$
A (V) B = [a1; a2] (V) [b1; b2] =
$$

$$
= [ a_1 (V) b_1 ; a_2 (V) b_2 ]
$$

$$
A (\Lambda) B = [ a_1 ; a_2 ] (\Lambda) [ b_1 ; b_2 ] =
$$

$$
= [\; a_1 \; (\Lambda) \; b_1 \; ; \; a_2 \; (\Lambda) \; b_2 \; ]
$$

de forma que, tanto A  $(\wedge)$  B, como A  $(\vee)$  B, cumplen las propiedades conmutativa, asociativa y distributiva. En efecto:

\* 
$$
(A (\Lambda) B) (+) C = (A (+) C) (\Lambda) (B (+) C)
$$
  
\n\*  $(A (\Lambda) B) (+) C = (A (+) C) (\Lambda) (B (+) C)$   
\n\*  $(A (\Lambda) B) (\cdot) C = (A (\cdot) C) (\Lambda) (B (\cdot) C)$ , en R<sup>+</sup>

\* 
$$
(A (V) B) (\cdot) C = (A (\cdot) C) (V) (B (\cdot) C)
$$
, en R<sup>\*</sup>

 $\bar{\tau}$ 

# 2.3. EL CONTROL DE ACTIVIDAD DE VENTAS. EL GRAFICO Z

El Gráfico en Z agrupa <sup>a</sup> tres magnitudes comerciales :

- \* Las ventas mensuales (o periodo inferior al año)
- \* Las ventas acumuladas.
- \* La Tendencia anual móvil.

Considérense los siguientes intervalos de confianza para los siguientes valores trimestrales.

#### Año Nº 1

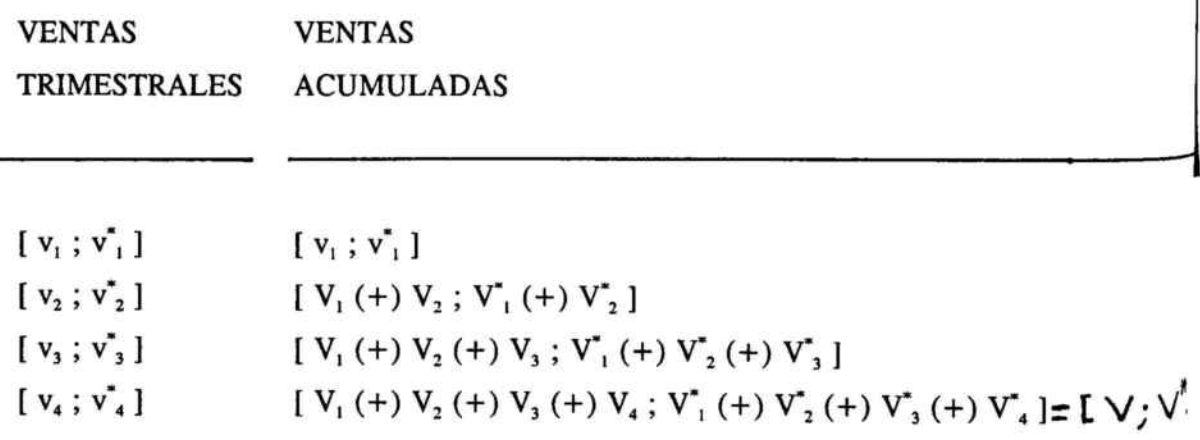

Año Nº 2

VENTAS TRIMESTRALES

 $[2V_1; 2V_1]$  $[2V_2; 2V_2^*]$  $[2V_3; 2V_3]$  $[2V_4; 2V_4]$ 

ahora aplicando la diferencia de Minkowski :

 $[ TAM1 ; TAM1<sup>*</sup> ] =$  $= [ (V; V^*) (+) (2V_1; 2V_1^*) ] (\vec{m}) [ V_1; v_1^* ] =$ =  $[V + 2V, (\overline{m})V, V^* + 2V^*, (\overline{m})V^*]$  $[ TAM2 ; TAM2^* ] =$  $=$  [(TAM1; TAM1\*)(+)(2V<sub>2</sub>; 2V<sup>\*</sup><sub>2</sub>)] (m̃) [V<sub>2</sub>; v<sup>\*</sup><sub>2</sub>] = =  $[TAM1 + 2V_2(\overline{m})V_2$ ;  $TAM1^* + 2V_2(\overline{m})V_2^*]$  $[ TAM3 ; TAM3" ] =$  $=$  [(TAM2; TAM2<sup>\*</sup>)(+)(2V<sub>3</sub>; 2V<sup>\*</sup><sub>3</sub>)]( $\overline{m}$ )[V<sub>3</sub>; v<sup>\*</sup><sub>3</sub>]= =  $[TAM2 + 2V_1(\overline{m})V_1$ ;  $TAM2^* + 2V_1(\overline{m})V_1^*]$ 

#### $[TAM4 ; TAM4" ] =$

 $= [ ( TAM3 ; TAM3^*) (+) ( 2V_4 ; 2V_4^*) ] (m) [ V_4 ; v_4^* ] =$ 

=  $[TAM3 + 2V_{4}(\overline{m})V_{4}$ ;  $TAM3^{*} + 2V_{4}^{*}(\overline{m})V_{4}^{*}]$ 

Veamos el desarrollo teórico anterior, mediante un ejemplo numérico. Supónganse los siguientes datos :

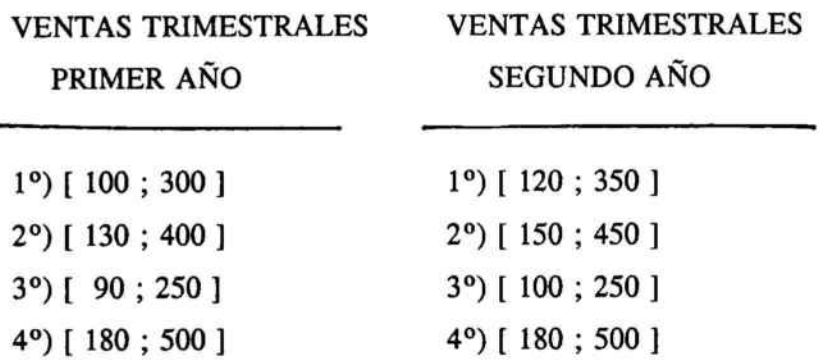

las ventas totales para el primer año vienen dadas por : [500 ; 1450]; entonces, según el procedimiento anteriormente descrito, se obtiene,

 $TAM1 = [ (500; 1450) (+) (120; 350) ] (\overline{m}) (100; 300) =$ 

= [ 520 ; 1500]

 $TAM2 = [ (520; 1500) (+) (150; 450) ] ( \overline{\text{m}}) (130; 400) =$ 

= [ 540 ; 1550]

 $TAM3 = [ (540; 1550) (+) (100; 250) ] (m) (90; 250) =$ 

$$
= [550; 1550]
$$

TAM4 = [ ( 550 ; 1550) (+) ( 180 ; 500 ) ] (m̃) ( 180 ; 500 ) =

 $= [550; 1550]$ 

Esta nueva estructura de cálculo, al incorporar las posiciones extremas y todas las variables incidentes en cada momento, nos permite que al irse generando dos senderas, *el conservador* y *el* optimista, dan una información suplementaria acerca de las posibles desviaciones no previstas por variables no suficientemente ponderadas, que se revelan poco estructuradas.

El ejemplo expuesto pone de manifiesto que esta empresa mantendrá unos crecimientos escasos en los primeros trimestres, para estabilizarse en el resto del año, en toda la amplitud del intervalo, por lo que revela un estancamiento total de la empresa en cuanto <sup>a</sup> ventas se refiere.

# 2.4. ANALISIS DE OPTIMIZACION A TRA VES DEL CONCEPTO DE DISTANCIA:

Cuando se establecen previsiones mediante estimaciones es imposible conocer las distancias que separan las previsiones de varios expertos, al objeto de agrupar o separar las opiniones de los expertos.

Normalmente, en la resolución de problemas de gestión empresarial nos encontraremos con dos grandes campos de aplicación del concepto de distancia.

Un primer campo que podríamos describir como aquél en que la magnitud sujeta <sup>a</sup> previsión tiene un óptimo, es decir, una magnitud tal que al alcanzarla se comportará de manera eficaz, por lo que se precisará, o al menos nos será de utilidad, el saber cuán distante o cuán semejante es a ese óptimo.

Un segundo campo, complementario al anterior, sería cuando situamos una magnitud en el futuro, acudiendo para ello <sup>a</sup> una serie de expertos. Éstos la estimarán según su experiencia, conocimiento y posibilidades, pudiendo suceder que las magnitudes fueran distintas según los expertos consultados, por lo que será de interés conocer qué distancia separa <sup>a</sup> sus opiniones, con lo que podremos crear

subrelaciones de similitud, agrupar convergencias y detectar divergencias, así como realizar eventuales preguntas de manera más precisa en relación <sup>a</sup> sus propias afirmaciones, y también para dar <sup>a</sup> conocer <sup>a</sup> las diversas opiniones (por ejemplo, método Delphi).

Como las nociones de distancia no son siempre bien conocidas, puede resultar interesante consagrar la siguiente parte <sup>a</sup> exponer este concepto.

## \* Distancia de Hamming entre dos subconjuntos ordinarios'

Supongamos que E es un referencial y que  $A$  y  $B$  son dos subconjuntos borrosos tales que se hallan incluidos en el referencial E. En el supuesto finito, su distancia de Hamming viene dada por:

$$
d(\hat{A} ; \hat{B}) = \sum_{i=1}^{n} | \mu_{\hat{A}} (x_i) - \mu_{\hat{B}} (x_i) |
$$

para todo  $x_i$  perteneciente a E, tal que  $i = 1, 2, 3, ..., n$  $y \, \mathbf{n} = \text{cad (E)}$ .

<sup>5</sup> A.KAUFMANN y J.GIL, Técnicas de Gestión de Empresas. Previsiones, Decisiones y Estrategias; Pirámide, 1992; págs. 285 a 295.

\* Distancia euclídea entre dos subconjuntos borrosos

$$
e(\mathbf{A} ; \mathbf{B}) = \sqrt{\sum_{i=1}^{n} [\mu_{A}(x_{i}) - \mu_{B}(x_{i})]^{2}}
$$

\* Conceptos de distancia surgidos de la distancia de Minkowski  $\frac{4}{\lambda}$ 

$$
r(\underline{A}; \underline{B}) = \left[\sum_{i=1}^{n} \left| \mu_{\underline{A}}(x_i) - \mu_{\underline{B}}(x_i) \right|^2 \right]^{1/2}
$$

para todo  $\lambda$  perteneciente a N.

Ahora puede establecerse la siguiente relación :

$$
\lambda = 1 == == = > \text{HAMMING}
$$
\n
$$
\lambda = 2 == == == > \text{EUCLIDES}
$$

Cuando se trata del supuesto en el que el referencial es R, las distancias de Hamming, Euclides y Minkowski serán:

$$
d\left(\underset{\mathbf{x}}{\mathbf{A}}\,;\,\underset{\mathbf{x}}{\mathbf{B}}\,\right)=\int_{\mathbf{x}=\mathbf{x}_1}^{\mathbf{x}_2} \mu_A\left(\begin{array}{c}x_i\end{array}\right)\, - \mu_B\left(\begin{array}{c}x_i\end{array}\right)\,|\,dx
$$

siendo el intervalo de integración :  $[x_1; x_2]$ .

$$
e(\underline{A}; \underline{B}) = \int_{\mathbf{x} = \mathbf{x}_1}^{\mathbf{x}_2} [\![ \mathbf{I} \ \mu_A(\mathbf{x}_i) - \mu_B(\mathbf{x}_i)]^2 \!]^{\mathbf{x}_1} dx
$$

66

siendo el intervalo de integración :  $[x_1; x_2]$ 

$$
r(\mathbf{A} : \mathbf{B}) = \int_{x = x_4}^{x_2} \left[ \mu_A(x_i) - \mu_B(x_i) \right] \int_{0}^{x_1} dx
$$

siendo el intervalo de integración : [  $x_1$  ;  $x_2$  ] para todo  $\lambda$ perteneciente <sup>a</sup> N.

En muchas ocasiones resulta conveniente utilizar una distancia relativa, en la que  $D \in [0; 1]$ . Siendo así, las anteriores distancias se convierten en :

$$
\delta \left( \underline{A} ; \underline{B} \right) = [ d \left( \underline{A} ; \underline{B} \right) / n ], \text{ tal que : } n = \text{cad (E)}
$$
\n
$$
\gamma \left( \underline{A} ; \underline{B} \right) = [ e \left( \underline{A} ; \underline{B} \right) / \sqrt{n} ], \text{ tal que : } n = \text{cad (E)}
$$
\n
$$
\gamma \left( \underline{A} ; \underline{B} \right) = [ r \left( \underline{A} ; \underline{B} \right) / n^{1/2} ], \text{ tal que : } n = \text{cad (E)}
$$

Ahora puede definirse la distancia entre dos números Borrosos para todo  $\alpha$  perteneciente al intervalo  $[0; 1]$ :

 $\underline{A}_{\alpha} = [ a_{1}(\alpha) ; a_{2}(\alpha) ]$ 

$$
\underline{\mathbf{B}}_{\alpha} = [\mathbf{b}_{1}(\alpha);\mathbf{b}_{2}(\alpha)]
$$

por lo que respecta <sup>a</sup> la distancia <sup>a</sup> la izquierda :

$$
d_{I}(\underline{A}; \underline{B}) = \int_{\alpha=0}^{1} |a_{I}(\alpha) - b_{I}(\alpha)| d\alpha
$$

en cuanto a la distancia a la derecha :

$$
d_{D} (\mathbf{A} ; \mathbf{B}) = \int_{\alpha = 0}^{4} | a_{2} (\alpha) - b_{2} (\alpha) | d \alpha
$$

siendo el intervalo de integración : [0; 1], en ambos casos.

entonces,

$$
\mathbf{d}_{\mathrm{r}}\left(\mathbf{A}:\mathbf{B}\right)=\mathbf{d}_{\mathrm{r}}\left(\mathbf{A}:\mathbf{B}\right)+\mathbf{d}_{\mathrm{p}}\left(\mathbf{A}:\mathbf{B}\right)
$$

Debemos precisar que para un mismo referencial, dos conceptos de distancia de distinta clase, los pares de subconjuntos borrosos se pueden clasificar de distintas maneras; por tanto, es importante parametrizar los instrumentos <sup>a</sup> utilizar <sup>a</sup> efectos de clasificar, homogeneizar y obtener conclusiones.

Como consecuencia de la definición de distancia nace el concepto de Indice de lo Borroso <sup>ó</sup> Entropia no probabilística que indica el grado de incertidumbre.

Dado un subconjunto borroso  $\mathbf A$  de Z, designamos por  $\mathbf A$  al subconjunto ordinario más próximo a  $\Delta$ , para el cual:

$$
\mu_{\underline{A}}(x_i) = 0 \qquad \text{si } \mu_{\underline{A}}(x_i) \leq 0.5
$$

si  $\mu_{\Delta}$  (  $x_i$  ) > 0'5

se denomina *Indice de Borrosidad* de  $\mathbf{\Delta}$ 

$$
\boldsymbol{\mathcal{S}}^*(\underline{A}) = (2/n) \cdot d (\underline{A}; \underline{A}), \text{ tal que : n = cad (E)}
$$

Consideremos los ejemplos siguientes, los cuales constituyen una aplicación práctica de los conceptos anteriores en el área comercial. En efecto:

A) Una empresa estima que para conseguir una situación óptima en cuanto <sup>a</sup> su cuota de mercado <sup>a</sup> largo plazo debe hallarse lo más cerca posible del ratio  $r=1,1$ . Siguiendo 3 posibles estrategias llega <sup>a</sup> estimar los siguientes ratio<sup>s</sup> :

> $r_1 = (0.8; 1.2; 1.5)$  $r_2 = (0.09; 1.1)$  $\mathbf{r}_2 = (0.9; 1.1; 1.7)$  $r_3 = (0.09; 1; 1.30)$

Para realizar un análisis de preferencia, puesto que se dispone del óptimo dado por  $r = 1'1$ , analizando las distancias de las estrategias respecto a  $r = 1'1$  se podrá tener información sobre el nivel de desemejanza que tiene cada estrategia, por lo que se podrá proceder a una ordenación.

\* Análisis de preferencia :

<u>Estrategia 1:</u>  $r_1 = (0.8; 1.2; 1.5)$ 

Al ser un numero borroso triangular, cuyo diseño es secante respecto al 6ptimo de la distancia, se desagregará en  $d_i y d_p$ 

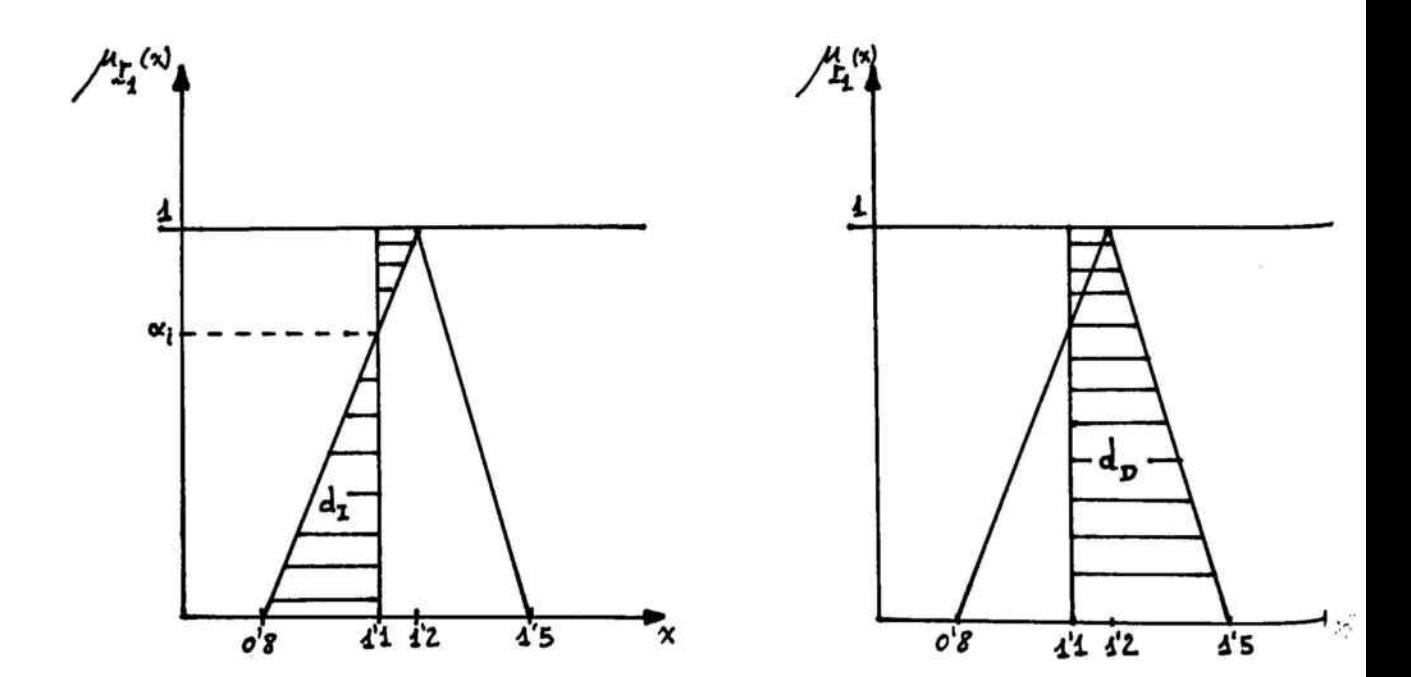

70

Se procede a la transformación en  $\alpha$  -cortes, al objeto de calcular el valor de  $\alpha_i$ ; en efecto :

 $r_1(\alpha) = [0'8 + 0'4 \cdot \alpha ; 1'5 - 0'5 \cdot \alpha ]$ 

igualando las ecuaciones,

 $0'8 + 0'4 \cdot \alpha = 1'1$  $\alpha_{i} = 0.75$ 

 $d_i$  ( $\mathfrak{c}_i$ ;  $\mathfrak{c}_j$ ) = [(0'3 · 0'75)/2]

 $+$  [ ( 0'1 · 0'25 ) / 2 ] = 0'125

 $d_{\text{D}}(r_1; r) = (0.01 + 0.01) / 2 = 0.250$ 

$$
\mathbf{d}_{\mathrm{r}}\left(\,\mathbf{f}_{1} \,;\, \mathbf{f}\,\right)\,=\,0\degree{375}
$$

En el cálculo de las distancias se ha podido sustituir la formulación matemática por el cálculo de las áreas

correspondientes, triángulos y trapecios, por ser más sencillo obtener el área de estas figuras geométricas.

Estrategia 2 :  $d_{\text{t}}(t_2; t) = (0.8 / 2) = 0.40$ 

Estrategia 3 :

Utilizando el mismo esquema de cálculo que en la estrategia número uno :

 $r_3 = (0.09; 1.1; 1.5) < 1.005$  $f_3(\alpha) = [0'9 + 0'1 \cdots ; 1'5 - 0'5 \cdots ]$  $1'1 = 1'5 - 0'5 \cdot \alpha$  =====>  $\alpha_i = 0'8$  $d_i$  ( $I_3$ ;  $I$ ) = [(0'2 + 0'1)/2] = 0'15  $d_{D}$  ( $I_3$ ;  $I$ ) = [(0'4 · 0'8)/2] +  $[(0'1'0'2)/2] = 0'17$  $d_r = 0.15 + 0.17 = 0.32$ 

72

 $\langle \frac{1}{2} \rangle$ 

por tanto,

 $d_{\rm r}$  ( $\mathbf{r}_{\rm 1}$ ;  $\mathbf{r}_{\rm 2}$ ) = 0'375  $d_{\tau}$  ( $\tau_2$ ;  $\tau$ ) = 0'400  $d_{\rm r}$  ( $\mathfrak{c}_3$ ;  $\mathfrak{c}$ ) = 0'320

por lo que puede establecerse que la estrategia tres presenta la menor desemejanza respecto al óptimo, en segundo lugar la estrategia número uno y por último la estrategia número dos.

B) Una empresa tiene la oportunidad de emprender <sup>3</sup> estrategias en su política comercial futura. La Dirección General de la sociedad fija como objetivo la mayor estabilidad posible para su cuota de mercado, para lo que desea el mayor ratio:

Volumen de Ventas Netas de la Empresa (A)

Volumen de Ventas Netas del Sector (�)

La estimación para las tres posibilidades viene expresada mediante los N.B.T. siguientes :

$$
\begin{aligned}\n\mathbf{A}_1 &= (2; 5; 6) & \mathbf{B}_1 &= (8; 10; 14) \\
\mathbf{A}_2 &= (3; 4; 5) & \mathbf{B}_2 &= (7; 9; 12) \\
\mathbf{A}_3 &= (1; 7; 8) & \mathbf{B}_3 &= (10; 14; 20)\n\end{aligned}
$$

la ordenación de mayor <sup>a</sup> menor del citado ratio para un nivel de presunción de  $\alpha = 0'6$ .

Puesto que los valores de los N.B.T. pertenecen al cuerpo de los números reales positivos, se puede proceder de manera directa al cálculo de las cuotas de mercado individualizadas:

- Para  $\mathcal{C}_1(\alpha)$  y  $\alpha = 0.6$ :

 $\mathcal{G}_1(\alpha) = \mathcal{A}_1(\alpha) / \mathcal{B}_1(\alpha) =$ 

 $= [2 + 3\alpha ; 6 - \alpha ] / [8 + 2\alpha ; 14 - 4\alpha ] =$ 

 $[(2+3\alpha)/(14-4\alpha);(6-\alpha)/(8+2\alpha)]$  =

$$
= [0'327; 0'586]
$$
- Para  $C_2(\alpha)$  y  $\alpha = 0.6$ :

 $\tilde{\Gamma}$ 

$$
C_2 (\alpha) = A_2 (\alpha) / B_2 (\alpha) =
$$

 $= [3 + \alpha ; 5 - \alpha] / [7 + 2\alpha ; 12 - 3\alpha] =$ 

 $[(3 + \alpha) / (12 - 3\alpha) ; (5 - \alpha) / (7 + 2\alpha)] =$ 

= [ 0'352 ; 0'536 ]

- Para  $C_3 (\alpha)$  y  $\alpha = 0.6$ :

$$
C_{3}(\alpha) = A_{3}(\alpha) / B_{3}(\alpha) =
$$

 $=$  [1 + 6 $\alpha$ ; 8 - $\alpha$ ] / [10 + 4 $\alpha$ ; 20 - 6 $\alpha$ ] =

 $[(1 + 6\alpha) / (20 - 6\alpha) ; (8 - \alpha) / (10 + 4\alpha)] =$ 

$$
= [ 0'280 \; ; \; 0'596 \; ]
$$

Llegado <sup>a</sup> este nivel de cálculo, para proceder <sup>a</sup> su ordenación podrían establecerse dos criterios que condujesen <sup>a</sup> establecer la relación, cumpliendo el objetivo de maximización.

El primer criterio de ordenación sería aquél que resulte una vez reducida la entropía.

Para hacer caer la entropía del intervalo, se sustituye éste por el mejor representante, que sería la media aritmética :

$$
\mathcal{L}_1(\alpha) = \alpha = \alpha = 0.586 \text{ J} \cdot 2 = 0.456
$$
\n
$$
\mathcal{L}_2(\alpha) = \alpha = \alpha = 0.444
$$
\n
$$
\mathcal{L}_3(\alpha) = \alpha = \alpha = 0.526 \text{ J} \cdot 2 = 0.444
$$
\n
$$
\mathcal{L}_4(\alpha) = \alpha = 0.444 \text{ J} \cdot 2 = 0.444
$$
\n
$$
\mathcal{L}_5(\alpha) = \alpha = 0.444 \text{ J} \cdot 2 = 0.444 \text{ J} \cdot 2 = 0.448
$$

por lo tanto, para  $\alpha = 0.6$ , la relación es la siguiente:

$$
\overline{C}_1 > \overline{C}_2 > \overline{C}_3
$$

Un segundo criterio de ordenación se obtendría de la forma siguiente,

$$
C^{\circ\circ}
$$
,  $V C^{\circ\circ}$ ,  $V C^{\circ\circ}$ ,  $=\bigvee_{i=1}^{3} C^{\circ\circ}$ ,  $= [ 0.325 ; 0.596 ]$ 

de forma que,

<sup>d</sup> [ CI ; C· ]0'6 =

 $\mathcal{L}^{\mathcal{L}}$  . In the set of  $\mathcal{L}^{\mathcal{L}}$ 

 $0'327 - 0'352$  | + | 0'586 - 0'596 | = 0'035

 $0'352 - 0'352$  | + | 0'536 - 0'596 | = 0'060

d [ C<sub>3</sub> ; C<sup>\*</sup> ]<sub>0'6</sub> =

 $= | 0'280 - 0'352 | + | 0'596 - 0'596 | = 0'072$ 

por tanto,

 $\Omega_{\rm F}$ 

$$
C^{\sigma\sigma}_{\quad \, 1} > C^{\sigma\sigma}_{\quad \, 2} > C^{\sigma\sigma}_{\quad \, 3}
$$

 $\overline{\mathcal{A}}$ 

# CAPITULO 3

Establecimiento y Control

de un

Presupuesto Comercial

### **SUMARIO**

- 3.1. Estudio de desviaciones.
- 3.2. Aplicaciones prácticas.

### 3.1. ESTUDIO DE DESVIACIONES

Según el profesor J.M.Hulbert<sup>6</sup>, la ejecución del presupuesto comercial lleva consigo un control que permitirá interpretar cuál ha sido el origen de las desviaciones producidas entre los resultados previstos y los obtenidos.

La diferencia entre el beneficio previsto y el real puede provenir de' :

1°) Diferencia entre cantidades previstas y reales.

2°) Diferencia entre márgenes previstos y reales.

Además, las diferencias entre cantidades previstas y reales pueden surgir de las diferencias entre el tamaño actual del mercado y el previsto, así como de la cuota de mercado, nivel de penetración

<sup>6</sup> J.M.HULBERT y N.E.TOY, <sup>A</sup> Strategic Frame Work for Marketing Control, 1977; págs. <sup>10</sup> <sup>a</sup> 20.

<sup>7</sup> EDUARDO BUENO CAMPOS, IGNACIO CRUZ ROCHE y JUAN JOSE DURAN HERRERA, Economía de la Empresa : Análisis de las Decisiones Empresariales; Pirámide, 1989; págs. 601 <sup>a</sup> 604.

alcanzado y previsto, etc,..., por lo que las fuentes potenciales de variación entre el beneficio real y el planificado son:

1º) Variaciones en el tamaño total del mercado.

- 2°) Variaciones en la cuota de mercado.
- 3°) Variaciones en la relación precio/coste (margen).

En primer lugar, debe analizarse la desviación en el tamaño total,

- \* Sea Q la cantidad vendida en unidades físicas y m el margen unitario <sup>o</sup> diferencia entre precio y coste variable unitario.
- \* Denótese por el subíndice r las cantidades reales <sup>y</sup> por el subíndice <sup>s</sup> las previstas.

entonces la desviación en el tamaño total viene dada por,

$$
\pm D_t = Q_r \cdot m_r - Q_s \cdot m_s
$$

pudiéndose desglosar lo anterior en,

$$
\underline{+}\ D_{\iota} = \underbrace{[\ Q_{\iota} \cdot m_{\iota} - Q_{\iota} \cdot m_{\iota} ] + [\ Q_{\iota} \cdot m_{\iota} - Q_{\iota} \cdot m_{\iota} ]}_{\text{[II]}}
$$

donde,

[1] = Desviación en márgenes.

[11] = Desviación en cantidades vendidas.

Un análisis en mayor profundidad lo constituye la descomposición de la desviación de la cantidad en las componentes de penetración y tamaño del mercado total.

Supóngase que se pretende estudiar las diferencias en las cantidades vendidas, dadas por  $(Q_r - Q_s)$  como producto de las variaciones del mercado total o suma de las ventas de todas las empresas competidoras denotadas por T y de la cuota de mercado S. Entonces,

$$
Q_r = S_r \cdot T_r
$$

$$
Q_s\,=\,S_s\,\cdot\,T_s
$$

de forma que,

$$
(Q_r - Q_s) \cdot m_s = [S_r \cdot T_r - S_s \cdot T_s] \cdot m_s =
$$
  

$$
(S_r - S_s) \cdot T_r \cdot m_s + (T_r - T_s) \cdot S_s \cdot m_s
$$

en base <sup>a</sup> lo anterior, el análisis de las desviaciones queda desglosado en los siguientes conceptos :

### BENEFICIO PREVISTO

- $\pm$  DESVIACION EN CUOTA
- + DESVIACION EN TAMAÑO DEL MERCADO
- ± DESVIACION EN MARGEN

#### BENEFICIO REAL

Ahora definiendo la notación siguiente,

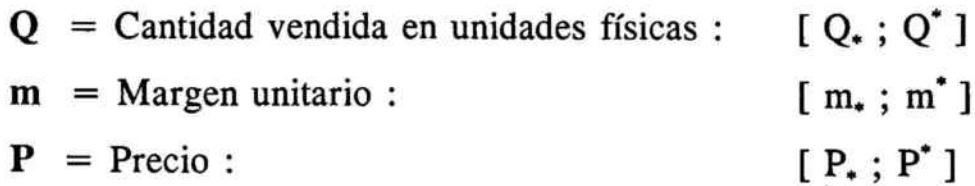

 $C = \text{Coste variable unitario :}$   $[Cv, Cv^+]$ 

y tomando en cosideración que,

$$
[m, ; m^{\dagger}] = [P, ; P^{\dagger}] (\cdot) [Cv_{\bullet}; Cv^{\dagger}] =
$$
  

$$
[P_{\bullet} - Cv^{\dagger}; P^{\dagger} - Cv_{\bullet}]
$$

puede obtenerse el siguiente desarrollo,

$$
Q_{s}(\cdot)
$$
 m<sub>s</sub> = [ Q<sub>s</sub>; Q<sup>\*</sup>] ( $\cdot$ ) [ m<sub>s</sub>; m<sup>\*</sup>] =  
[ Q<sub>s</sub> · m<sub>s</sub>; Q<sup>\*</sup> · m<sup>\*</sup>]

de donde se derivan los siguientes aspectos,

### Margen:

Se obtiene el *Margen Real* y los *Márgenes Previstos*, en efecto :

 $[m_r; m_r] \equiv m_r \longrightarrow$  Margen Real Obtenido

 $[m_{s^*} ; m^*_{s}] \equiv m_{s} \longrightarrow$  Margen Previsto

$$
[Q_r:Q_r]\equiv Q_r
$$

Desviación debida a los márgenes :

 $Q_{r}$  ( ·) [ m<sub>r</sub> - m<sub>s</sub> ] = [  $Q_{r}$  ;  $Q_{r}$  ] ( ·) [ ( m<sub>r</sub> ; m<sub>r</sub> ) ( -) ( m<sub>s\*</sub> ; m<sup>\*</sup><sub>s</sub> ) ] =  $= [ Q_r ; Q_r ] (.) [ ( m_r - m_s^*) ; ( m_r - m_s^*) ] =$ =  $[Q_{r} \cdot (m_{r} - m_{r}^{*})$ ;  $Q_{r} \cdot (m_{r} - m_{r}^{*})]$ 

Desviación debida a la cantidad :

$$
[Q_{r} - Q_{s}] (\cdot) m_{s} =
$$
  
= 
$$
[Q_{r}; Q_{r}) (\cdot) (Q_{\bullet_{s}}; Q^{\bullet}_{s})] (\cdot) [m_{\bullet_{s}}; m^{\bullet}_{s}] =
$$
  
= 
$$
[(Q_{r} - Q^{\bullet}_{s}) \cdot m_{\bullet_{s}}; (Q_{r} - Q_{\bullet_{s}}) \cdot m^{\bullet}_{s}] =
$$
  
= A (+) B

Sea ahora la cuota de mercado  $C$ , dada por los siguientes intervalos,

Real:  $C_r = [C_r; C_r]$ 

$$
Previous of: Cs = [Cs; Cs']
$$

y sean las ventas totales netas con competencia T, dadas por los siguientes intervalos,

Real : 
$$
T_r = [T_r; T_r]
$$

Previsión :  $T_s = [T_{\star_s} ; T_{\star}^{\star}]$ 

entoces, si A representa la desviación en la cuota, se obtiene,

$$
m_s \cdot T_r \cdot (C_r - C_s) =
$$

=  $[m_{\star}, ; m_{\star}^{\star}]$  ( $\cdot$ )  $[T_{r}; T_{r}] \cdot [ (C_{r}; C_{r}) (-) (C_{\star}, : C_{r}^{\star}) ] =$ 

$$
= [\; m_{\bullet_{s}} \cdot T_{r} \; ; \; m_{s}^{*} \cdot T_{r} \; ] \cdot [\; C_{r} \cdot C_{s}^{*} \; ; \; C_{r} \cdot C_{\bullet_{s}} \; ] =
$$

=  $[m_{\star}, T_{\star} \cdot (C_{\star} - C_{\star}^{*}) ; m_{\star}^{*} \cdot T_{\star} \cdot (C_{\star} - C_{\star}^{*})]$ 

por otra parte, si B es la desviación en el tamaño del mercado, entonces,

$$
m_s \cdot C_s \cdot (T_r - T_s) =
$$

=  $[m_{*_{s}}; m_{s}^{*}] (\cdot) [C_{*_{s}}; C_{s}^{*}] \cdot [ (T_{r}; T_{r}) (\cdot) (T_{*_{s}}; T_{s}^{*})] =$ 

89

=  $[m_{\star_{s}} \cdot C_{\star_{s}} \cdot (T_{r} - T_{s}^{*}) ; m_{s}^{*} \cdot C_{s}^{*} \cdot (T_{r} - T_{\star_{s}})]$ 

por lo tanto, considerando conjuntamente A y B,

para A,

$$
[m_{\star_{s}} \cdot T_{r} \cdot (C_{r} - C_{s}^{\star}) ; m_{s}^{\star} \cdot T_{r} \cdot (C_{r} - C_{\star_{r}})]
$$

para B,

$$
[m_{\star_{s}} \cdot C_{\star_{s}} \cdot (T_{r} - T_{s}^{*}) ; m_{s}^{*} \cdot C_{r}^{*} \cdot (T_{r} - T_{\star_{r}})]
$$

luego A (+) B resulta ser,

$$
\{ [\text{m}_{\star_{s}} \cdot \text{T}_{r} \cdot (\text{ C}_{r} - \text{ C}_{r}^{*})] (+) [\text{m}_{\star_{s}} \cdot \text{ C}_{\star_{s}} \cdot (\text{T}_{r} - \text{T}_{r}^{*})];
$$
  

$$
[\text{m}_{s}^{*} \cdot \text{T}_{r} \cdot (\text{ C}_{r} - \text{ C}_{\star_{r}})] (+) [\text{m}_{s}^{*} \cdot \text{ C}_{r}^{*} \cdot (\text{T}_{r} - \text{T}_{\star_{r}}]] \}
$$

### 3.2. APLICACIONES PRACTICAS

Sea una empresa caracterizada por la siguiente información, expresada en intervalos :

- Estimación de la demanda de ventas : [ 100 ; 150 ]:

- Costes variables : [ 200 ; 300 ]

- Precios de venta : [ 500 ; 700 ]

En base <sup>a</sup> la información anterior, se obtienen los siguientes resultados, expresados en forma de intervalos:

- Márgenes:

 $[500; 700]$  (-)  $[200; 300] = [200; 500]$ 

- Beneficios estimados :

Ventas (·) Margen =  $[100; 150]$  (·)  $[200; 500]$  =

$$
= [ 20.000 \; ; \; 75.000 \; ]
$$

۳

91

Teniendo en cuenta que los beneficios obtenidos son de 40.000 unidades monetarias, puede calcularse la desviación obtenida con respecto a los beneficios previstos. En efecto:

- Desviación:

Beneficio obtenido - Beneficio estimado =

 $=$  [40.000; 40.000 ] (-) [20.000; 75.000 ] =

 $=$  [ -35.000 ; 20.000 ]

Por lo tanto, la empresa considerada, en base <sup>a</sup> sus proyecciones de beneficio, habrá pasado de dejar de ganar 35.000 unidades monetarias respecto <sup>a</sup> la posición más optimista y habrá superado en 20.000 unidades monetarias <sup>a</sup> la posición más conservadora y pesimista.

Si se hace caer la entropía en términos absolutos :

 $D = [35.000 + 20.000] / 2 =$ 

 $= (55.000 / 2) = 27.500$ 

Todo el análisis anterior permite, <sup>a</sup> través de la comparación de distancia, evaluar el concepto de desviación y estudiar los comportamientos de las variables, detectando de dónde han procedido las desviaciones.

Hasta el momento se han introducido dos tipos de valores:

- 1) Los valores reales obtenidos, y por tanto será un análisis ex-post.
- 2) Las estimaciones <sup>a</sup> través del intervalo de confianza.

Por tanto, puede verse si las valuaciones han sido acertadas <sup>o</sup> por el contrario están alejadas de la realidad.

Un análisis derivado del anterior será el siguiente:

Se pretende acudir <sup>a</sup> un conjunto de expertos, solicitándoles su opinión, en términos de intervalos de confianza, relativa <sup>a</sup> las siguientes cantidades o magnitudes :

- A) Cantidades vendidas : Q
- B) Márgenes unitarios: m
- C) Grados de penetración : C
- D) Volumen neto de ventas de la competencia en la industria : T.

Utilizando como herramienta la agregación de opiniones, se calculan los expertones" correspondientes <sup>a</sup> las variables antes mencionadas, y una vez obtenidos éstos se elaboran las esperanzas matemáticas de cada expertón, por lo que se obtienen los intervalos de confianza de los valores esperados. Es decir:

> $Q = [ Q, ; Q ]$  $m = [m_{*}; m^{*}]$  $C = [ C, ; C' ]$  $T = [T_{\star}; T^{\star}]$

obteniéndose la desviación asociada por :

<sup>8</sup> Su fórmula de cálculo se halla desarrollada en los capítulos siguientes.

 $[ Q. ; Q' ] ( \cdot ) [ m. ; m' ] =$  $= [Q_{\star} \cdot m_{\star} ; Q^{\star} \cdot m^{\star}]$ 

donde esta desviaci6n incluye todas las variables coyunturales del entorno y estructurales de la empresa.

Asimismo, pueden calcularse las condiciones de producción en funci6n de las condiciones del mercado.

$$
A = T(:) C = [T, T'](:) [C, C'] =
$$

$$
[ (T_*/C^*); (T^*/C_*) ]
$$

Puesto que la previsión de producciones es  $[Q, Q^{\dagger}]$ , no interesa analizar la distancia respecto de A.

$$
d(A; Q) = [ (T_*/C^*) - Q_* ] + [ (T^*/C_*) - Q^* ]
$$

con lo que puede estudiarse el porqué de la distancia, tomando en consideraci6n la posibilidad de reorientar la estrategia.

Un análisis en mayor profundidad conduce <sup>a</sup> la utilización de previsiones triangulares, utilizando para ello números borrosos triangulares (N.B.T.).

Considérese que las magnitudes antes mencionadas se obtienen <sup>a</sup> través de números borrosos triangulares.

Utilizando el álgebra de los NBT descrita en el capítulo [2J puede desarrollarse el esquema anterior :

> $Q = [ Q_1 ; Q_2 ; Q_3 ]$  $\mathbf{m} = [\mathbf{m}_1; \mathbf{m}_2; \mathbf{m}_3]$  $C = [C_1; C_2; C_3]$  $\mathbf{I}$

Con el análisis de distancia puede estudiarse el posicionamiento respecto a las ventas sectoriales, calculando  $\mathcal Q$  ;  $\mathcal I$  ) y el posicionamiento de previsión de producción derivada del cálculo de  $d(A;T)$ .

 $= [\, T_1; T_2; T_3]$ 

Dentro de las lógicas multivalentes, el operador de convolución max-min, permite aproximarse al cálculo de la aportación de beneficio <sup>a</sup> la empresa por parte de los centros comerciales.

Para la instrumentación de esta aplicación, supóngase el siguiente caso:

Considérese una empresa que tiene dos direcciones comerciales, de forma que estiman los ingresos del siguiente modo :

- Direcci6n A :

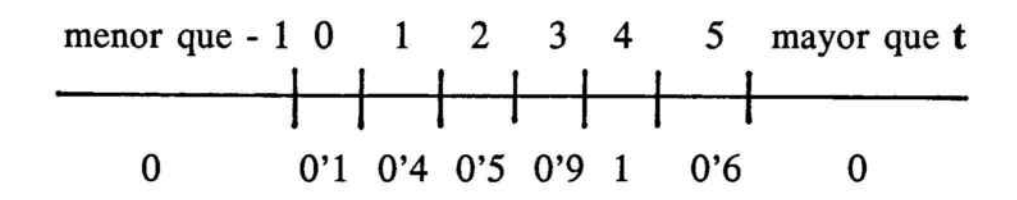

- Direcci6n B :

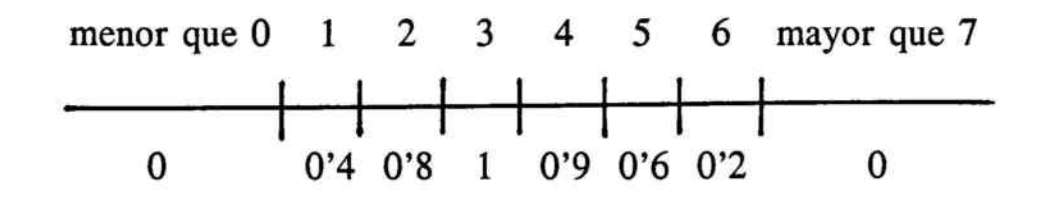

los costes comerciales son únicos para A <sup>y</sup> B refiriéndose por las siguientes cifras :

menor que <sup>O</sup> <sup>1</sup> <sup>2</sup> <sup>3</sup> 4 mayor que <sup>5</sup> O I O' <sup>81</sup> <sup>1</sup> 1 O'4 I O' <sup>1</sup> I O

Utilizando el operador max-min pueden calcularse las posibilidades según ventas.

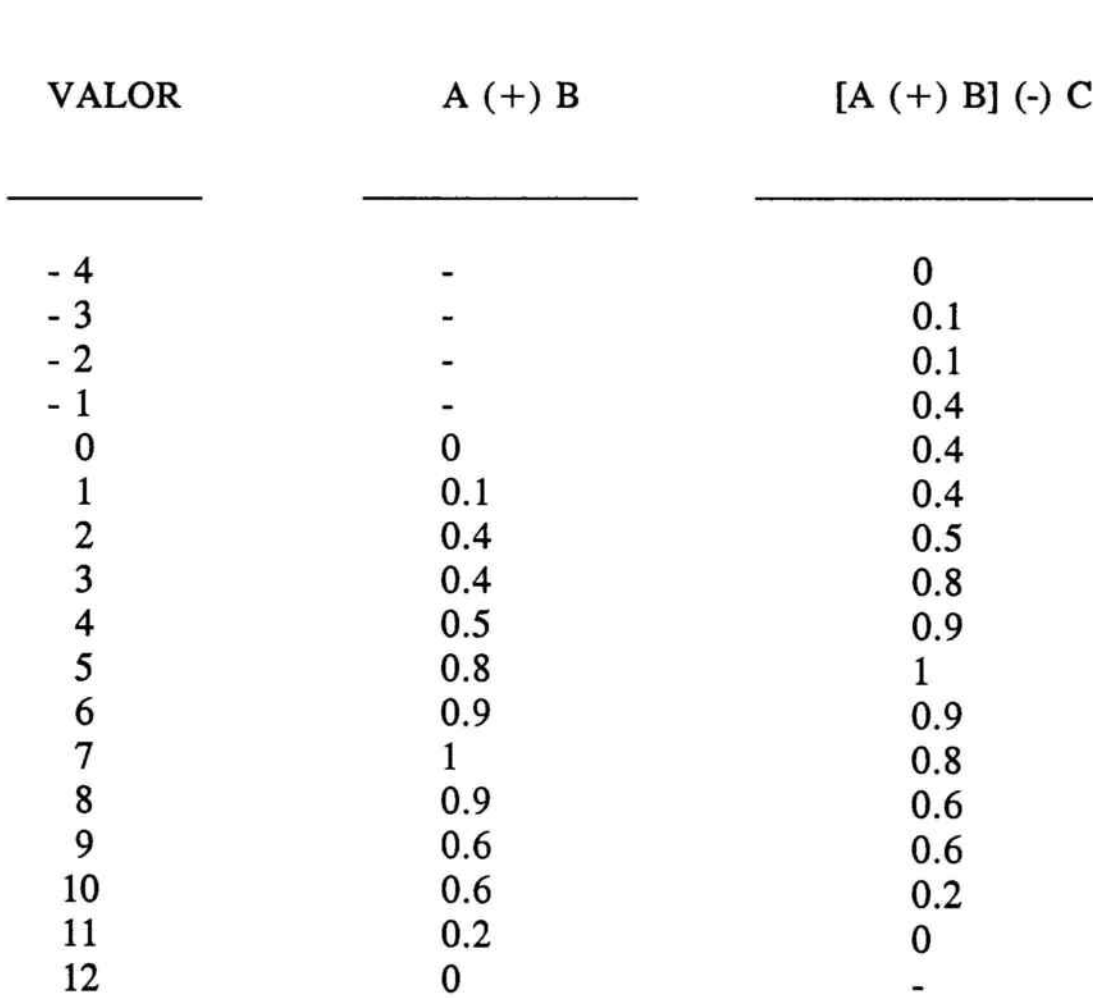

Calculando el beneficio neto :

Teniendo en cuenta que no es objeto de este trabajo analizar las aplicaciones financieras, pero ya que los aspectos financieros tienen un papel importante en todas las áreas de la empresa y por tanto en el área comercial, cuando se quiere llevar <sup>a</sup> cabo un proyecto deben considerarse los aspectos financieros.

Para ello, supóngase el siguiente un caso descriptivo de esta aplicación.

> La Dirección Comercial de una determinada empresa se plantea la posibilidad de adquirir un edificio-sucursal, con una vida útil de <sup>3</sup> años, cuyo coste pagadero en el momento <sup>O</sup> (inicio del proceso de inversión ) es estimado mediante el intervalo [ 240 ; 300 ]. Se espera que de este edificio se deriven beneficios con independencia de la compra de éste, el cual se podrá financiar en todo caso con recursos propios.

Un experto estima las siguientes magnitudes :

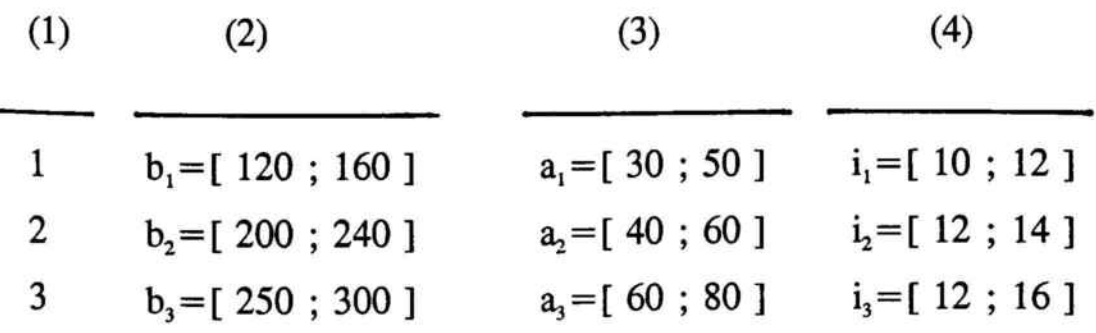

99

donde,

- (1) Año.
- (2) Cobros = Ingresos de explotaci6n.
- $(3)$  Pagos = Gastos de Explotación (sin amortización).
- (4) Tipo calculatorio.

Se sabe que la empresa piensa realizar una política de amortización constante <sup>a</sup> lo largo del tiempo.

El tipo de impuesto sobre beneficios de sociedades se estima que será del 0'36.

Ahora el cálculo del Valor actualizado neto del primer año responde,

BENEFICIOS = { [ INGRESOS ] (-) [ GASTOS ] } .

 $(\overline{m})$  IMPUESTOS =

IMPUESTOS = TASA IMPOSITIVA (·)

 $\left(\cdot\right)$  [ BENEFICIOS  $\left(\cdot\right)$  AMORTIZACIONES ] =

BENEFICIOS (1) = [ 120 ; 160 ] (-) [ 30 ; 50 ] (m̄)

 $\cdot$  { 0'36 ( $\cdot$ ) { [ 70 ; 130 ] (-) [ 80 ; 100 ] } } =

[ 80'8 ; 112 ]

TASA DE ACTUALIZACION = {  $1 / [ 1 (+) [ 0'10 ; 0'12 ]$  } =

 $= \{ [1;1] / [1'10;1'12] \} =$ 

= {( <sup>1</sup> / 1'12); (1/1'10)}

V.A.N.  $\begin{bmatrix} \lambda_{\text{NO}_1} = [80^\circ 8 ; 112 ] (\cdot) [ (1 / 1'12) ; (1 / 1'10 ) ] = \end{bmatrix}$ 

 $= [72'14; 101]$ 

y el valor actualizado neto del 2° y 3er. año,

para el segundo año,

BENEFICIOS = { [ INGRESOS ] (-) [ GASTOS ] } .

 $(\overline{m})$  IMPUESTOS =

## IMPUESTOS = TASA IMPOSITIVA (.)

# (.) [ BENEFICIOS (-) AMORTIZACIONES] <sup>=</sup>

BENEFICIOS (2) = [ 200 ; 240 ] (-) [ 40 ; 60] (m)

 $\cdot$  { 0'36 ( $\cdot$ ) { [ 140 ; 200 ] (-) [ 80 ; 100 ] } } =

[ 125'6 ; 156'8 ]

V.A.N.  $\int_{A\text{N0 2}} = [125\degree6; 156\degree8]$  (·)  $\left(\cdot\right)$  { [(1/1'12); (1/1'10)] $\left(\cdot\right)$  $\left(\cdot\right)$  [(1/1'14); (1/1'12)]} = = [ 98'37 ; 127'27 ]

por un procedimiento análogo se obtiene,

V.A.N.  $\vert_{A\tilde{N}03} = [97'76; 132'18]$ 

Por último, el V.A.N global (Valor Capital de la Inversión),

 $V_T = \{ VAN \mid_{A\tilde{N}0} (+) VAN \mid_{A\tilde{N}0} (+) VAN \mid_{A\tilde{N}03} \}$ 

 $(\overline{m})$  INVERSION INICIAL  $=$ 

= { [ 72'14 ; <sup>101</sup> '81 ] <sup>C</sup> +) [ 98'37 ; 127'27 ] (+) [ 97'76 ; 132'18 ] }

 $\overline{\text{m}}$  )  $\overline{\text{240}}$ ; 300 ] = [28'27; 61'26]

La metodología expresada permite analizar la viabilidad de apertura de nuevos puntos de venta, considerando las previsiones de ingresos y de costes, así como implementando el coste de las fuentes de financiación necesarias para hacer rentable la inversión.

 $\alpha$ 

# CAPITULO 4

Análisis de la Eficiencia Comercial

### **SUMARIO**

 $\widetilde{\mathcal{L}}$ 

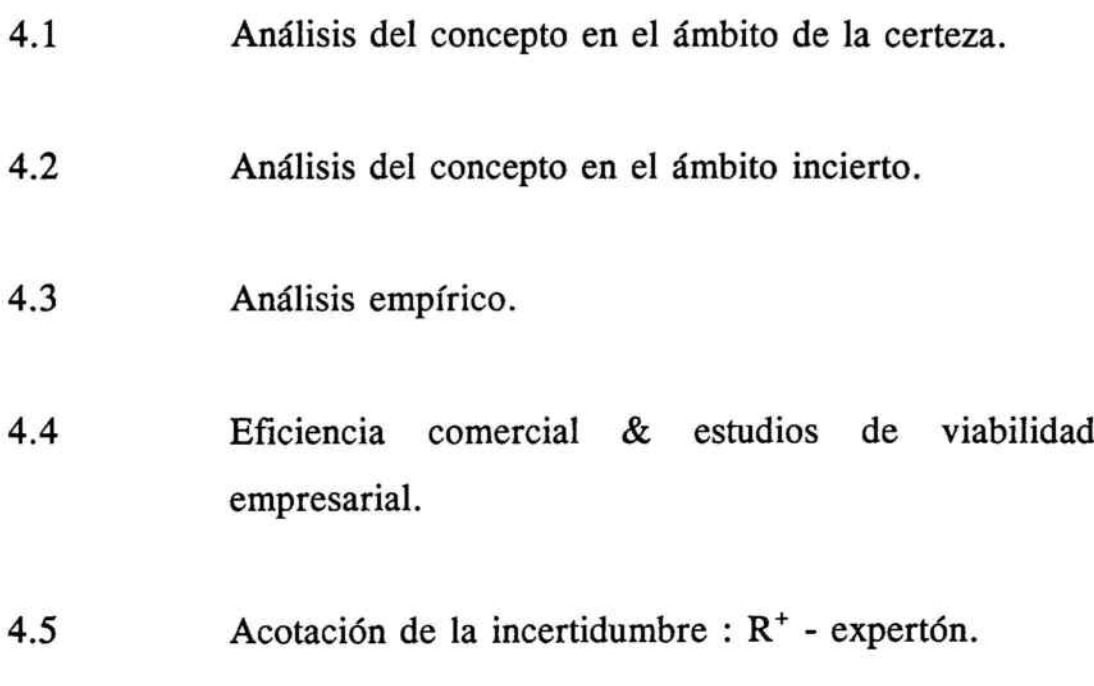

 $\sim$ 

i.

## 4.1. ANALISIS DEL CONCEPTO EN EL AMBITO DE LA CERTEZA

Este capítulo pretende dar respuesta <sup>a</sup> la estructura de la eficiencia comercial de una empresa cuando se incorpora en ella la incertidumbre.

La empresa puede ser de nueva creación <sup>o</sup> bien en proceso de continuidad. En el segundo caso, los recursos generados en periodos anteriores serán los que servirán de punto de partida. Tanto en una situación como en la otra, al iniciar o continuar una actividad productiva-comercializadora se debería evaluar la dimensionalidad de la empresa, nivel de tecnología y grado de desarrollo como aspectos básicos, y de acuerdo con ellos, se debería intentar conocer el nivel de producción y el nivel de ventas que es preciso alcanzar para cubrir la totalidad de sus costes, ya sean fijos y/o variables.

Así, en un estudio de proyección <sup>a</sup> corto plazo se debería conocer el umbral de rentabilidad, siendo este <sup>9</sup>:

<sup>&</sup>lt;sup>9</sup> FCO.TARRAGO, *Fundamentos de la Economía de la Empresa*; Hispano Europea, 1986; págs. 205 <sup>a</sup> 211.

"El volumen crítico de unidades producidas y vendidas, para el cual se produce la igualación entre los costes totales y los ingresos totales" .

donde,

CF= Costes fijos.

 $CV = \text{Costes variables unitarios.}$ 

 $P = Precio de venta (o ingreso unitario)$ 

 $UR = CF / (P-CV)$ 

La expresión anterior permite formular la definición del umbral de rentabilidad en los términos siguientes:

"Número de unidades producidas y vendidas que - dado un determinado margen de cobertura ( P - CV ) - permite cubrir los costes fijos y, más allá del cual la empresa empieza <sup>a</sup> obtener beneficios. "

Dentro de un contexto de incertidumbre económica, el pasado ya no nos es válido para la estimación de magnitudes que se proyectan en el futuro. Crear un esquema que sea apto para obtener el umbral de rentabilidad en el ámbito de la incertidumbre, ya ha sido realizado", habiéndose demostrado su estimación de intervalo de confianza, considerando la posición más optimista como extremo inferior y la más pesimista como extremo superior bajo una perspectiva financiera.

Siguiendo un esquema paralelo de análisis se va <sup>a</sup> estudiar un concepto importante dentro de la Dirección Comercial, como es la Eficiencia Comercial, que puede ser tratada como un ratio, y así ha sido comentada en el capítulo de índices comerciales, o como un concepto que engendra un contenido de "management", y que va <sup>a</sup> ser objeto de estudio en este capítulo.

<sup>&</sup>lt;sup>10</sup> ANA M<sup>a</sup>. GIL, *El Análisis Financiero en la Incertidumbre*; Ariel, 1990; págs. 103 a 110.

## 4.2. ANALISIS DEL CONCEPTO EN EL AMBITO INCIERTO

Procedamos a su formulación :

Indice de eficiencia comercial  $\frac{1}{2}$ 

 $e = (V - UR) / V$ 

donde,

 $V =$  Ventas netas

UR= Umbral de rentabilidad

Debemos apoyarnos en dos analíticas:

### A) EL UMBRAL DE RENTABILIDAD

B) LA ESTRUCTURA ANALITICA DE LA CUENTA DE RESULTADOS

Tanto A) como B) ya han sido tratados de manera mucho más específica en el ámbito de la incertidumbre, bajo la perspectiva financiera. Considerándose interesante dar una visión genérica que permita extrapolar las conclusiones obtenidas en el ámbito financiero <sup>a</sup> otras áreas de la empresa :

Cálculo del umbral de rentabilidad en el ámbito incierto.

A) El umbral de rentabilidad

 $CF = [CF, : CF^+]$  $CV = [ CV, : CV^* ]$  $P = [ P_* ; P^* ]$  $UR = [ ( CF_{\star} ; CF^{\star}) / (P_{\star} ; P^{\star}) (-) ( CV_{\star} ; CV^{\star}) ]$  $= [ (CF, : CF^*) / (P, -CV^*; P^* - CV_* ] =$  $[(CF. / (P^* - CV.)) : (CF^* / (P_* - CV^*))] =$  $[UR, : UR']$ 

113

Si hacemos caer la entropía, el intervalo de confianza representa que el umbral de rentabilidad degenera en un punto:

$$
UR = [UR_{\star} + UR^{\star}] / 2
$$

#### B) La estructura analítica de la cuenta de resultados

Cálculo de la cuenta de resultados en su estructura analítica en el ámbito incierto.

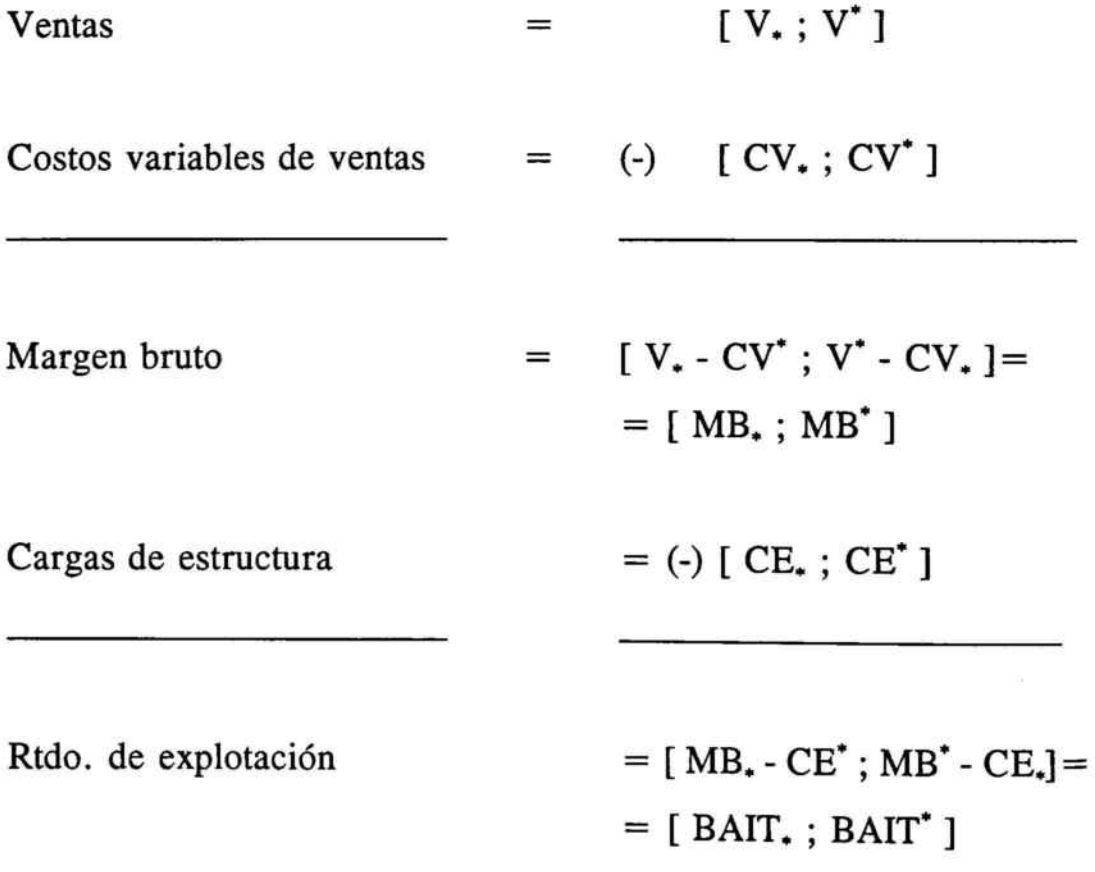

El índice de eficiencia comercial:

$$
e = [ V (-) UR ] / V
$$

nos indica, al estar formulado en función de las ventas, en qué magnitud pueden disminuir éstas sin entrar en pérdidas. Su tendencia debe ser al alza.

En términos genéricos:

$$
e = \{ [ V_{\bullet} ; V^{\bullet}] (\cdot) [ UR_{\bullet} ; UR^{\bullet}] \} / [ V_{\bullet} ; V^{\bullet}] =
$$

$$
= [ V_{\bullet} - UR^{\bullet} ; V^{\bullet} - UR_{\bullet}] / [ V_{\bullet} ; V^{\bullet}] =
$$

$$
= [ ( V_{\bullet} - UR^{\bullet}) / V^{\bullet} ; ( V^{\bullet} - UR_{\bullet}) / V_{\bullet}] =
$$

$$
= [ e_{\bullet} ; e^{\bullet} ]
$$
## 4.3 ANALISIS EMPIRlCO

Supongamos que para analizar la viabilidad de un nuevo proyecto que debe conducir <sup>a</sup> la expansión de la empresa, se han estimado ciertas magnitudes situadas en el futuro mediante intervalos de confianza.

 $CF = [350; 400]$ 

 $CV = [150; 170]$ 

 $P = [225 ; 250]$ 

UR =  $[350 / (250 - 150) ; 400 / (225 - 170) ] =$ = [ 3.500 ; 7.272'7 ]

Cuenta de explotación analítica:

 $V = VENTAS = [V, V^{\dagger}] = [8.500; 11.000]$ INGRESOS TOTALES =  $V(\cdot) P$  =  $=$  [ 8.500 ; 11.000 ] ( $\cdot$ ) [ 225 ; 250 ]  $=$ 

### [ 1.912.500 ; 2.750.000 ]

## COSTE VARIABLE DE VENTAS =  $CV$  ( $\cdot$ ) V =

 $=$  [ 150 ; 170 ] (·) [ 8.500 ; 11.000 ]  $=$ 

 $= [1.275.000 ; 1.870.000 ]$ 

por lo tanto,

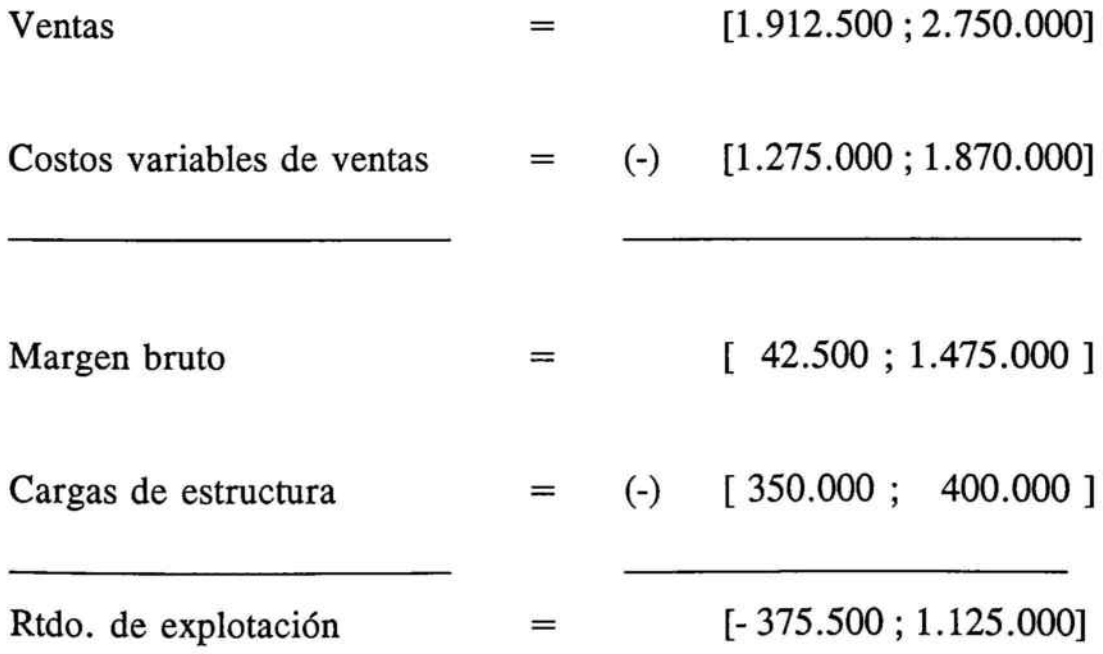

luego el indice comercial viene dado por :

$$
e = [ (8.500 - 7.272'7) / 7.272'7 ; (11.000 - 3.500) / 3500 ] =
$$

$$
= [0'1687; 2'1428]
$$

Bajo los anteriores supuestos, en el ámbito de la incertidumbre, la eficiencia comercial podría ser medida, no en términos de estimación puntual, sino en términos de intervalo de confianza, reflejando así la incorporación de la estimación futura de todas las magnitudes que afectan <sup>a</sup> la dirección comercial: estructura de costes, de precios y proyección de ventas. Contempladas estas magnitudes en el entorno en que se mueven, se podrán incorporar las proyecciones más optimistas y más conservadoras para cada una de ellas. Este análisis de corto plazo permite la proyección individualizada de las magnitudes que <sup>a</sup> través de los esquemas de cuentas de explotación y de umbral de rentabilidad posicionan la eficiencia comercial en icertidumbre.

La empresa que nos sirve de escenario obtendría:

$$
e = [ 0'1687 ; 2'1428 ]
$$

Analicemos la reducción del intervalo representativo de la eficiencia comercial.

El intervalo de confianza obtenido puede tener una amplitud tal que comportase pérdida de rentabilidad, ya que los extremos, que son los que acotan la incertidumbre, están suficientemente alejados.

Por sí mismos los extremos ya son representativos.

Analicemos los resultados obtenidos:

$$
e = [ 0'1687 ; 2'1428 ]
$$

La posición mas pesimista nos revelará una eficiencia del 16'87 % y la posición más optimista nos conducirá <sup>a</sup> un 214 '28 %.

Es evidente que en este ejemplo la amplitud del intervalo es demasiado elevada, pero ya nos permite posicionarnos sobre algunos aspectos como:

¿ Será un 16'87 % de eficiencia, que refleja la realidad en términos desfavorables, suficiente para el proyecto empresarial sujeto <sup>a</sup> análisis ?

¿Que información nos da la amplitud entre extremos?

La amplitud viene determinada por la entropía inherente en las proyecciones de las magnitudes que intervienen en el cálculo, lo cual nos permitiría la revisión de las mismas. Sería como una señal de alarma que nos indica que debemos reestructurar nuestro ciclo productivo, y poder encontrar estrategias que nos conduzcan hacia el 214'28 % de eficiencia comercial.

## 4.4. EFICIENCIA COMERCIAL & ESTUDIOS DE VIABILIDAD EMPRESARIAL

Es conocido que en el management comercial confluyen fuerzas que no SIempre van en un mismo sentido, y que para simplificar se diferencian en :

- Fuerzas externas <sup>a</sup> la empresa: Favorables y/o desfavorables .
- Fuerzas internas <sup>a</sup> la empresa: Favorables y/o desfavorables.

A las primeras correspondería la conyuntura económica, el entorno empresarial y la evolución del mercado en que se opera, y las segundas corresponderían el grado de desarrollo tecnológico de la empresa y su ascendente en la componente precios, niveles de respuesta en producción y grado de cualificación del personal, entre otros.

Así, en un estudio de viabilidad, se deben crear los estados previsionales siguientes:

- Balance de situación
- Cuenta de resultado
- Estado de origen y aplicación de fondos
- Baterías de ratios
- Presupuesto de tesorería

De los anteriores es posible deducir los índices de eficiencia comercial.

Consideremos después de un análisis proyectado para cada anualidad el siguiente escenario de eficiencias comerciales :

> AÑO 1 =====> [ 0'1687 ; 2'1428 ] AÑO 2 =====> [ 0'1820 ; 1'7428 ] AÑO 3 = = = =  $>$  [ 0'9320 ; 1'1020 ]

Podríamos reducir la incertidumbre calculando:

 $e_1 = [0'1687 + 2'1428] / 2 = 1'1557$ 

 $e_2 = [ 0'1820 + 1'7428 ] / 2 = 0'9624$ 

$$
e_3 = [ 0'9320 + 1'1020 ] / 2 = 1'0170
$$

Si analizamos los puntos representativos, observaremos que se produce una caída de eficiencia en el año 2 que se recupera en el año 3; sin embargo, las espectativas nos informan de un crecimiento por el extremo inferior en el segundo año y caída en el tercero, siendo de retroceso constante la evolución de la eficiencia más optimista.

Esta nueva visión de la eficiencia permite "una amplitud de estrategias" en la dirección comercial, entendiendo éstas como una pieza del engranaje que es la totalidad de la empresa, pudiéndose tomar políticas de ajuste en prevención ex-ante.

### 4.5. ACOTACION DE LA INCERTIDUMBRE

Una vez obtenido el intervalo representativo de la eficiencia comercial, siendo en nuestro caso :

$$
e = [ 0'1687 ; 2'1428 ]
$$

Los extremos representan los límites inferior y superior de la incertidumbre, vamos <sup>a</sup> proponer un método que nos permita acotar mejor la incertidumbre. Para ello procederemos al cálculo de un  $R^+$ . expertón.<sup>11</sup>

Procedamos en primer lugar a su descripción genérica :

La obtención del índice de eficiencia comercial ha sido posible gracias <sup>a</sup> la proyecci6n de magnitudes; proyecci6n realizada por profesionales conocedores de la realidad en que se desarrolla cada magnitud; por tanto, podemos afirmar que se ha utilizado una metodología basada en el conocimiento de expertos.

<sup>&</sup>lt;sup>11</sup> A. KAUFMANN y J.GIL ALUJA, Técnicas de Gestión Empresarial; Pirámide 1992; págs. 261 <sup>a</sup> 265.

Los R + -expertones se hallan ligados <sup>a</sup> la noción de contraexpertiza, hemos obtenido:

$$
e = [0'1687; 2'1428] = [A, A^{\dagger}]
$$

el cual está incluido en los reales positivos.

Este intervalo es el propuesto en un esquema de expertizaje.

Ahora propongamos <sup>a</sup> n expertos en eficiencia comercial que realicen un contra-expertizaje con la correspondencia semántica siguiente:

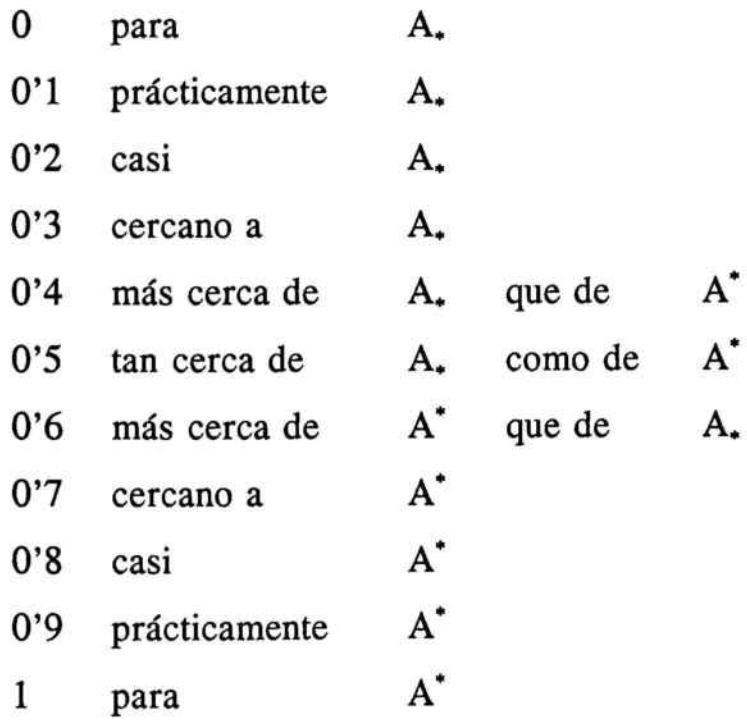

Admitiéndose la correspondencia siguiente:

Si un contraexperto califica el expertizaje [A.; A<sup>\*</sup>] mediante un intervalo  $[\alpha_{i} ; \alpha_{i2}] \subset [0; 1]$  en base a la semántica aquí descrita, significará que estima el expertizaje a través de la fórmula:

$$
[ a_{i1} ; a_{i2} ] = A_{*} + ( A^{*} - A_{*} ) ( \cdot ) [ \alpha_{i1} ; \alpha_{i2} ]
$$

Esta técnica no acrecenta, por construcción, el intervalo obtenido en el aprendizaje.

Se debe realizar la matización siguiente: si un contraexperto quisiera dar su opinión fuera de los límites fijados por el experto, se formaría un nuevo límite ( o dos si fuera necesario ) y se realizaría el proceso con el nuevo intervalo. Si fueran varios los contraexpertos que quisieran salirse de los extremos se tomaría como referencial el intervalo formado por el extremo inferior más pequeño y el extremo superior más grande.

Analizaremos el caso de números no negativos para mantener la monotonía.

Continuemos nuestro análisis con cinco contraexpertos que han aceptado el intervalo propuesto inicialmente.

En base <sup>a</sup> la correspondencia semántica definida en los párrafos anteriores, los cinco contraexpertos han expresado su opinión:

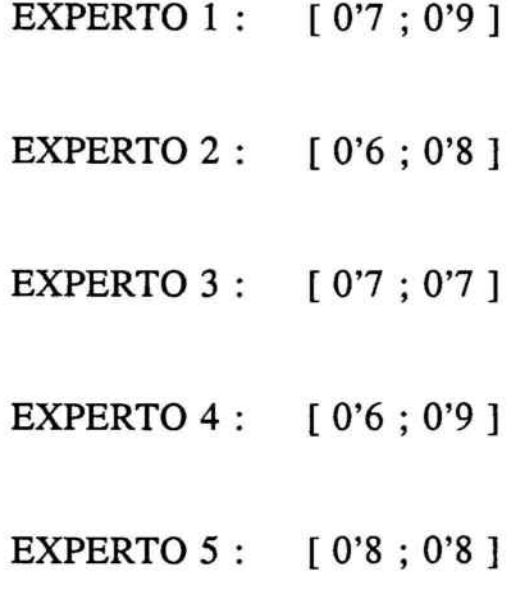

Calculamos el expertón en [ <sup>O</sup> ; <sup>1</sup> ]

Primero transformamos las estimaciones de opinión; anotando el número de veces que se repite una misma opinión en una estructura donde el nivel de presentación es endecadiario,

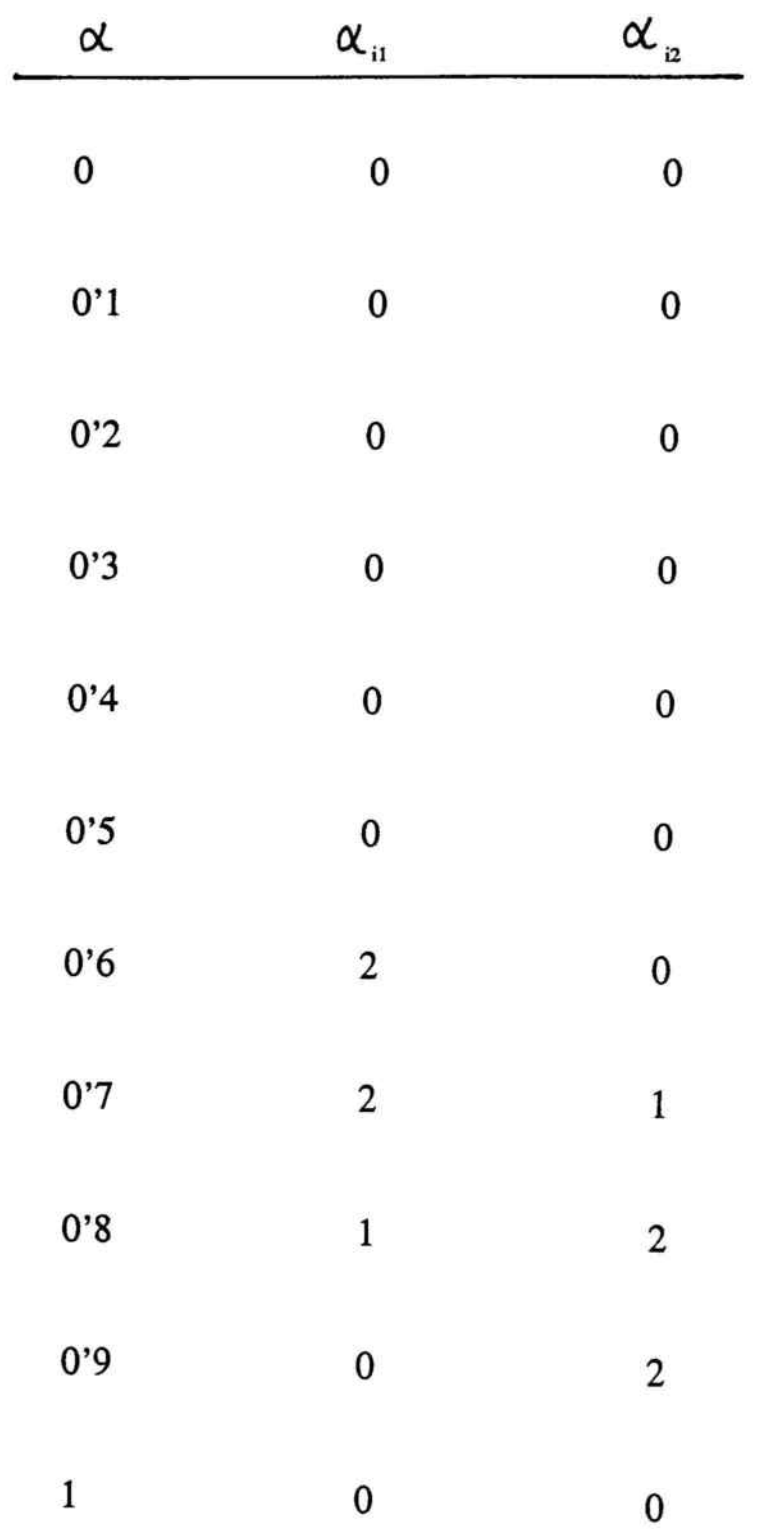

 $\sim 10$ 

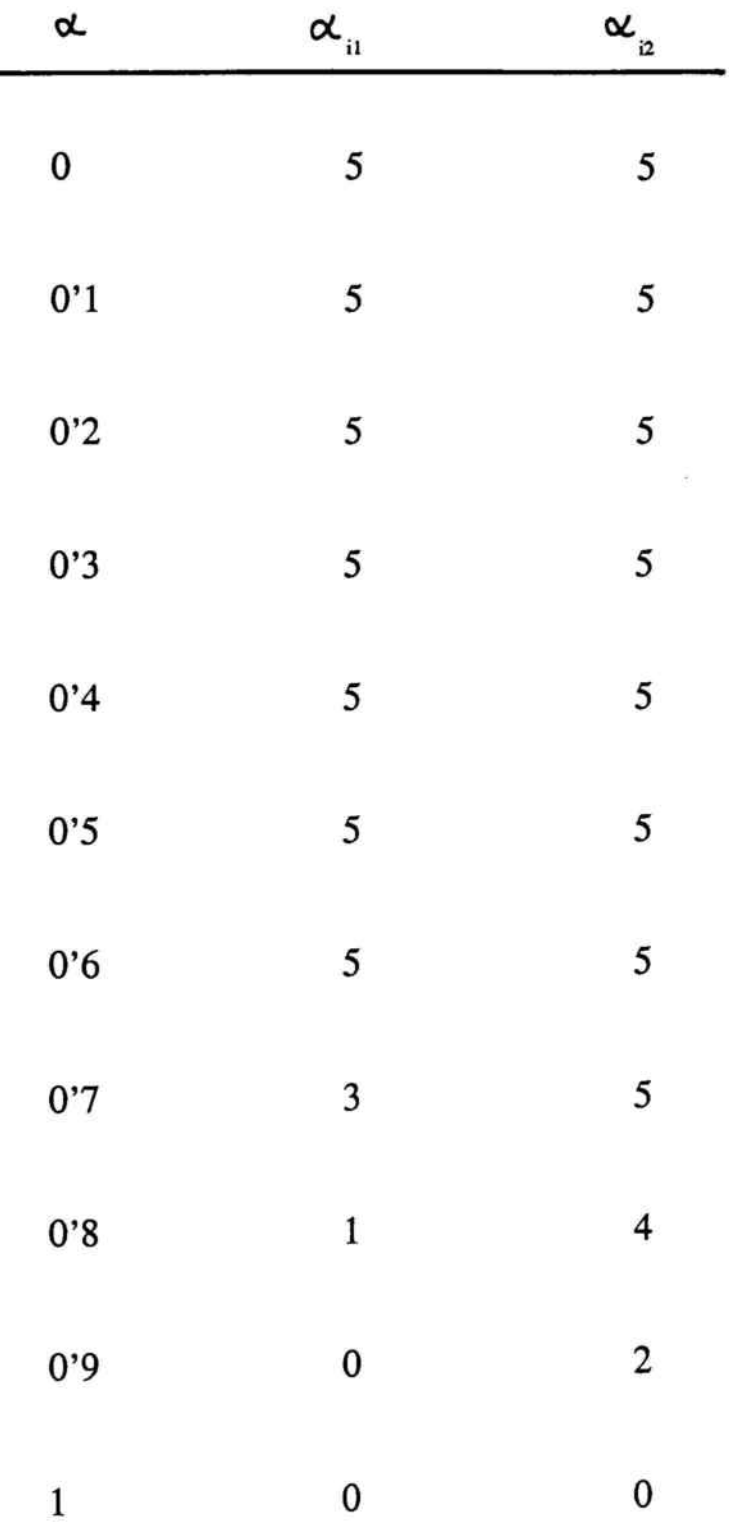

Seguidamente obtenemos la función acumulada suplementaria.

Obteniéndose las probabilidades acumuladas, con la restricción que supone el considerar cinco expertos, así el expertón presentará la siguiente estructura :

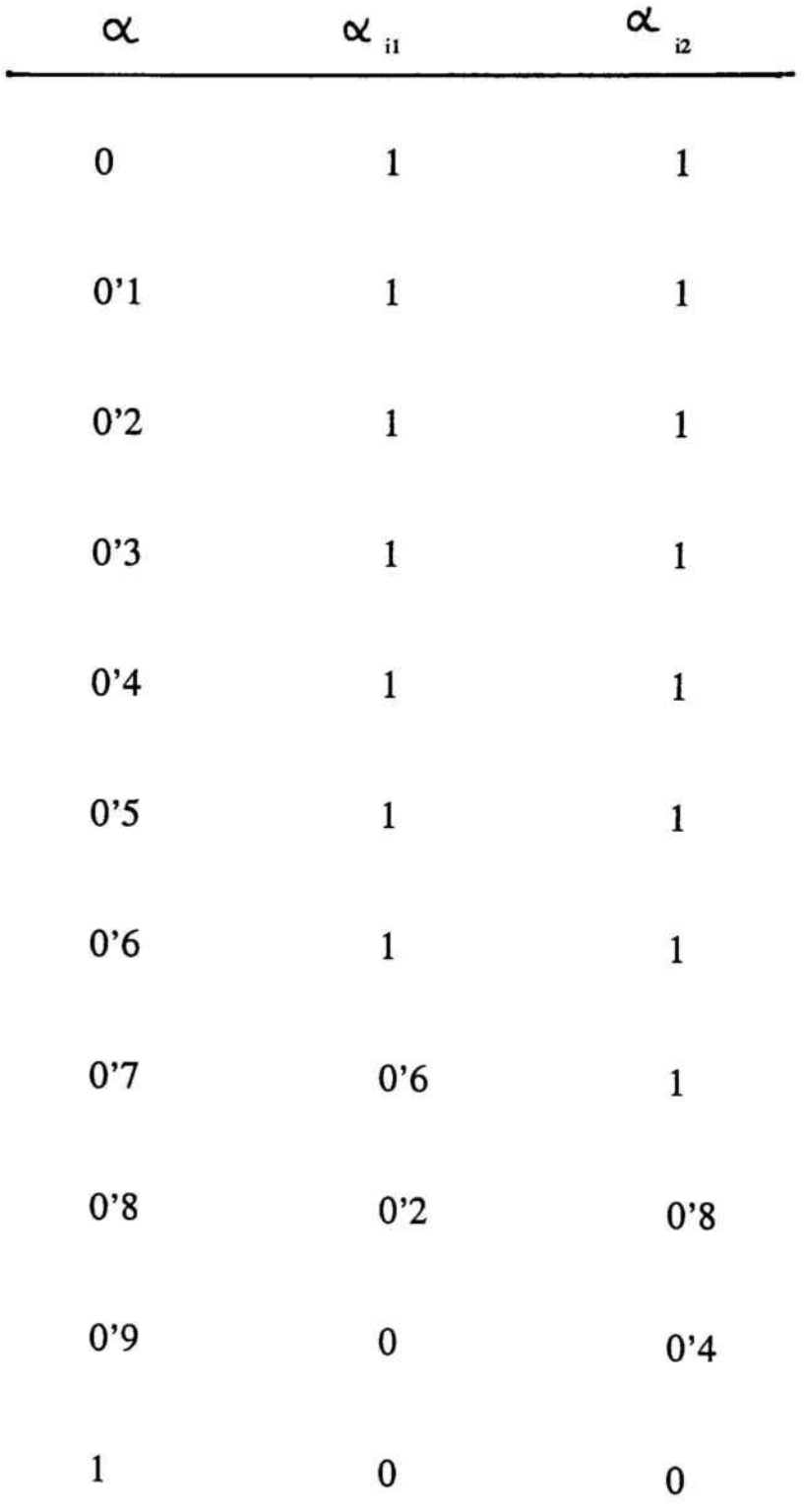

ľ

Con lo anterior, ya podemos calcular el R<sup>+</sup> - expertón.

J.

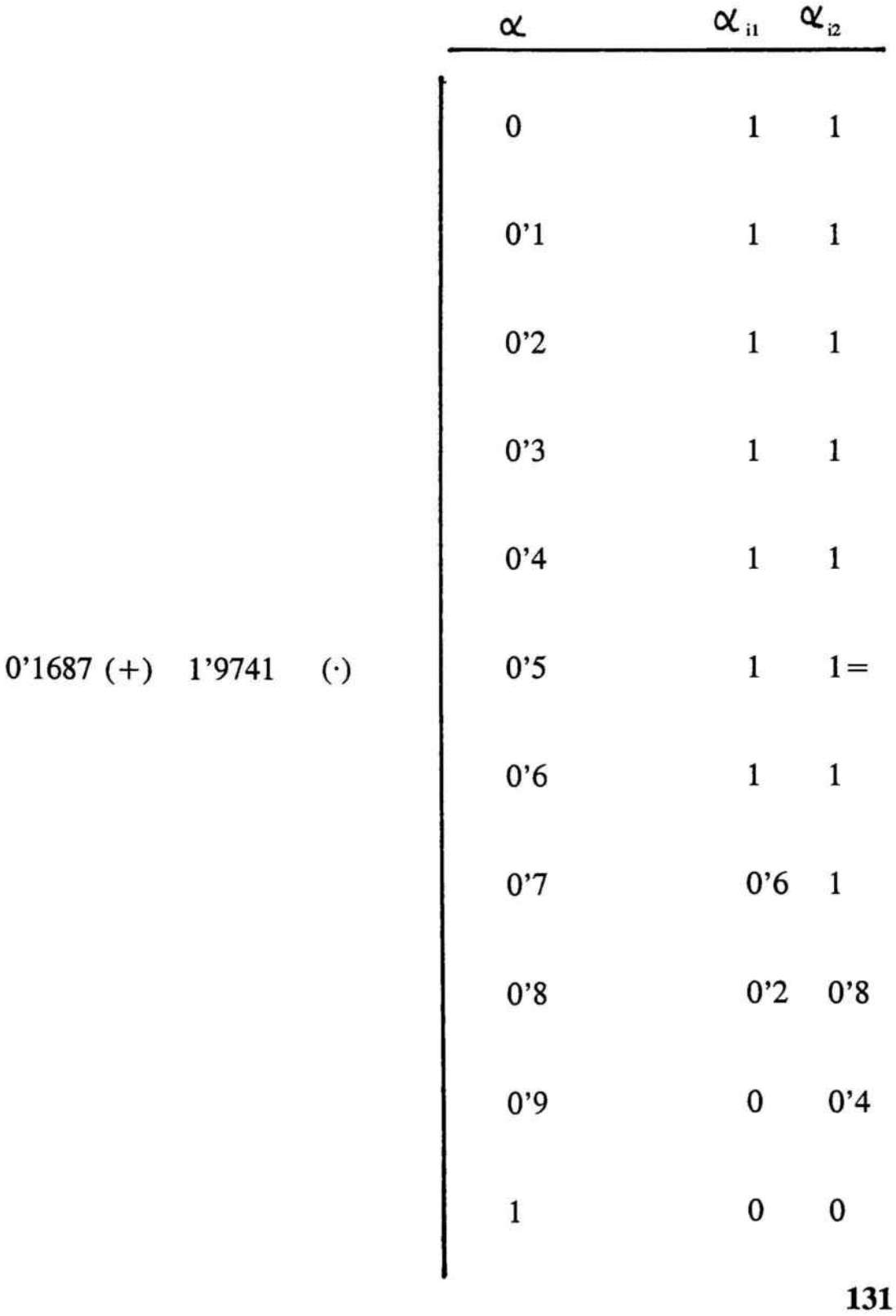

 $\overline{S}$ 

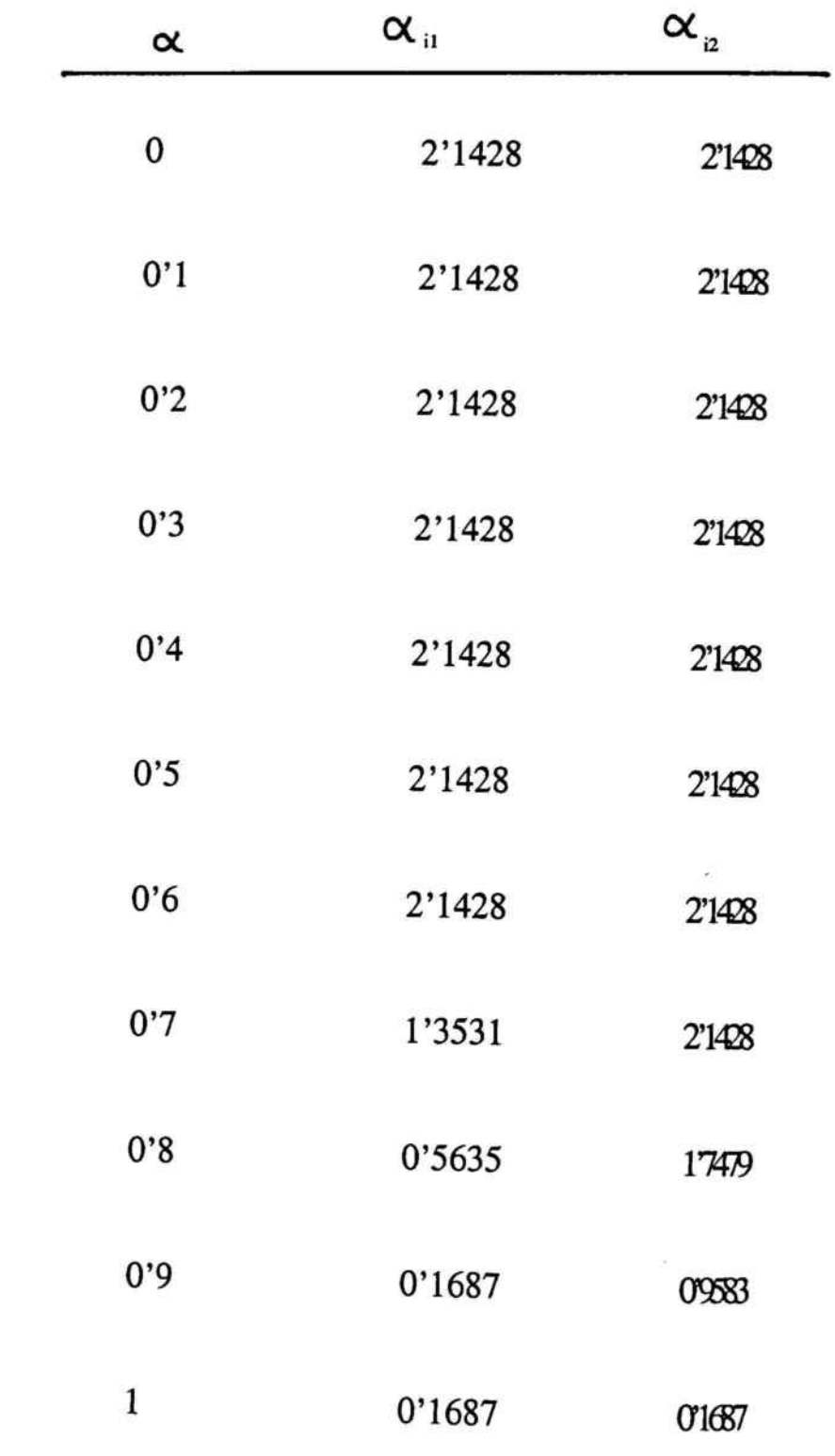

 $\!\!\!=\!\!\!\!$ 

Para que la información contenida en el  $R<sup>+</sup>$  - expertón pueda ser manejable se propone el cálculo de la esperanza matemática como suma de columnas <sup>a</sup> la izquierda dividido por <sup>10</sup> ( se exceptúa para el nivel  $\alpha = 0$ ) y lo mismo para las de la derecha.

Así:

 $E(R^+ - \text{expectón}) =$ 

$$
= [ (1/10) \sum_{i=\sigma_1}^{4} \alpha_{i1}; (1/10) \sum_{\alpha=\sigma_1}^{4} \alpha_{i2}]
$$

$$
E ( R^* - exp.) = [ 1'5110 ; 1'7874 ]
$$

Con lo que se ha logrado reducir considerablemente la amplitud del intervalo de confianza inicial del índice de eficiencia comercial.

Debe resaltarse, como expone el profesor Gil Aluja, que si se utiliza el operador adición, al ser éste lineal por definición, la media coincide con la esperanza matemática, por lo que los  $R^*$  - expertones son de facil cálculo, adquiriendo mayor significancia cuando utilizan operadores no lineales con el máximo y el mínimo entre magnitudes, situaci6n común en la área social cuando entendemos la venta no como una cadena de estrategias que suman, sino que deben maximizar entre sí, para alcanzar el objetivo propuesto.

# CAPITULO 5

El Concepto de Distancia en la Selección y Agrupación del Equipo Comercial. Análisis de similitudes

 $\tilde{g}_0$ 

## **SUMARIO**

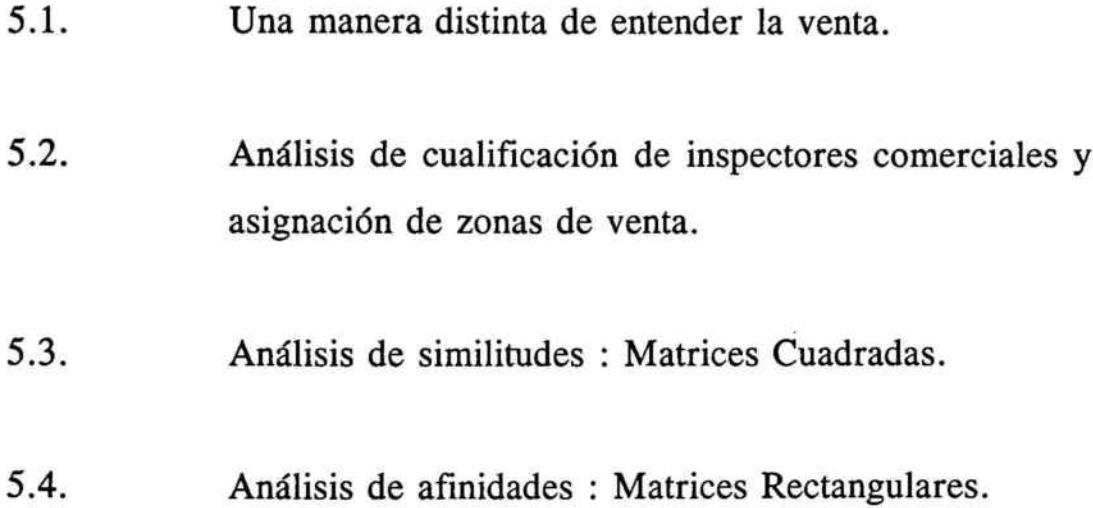

## 5.1. UNA MANERA DISTINTA DE ENTENDER LA VENTA

Una de las preocupaciones básicas de toda dirección comercial es el seleccionar el mejor equipo humano de ventas. En el management actual la palabra vendedor define una relevancia distinta <sup>a</sup> la que poseía en épocas pasadas.

El vendedor actual debe poseer unas cualidades humanas determinadas, como pueden ser la capacidad de expresarse en público, capacidad de comunicaci6n, capacidad de interpretar al consumidor, de transmitirle las propiedades del producto,... en síntesis, se le podría definir como un "satisfactor".

El vendedor está constantemente en contacto con el consumidor y debe comunicarse con él. Aristóteles definió el estudio de la comunicaci6n como " la búsqueda de todos los medios de persuasión que tenemos <sup>a</sup> nuestro alcance ".

Dej6 claramente afirmado que la meta principal de la comunicaci6n es la persuasión; es decir, el intento que hace el emisor de llevar <sup>a</sup> los demás <sup>a</sup> tener su mismo punto de vista.

Hoy día, los especialistas de la comunicación, entre ellos David K. Berlo, la definen como un método para influir y afectar intencionalmente.

En una economía de mercado, altamente competitiva y con periodos de auge cada vez más cortos en tiempo y periodos de ajustes cada vez más largos, el equipo de ventas debe poseer todos los "resortes" para convencer <sup>a</sup> todo tipo de consumidor. Sirvan como ejemplo las siguientes tipologías de consumidores extraídas de análisis empíricos.

- A) El comprador competitivo: considera que él puede obtener siempre el mismo producto más barato.
- B) El comprador amistoso: gasta el tiempo en hablar de cosas <sup>y</sup> tiende <sup>a</sup> monopolizar la conversación.
- C) El comprador silencioso: no habla mucho <sup>y</sup> esto constituye una dificultad para el vendedor.
- D) El comprador económico: está más interesado en lograr una rebaja que en cualquier otra cosa.
- E) El comprador dubitativo: no es capaz de tomar la decisión de comprar.
- F) El comprador con recursos limitados: es aquél que dice que le gusta el producto, que desearía comprarlo, pero que sus restricciones presupuestarias se lo impiden.
- G) El comprador indeciso: es aquél con constantes dudas para decidir.

Si nos basamos en la teoría de la comunicacion, ésta queda reflejada como un "concepto" bajo el proceso siguiente :

S.

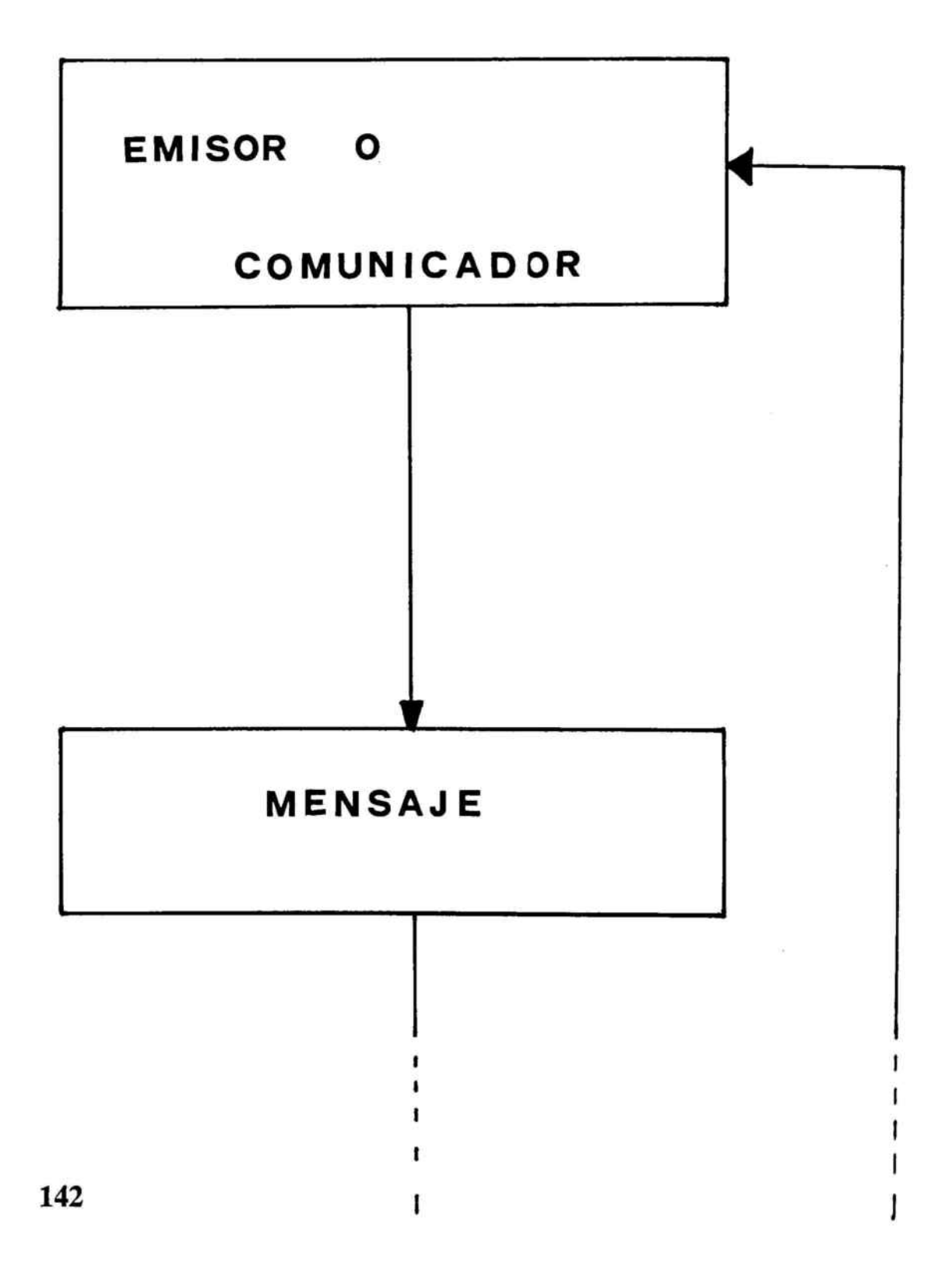

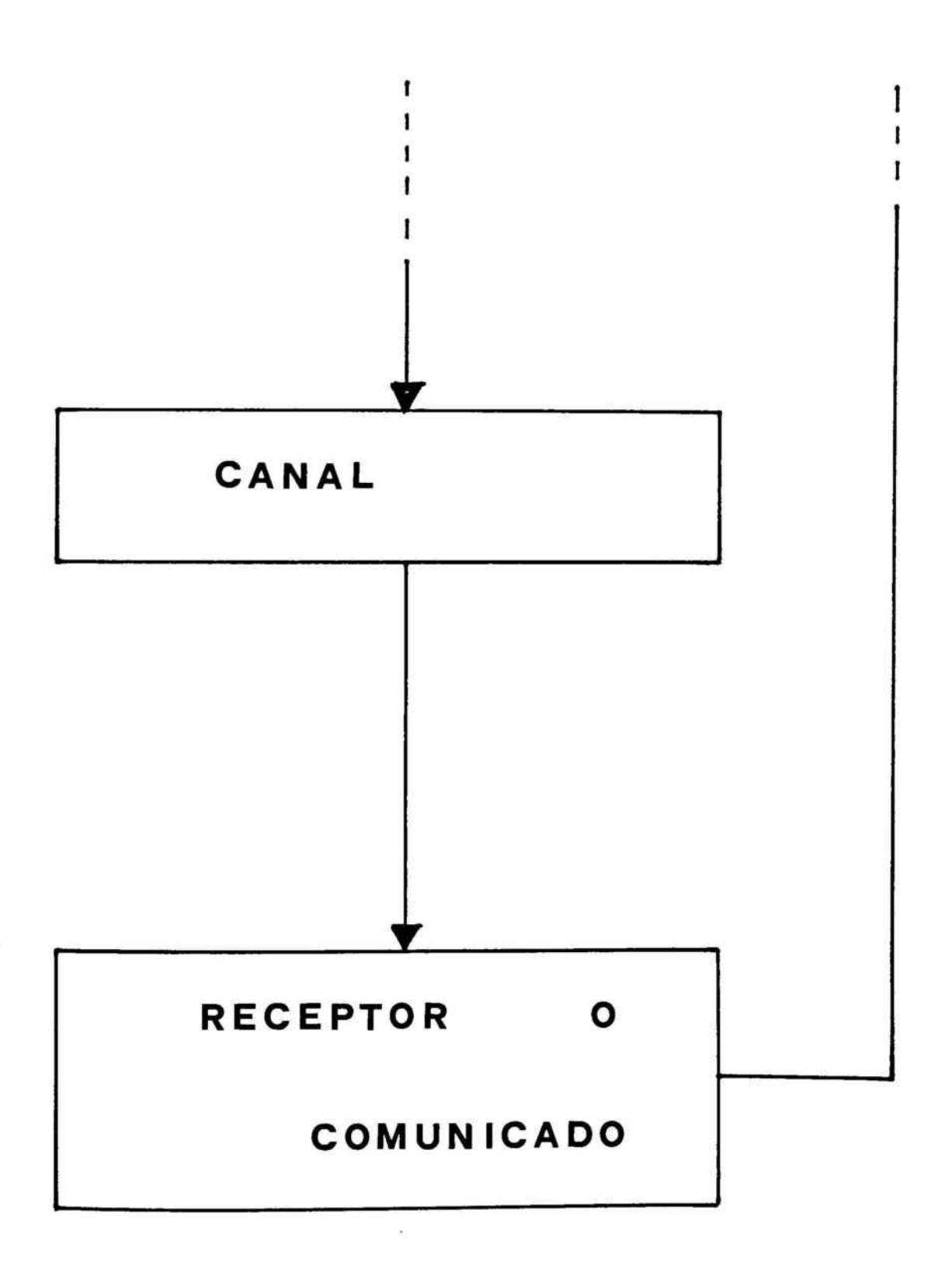

143

La comunicación significa mucho más que la sola comunicación formal, deliberada. La comunicación abarca todas las formas en que los seres humanos dan y reciben datos, ideas, impresiones, sugerencias, conceptos de toda clase, algunos nunca expresados con palabras.

La comunicación es un proceso continuo <sup>e</sup> inevitable, aunque con frecuencia el ser humano trata de eludirla. Se cierra la boca, pero no puede acallar el pensamiento ante los demás, y su silencio puede ser más elocuente que las palabras. La comunicación no consiste en la transmisión de significados: los significados no están en los mensajes ( hechos, palabras ), sino en el propio receptor.

Los consumidores interpretan los hechos, las palabras, los mensajes, de acuerdo con su mundo subjetivo ( experiencia, conocimientos, aptitudes, intereses, etc.). Cada consumidor ( receptor) ha adquirido con el tiempo su propio marco de actuación. Normalmente dos personas no interpretan exactamente lo mismo <sup>e</sup> incluso empleando las mismas palabras se quieren decir cosas distintas.

Lo anterior debemos preverlo si pretendemos evitar fallos, ya que sin una interpretación correcta del mensaje difícilmente se podrá conseguir el propósito.

Para ello, se debe tener presente que:

- El significado no está en las palabras sino en las personas.
- El mensaje debe estar "codificado" de acuerdo con la personalidad del receptor ( conocimientos, nivel de comprensión, nivel socio-cultural...)
- Hablar bien <sup>o</sup> muy bien no siempre equivale <sup>a</sup> lograr buena comunicaci6n.
- $\blacksquare$ Lo que cuentes, que sea fácil de interpretar para el receptor ( consumidor ).
- El marco de actuaci6n del receptor influye en la determinación del significado.
- Lo que está claro para el emisor, puede resultar confuso para  $\overline{a}$ el receptor.  $\begin{array}{c} \bullet \\ \bullet \end{array}$

Lo anterior se podría sintetizar afirmando que el hecho de que un mensaje sea comprendido, correcto y convincente para el emisor, no basta para presuponer que lo sea para el receptor.

Se ha analizado las hipótesis del receptor (consumidor) y las características del mensaje.

Vamos <sup>a</sup> centrarnos en el emisor ( vendedor ) y para ello describimos algunos estilos típicos de vendedor<sup>12</sup>, que aunque están estereotipados nos sirven como escenario de posicionamiento.

#### Estilo comprometido

- Vendedor dinámico: basa su éxito en dos cualidades:
	- 1 La competencia sobre el producto.
	- <sup>2</sup> El dinamismo personal.

Si responde con claridad es combativo y su amor propio lo impulsa.

Vendedor dominador: su principal pretensión es imponer al cliente su punto de vista. Se opone

<sup>&</sup>lt;sup>12</sup> DELAUNAY D. y WALLAERT G., Venta y Análisis Transaccional; Deusto, 1991; pags. 13 a 20.

brutalmente <sup>a</sup> las objeciones. Centra la atención en su producto y no le gusta escuchar.

#### Estilo cooperativo

- Vendedor consejero: su pretensión es crear ante todo el clima de confianza. Su procupación es descubrir la verdadera necesidad del cliente. Es flexible y servicial, y sus relaciones son casi amistosas.
- Vendedor condescendiente: tiene miedo de imponerse <sup>o</sup> de mandar, para evitar cualquier conflicto. Para ser aceptado se muestra amable, simpático. Con objeto de agradar, de ser querido, prodiga demasiados esfuerzos, demasiada cordialidad, acepta demasiados inconvenientes.

#### Estilo acomodaticio

Vendedor Realista : Confía en su intuición y sentido realista. Su actitud depende de las circunstancias y de las personas. Desdramatiza las situaciones tensas empleando el sentido común y el humor y concediendo algunas ventajas.

Vendedor manipulador : Confunde negociación y regateo. Los arreglos concertados son poco claros.

#### Estilo organizado

- Vendedor Gestor : Se preocupa por el respeto y la corrección en las relaciones. Es formal y bien organizado. Se aprecian su rigor y su precisión.
- Vendedor Distante : No descuida las reglas y la buena organización, pero es demasiado distante para con los clientes, es en exceso rígido y puntilloso. Es demasiado reservado.

#### Estilo estrategia

Vendedor Negociador : Pone su punto de mira en la eficacia moderna. Clasifica <sup>a</sup> los clientes y los productos, con objeto de hacer una preparación exacta y precisa de cada venta. Utiliza las herramientas del marketing y razona en términos de rentabilidad. Está bien informado. El Cliente es ante todo un socio con el que se persigue un beneficio común.

Vendedor Modernista : Busca hacerse notar por su modernismo y su gran estilo. Sus gráficos y análisis son demasiado complicados.

El análisis precedente nos permite sugerir que en el campo de la venta, cohabitan tres elementos bajo la óptica de la comunicación.

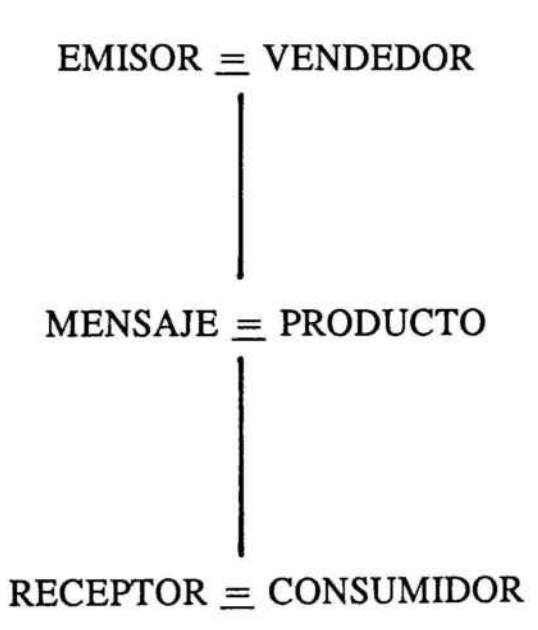

Las variables <sup>o</sup> aspectos cualitativos, y por tanto entendemos en esta aceptación los inherentes al aspecto humano, tienen una elevada ponderación a la hora de la toma de decisiones.

Es por ello por lo que se aporta como herramienta eficaz la matemática borrosa y en concreto las distancias de Hamming para valuar aptitudes en los equipos comerciales. Esta aportación permite considerar y aglutinar todos los aspectos y cualidades que deben reflejarse en la venta.

Se utilizará el desarrollo de un caso para poner de manifiesto lo aquí descrito.

# 5.2. ANALISIS DE CUALIFICACION DE INSPECTORES COMERCIALES y ASIGNACION DE ZONAS DE VENTA

Para el desarrollo de este caso, se crea un escenario en que se suceden los acontecimientos, pudiendo constatar cómo la utilización de los instrumentos borrosos permiten una toma de decisiones más completa.

Si nos circunscribimos al área de red de ventas de una empresa multiproducto donde los inspectores comerciales efectúan y llevan a cabo su acción de venta sobre un área espacial determinada, resulta interesante la existencia de una simbiosis en la forma de comportamiento, en las actitudes, en la forma de entender la empresa, etc, entre los inspectores y los compradores potenciales, es decir, que exista una comunicación entre ambas partes.

Estudios empíricos demuestran que cada zona debe ser considerada como un micromercado y tiene unas características propias que le dan identidad y la diferencian de las demás.

ASÍ, <sup>a</sup> la dirección de red de ventas le será conveniente para la optimización de su eficacia conocer la mejor distribución posible de sus inspectores en función de sus aptitudes.

Consideremos que una empresa despliega su actividad en 6 zonas  $\{S_1, S_2, S_3, S_4, S_5, S_6\}$  que representan a micromercados distintos y se propone agrupar convenientemente estas zonas con los inspectores más adecuados. Para atender <sup>a</sup> estas zonas podemos disponer de 6 inspectores de los cuales 2 ya tienen el perfil aceptado, debiéndose escoger 4 perfiles más entre <sup>8</sup> candidatos posibles.

Consideramos que la descripción del puesto de trabajo de inspector comercial queda determinada en función de las siete cualidades siguientes {A, B, C, D, E, F, G}, que no se predeterminan para poder considerar un supuesto lo más general posible.

Los niveles de cualificación necesarios formarán un subconjunto borroso, obtenido después de la tabulación de las informaciones obtenidas de los expertos, siendo el referencial:

#### $R = \{A, B, C, D, E, F, G\},\$

las valuaciones de los ocho candidatos respecto al referencial anterior  $son<sup>13</sup>$ :

f

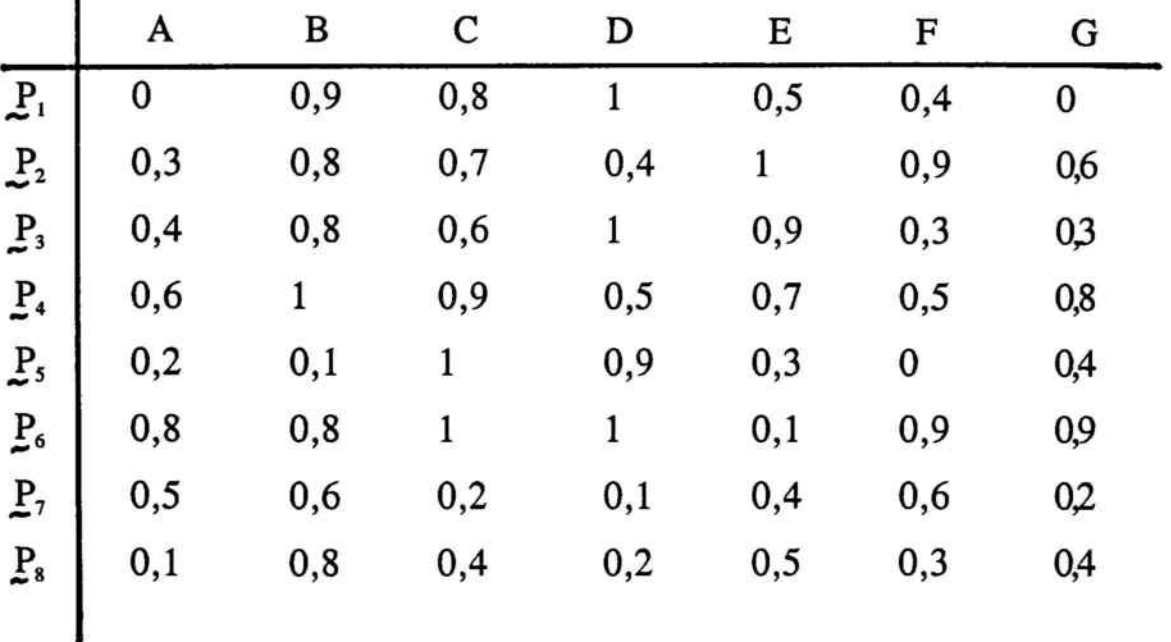

Los niveles de cualificación necesarios para los puestos de trabajo son:

13 Con objeto de demostrar otras posibilidades, partiendo de un mismo concepto, los casos han sido extraídos de un ejemplo del libro de Técnicas Operativas de Gestión para el Tratamiento de la Técnicas Operativas de Gestión para el Tratamiento de Incertidumbre, obra ya citada; págs. 390 y sgtes.

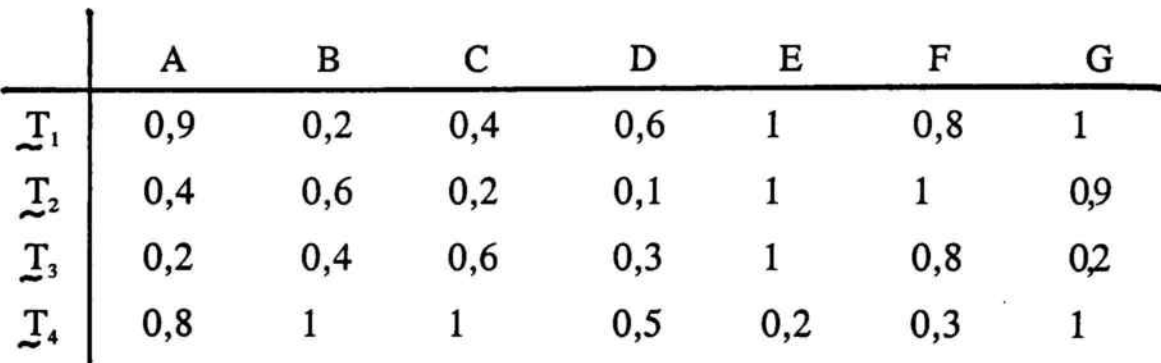

Si utilizamos como criterio que el candidato ideal es aquél que más se adecúe al perfil exigido <sup>a</sup> través de niveles de cualificación, podemos utilizar para su determinación el instrumento de la distancia relativa de Hamming.

d ( P<sub>i</sub>, T<sub>j</sub> ) = (1/n) 
$$
\sum_{h=1}^{n}
$$
 ( |  $\mu_{p_i}$  ( h ) -  $\mu_{Tj}$  ( h ) | )

para todo,

 $i = 1, 2, 3, \ldots, 8$  $j = 1, 2, 3, 4 y$  $n = \text{card}(R)$ 

Describamos un par de ejemplos para su cálculo.
Ejemplo <sup>1</sup>

.<br>Geb

$$
d(P_1; T_1) = (1/7) \cdot [ | 0 - 0'9 | + | 0'9 - 0'2 | +
$$
  
+ | 0'8 - 0'4 | + | 1 - 0'6 | + | 0'5 - 1 | +  
+ | 0'4 - 0'8 | + | 0 - 1 | ] = 0'61

## Ejemplo 2

$$
d(P_3; T_2) = (1/7) \cdot [ | 0'4 - 0'4 | + | 0'8 - 0'6 | +
$$
  
+ | 0'6 - 0'2 | + | 1 - 0'1 | + | 0'9 - 1 | +  
+ | 0'3 - 1 | + | 0'3 - 0'9 | ] = 0'41

obteniéndose la siguiente matriz de desemejanzas:

 $\frac{1}{2} \tilde{u}$ 

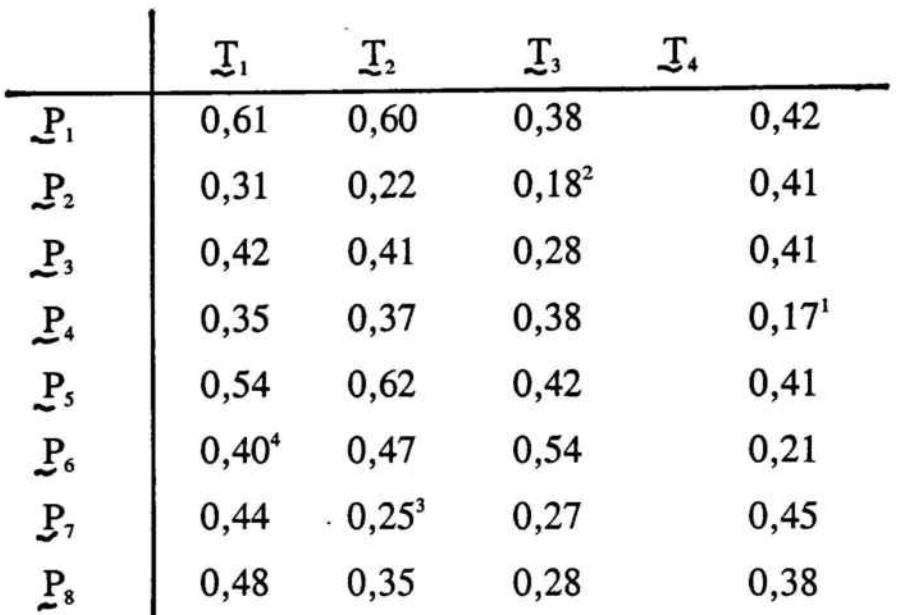

La afectación de candidatos <sup>a</sup> cada uno de los puestos de trabajo se realiza ordenando las distancias de menor <sup>a</sup> mayor, eliminando en cada paso la fila (candidato) y columna (puesto de trabajo) correspondiente, una vez se ha encontrado la persona que más se acerca al perfil buscado.

Por lo tanto :

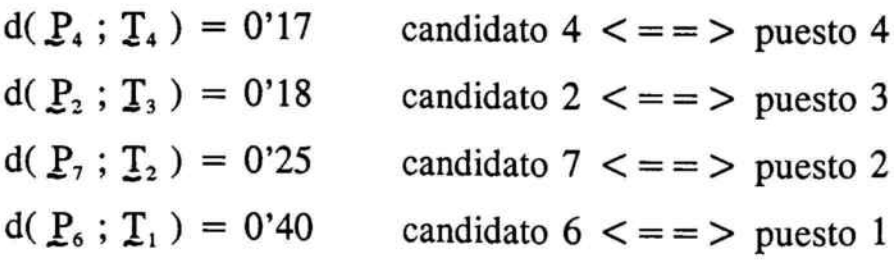

los demás candidatos ( $P_1$ ,  $P_3$ ,  $P_5$ ,  $P_8$ ) serían rechazados.

Podríamos haber estado interesados no en adecuación específica <sup>a</sup> descripción de puestos, sino en una polivalencia (no especificación); para ello hubiéramos calculado la unión de todas las T<sub>i</sub>.

$$
\underline{T} = \underline{T}_1 U \underline{T}_2 U \underline{T}_3 U \underline{T}_4 \equiv \frac{0,9 \mid 1 \mid 1 \mid 0,6 \mid 1 \mid 1 \mid 1}{A \mid B \mid C \mid D \mid E \mid F \mid G}
$$

y obtendríamos :

d (  $P_1$  --> T ) = 0'52 d (  $P_2$  --> T ) = 0'25 d (  $P_3$  --> T ) = 0'42 d (  $P_4$  --> T ) = 0'21 d (  $P_s \rightarrow T$  ) = 0'60 d (  $P_6$  --> T ) = 0'25 d (  $P_7$  --> T ) = 0'55 d (  $P_s \rightarrow T$  ) = 0'54

Puesto que distancias equivale <sup>a</sup> desemejanzas, <sup>a</sup> distancia menor, mayor semejanza a la polivalencia, así, bajo este criterio los elegidos serían {  $P_4$ ,  $P_6$ ,  $P_2$ ,  $P_3$  }.

Una vez seleccionados los seis inspectores comerciales, dos de ellos directamente y los demás por el anterior procedimiento de selección, veamos cómo se asignan espacialmente.

Considerando :

- Los inspectores :

 ${T_1, T_2, T_3, T_4, T_5, T_6} \equiv {P_1, P_2, P_3, P_4, P_5, P_6}$ 

- los micromercados :

$$
\{S_1, S_2, S_3, S_4, S_5, S_6\}
$$

Supongamos que disponemos para cada micromercado de los perfiles de los inspectores, pudiendo observar las relaciones de similitud entre los micromercados referenciándose en la red de ventas.

|                            | $\mathbf{T}_1$ | $T_{2}$ | $T_{3}$ | I.   | $\mathbf{T}_s$ | $T_{6}$      |     |
|----------------------------|----------------|---------|---------|------|----------------|--------------|-----|
| $S_{i}$                    | 0,40           |         | 0,30    | 0    | 0,3            |              |     |
| $\underline{S}_2$          | 0,40           | 0,60    | 0,90    | 0,30 | 0,80           | 0,40         |     |
| $\underline{\mathsf{S}}_3$ | 0,70           | 0,20    | 0       | 0,60 | 1              | 0,70         | (1) |
| $\mathsf{S}_4$             | 0,10           |         |         | 0,1  | 0              | 0,20         |     |
| $\underline{\mathbb{S}}_5$ | 0,30           | 0,80    | 0,20    | 0    | 0,1            | $\mathbf{1}$ |     |
| $\S$                       | 0,90           | 0       | 0,90    |      | 0,7            | 0            |     |
|                            |                |         |         |      |                |              |     |

De esta forma, cada micromercado S<sub>i</sub> constituye un subconjunto borroso designado por S<sub>i</sub> del referencial  $\mathbb{T} = \{\mathbb{T}_1, \mathbb{T}_2, \mathbb{T}_3, \mathbb{T}_4, \mathbb{T}_5, \mathbb{T}_6\}$ . Utilizando el mismo criterio, distancia de Hamming, se calcula la matriz de semejanzas. La relación borrosa obtenida será :

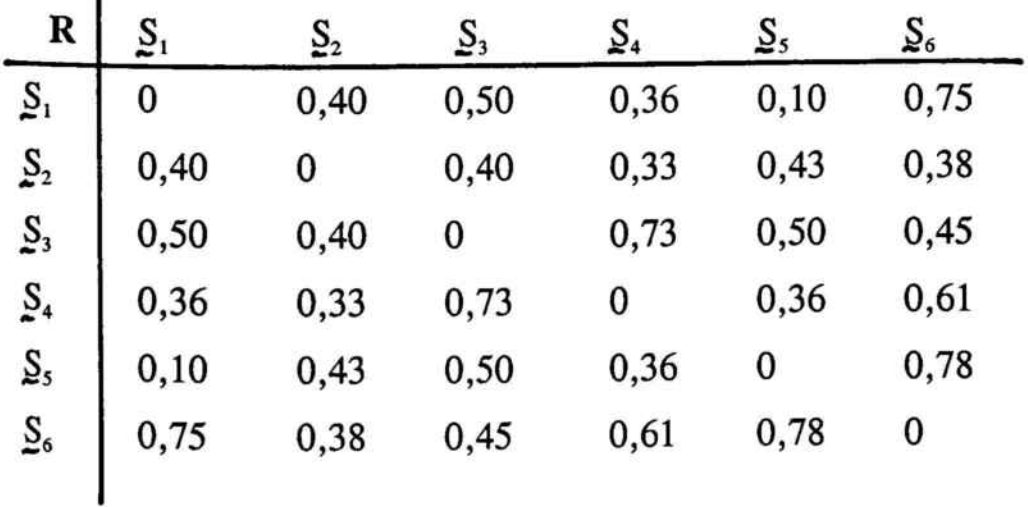

 $\bullet$ 

A través de la obtención de esta matriz de distancias, se observa cómo los micromercados que presentan un alto grado de similitud son  $\{S_2; S_4\}, \{S_4; S_5\}$  y  $\{S_2; S_6\}$ , lo cual permite que la cobertura de estos micromercados pueda llevarse <sup>a</sup> cabo con los inspectores asignados, teniéndose así cubierta la posibilidad de enfermedad de algunos inspectores.

Por su interés se plantea el problema dual. Si partimos de la misma relación (1) y consideramos las columnas T<sub>j</sub>, podremos llevar a cabo una agrupación de inspectores según su afinidad por micromercados.

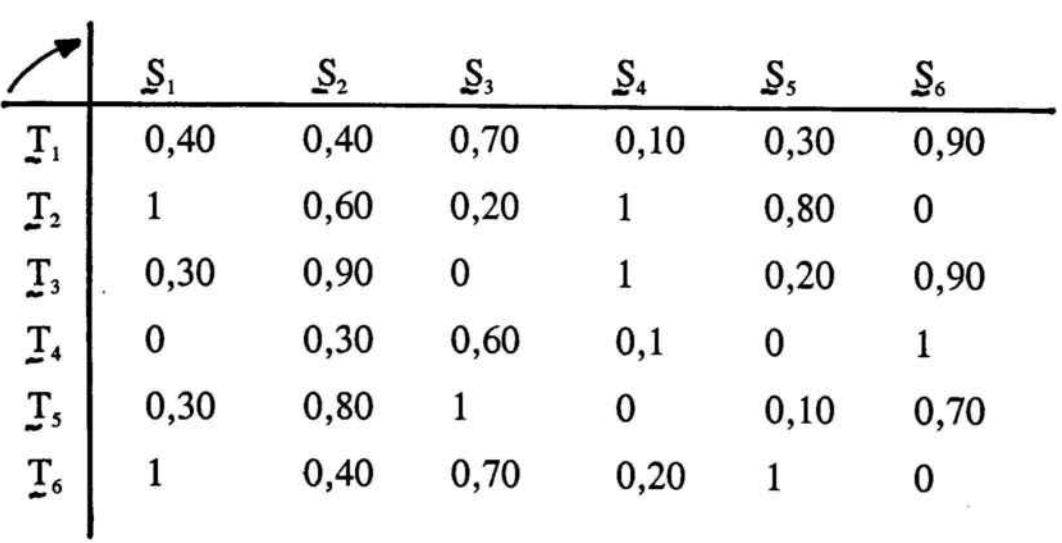

A través de la distancia de Hamming :

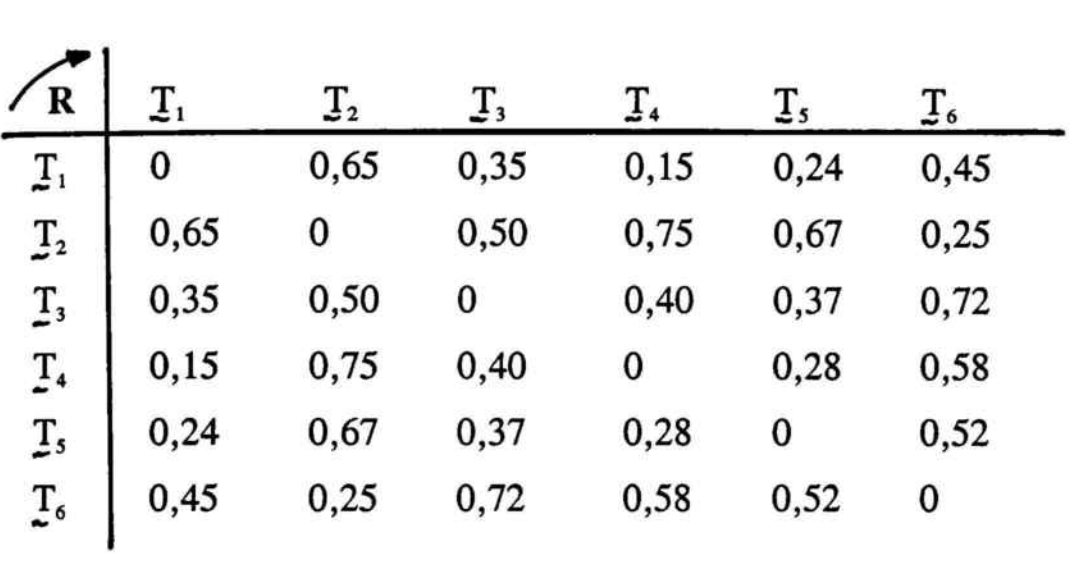

La anterior matriz pone de relieve el grado de homogeneidad entre los inspectores comerciales, el cual podría tenerse en cuenta <sup>a</sup> la hora de realizar cursos de formación o asignación de zonas de venta.

# 5.3. ANALISIS DE SIMILITUDES. MATRICES CUADRADAS

Puede cuestionarse el hecho de que una vez se tiene formado el equipo comercial por zonas, intentar buscar la relación de similitud, porque de esta forma no se tendrá que acudir <sup>a</sup> la intuición, voluntariedad <sup>o</sup> decisión precipitada cuando ocurre que alguna persona del equipo deja vacante su plaza, y se tiene que decidir entre quíenes debe salir el candidato <sup>a</sup> ocuparla.

Las herramientas de lógicas multivalentes <sup>a</sup> través de los expertos nos permiten valuar las cualidades <sup>o</sup> aspectos del análisis referencial sobre el que queramos interactuar.

En el caso anterior, las valuaciones de las cualidades que describen los perfiles de los candidatos podrían haberse obtenido también <sup>a</sup> través de la técnica de los expertones, que será objeto de estimación en otro capítulo.

Se va a intentar, ahora, analizar las similitudes entre un equipo comercial ( directores de zona, vendedores de una zona determinada... ) o de

un conjunto de consumidores que hubiéramos analizado. Nos basaremos en el Algoritmo de E. Pichat<sup>14</sup>.

Este método solo es valido para matrices binarias cuadradas. Se considera la semimatriz por encima de la diagonal principal, teniendo en cuenta, fila tras fila,las casillas vacías. Para cada casilla vacía, tomando los elementos como variables booleanas, se asocia mediante el signo de la suma (+) booleana el elemento índice de la fila y los elementos correspondientes de las columnas en las que las casillas se encuentran vacías, que serán reunidas en producto booleano  $(\cdot)$ ; si no existe ninguna casilla vacia en una fila , se considerará que la suma es igua <sup>a</sup> 1.

Se realiza el producto de los resultados y se expresa la función obtenida en términos de minimización ( simplificación ), según:

> $X \div X = X$  $X \cdot X = X$  $X \div XY = X$

Se consideran 7 elementos (equipo de ventas, consumidores) <sup>a</sup> los cuales para un mismo referencial de cualidades o propiedades, se

<sup>14</sup> ARNOLD KAUFMAN, Nouvelles Logiques pour L'Intelligence Artificielle; Hermes, 1987; Annexe B.

ha calculado su nivel de desemejanza usando la matriz de distancia y siendo el resultado:

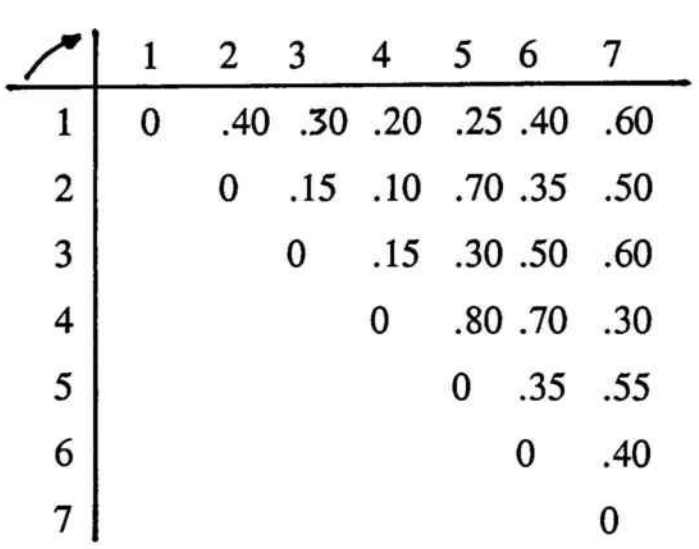

Calculamos la matriz de semejanzas, siendo ésta la complementaria de la matriz de distancias.

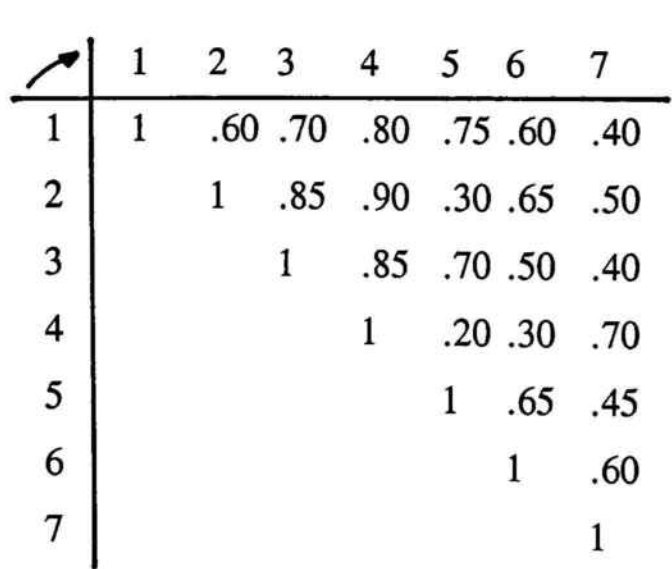

Puesto que se utiliza las lógicas multivalentes se puede desagregar el análisis en base al nivel que se desee, siendo <sup>1</sup> el representante de la máxima similitud y <sup>O</sup> el de la máxima desimilitud.

Para ello se determina un nivel, por ejemplo  $\alpha \geq 0,70$ ; y se estudian los bloques de opinión que se desprenden.

Se construye una matriz en la que todo valor  $\alpha \geq 0.70$  sea sustituido por 1 y todo valor  $\alpha$  < 0,70 por 0.

Lo cual proporciona el grafo siguiente :

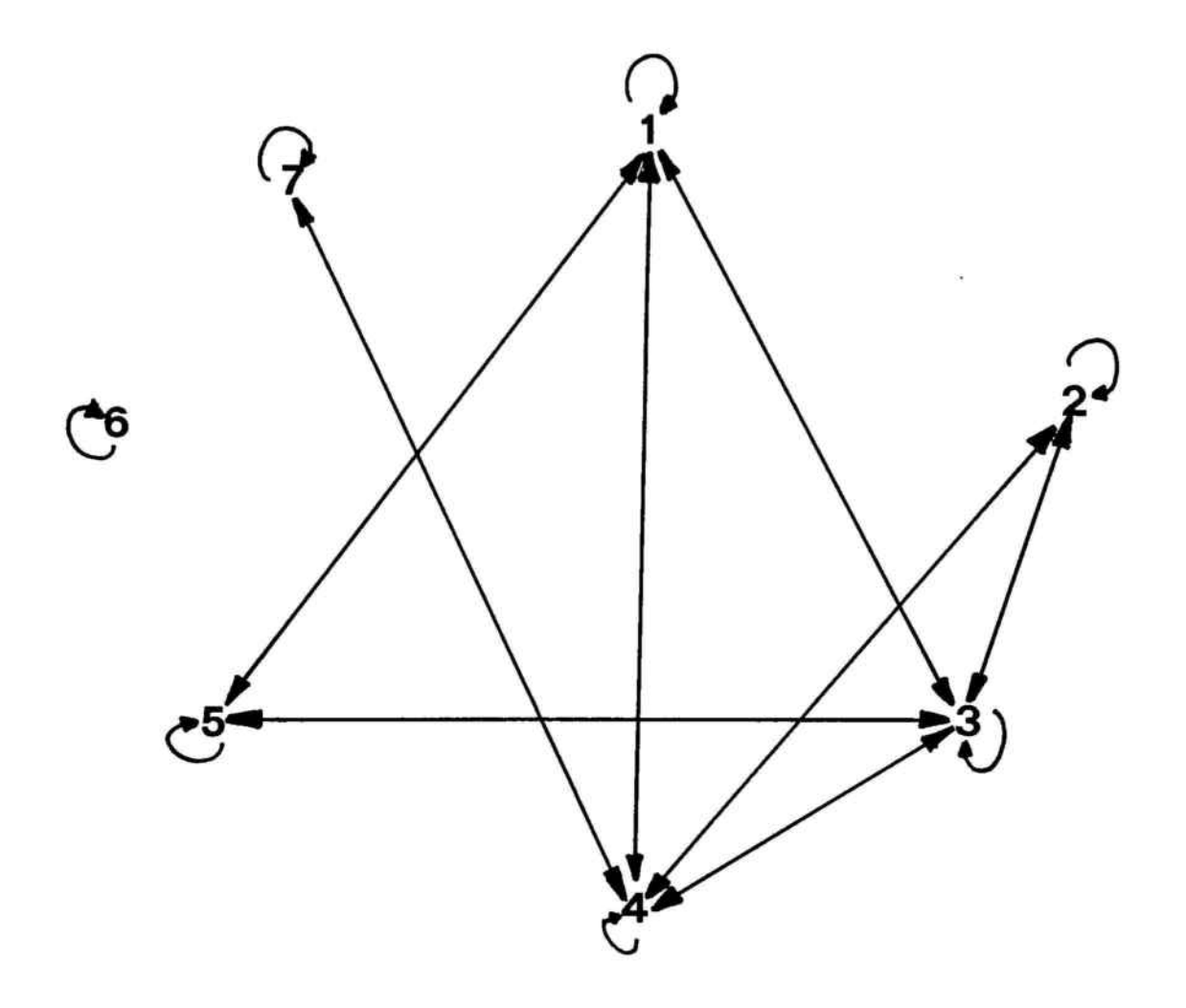

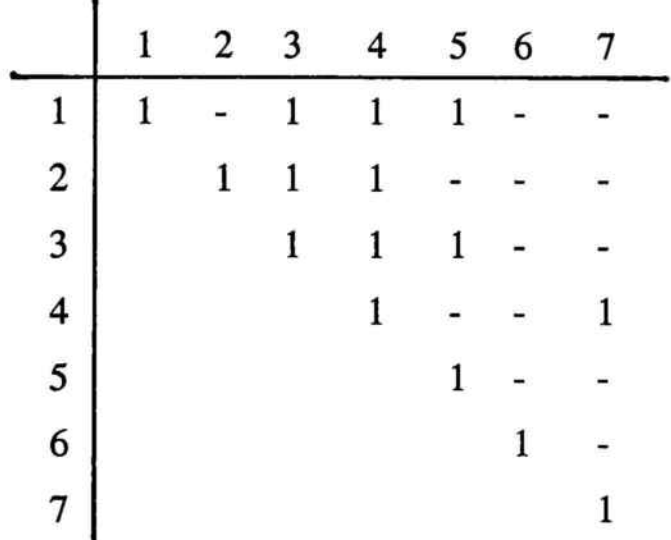

Los bloques de opinión a un determinado nivel  $\alpha$  quedan definidos por las subrelaciones máximas de similitud, es decir, por las subrelaciones que poseen la transitividad max-min

> FILA  $1:1 \div 267$ FILA 2 :  $2 \div 567$ FILA  $3 : 3 \div 67$ FILA 4 :  $4 \div 56$ FILA  $5:5 \div 67$ FILA  $6: 6 \div 7$ FILA 7 : <sup>1</sup>

Para una mejor operativa se efectúa la conversión :

$$
\{ 1 \equiv a ; 2 \equiv b ; 3 \equiv c ; 4 \equiv d ; 5 \equiv e ; 6 \equiv f ; 7 \equiv g \}
$$
  

$$
S = \underbrace{(a + bfg) \cdot (b + efg) \cdot (c + fg) \cdot (d + fg)}_{(*)}
$$

 $\cdot$  ( d + ef ) $\cdot$  ( e + fg ) $\cdot$  ( f + g ) $\cdot$ 1

$$
(*) \qquad \qquad \equiv (a + bfg) \cdot (b + efg) =
$$

$$
= ( ab \div a \cdot f) + b \cdot f \cdot g \div b \cdot f \cdot g = 0
$$

$$
= \{ bfgb = bfg ; bfg \div bfgefg = bfg \} =
$$

$$
= ( ab \div a \cdot f \cdot b \cdot f \cdot g )
$$

$$
[\cdot] \qquad (\text{ab} \div \text{aefg} \div \text{bfg}) \cdot (\text{c} \div \text{fg}) =
$$

 $=$  abc + abfg + aefgc + aefgfg + bfgc + bfgfg =

 $=$  {  $\text{aefgfg} = \text{aefg}$ ;  $\text{bfgfg} = \text{bfg}$ ;  $\text{bfgc} \div \text{bfg} = \text{bfg}$ } =

$$
= abc + abfg + aefgc + aefg + bfg =
$$

$$
= \{ abfg + bfg = bfg ; aefgc + aefg = aefg \} =
$$

$$
= abc + bfg + aefg
$$

$$
f_{\rm{max}}
$$

$$
[ = ]
$$
 (abc + bfg + aefg) (d + ef) =

= abcd + abcef + bfgd + bfgef + aefgd + aefgef =

$$
= \{ \text{ aefgef} = \text{ aefg} \; ; \; \text{aefg} + \text{ aefgd} = \text{ aefg} \; ; \; \text{bfgef} = \text{ bfge} \} =
$$

$$
= abcd \div abcef \div bfgd \div bfge \div aefg
$$

$$
I \equiv 1(\text{abcd} + \text{abcef} + \text{bfgd} + \text{bfg} + \text{aefg}) \cdot (\text{e} + \text{f} \cdot \text{g}) =
$$

= 
$$
abcde + abcdf + abcef + bfgde +
$$

$$
\frac{1}{2} \text{ bfgd } + \text{ bfge } + \text{ bfge } + \text{ aefg } + \text{ aefg } =
$$

=  $abcde + abcdf + abcef + bfgd + bfge + aefg$ 

#### $E \equiv 1$

(abcde + abcdfg + abcef + bfgd + bfge + aefg )  $(f + g)$  = = abcdef + abcdfgf + abceff + bfgdf + bfgef + aefgf + + abcdeg + abcdfgg + abcefg + bfgdg + bfgeg + aefgf =  $=$  abcef  $\div$  abcdeg  $\div$  bfgd  $\div$  bfge  $\div$  aefg

 $S = abcef + abcdeg + bfgd + bfge + aefg$ 

 $S' = dg + f + ace + acd + bcd =$ 

 $\equiv$  4.7 + 6 + 1.3.5 + 1.3.4 + 2.3.4

Así:

**SEMEJANZAS** 

#### DESEMEJANZAS

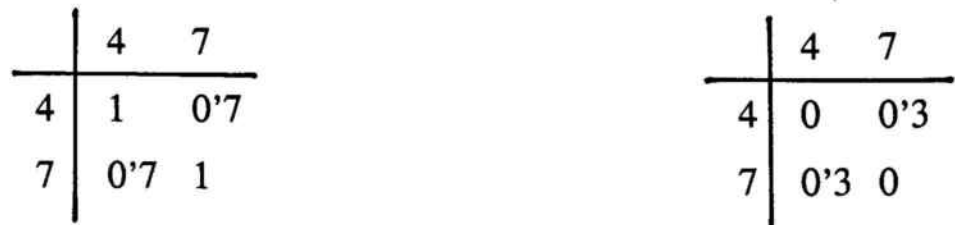

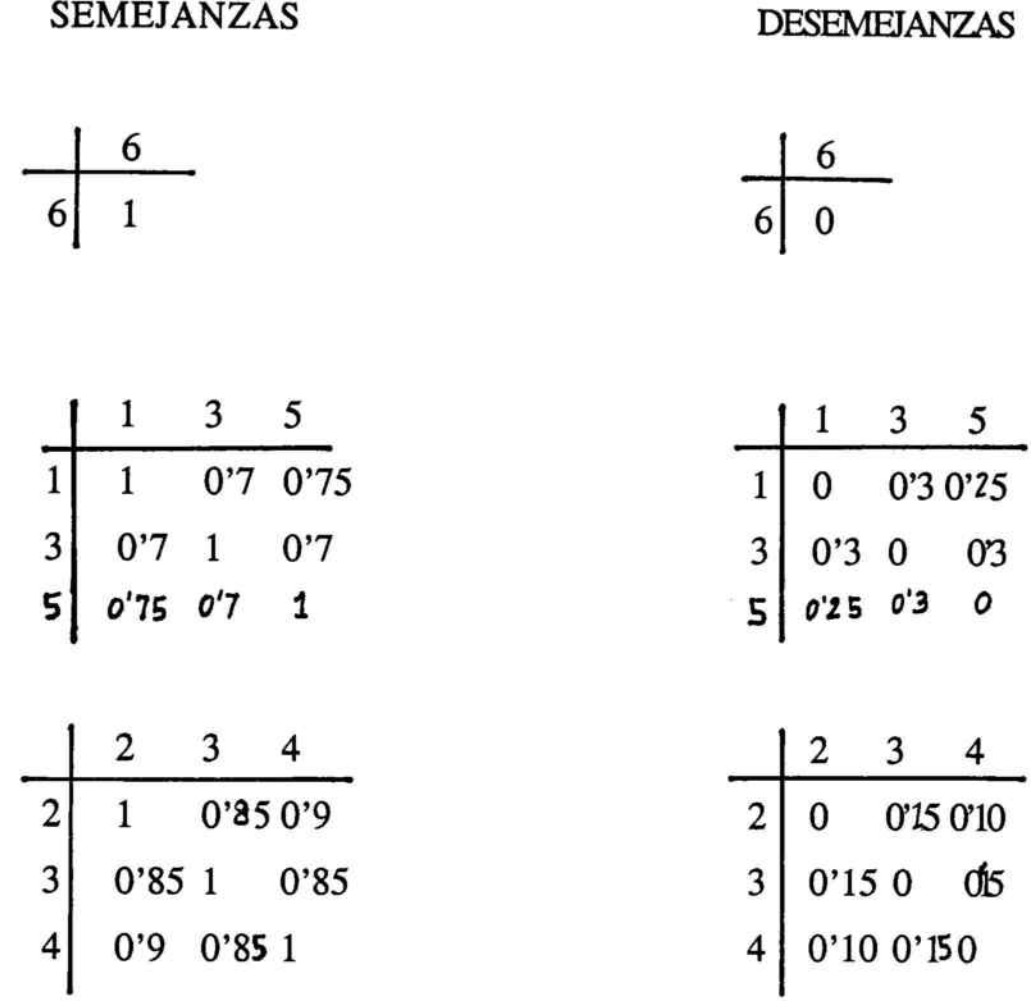

El algoritmo de Pichat nos permite agrupar por similitud los elementos sujetos <sup>a</sup> análisis; así se generarían los grupos de opinión siguientes:

{4,7}, {6}, {1,3,5} y {2,3,4} para un nivel  $\alpha \ge 0'7$ .

Con lo que una vez determinado el nivel de presunción al cual queremos agrupar por Pichat se determinan los grupos de similitud.

Si los siete elementos fueran directores de zona, podríamos afirmar que a un nivel igual o superior a 0'7 los directores designados por el número 4 y el número 7 tendrán un grado de comportamiento parecido, por lo que podrán considerarse alternativos entre sí, al ser similares para un mismo referencial.

Si el referencial hubieran sido posibles comportamientos de los consumidores, <sup>a</sup> través de la matriz de distancias se obtendrá de manera global los consumidores con grados de respuesta similares, y con el algoritmo de Pichat aquellos máximamente de similitud, por lo que si fueran consumidores industriales de producto de alto valor añadido, podríamos diseñar una estrategia de venta similar.

Como conclusión, cabe mencionar la aportación que supone el tratamiento de todas las componentes que influyen en la fuerza de ventas y dirección <sup>a</sup> través del concepto de distancia, tanto para la selección de personal como para la agrupación de grupos de similitud, permitiendo una nueva concepción al incorporar en la decisión toda la incertidumbre y subjetividad implícitas en las decisiones comerciales desde el punto de vista del emisor: selección de vendedores, agrupación del equipo comercial por zonas, para recibir cuotas de formación, etc., como desde el punto de vista del receptor (consumidor), al poder agrupar potenciales de venta sabiendo que sus respuestas serán similares.

## 5.4. ANALISIS DE AFINIDADES. MATRICES RECTANGULARES

En el epígrafe anterior se ha pretendido mostrar la potencia del algoritmo de Pichat para generar subrelaciones máximas de similitud. Ahora bien, en el campo de la gestión no siempre se tiene la oportunidad de que el esquema de base dé lugar <sup>a</sup> matrices cuadradas, simétricas y reflexivas (matrices de semejanza).

En este apartado, se pretende ofrecer un método" de descomposición en grupos homogéneos, para el desarrollo del cual se utilizará la descripción de un caso práctico implementándose este método.

Considérese una empresa, ya sea de nueva creación <sup>o</sup> en procesos de continuidad de ciclo económico, que se plantea la diversificación en la oferta de productos <sup>a</sup> disposición de sus clientes.

Para una mayor simplificación y sin reducir el rigor, supondremos que se trata de una empresa comercial sin producción, por lo que sólo intermedia productos.

<sup>15</sup> A. KAUFMANN y J.GIL ALUJA, *Técnicas de Gestión de Empresas*; Pirámide, 1992; cáp. 10.

Dada la inestabilidad económica, y sus implicaciones sobre la propensión marginal al consumo y al ahorro, se hace necesarios replanteamientos estratégicos en el área comercial.

Si los productos de la empresa considerada fueran, por ejemplo, productos de regalo que abarcasen todas las edades, bien puede encontrarse en la situación actual que la salida de los mismos es distinta según las edades (por capacidad de compra o capacidad de demanda), según zonas geográficas, según zonas en una misma ciudad, etc,...

Por lo anterior, pueden resultar un instrumento de análisis muy interesante las agrupaciones homogéneas en base a unas características determinadas.

La metodología propuesta contempla tres niveles de ejecución:

\* NIVEL A : Mediante la técnica del expertizaje, obtener para cada incidencia producto-característica del mercado, el expertón representativo, que para una mayor representatividad de la realidad se realizarán con matrices  $\phi$ -borrosas.

\* NIVEL <sup>B</sup> : Obtenidos los intervalos de confianza representativos para cada incidencia los sometemos <sup>a</sup> contraexpertizaje para obtener una mayor concreción.

\* NIVEL <sup>C</sup> : Aplicación de la metodología de obtención de los grupos homogéneos por niveles de presunción.

Sean los productos,  $\{P_1; P_2; P_3; P_4; P_5; P_6\}$ , que para una mejor exposición se consideran como líneas de producto, conteniendo cada línea varios productos o referencias.

Es un hecho constatado que en las motivaciones de compra, los estudios de economicidad, representados por la renta disponible familiar, es una variable importante, pero no definitiva, ya que, como es sabido, : si nos basamos en las curvas de indiferencia, para un mismo agente económico (comprador), combinaciones distintas de productos le confieren una idéntica utilidad <sup>a</sup> lo largo de la misma curva de indiferencia, reflejándose las preferencias intertemporales al consumo mediante la cantidad <sup>a</sup> que se está dispuesto <sup>a</sup> renunciar de un determinado producto para obtener una unidad de otro producto.

Consideremos la tasa marginal de sustitución" la indicativa de la preferencia temporal subjetiva <sup>o</sup> equivalentemente la tasa de interés subjetivo.

<sup>16</sup> JUAN JOSE DURAN, Economía y Dirección Financiera de la Empresa; Pirámide, 1992; pág. 45.

ASÍ, partiendo del grupo inicial de líneas de producto definido por la siguiente relación, {  $P_1$ ;  $P_2$ ;  $P_3$ ;  $P_4$ ;  $P_5$ ;  $P_6$ } que constituye su oferta total, se generarán los subgrupos constituidos por las líneas de producto que posean las características exigidas en un grado suficiente de afinidad.

La empresa comercializadora ha establecido, después de realizar un Brainstorming, que son tres las características susceptibles de diferenciación de las líneas de producto {  $C_1$ ;  $C_2$ ;  $C_3$  }.

Se acude <sup>a</sup> diez expertos en distribución, obteniéndose una matriz de expertones de dimensiones (6 x <sup>3</sup> ). Obtenida la matriz de expertones y mediante la técnica de contraexpertizaje, se acude <sup>a</sup> cinco contraexpertos, obteniéndose la R + - expertón siguiente :

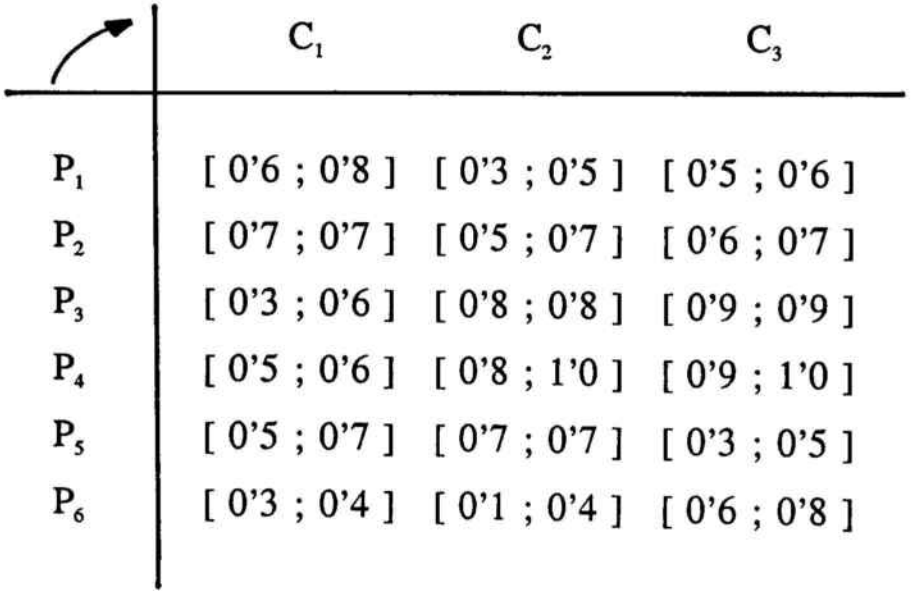

Las líneas de producto pueden ser tales como baby, joven unisex, lineajoven para chico, líneajoven para chica, línea adulto, línea gran lujo y las características: capacidad de compra, capacidad de demandar el producto y moda.

El R<sup>+</sup> - expertón permite desdoblar el cálculo de las submatrices máximas según escojamos los límites inferiores o los límites superiores. Son interesantes ambos grupos, pues servirán de indicadores de posicionamiento: pesimista y/o optimista.

Realicemos en paralelo ambos análisis para el  $\alpha$ -cortes, para un valor de  $\alpha = 0$ '9.

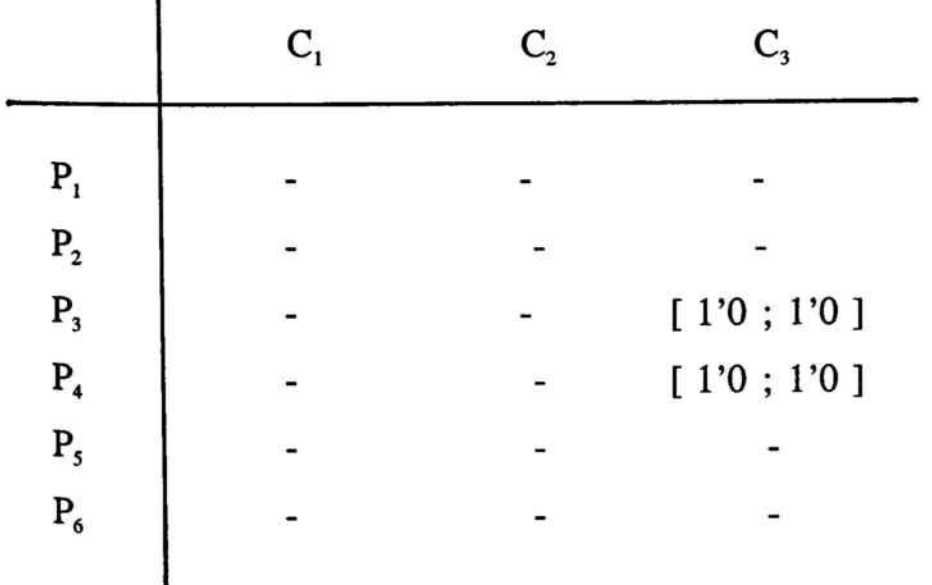

٠

1

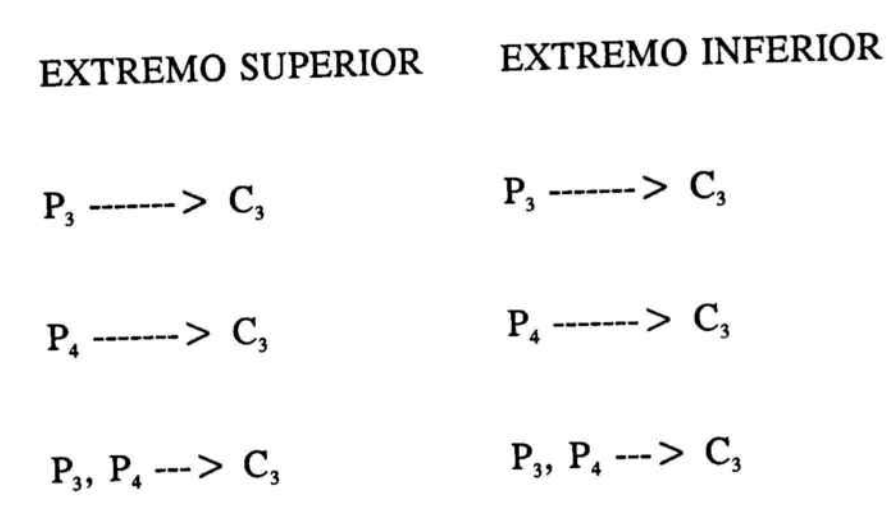

los subgrupos son :

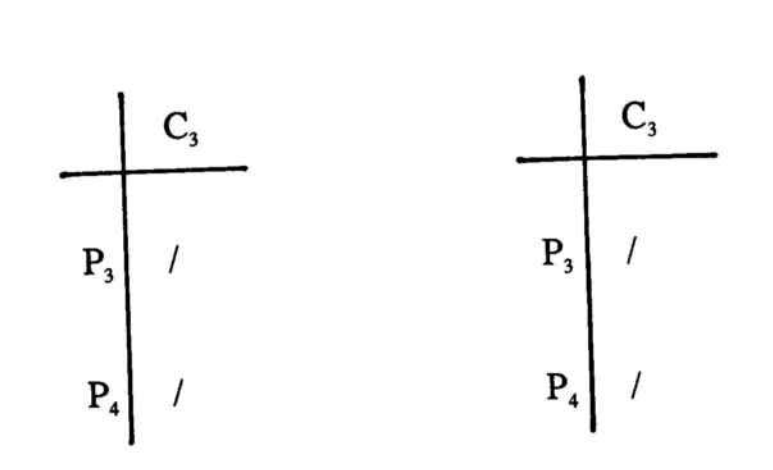

para  $\alpha = 0.7$ :

|                  | $C_{1}$                                           | $\mathrm{C}_\mathrm{2}$         | $C_{3}$                             |  |  |
|------------------|---------------------------------------------------|---------------------------------|-------------------------------------|--|--|
| $P_{1}$          | $[-; 1'0]$                                        |                                 |                                     |  |  |
| $P_{2}$          |                                                   | $[1'0;1'0]$ $[-;1'0]$ $[-;1'0]$ |                                     |  |  |
| $P_{3}$          |                                                   | [ 1'0 ; 1'0 ] [ 1'0 ; 1'0 ]     |                                     |  |  |
| $P_4$            |                                                   | $-$ [1'0; 1'0] [1'0; 1'0]       |                                     |  |  |
| $P_5$            | $[-; 1'0]$ $[1'0; 1'0]$                           |                                 |                                     |  |  |
| $\mathbf{P}_{6}$ |                                                   |                                 | $[-; 1'0]$                          |  |  |
|                  | <b>EXTREMO SUPERIOR</b>                           |                                 | <b>EXTREMO INFERIOR</b>             |  |  |
|                  | $C_1 \longrightarrow P_1, P_2, P_5$               |                                 | $C_1 \longrightarrow P_2$           |  |  |
|                  | $C_2 \longrightarrow P_2, P_3, P_4, P_5$          |                                 | $C_2 \longrightarrow P_3, P_4, P_5$ |  |  |
|                  | $C_3 \longrightarrow P_2$ , $P_3$ , $P_4$ , $P_6$ |                                 | $C_3 \longrightarrow P_3, P_4$      |  |  |
|                  | $C_1, C_2 \longrightarrow P_2, P_5$               |                                 | $C_2, C_3 \longrightarrow P_3, P_4$ |  |  |
|                  | $C_1, C_3 \longrightarrow P_2$                    |                                 |                                     |  |  |
|                  | $C_2, C_3 \longrightarrow P_2, P_3, P_4$          |                                 |                                     |  |  |
|                  | $C_1, C_2, C_3 \rightarrow P_2$                   |                                 |                                     |  |  |

 $\overline{\mathcal{P}}_i$ 

los grupos son :

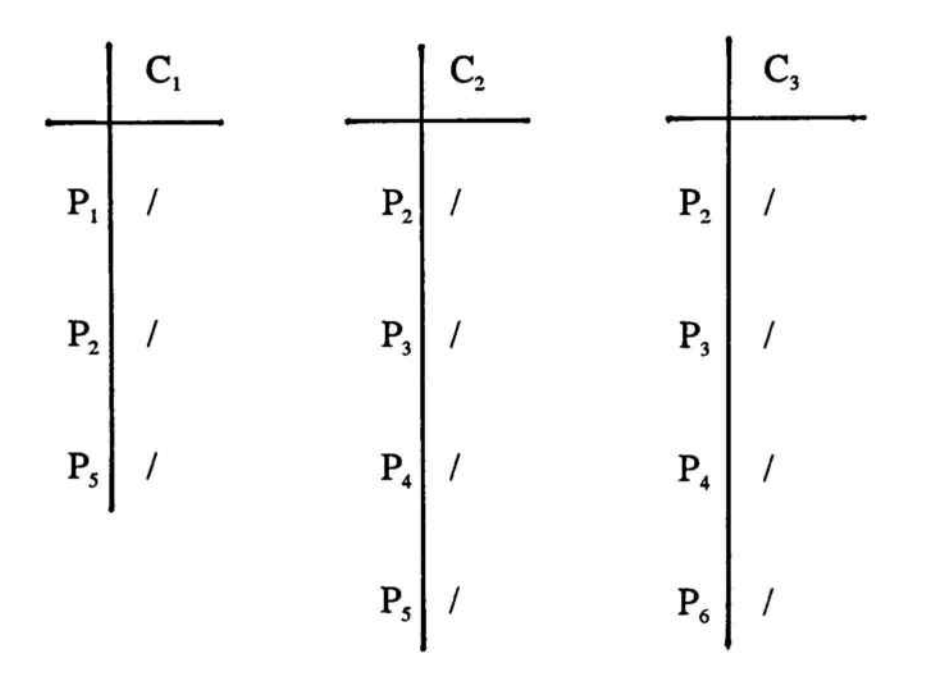

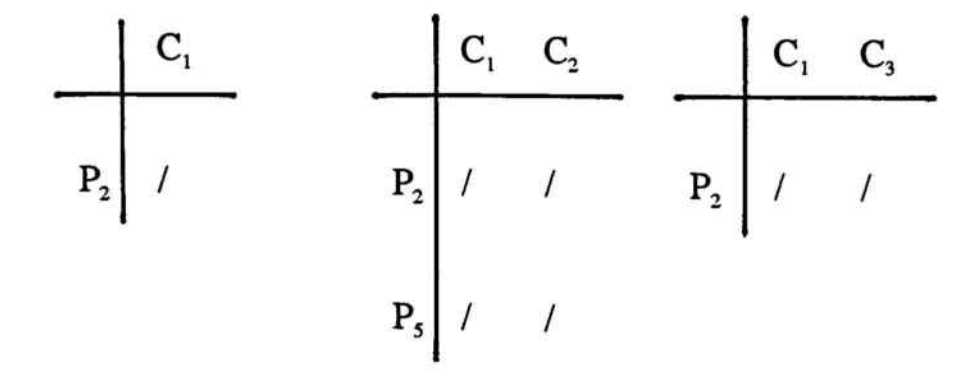

180

| $C_2$ $C_3$                             |                                                 |                    |         |                                               |                  |             |
|-----------------------------------------|-------------------------------------------------|--------------------|---------|-----------------------------------------------|------------------|-------------|
| $P_2$ / /                               |                                                 | $\overline{P_3}$ / |         |                                               | $\overline{P_3}$ |             |
| $\begin{bmatrix} P_3 \end{bmatrix}$ / / |                                                 | $P_{4}$            |         |                                               | $P_4$ /          |             |
| $P_4$ / /                               |                                                 | $P_{5}$ /          |         |                                               |                  |             |
|                                         | $\begin{bmatrix} C_1 & C_2 & C_3 \end{bmatrix}$ |                    |         | $\begin{array}{ c c } \hline C_3 \end{array}$ |                  | $C_1$ $C_2$ |
|                                         | $P_2$ / / /                                     |                    | $P_3$ / |                                               |                  | $P_3$ / /   |
|                                         |                                                 |                    | $P_4$   |                                               |                  | $P_4$ / /   |

para  $\mathsf{K} = 0.5$ :

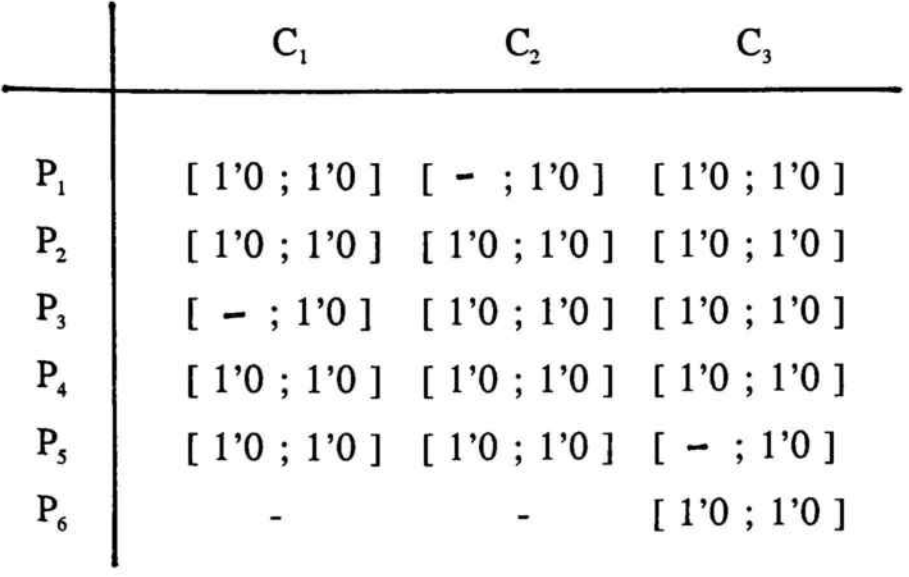

Para una mayor simplificación del proceso, obtendremos directamente las similitudes de clases :

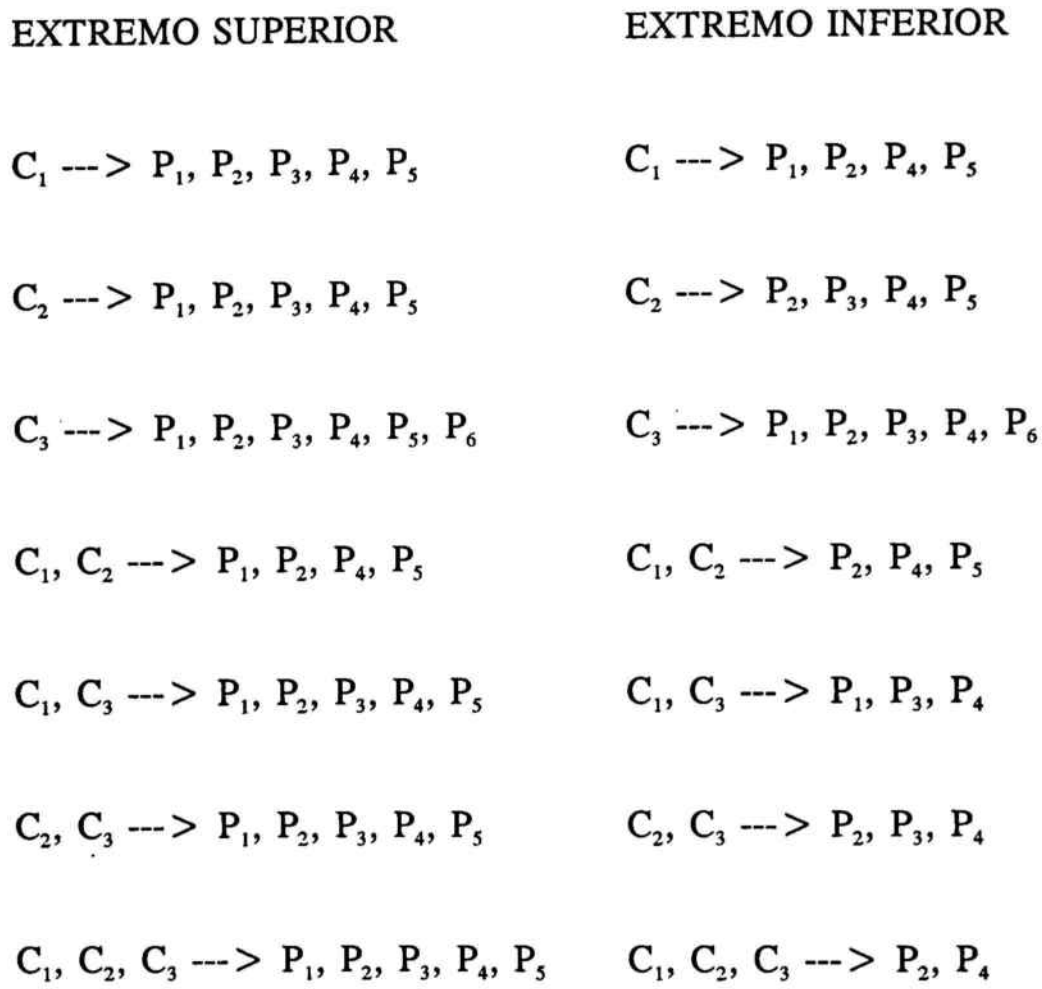

Así, el estudio de los subgrupos formados al nivel  $\alpha = 0.5$ , pone de manifiesto que casi todas las líneas de producto, <sup>a</sup> excepción del P<sub>6</sub>, cumplen las características de mercado cuando nos situamos en la posición más optimista, mientras que sólo dos líneas, las denotadas por P2 y P4, cumplirían la totalidad en la posición más conservadora.

Si el análisis se realiza a un nivel superior,  $\alpha = 0$ '7. en la posición conservadora ninguna línea de productos verificaría las tres características y sólo una, P<sub>2</sub>, estaría en la visión más optimista.

En función del nivel de presunción al cual se realice el análisis, éste nos irá revelando los subgrupos de afinidad que nos identificará líneas de productos y características de mercado.

## CAPITULO 6

Análisis de los Efectos Olvidados en el Marketing No Métrico

## SUMARIO

- 6.1. Comportamiento del Consumidor.
- 6.2. Variaciones de Precio.

Anexo <sup>1</sup> : Software para el cálculo de los efectos olvidados.

 $\widetilde{\mathcal{C}}$ 

Anexo 2 : Software para el cálculo de expertones y del análisis markoviano.

### 6.1. COMPORTAMIENTO DEL CONSUMIDOR

Una empresa, ante la iniciación de una política sobre el comportamiento del consumidor, se plantea la necesidad de conocer las incidencias que existen entre algunas de sus magnitudes más importantes; para ello consulta <sup>a</sup> un cierto número de expertos con objeto de que proporcionen sus valuaciones dentro del segmento  $[0, 1]$ .

Se llega, tras la agregación de las opiniones individuales, a la aceptación de la siguiente matriz de incidencia borrosa:

t

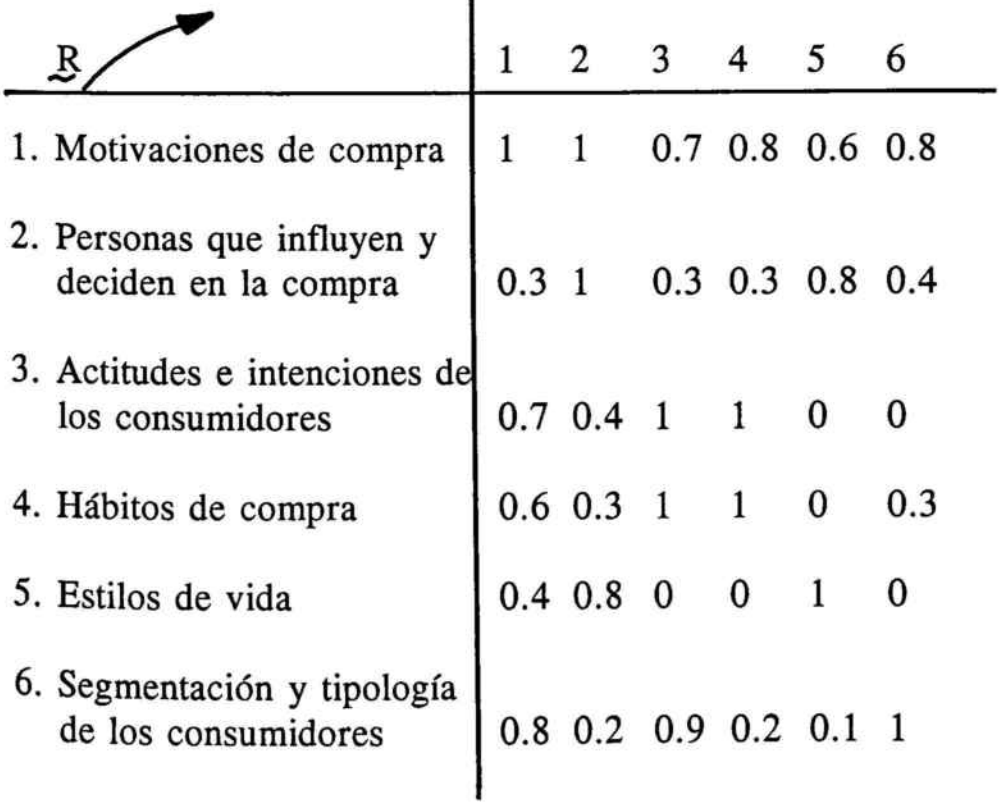

Efectos acumulados de la 1<sup>ª</sup> y 2<sup>ª</sup> generación se calculan :

Para todo x perteneciente a E,

$$
\mu_R^2(x) = \nu_V [\mu_R(x) \bigwedge \mu_R(x)]
$$

 $\underline{R}^2$ 

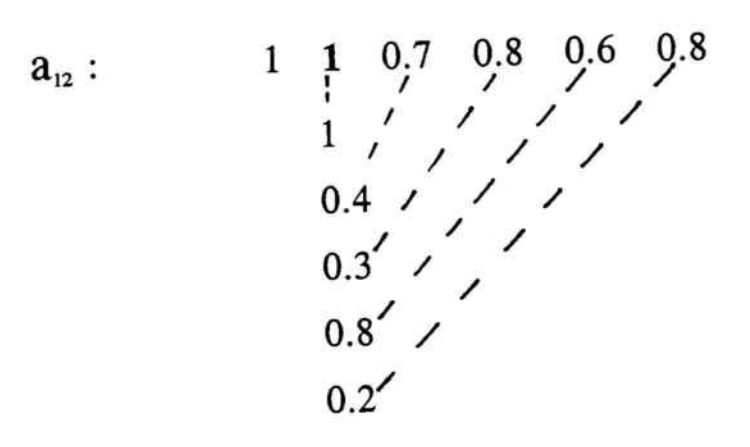

 $a_{34}$ :

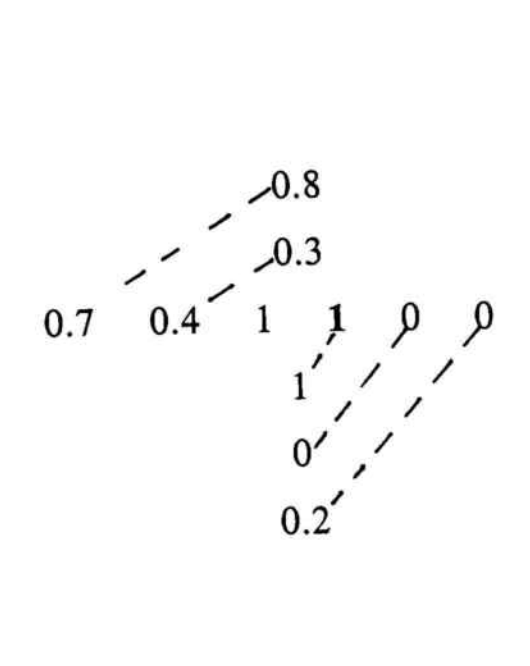

imos l: Construimos la matriz  $R^2$ :

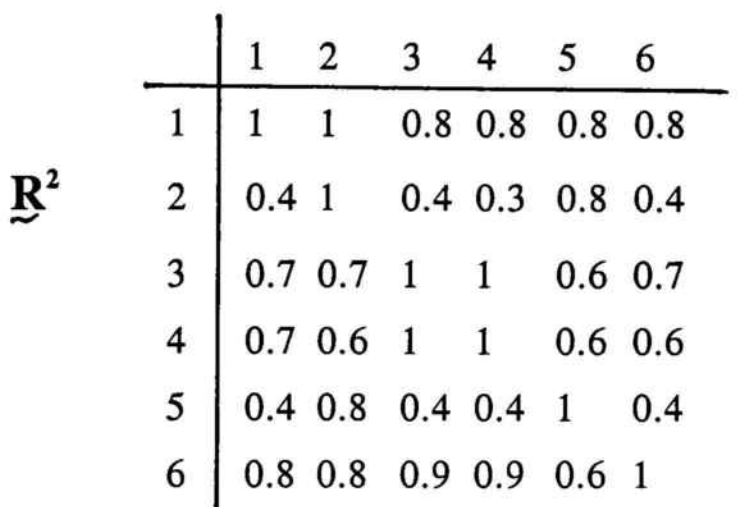

Los efectos de la segunda generación, los efectos olvidados importantes.

Calculamos la matriz  $R^2 - R$ :  $R^2 - R$ 

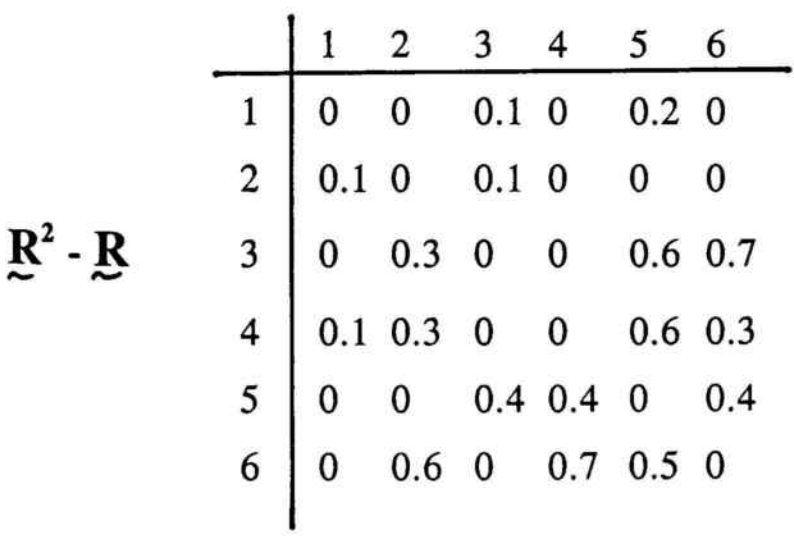

No hay posibilidad de valores negativos porque R es reflexiva, por tanto:

$$
\mathbf{R} = \mathbf{R}^2
$$

y además las valuaciones [O, 1] ,

$$
\underline{R}^{2} - \underline{R} \leq - > \quad \text{Para todo } x \leq E : \mu_{\underline{R}^{2} - \underline{R}}(x) = \mu_{\underline{R}^{2}}(x) - \mu_{\underline{R}}(x)
$$

\* El camino para la recuperación de los efectos olvidados.

Se examinan las casillas en las que se encuentran valores cercanos a la unidad.

1) Actitudes e intenciones. Segmentación y tipología de de los consumidores. los consumidores.

0'7 ---> [ fila 3, columna 6 ]

2) Segmentación y tipología de los consumidores. Habitos de compra.

 $0'7$  ---> [ fila 6, columna 4 ]

¿ De dónde viene este efecto de segunda generación ?

1) [ Fila <sup>3</sup> ; Columna 6 ] :

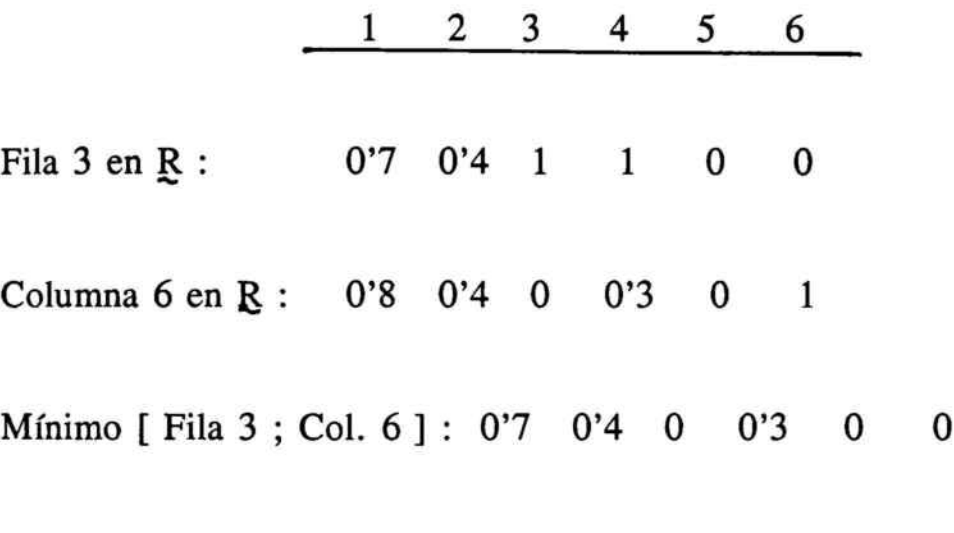

Máximo { 0'7 ; 0'4 ; <sup>O</sup> ; 0'3 ; <sup>O</sup> ; <sup>O</sup> } 0'7

Efecto (3) sobre (1) y de (1) sobre (6).

Las actitudes e intenciones de los consumidores tienen un efecto importante sobre las motivaciones de compra; las motivaciones de compra, un efecto importante sobre la segmentación y tipología de los consumidores. Unas actitudes que no se adapten <sup>a</sup> las motivaciones, son desfavorables en las especificaciones de las tipologías de los consumidores.
## 2) [Fila <sup>6</sup> ; Columna 4 ] :

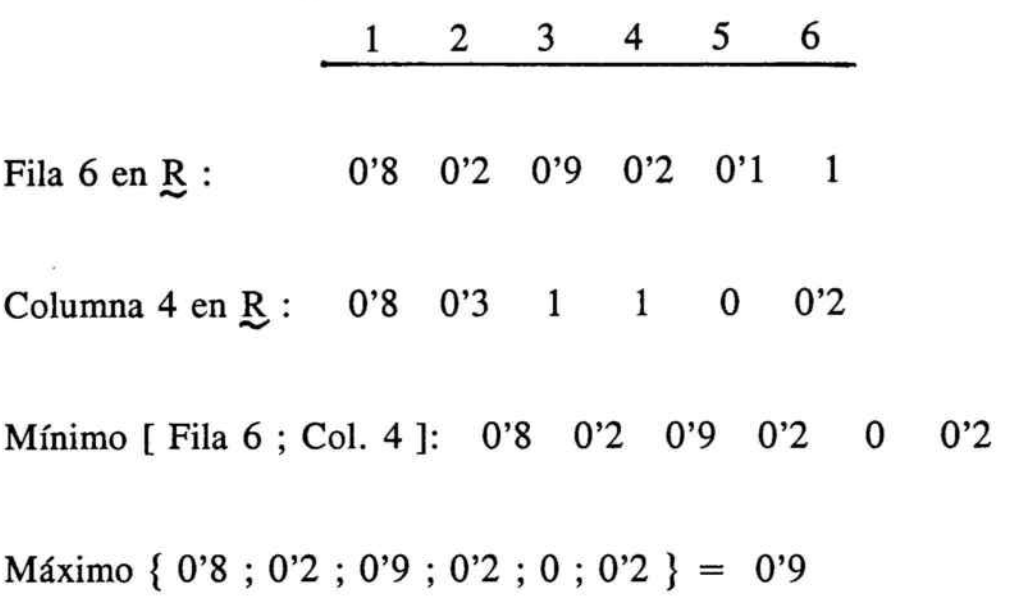

Tipología de consumidores sobre las intenciones y éstas sobre los Hábitos de Compra,

Secuencia: Efecto (6) sobre la causa (3) y de (1) sobre (4)

Efecto ---> Causa ---> Efecto

Tipología ---> Intenciones ---> Hábitos

Para estos dos efectos olvidados más importantes se establece, mediante sendos grafos (relación gráfica), todas las causas que actúan de intermediarias y se señalan los principales caminos.

Causa ---> Efecto ---> Causa ---> Efecto que producen los olvidos.

En R:

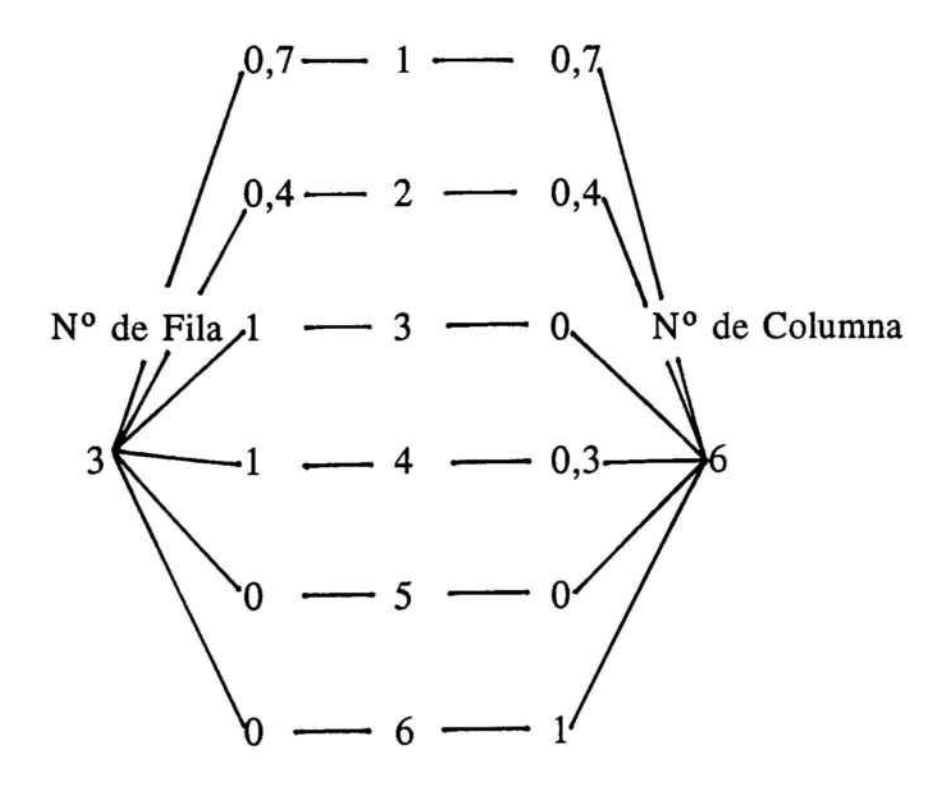

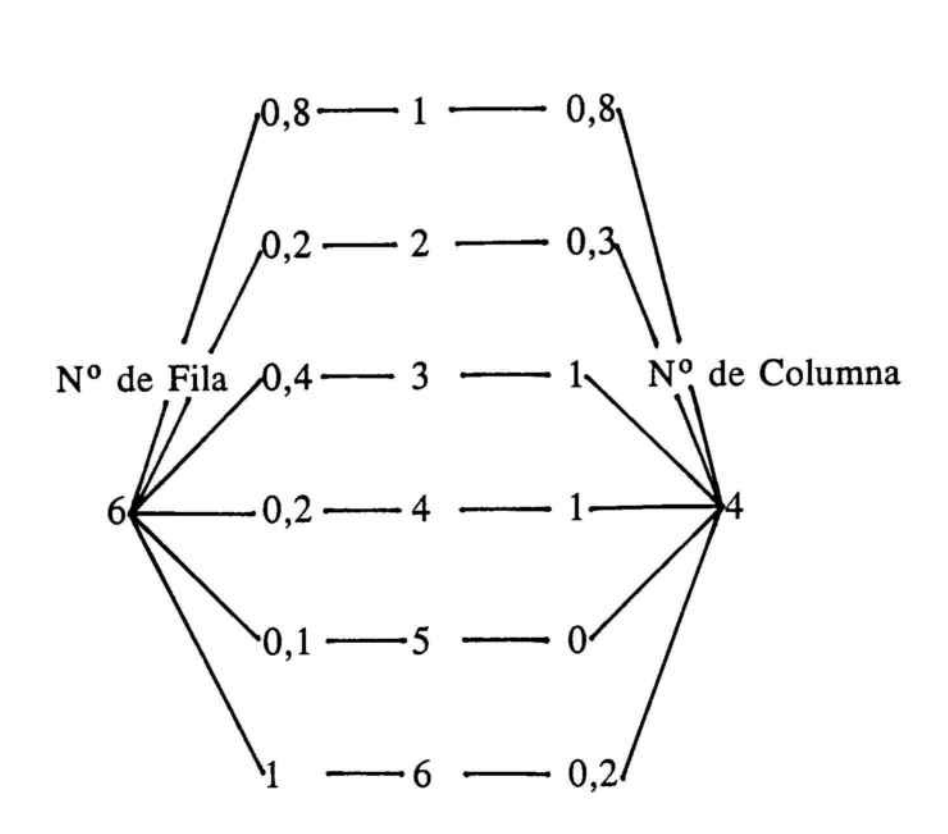

" Las valuaciones de una matriz como R son generalmente subjetivas y pueden variar según los expertos  $\Rightarrow$  pudiéndose encontrar otros efectos olvidados."

Al entender que el cálculo de los efectos olvidados es una herramienta que permite reflexionar antes de tomar decisiones, podrá afirmarse que es un "Diagnóstico de prevención", lo cual comporta enormes ventajas desde el punto de vista de evitar posibles errores, cuyos costes podrán anular y afectar negativamente las decisiones tomadas.

En un espíritu de generalizar al máximo, ya que el algoritmo de cálculo está parametrizado y al entender la múltiple aplicación, se ha desarrollado un software que mediante la utilización de un microordenador permite el análisis automático <sup>e</sup> inmediato de los efectos olvidados, permitiendo así la posibilidad de la creación de diferentes escenarios de incidencia entre las variables consideradas relevantes.

Mediante estos análisis de sensibilidad, pueden reorientarse las estrategias hacia objetivos maximizantes.

Al final de este capítulo se expone <sup>a</sup> modo de anexo el software antes mencionado (anexo 1).

# 6.2. VARIACIONES DE PRECIOS

Examinemos ahora los efectos psicológicos de los cambios de precio en una marca altamente posicionada en el mercado. En este caso, el precio de venta está influido, en gran parte, por oscilaciones bastante amplias habidas en el precio de un componente básico contenido en el artículo.

El Product Manager está muy interesado en avenguar las incidencias, entre los atributos psicológicos, del precio, que corresponden <sup>a</sup> las actuaciones que determinan la percepción de un público definido de cara al valor que hay que conceder al producto.

El comprador no es un simple horno econámicus, que obedece sólo <sup>a</sup> consideraciones de índole técnica; el comprador es también un ser afectivo, influido por los diversos elementos culturales, psíquicos y circunstancias que conforman su vida.

Por ello, resulta muy provechoso analizar las componentes psicológicas y sus interrelaciones para comprender cómo se efectúa la asunción de una variación de precios.

Después de estudiar todas las posibilidades, se llega <sup>a</sup> la enumeración siguiente de componentes que influyen en la decisión :

- El Ventajas perceptibles <sup>a</sup> través de las acciones de comunicación que concierne al producto ofrecido.
- Estimación comparativa con otros modos óptimos de E, satisfacción de la misma necesidad, en la medida en que uno mismo es consciente de ello.
- E<sub>3</sub> Relación (imaginaria o simbólica) entre la imagen del producto y la del comprador potencial.
- E4 Posición de la imagen del producto en la escala de valores culturales del grupo al que pertenece el público consumidor.
- Es Status econ6mico que se intenta dar <sup>a</sup> la compra y al consumo de producto.
- E6 Estimación del valor funcional del producto ( calidad, duraci6n, comodidad, etc. )

Por ausencia de otros medios, se recurre <sup>a</sup> establecer un orden entre las seis componentes { $E_1$ ;  $E_2$ ;  $E_3$ ;  $E_4$ ;  $E_5$ ;  $E_6$ }, para lo cual se realiza un estudio con expertos <sup>a</sup> los que consideramos igualmente capacitados en conocimientos y en experiencia.

Cada experto compara, dos <sup>a</sup> dos, las componentes para formar una matriz boleana.

El criterio empleado para la construcción es :

- Cuando se considera que  $E_k$  tiene un mayor efecto o relevancia que  $E_n$  se sitúa un 1 en la casilla ( $E_k$ ;  $E_n$ ).
- Si  $E_k$  tiene mayor efecto que  $E_n$  y también  $E_n$  tiene mayor efecto que  $E_k$ , significará que  $E_k$  y  $E_n$  son equivalentes, formando un ciclo cerrado.

Las opiniones de los 4 expertos consultados vienen expresadas <sup>a</sup> través de las siguientes matrices :

Matriz  $n^{\circ}$  1 = = = > Experto  $n^{\circ}$  1

Matriz  $n^{\circ}$  2 = = = > Experto  $n^{\circ}$  2

Matriz  $n^{\circ}$  3 = = = > Experto  $n^{\circ}$  3

Matriz  $n^{\circ}$  4 = = = = > Experto  $n^{\circ}$  4

MATRIZ Nº: 1 EXPERT 01.0000 01.0000 00.0000 01.0000 00.0000 00.0000 00.0000 01.0000 01.0000 01.0000 01.0000 01. 0000 01.0000 00.0000 01.0000 00.0000 01.0000 00.0000 00.0000 00.0000 01.0000 01.0000 00.0000 01.0000 01.0000 01.0000 00.0000 01.0000 01.0000 00.0000 00.0000 00.0000 01.0000 01.0000 01.0000 00.0000

01.0000 01.0000 00.0000 01.0000 01.0000 01.0000 01.0000 01.0000 01.0000 01.0000 01.0000 01.0000 00.0000 01.0000 01.0000 00.0000 00.0000 01.0000 01.0000 00.0000 01.0000 01.0000 01.0000 01.0000 01.0000 01.0000 01.0000 01.0000 01.0000 00.0000 00.0000 00.0000 01.0000 00.0000 01.0000 01.0000

MATRIZ Nº: 3 EXPERT

MATRIZ Nº: 2 EXPERT

01. 0000 01.0000 00.0000 01.0000 00.0000 01. 0000 00.0000 01.0000 01.0000 01.0000 01.0000 01.0000 00.0000 01.0000 01.0000 00.0000 00.0000 00.0000 00.0000 01.0000 01.0000 01.0000 01.0000 00.0000 00.0000 01.0000 00.0000 01.0000 01.0000 01.0000 01.0000 00.0000 00.0000 00.0000 00.0000 01.0000

MATRIZ Nº: 4 EXPERT

01.0000 01.0000 01.0000 00.0000 01.0000 01.0000 01.0000 01.0000 00.0000 01.0000 00.0000 01.0000 00.0000 01.0000 01.0000 01.0000 01.0000 00.0000 00.0000 01.0000 01.0000 01.0000 01.0000 01.0000 00.0000 01.0000 01.0000 01.0000 01.0000 01.0000 00.0000 01.0000 01.0000 00.0000 00.0000 01.0000

Si se considera que la opinión de los expertos consultados, por su nivel de capacitación y experiencia es suficiente para la comprensión de la variación de precios, se procederá al cálculo del expertón correspondiente.

Para el cálculo de expertones se ha desarrollado un software específico que se anexa al final del capítulo con los comentarios correspondientes (anexo 2).

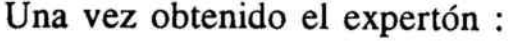

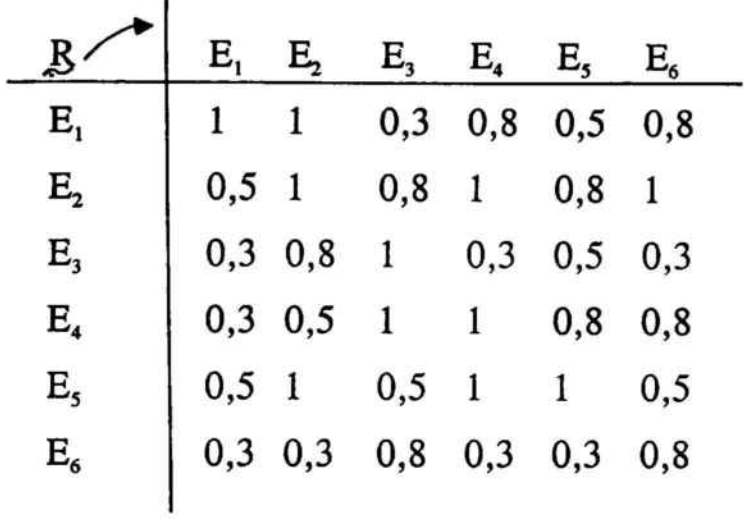

Para una mayor seguridad en la toma de decisiones se procede <sup>a</sup> un análisis de los efectos olvidados.

MATRIZ Nº: 1

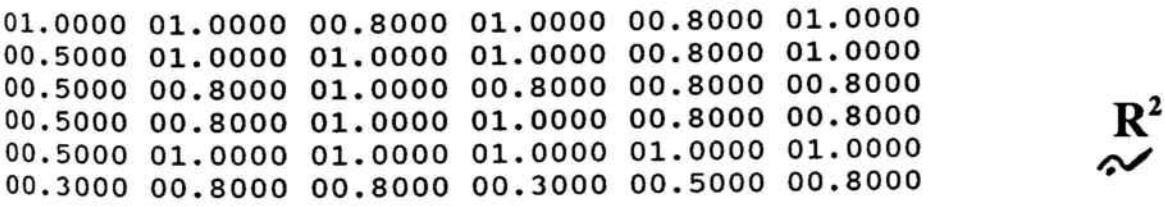

MATRIZ Nº: 1

i,

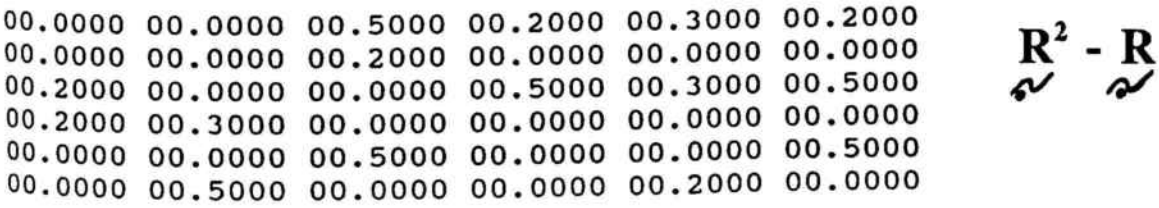

Del análisis de la matriz  $\mathbb{R}^2$  - R se desprende que los efectos olvidados alcanzan un nivel de presunción máximo de 0'5, por lo que puede considerarse que su incidencia es poco relevante y el expertón en su conjunto es un buen exponente de cálculo y explicación de la incidencia entre las componentes que permiten comprender cómo se efectúa una asunción de variación de precios <sup>a</sup> la alza de un producto ya implantado en el mercado.

Si se considera el expertón calculado sobre el referencial,

$$
E = \{ E_1, E_2, E_3, E_4, E_5, E_6, \}
$$

como una aplicación funcional E x E ---- >  $[0; 1]$ . Esta aplicación define una relación borrosa normal o matriz normal mediante la siguiente transformación<sup>17</sup>:

Sea,  $R_{\sim}$  C E x E

 $\forall i \in \{1, 2, -n\} / n = \text{card } E$ 

 $\mathbf{a}_j \in \{ 1, 2, -n \} / \mu_{\mathbf{g}}(\mathbf{x}_i; \mathbf{x}_j) = 1$ 

<sup>&</sup>lt;sup>17</sup> A. KAUFMANN y J.GIL ALUJA, Nuevas Técnicas para la Dirección Estratégica; Estudi General, 1992; pág. 120.

es decir, 
$$
\bigvee_{j=1}^{n} \mu_{R}(x_{i}; x_{j}) = 1 \quad i = 1, 2, ..., n
$$

La matriz borrosa normal  $[N]$ , surgida del expertón será :

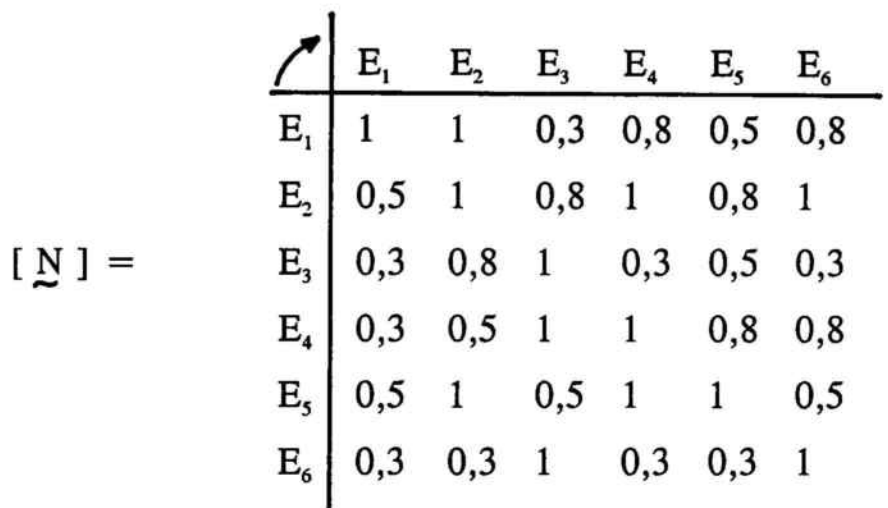

Cabe resaltar que existe una biyección entre una relación borrosa normal y su matriz estocástica correspondiente, pudiéndose pasar indistintamente de una a la otra.

El resultado del análisis de efectos olvidados permite considerar que las posibilidades contenidas en la relación borrosa normal, forman parte de una matriz de transformación entre las componentes <sup>o</sup> estados posibles de los consumidores frente <sup>a</sup> variaciones en precios.

Si se tienen en cuenta las consideraciones siguientes :

- Que el sistema  $E: \{E_1$ ;  $E_2$ ;  $E_3$ ;  $E_4$ ;  $E_5$ ;  $E_6$ } engloba <sup>a</sup> todos los posibles estados que se pueden implementar en el análisis de una variación de precio en las circunstancias antes descritas dando lugar <sup>a</sup> un sistema finito.
- La relación borrosa-normal [ N ] describe a una matriz de transición entre dos estados del tiempo consecutivos y sus posibilidades.
- Son suficientes para determinar las posibilidades en todo instante posterior al considerado y por tanto todo el pasado se encuentra recogido en [ N ].

Se puede considerar al sistema generado por el referencial E como una cadena markoviana", que al desarrollarse en el ámbito incierto puede ser tratado mediante la técnica borrosa".

Así, obtenida [ N ], su grafo asociado será :

<sup>&</sup>lt;sup>18</sup> P.GORDON, *Cadenas Finitas de Markov*; Hispano Europea, 1967; págs. 4 a 31.

<sup>&</sup>lt;sup>19</sup> Técnicas para la Dirección Estratégica, obra ya citada; págs. 27 y sgtes.

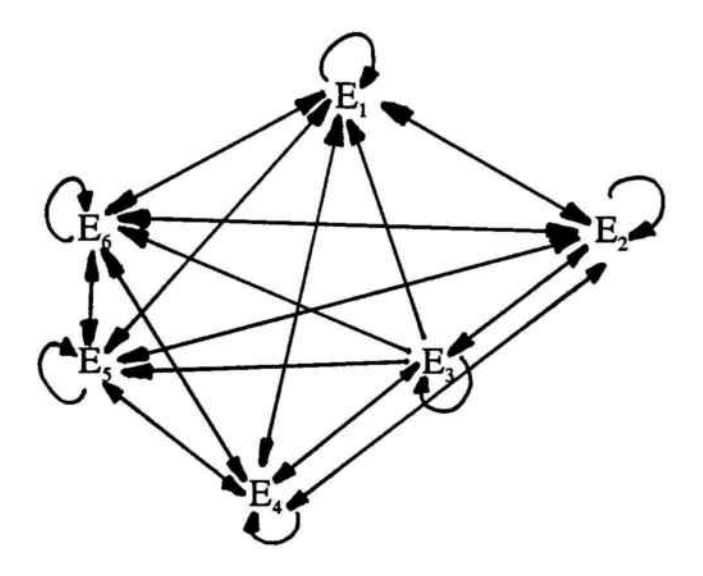

Para un análisis más específico, y dado que los niveles de incidencia son de mayor grado cuanto más cercanos <sup>a</sup> uno se encuentran, consideraremos sólo las incidencias comprendidas en el intervalo [ 0'5 ; <sup>1</sup> ].

Así, la matriz normalizada quedará:

$$
E_1 E_1 E_2 E_3 E_4 E_5 E_6
$$
  
\n
$$
E_1 1 1 - 0,8 0,5 0,8
$$
  
\n
$$
E_2 0,5 1 0,8 1 0,8 1
$$
  
\n
$$
E_3 - 0,8 1 - 0,5 -
$$
  
\n
$$
E_4 - 0,5 1 1 0,8 0,8
$$
  
\n
$$
E_5 0,5 1 0,5 1 1 0,8 0,8
$$
  
\n
$$
E_6 - 1 - 1 - 1
$$

Su grafo asociado,

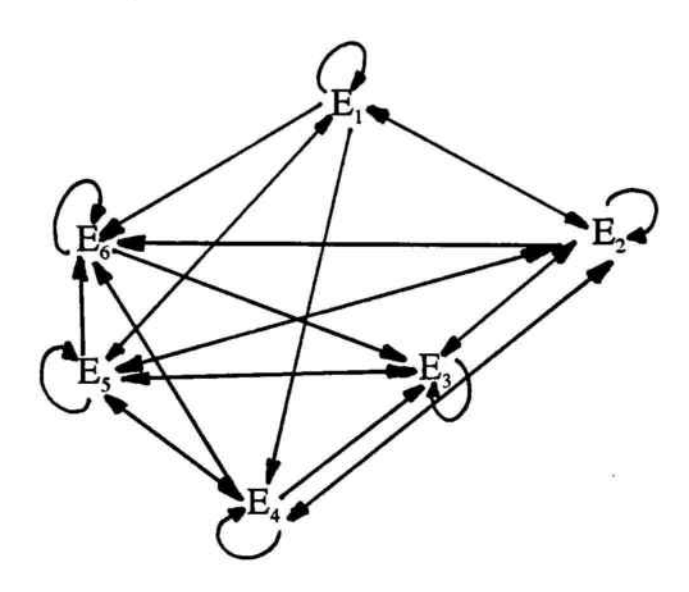

La matriz boleana asociada,

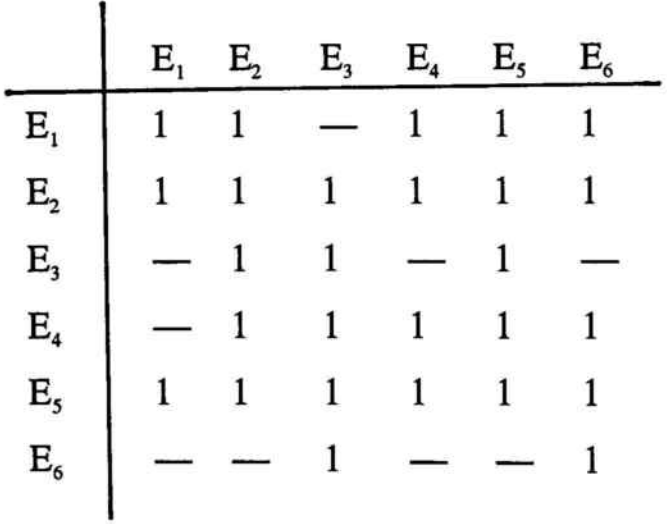

Se puede verificar la existencia de circuitos en el grafo asociado, para lo cual es necesario agregar en la matriz boleana asociada, las casillas correspondientes a cada columna, quitando sucesivamente las filas en las que haya aparecido cero. Si existe una fila $\Lambda$  en la que no es posible que aparezca un cero, nos indicará la existencia de circuitos e imposibilidad de su ordenación; tal es el caso que aquí se presenta, donde :

$$
\mathcal{L} = \frac{E_1 + E_2 + E_3 + E_4 + E_5 + E_6}{3 \cdot 5 \cdot 5 \cdot 4 \cdot 5 \cdot 5}
$$

Descomponemos el grafo asociado en clases de equivalencia según el método de Malgrange<sup>20</sup> apoyándonos en un software específico creado a tal efecto, que se describe en el anexo <sup>3</sup> de este capítulo.

Las clases de equivalencia son :

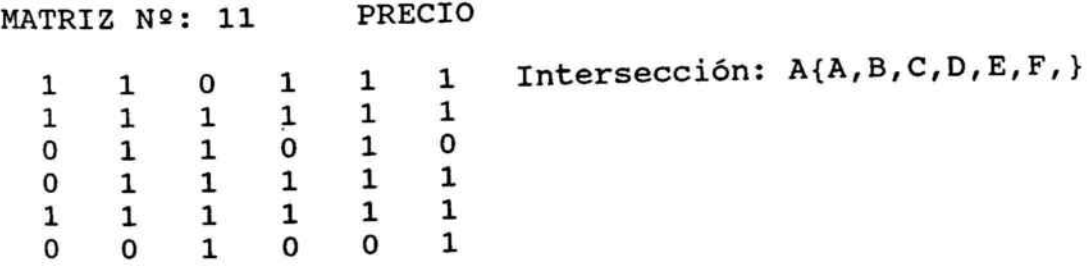

<sup>&</sup>lt;sup>20</sup> Nuevas Técnicas para la Dirección Estratégica, obra ya citada; págs. 27 a 40.

La representación mediante un grafo de clases es :

$$
C_1 = \{ E_1 \ E_2 \ E_3 \ E_4 \ E_5 \ E_6 \}
$$

En este caso, sólo se contiene un subconjunto cerrado, denominándose matriz irreductible y todos los estados pertenecen <sup>a</sup> una misma clase de equivalencia.

Por otra parte, al existir sólo una clase de equivalencia, no se precisa intercambio entre las filas y las columnas para expresarlo de la manera normal :

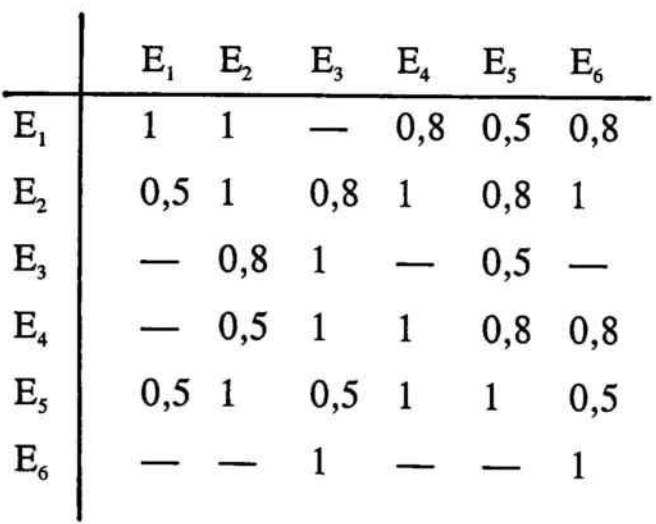

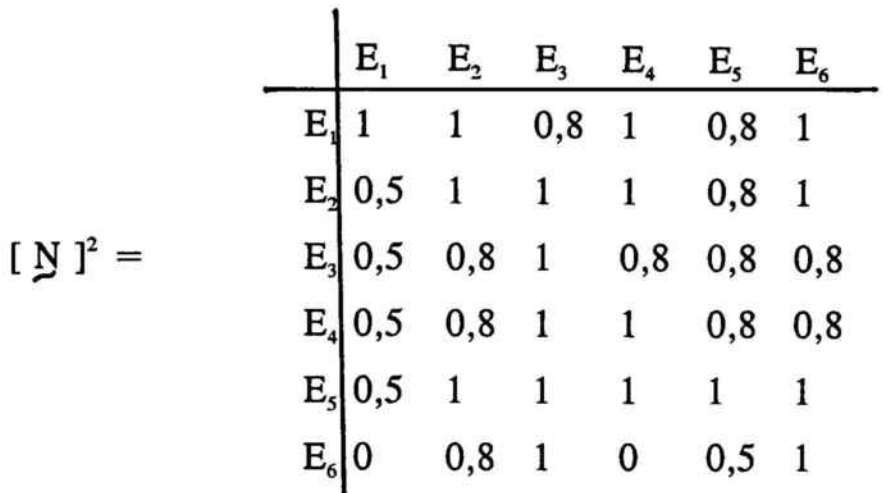

Con la composición máx-min se ha calculado:

 $\mathbb{S}_\bullet$ 

 $\left[\begin{smallmatrix}N\end{smallmatrix}\right]^{3}$  ,  $\left[\begin{smallmatrix}N\end{smallmatrix}\right]^{4}$ 

habida cuenta que  $[\sum_{i=1}^{N}$ ]<sup>3</sup> =  $[\sum_{i=1}^{N}$ ], detenemos el proceso para la obtención del cierre transitivo [ $\hat{N}$ ].

Así,

$$
[\hat{N}] = [\hat{N}] \cup [\hat{N}]^2 \cup [\hat{N}]^3 \cup [\hat{N}]^4
$$

obteniéndose,

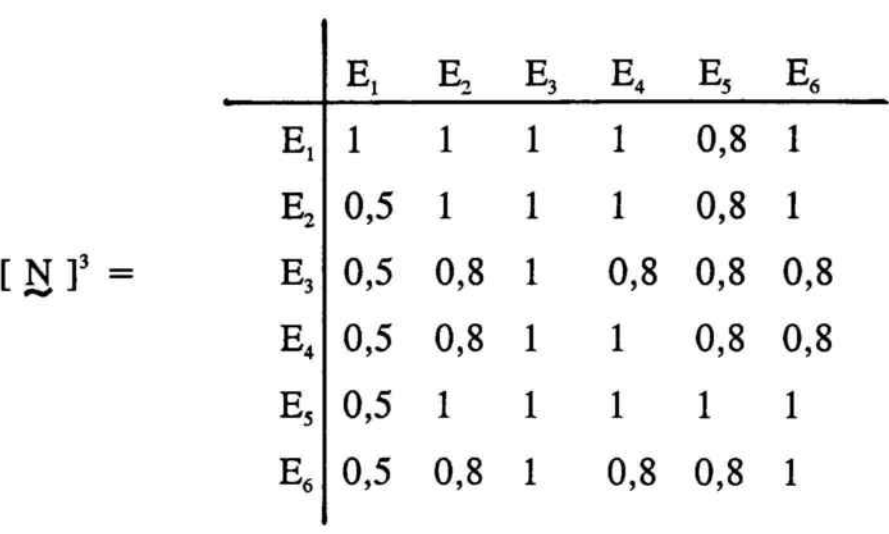

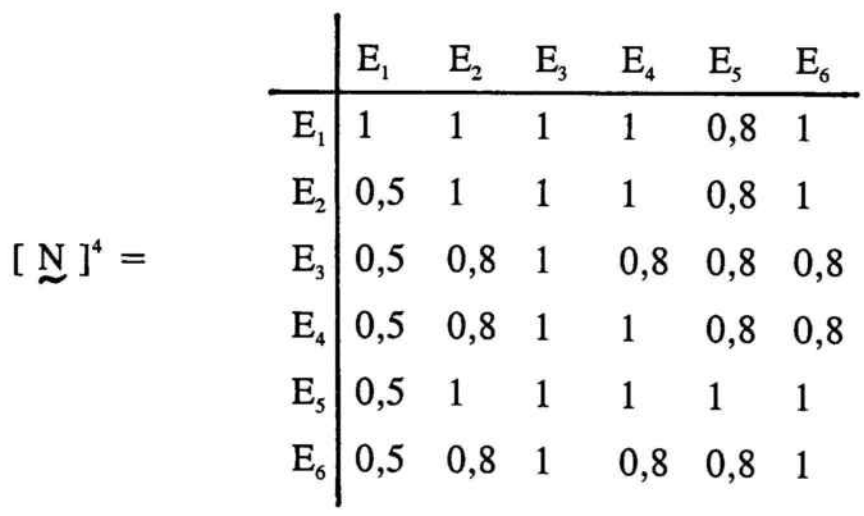

obteniéndose,

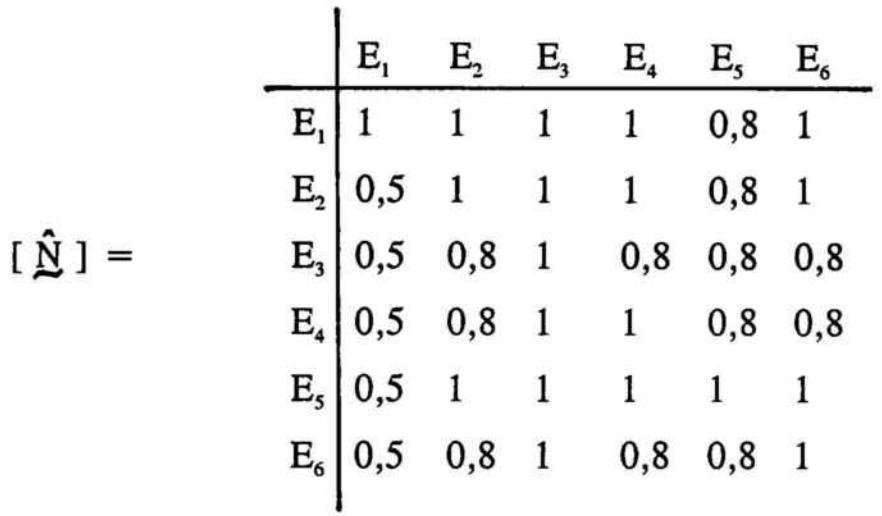

Para una interpretación de  $[\hat{N}]$  se utilizará el máximo de presunción; para ello se analiza la cadena de situaciones siguientes :

- Si la situación inicial es  $E_1$ :

 $1 \t 0 \t 0 \t 0 \t 0 \t 0 \t * [\hat{N}] = 1 \t 1 \t 1 \t 0,8 \t 1$ 

- Si es  $E_2$ :

 $\pmb{\iota}$ 

0 1 0 0 0 0  $*(\hat{N}) = 0.5 1 1 1 0.8 1$ 

- Si es  $E_3$ :

 $0 \quad 0 \quad 1 \quad 0 \quad 0 \quad 0 \quad * [\hat{N}] = 0,5 \quad 0,8 \quad 1 \quad 0,8 \quad 0,8 \quad 0,8$ - Si es  $E_4$ :  $0 \t 0 \t 1 \t 0 \t 0 \t \t \t[\tilde{N}] = 0,5 \t 0,8 \t 1 \t 1 \t 0,8 \t 0,8$  $-$  Si es  $E_5$ : 0 0 0 0 1 0  $\ast$  [N = 0,5 1 1 1 1 1 - Si es  $E_6$ :  $0 \t 0 \t 0 \t 0 \t 1 \t *[\tilde{N}] = 0,5 \t 0,8 \t 1 \t 0,8 \t 0,8 \t 1$ 

Si el estado inicial es  $E_4$ , el máximo de presunción se situaría en  $E_3$  y  $E_4$  en un momento futuro, siendo todos los estados del sistema retornantes al ser  $[\hat{N}]$  una matriz reflexiva.

# ANEXO 1 :

Software para el Cálculo de los Efectos olvidados

 $\bar{\alpha}$ 

### \*1-============================================= \* PROCESO: CALCULO DE EFECTOS OLVIDADOS \*�==========================================�

@4,1 CLEAR TO 23,78

\* -------- INICIALIZACION y ENTRADA DE VARIABLES --------

NOMAT=SPACE(8)  $NOMAT2 = SPACE(8)$ NOMAT3=SPACE(8)

@11,3 SAY 'MATRICES A PROCESAR:' GET NOMAT @11,33 SAY '\*' GET NOMAT2 @11,46 SAY 'MATRIZ RESULTADO (R·R):' GET NOMAT3 READ

NOMAT4=NOMAT2 NOMAT5 =SPACE(8)

@13,3 SAY 'MATRIZ A SUBSTRAER :' GET NOMAT4 @13,33 SAY 'MATRIZ RESULTADO (R\*):' GET NOMAT5

READ

USE&NOMAT

FILA=NUM FIL COLU=NUM COL.

USE BASEO COPY STRU TO &NOMAT3 COPY STRU TO &NOMAT5

\* -------------- CALCULO DE R·R --------------------

 $@17,48$  SAY 'CALCULANDO R $R$ '

DECLARE; COMC[1300],COMH[1300],COME[1300],ORDEN[100],FF[10],CC[10]

\* ---------LECTURA ELEMENTOS PRIMERA MATRIZ ----------

### USE &NOMAT

 $P=0$ 

FOR  $I=0$  TO 9

FOR  $J=0$  TO 9

A= " A" +ALLTRIM(STR(I, <sup>1</sup> ,O)) +ALLTRIM(STR(J, 1,O))  $P = P + 1$ COMC[P]=&A

NEXT J

**NEXT I** 

\* ---------LECTURA ELEMENTOS SEGUNDA MATRIZ ----------

USE &NOMAT2

 $P=0$ 

FOR 1=0 TO 9

FOR  $J=0$  TO 9

```
A = "A" + ALLTRIM(STR(J,1,0)) + ALLTRIM(STR(I,1,0))P = P + 1COMH[P]=&ANEXT J
```
NEXT<sub>I</sub>

\* ---COMPARACION y GRABACION EN MATRIZ DE RESULTADO ---

USE &NOMAT3

APPEND BLANK REPLACE NUM\_FIL WITH FILA,NUM\_COL WITH COLU

 $CFILAS = 1$ CCOLUS=l  $P=0$ 

DECLARE CAUSA[lOO]

FOR  $S=1$  TO 100

 $COM=0$ 

FOR  $Y=1$  TO 10

```
ORDEN[Y]=I1F(COMC[Y+(CFILAS-1)]>COMH[Y+CCOLUS-1],;
COMH[Y+CCOLUS-1],COMC[Y+CFILAS-1])
```
COM=IIF(COM>ORDEN[Y],COM,ORDEN[Y])

IF  $Y=10$ 

 $P = P + 1$ CAUSA[P] =COM

ENDIF

NEXT y

CCOLUS=CCOLUS+10 CCOLUS =I1F(CCOLUS = 101,1 ,CCOLUS)  $CFILAS = IIF(INT(S/10) = S/10, CFILAS + 10, CFILAS)$ 

```
A = 'A' + ALLTRIM(STRZERO(S-1,2,0))REPLACE &A WITH CAUSA[P]
```
NEXT <sup>S</sup>

\* ---------RESTA RESULTADO / CALCULA R\* --------

@18,48 SAY 'CALCULANDO R\*'

*Q*18,48 SAY 'CALCULANDO R\*'<br>D E C L A R E<br>COMC[1300],COMH[1300],COME[1300],ORDEN[100],FF[10],CC[10]

\* ---LECTURA ELEMENTOS PRIMERA MATRIZ ----

 $P=0$ 

USE &NOMAT

FOR 1=0 TO FILA-l

FOR  $J=0$  TO COLU-1

```
A=
"A" +ALLTRIM(STR(I, 1 ,O)) +ALLTRIM(STR(J, 1 ,O))
P = P + 1COMC[P] = & A
```
NEXT J

NEXT<sub>I</sub>

\* ---LECTURA ELEMENTOS SEGUNDA MATRIZ ----

 $P=0$ 

USE &NOMAT3

FOR 1=0 TO FILA-l

FOR J=O TO COLU-l

```
A = "A" + ALLTRIM(STR(I,1,0)) + ALLTRIM(STR(J,1,0))P = P + 1COMH[P] = & A
```
### NEXT <sup>J</sup>

NEXT<sub>I</sub>

\* ---COMPARACION y GRABACION EN MATRIZ DE RESULTADO ---

 $P=0$ 

USE &NOMAT5

APPEND BLANK REPLACE NUM\_FIL WITH FILA,NUM\_COL WITH COLU

FOR 1=0 TO FILA-l

FOR J=O TO COLU-l

 $P = P + 1$  $A = "A" + ALLTRIM(STR(I,1,0)) + ALLTRIM(STR(J,1,0))$ REPLACE &A WITH ABS(COMC[P]-COMH[P])

NEXT J

NEXT <sup>1</sup>

DO PROCOl

RETURN

## 222

CASE OPCION $=1$ 

DO CASE

MENU TO OPCION

SETWRAP ON @18,25 PROMPT 'ENTRAR DATOS' @18,40 PROMPT 'IMPRIMIR ' @19,25 PROMPT 'ENTRAR DATOS' @19,40 PROMPT ' IMPRIMIR ' @19,55 PROMPT 'VOLVER MENU '

@18,5 SAY 'R·R : '+NOMAT3 @19,5 SAY 'R\* : '+NOMAT5

DO WHILE  $1=1$ 

USE &NOMAT2

NUM\_EXP=LASTREC()

@14,3 SAY 'N° DE MATRICES (1 <sup>a</sup> 5):' +STR(NUM\_EXP,3,0) @15,3 SAY 'N° DE FILAS POR MATRIZ:' +STR(NUM\_FIL,3,0) @16,3 SAY 'N° DE COLS. POR MATRIZ:' +STR(NUM\_COL,3,0)

@11,3 SAY 'GRUPO DE MATRICES GENERADO: ' +NOMAT3 +' , +NOMAT5

 $SINO="N'$  $FILA = 10$  $COLU=10$ NUM EXP=1

NOMAT=SPACE(7)

@4,1 CLEAR TO 23,78

\*�==========================================� \* PROCESO: ENTRADA/IMPR.DATOS RESULT.EFECT.OLVIDADOS \*�==========================================�

USE &NOMAT3 DO ENTRADA3

CASE OPCION =2

USE &NOMAT3 DO IMPRES3

CASE OPCION=3

USE&NOMAT5 DO ENTRADA3

CASE OPCION=4

USE &NOMAT5 DO IMPRES3

CASE OPCION=5

RETURN ENDCASE

ENDDO

\* ----------RUTINA DE ENTRADA DE DATOS --------

```
PROCEDURE ENTRADA3
SALVO=SAVESCREEN(4,0,23,79)
@ 8,30 CLEAR TO 20,44
FOR X=1 TO LASTREC()
 GOX
 @7,0 CLEAR TO 20,79
 @7,1 TO 9,78 DOUBLE<br>@8,5 SAY 'MAT
               MATRIZ '+ALLTRIM(STR(X,2,0))+' DE
,
+ALLTRIM(STR(LASTREC(),2,0»+' FICHERO: '+NOMAT
 F=10FOR 1=0 TO NUM FIL-1
  C=0FOR J=0 TO NUM COL-1
   A = "A" + ALLTRIM(STR(I, 1, 0)) + ALLTRIM(STR(J, 1, 0))
```

```
@ F,C+J GET &A
    C = C + 7NEXT J
 F=F+1NEXTI
READ
@7,0 CLEAR TO 20,79
F=10NEXT<sub>X</sub>
RESTSCREEN(4,0,23,79,SALVO)
RETURN
*
--------RUTINA DE IMPRESION DE DATOS --------
PROCEDURE IMPRES3
SALVO=SAVESCREEN(4,0,23,79)
@ 7,0 CLEAR TO 20,78
FOR X = 1 TO LASTRECO
  GOX
  @8,1 SAY 'IMPRIMIENDO MATRIZ '+STR(X,2,0)
  SET PRINT ON
  SET DEVICE TO PRINT
  ? 'MATRIZ N^o: '+ALLTRIM(STR(X,2,0))+' '+ NOMAT
  ?
  ?
  FOR 1=0 TO NUM FIL-l
     C=0FOR J=0 TO NUM_COL-1
        A = "A" + ALLTRIM(STR(I, 1, 0)) + ALLTRIM(STR(J, 1, 0))?? STRZERO(XA, 7, 4) + 'NEXT J
```
?

NEXT<sub>I</sub>

? ? SET PRINT OFF SET DEVICE TO SCREEN

NEXT<sub>X</sub>

RESTSCREEN(4,O,23,79,SALVO)

 $\sim$ 

RETURN

í,

# ANEXO 2:

Software para el Cálculo de Expertones y Análisis Markoviano

 $\mathcal{L}(\mathcal{P})$ 

#### $\ast$   $\overline{\phantom{a}}$ \* PROCESO: CALCULO DE EXPERTON POR NIVELES DE ALFA \*�==========================================�

@4,1 CLEAR TO 23,78

PUBLIC NOMAT PUBLIC NOMAT2 PUBLIC SALIR

DO PROCO

IF  $SALIR = 1$ RETURN ENDIF

@18,2 CLEAR TO 18,77

\* -----DEFINICION DE LAS MATRICES INICIALES -----

USE&NOMAT NUM\_EXP=LASTRECO FILA=NUM FIL COLU=NUM COL

USE ACOO1 ZAP

## FOR XX=l TO FILA && AÑADE TANTOS REGISTROS && A LA BASE DE DATOS COMO FILAS

APPEND BLANK

NEXT XX

@13,40 SAY 'CALCULO DE FRECUENCIAS ABSOLUTAS'

\* --------ACUMULAR POR NIVELES DE ALFA -------------

FOR ALFA=O TO <sup>1</sup> STEP .1

FOR F=O TO FILA-l

FOR C=O TO COLU-l

USE &NOMAT

 $A = "A" + ALLTRIM(STR(F,2,0)) + ALLTRIM(STR(C,2,0))$ COUNT FOR &A=ROUND(ALFA,I) TO CONTA  $@14,40$  SAY 'FILA : '+STR(F+1,2,0)+' COLUMNA :  $'+$ STR(C+1,2,0) @15,40 SAY 'VALOR: '+STR(CONTA,2,0) @16,40 SAY 'ALFA: '+STR(ALFA,3,1)

USE ACOOI  $GO F+1$ 

 $A = "A" + ALLTRIM(STR(ROUND(ALFA*10,1),2,0)) + ALLTRIM(STR(C,2,0))$ REPLACE &A WITH CONTA

NEXT<sub>C</sub>

NEXT F

NEXT ALFA

@13,40 CLEAR TO 16,77

NOMATI=ALLTRIM(NOMAT)+'D'

USE BASEO COPY STRU TO &NOMAT2

USE &NOMAT2

FOR  $XX=1$  TO 11

APPEND BLANK

NEXT XX

REPLACE ALL NUM\_FIL WITH FILA, NUM\_COL WITH COLU

\* --------DESACUMULAR POR NIVELES DE ALFA -----------

FOR ALFA=1 TO FILA

FOR  $F=0$  TO 10

@13,40 SAY 'DESACUMULANDO ALFA: '+STR(F/l0,3,1) @14,40 SAY 'MATRIZ: '+STR(ALFA,2,0)

FOR C=O TO COLU-1

USE AC001 GO ALFA  $CONTA = 0$ 

FOR F2=F TO 10

```
A = "A" + ALLTRIM(STR(F2,2,0)) + ALLTRIM(STR(C,2,0))CONTA=CONTA+&A
```
NEXT F2

```
USE &NOMAT2
GO F+1A = "A" + ALLTRIM(STR(ALFA-1,2,0)) + ALLTRIM(STR(C,2,0))REPLACE &A WITH ROUND(CONTA/NUM_EXP,l)
```
NEXT<sub>C</sub>

NEXT F

NEXT ALFA

USE &NOMAT2 DELETE RECORD <sup>1</sup> && BORRA MATRIZ ALFA=O.O PACK

DO PROCOO

RETURN

# \*
FROCESO: CALCULO DE EXPERTON \*�==========================================�

@4,1 CLEAR TO 23,78

PUBLIC NOMAT PUBLIC NOMAT2

DO PROCO

IF  $SALIR = 1$ RETURN ENDIF

\* ------ASIGNACION DE MATRICES DE SALIDA --------

@18,2 CLEAR TO 18,77

FILA=NUM FIL COLU=NUM COL NOMATI=ALLTRIM(NOMAT)+ 'S'

USE BASEO COPY STRU TO &NOMAT2

USE &NOMAT2

APPEND BLANK REPLACE NUM\_FIL WITH FILA,NUM\_COL WITH COLU

NOMAT=ALLTRIM(NOMAT) + 'D'

\* -------SUMA y PROMEDIO DE LOS NIVELES DE ALFA ------

USE&NOMAT

NUM\_EXP=LASTREC()
FOR F=O TO FILA-l

FOR C=O TO COLU-l

USE&NOMAT

 $A = "A" + ALLTRIM(STR(F,2,0)) + ALLTRIM(STR(C,2,0))$ SUM &A TO CONTA @13,40 SAY 'CALCULANDO SUMA y PROMEDIO' @14,40 SAY 'FILA : '+STR(F+l,2,0)+' COLUMNA  $'+STR(C+1,2,0)$ 

USE &NOMAT2

### REPLACE &A WITH ROUND(CONTA/lO,l)

NEXT<sub>C</sub>

NEXT F

DO PROCOO

RETURN

### \*�==========================================� \* PROCESO: CLASES DE EQUIVALENCIA (MALGRANGE) \*�==========================================�

PUBLIC NOMAT PUBLIC NOMAT2 PUBLIC SALIR

DO PROCO && PROCESO DE ENTRADA DE DATOS

IF  $SALIR = 1$ RETURN ENDIF

@18,2 CLEAR TO 18,77

USE &NOMAT FILA=NUM FIL COLU=NUM COL FIN=LASTREC()

\* ------------ADAPTACION DE LA MATRIZ AL PROCESO --------

@12,3 SAY 'EL FICHERO CONTIENE '+STR(FIN,2,O)+' MATRICES'  $INI=1$ 

IF  $FIN > 1$ @13,3 SAY 'CONVERTIR LA MATRIZ N°: ' GET INI PICTURE '99' RANGE 1,FIN READ ENDIF

USE MALGRANGE ZAP APPEND FROM &NOMAT  $BB=1$ 

\* ---------------- PROCESO DE LA MATRIZ ADAPTADA ---------------

DO WHILE  $1=1$ 

@4,2 CLEAR TO 23,78 SET COLOR TO  $W+1, /W, ..., W/$ **USE MAIGRANG GO INI** CLETRA=' A B C D E F G H I J ' @7,1 say SUBSTR(CLETRA, 1, 5+COLU\*3) @7,1 CLEAR TO 19,4  $F=9$ @8,5 CLEAR TO 19,35 @8,5 TO 19,35

\* ------- EDICION DE FILAS Y COLUMNAS --------

FOR  $I=0$  TO FILA-1

 $C=6$ @F,3 SAY CHR $(65+I)$ 

FOR  $J=0$  TO COLU-1

 $A = "A" + ALLTRIM(STR(I,1,0)) + ALLTRIM(STR(J,1,0))$ 

IF  $&$  A  $>$  0

REPLACE &A WITH 1

**ENDIF** 

@ F,C+J GET &A PICTURE '9' RANGE 0.1  $C = C + 2$ 

NEXT J

 $F = F + 1$ 

NEXT I

236

READ  $F=4$ 

\* ---------------DEFINICION DE VARIABLES -------------

DECLARE MAT[100]

DECLARE AF[lO],BF[lO],CF[lO],DF[lO],EF[lO] DECLARE FF[lO],GF[lO],HF[lO],IF[lO],JF[lO]

DECLARE AC[lO],BC[lO],CC[lO],DC[lO],EC[lO] DECLARE FC[lO],GC[lO],HC[lO],IC[lO],JC[lO]

DECLARE IMPRE[15]

FOR  $X=1$  TO 15

 $IMPRE[X] = '$ 

NEXT<sub>X</sub>

\* -------ASIGNACION DE FILAS A VECTORES -------

FOR FIL=O TO 9

FOR COL=O TO 9 

> $A = "A" + ALLTRIM(STR(FIL, 1, 0)) + ALLTRIM(STR(COL, 1, 0))$  $B = CHR(65 + FIL) + 'F'$  $&B[COL+1]=&A$

NEXT COL

NEXT FIL

\* -------ASIGNACION DE COLUMNAS <sup>A</sup> VECTORES ------

FOR COL=O TO 9

FOR FIL=O TO 9

```
A = "A" + ALLTRIM(STR(FIL, 1, 0)) + ALLTRIM(STR(COL, 1, 0))B = CHR(65 + col) + C'&B[fil+1]=&A
```
**NEXT FIL** 

**NEXT COL** 

\* ----- ELECCION DE VERTICE ----------

DECLARE INTER[15], LETRA[15]

FOR  $X=1$  TO 10

 $INTER[X]=0$ 

LETRA[X] = IIF(X < = FILA, SPACE(2) + CHR(64 + X) + SPACE(2), SPACE(5))

NEXT X

 $LETRA[11] = 'REPET'$ LETRA[12]='SALIR' LETRA[13] = 'IMPRI'  $VERT = 1$  $AL=0$ 

@7,42 clear to 21,48 @7,42 to 21,48 double SET COLOR TO

SET COLOR TO  $W+/-$ 

IF EMPTY(LETRA[VERT])

VERT=ACHOICE(8,43,20,47, LETRA,",", VERT)

DO WHILE  $1=1$ 

IF VERT= $0$ **LOOP ENDIF** 

**LOOP** 

238

ENDIF

IF LETRA[VERT] = 'REPET' @7,50 CLEAR TO 20,78 EXIT ENDIF IF LETRA[VERT] = 'SALIR' RETURN ENDIF IF LETRA[VERT] = 'IMPRI' DO IMPRES4 LOOP  $\sim$ ENDIF \* -------------- INICIALIZACION DE VARIABLES ---------- @9,37 clear to 18,39 @20,6 clear to 20,35 DECLARE FX[lO],FY[lO] FOR  $X=1$  TO 10  $FX[X]=11$  $FY[X]=11$ NEXT<sub>X</sub>  $B = CHR(64 + VERT) + 'F'$ &B[VERT]=0 FX[VERT]=0  $B = CHR(64 + VERT) + 'C'$ &B[VERT]=0 FY[VERT]=0

@VERT+8,38 SAY 'O' PICTURE '9' @20,3+ VERT\*3 SAy 'O' PICTURE '9' \* ------------ASIGNACION DE INTERSECCIONES POR FILAS --------

FOR M=O TO FILA-I

FOR S=O TO COLU-I

IF  $FX[S+1]=M$ 

 $B = chr(65 + S) + 'F'$ 

FOR  $X=1$  TO 10

IF  $\&B[X]=1.AND.FX[X]=11.$  and  $!=MPTY(LETRA[X])$  $FX[X]=M+1$ @X+8,38 SAY FX[X] PICTURE '9'

NEXT<sub>X</sub>

ENDIF

FOR M=O TO FILA-I

**NEXT S** 

NEXT<sub>M</sub>

ENDIF

240

 $FY[X]=M+1$ @20,X\*3+3 SAY FY[X] PICTURE '9'

\* -------ASIGNACION DE INTERSECCIONES POR COLUMNAS -------

IF  $\&B[X]=1.AND.FY[X]=11.$  and  $.IEMPTY(LETRA[X])$ 

FOR  $X=1$  TO 10

 $B = chr(65 + S) + 'C'$ 

IF  $FY[S+1]=M$ 

FOR  $S = 0$  TO COLU-1

 $IMPRE[AL] = IMPRE[AL] + IIF(FY[x]\#11, CHR(64+X) + ', ', '')$ 

FOR  $X=1$  TO 10

@18,50 SAy IMPRE[AL]  $IMPRE[AL] = 'Fila :: '+CHR(64+VERT) + '{''}$ 

 $IMPRE[AL] = IMPRE[AL] + '$ @18,50 CLEAR TO 18,78

NEXT<sub>X</sub>

 $IMPRE[AL] = IMPRE[AL] + IIF(FX[X]\#11, CHR(64+X) + ', ', '')$ 

FOR  $X=1$  TO 10

\* ------RUTINA DE VISUALIZACION DE INTERSECCIONES -------

 $AL=AL+1$  $IMPRE[AL] = 'Columna: ' + CHR(64 + VERT) + '$ 

NEXT<sub>X</sub>

 $INTER[X] = IIF(FX[X]\#11.AND.FY[X]\#11, 1, 0)$ INTER[X] = IIF(X= VERT, 1,INTER[X])  $LETRA[X] = IIF(INTER[X] = 1, ' ', LETRA[X])$ 

FOR  $X=1$  TO 10

\* -------ASIGNACION COINCIDENCIA DE INTERSECCIONES ------

ENDIF

ENDIF

NEXT<sub>X</sub>

**NEXT S** 

NEXT<sub>M</sub>

```
NEXT<sub>X</sub>
IMPRE[AL] = IMPRE[AL] + '
```

```
@19,50 CLEAR TO 19,78
@19,50 SAY IMPRE[AL]
IMPRE[AL] =
'Intersección: '+CHR(64+VERT) +'{'
```

```
242
```

```
SALVO=SAVESCREEN(0,0,25,79)
@ 7,0 CLEAR TO 20,78
@8,1 SAY 'IMPRIMIENDO MATRIZ '+STR(X,2,0) +' (MALGRANGE)'
```
IMPRE[AL]=IMPRE[AL]+IIF(INTER[X] <sup>=</sup> 1,CHR(64+X)+',',")

PROCEDURE IMPRES4

FOR  $X=1$  TO 10

 $IMPRE[AL] = IMPRE[AL] + '$ @VERT+7,50 SAy IMPRE[AL]

NEXT<sub>X</sub>

ENDDO

ENDDO

RETURN

```
SET PRINT ON
SET DEVICE TO PRINT
```

```
? 'MATRIZ N^0: '+ALLTRIM(STR(X,2,0))+' '+ NOMAT
?
?
```
\* ----------------RUTINA DE IMPRESION --------------

```
FOR 1=0 TO FILA-1
```

```
C=0
```
FOR  $J=0$  TO COLU-1

 $A = "A" + ALLTRIM(STR(I,1,0)) + ALLTRIM(STR(J,1,0))$ <br>??  $STR(\& A,3,0) +$ ''

NEXT J

?? '  $+IMPRE[I+1]$  $\overline{\mathbf{r}}$ 

NEXT I

 $\boldsymbol{\mathcal{P}}$  $\overline{\mathbf{?}}$ 

SET PRINT OFF SET DEVICE TO SCREEN RESTSCREEN(0,0,25,79,SALVO)

**RETURN** 

#### \*rr===========================================� \* PROCESO: CADENAS DE MARKOV (FUNCION ORDINAL) \*�==========================================�

PUBLIC NOMAT PUBLIC NOMAT2 PUBLIC SALIR

DO PROCO

IF  $SALIR = 1$ RETURN ENDIF

@18,2 CLEAR TO 18,77

USE &NOMAT FILA=NUM FIL COLU=NUM COL FIN =LASTRECO

\* ------------ADAPTACION DE LA MATRIZ AL PROCESO --------

@12,3 SAY 'EL FICHERO CONTIENE '+STR(FIN,2,0)+' MATRICES'  $INI=1$ 

IF  $FIN > 1$ 

@13,3 SAY 'CONVERTIR LA MATRIZ N°: ' GET INI PICTURE '99' RANGE I,FIN READ

ENDIF

CLETRA=' A B C D E F G H I J DLETRA=' A B C D E F G H I J

**USE ORDINAL** ZAP **APPEND FROM &NOMAT** 

DO WHILE  $1=1$ 

@4,2 CLEAR TO 23,78 SET COLOR TO W+/,/W,,,W/

```
USE ORDINAL
GO INI
```

```
@7,1 say SUBSTR(CLETRA, 1, 5 + COLU*3) + SPACE(35-(5 + COLU*3)) +;
SUBSTR(DLETRA, 1, 3 + COLU*2)
```

```
@7,1 CLEAR TO 19,4
@8,5 CLEAR TO 19,35
@8,5 TO 19,35
F=9
```
\* ------- EDICION DE FILAS Y COLUMNAS ---------

FOR  $I=0$  TO FILA-1

 $C=6$  $\textcircled{a}$ F,3 SAY CHR(65+I)

FOR  $J=0$  TO COLU-1

 $A = "A" + ALLTRIM(STR(I,1,0)) + ALLTRIM(STR(J,1,0))$ 

IF  $&$  A  $>$  0

REPLACE & A WITH 1

**ENDIF** 

@ F,C+J GET &A PICTURE '9' RANGE 0,1  $C = C + 2$ 

NEXT J

246

 $F = F + 1$ 

NEXT I

**READ**  $F = 4$ 

\* ------------ DECLARACION DE VARIABLES ----------------

DECLARE AF[10], BF[10], CF[10], DF[10], EF[10] DECLARE FF[10], GF[10], HF[10], IF[10], JF[10]

DECLARE SA[10], SB[10]

\*---- ASIGNACION DE FILAS A VECTORES --------

FOR  $X=1$  TO 10

 $SA[X]=1$  $SB[X] = ' 0'$ 

NEXT X

 $CAD='$ 

FOR  $FIL = 0$  TO 9

FOR COL= $0$  TO  $9$ 

 $A = "A" + ALLTRIM(STR(FIL, 1, 0)) + ALLTRIM(STR(COL, 1, 0))$  $B = CHR(65 + FIL) + 'F'$  $&B[COL+1]=&A$ 

NEXT COL

**NEXT FIL** 

 $ALFA=0$  $P=0$ 

### 248

?? SPACE(2)+CAD  $P = P + 1$ 

NEXT y

ENDIF

NEXT <sup>S</sup>

 $G = CHR(64+Y) + 'F'$  $&G[S] = 0$ 

FOR  $S=1$  TO 10

 $CAD=IIF(SB[Y] = '$ \*',CAD,CAD+CHR(64+Y)+'')  $SB[Y] = '$ \*'

IF  $SA[Y]=0$ 

@9+P,36+ Y\*2 SAy IIF(SA[Y] =0,SB[Y],STR(SA[Y],2,0»

FOR Y=l TO COLU

 $CAD ='$ 

NEXT V

[V]+JF[V]

 $SA[V] = AF[V] + BF[V] + CF[V] + DF[V] + EF[V] + FF[V] + GF[V] + HF[V] + IF[V]$ 

FOR  $V=1$  TO 10

DO WHILE ALFA#l

NEXT XX

 $IMPRE[XX] ='$ 

DECLARE IMPRE[15] FOR  $XX=1$  TO 15

IMPRE[P] =CAD

IF EMPTY(CAD)

 $ALFA = 1$ 

ENDIF

ENDDO

DO WHILE  $1=1$ 

SETWRAP ON

@22, 5 PROMPT ' REINICIAR ' @22,20 PROMPT 'VOLVER MENU ' @22,35 PROMPT 'IMPRIMIR '

MENU TO OPCION

DO CASE

CASE OPCION $=1$ 

EXIT

CASE OPCION=2

RETURN

CASE OPCION=3

DO IMPRES5

ENDCASE

ENDDO

LOOP

ENDDO

\* -----------RUTINA DE IMPRESION -----------------

PROCEDURE IMPRES5

SALVO=SAVESCREEN(0,0,25,79) @ 7,0 CLEAR TO 20,78

 $@8,1$  SAY 'IMPRIMIENDO MATRIZ '+STR(X,2,0) +' (FUNCION ORDINAL)'

SET PRINT ON SET DEVICE TO PRINT

? 'MATRIZ  $N^o$ : '+ALLTRIM(STR(X,2,0))+' '+ NOMAT ? ?

FOR 1=0 TO FILA-1

 $C=0$ 

FOR J=0 TO COLU-1

```
A = "A" + ALLTRIM(STR(I,1,0)) + ALLTRIM(STR(J,1,0))?? STR(\&A,3,0) +''
```
NEXT J

 $??$  ' + IMPRE[I + 1] ?

NEXT<sub>I</sub>

? ?

SET PRINT OFF SET DEVICE TO SCREEN RESTSCREEN(O,O,25,79,SALVO)

RETURN

250

# CAPITULO 7

 $\mathcal{A}^{\mathcal{A}}$  .

El Proceso de Desarrollo de Nuevos Productos

## **SUMARIO**

- 7.1. Metodología PERT-Operacional en incertidumbre.
- 7.2. Incorporación de otras metodologías para la optimización del cálculo: R<sup>+</sup> -expertón y N.B.T.

## 1. METODOLOGIA PERT-OPERACIONAL EN INCERTIDUMBRE

Toda empresa que opere dentro de un sistema de mercado en competencia, tanto si sus productos pueden ser catalogados de tangibles ( bienes de consumo, bienes de equipo, etc. ), <sup>o</sup> intangibles ( servicios ), debe constantemente innovarse.

Son distintas las razones que llevan <sup>a</sup> una empresa <sup>a</sup> renovar o ampliar la oferta de productos: ganar cuota de mercado, evitar la competencia, ser líderes en productos...

No es objetivo de este capítulo analizar el porqué de la innova- , ci6n, sino una vez tomada la decisión de que se debe ampliar la gama de productos, cuál es el proceso secuencial de actividades en que se encuentra toda organización hasta que se vende su primera unidad. Las incertidumbres del mercado comportan que una vez tomada esta decis6n se lleve a cabo de la manera más eficaz.

Como consecuencia directa, a partir de este momento deben ponerse en funcionamiento todos los departamentos competentes dentro de un planning pre-establecido.

Lo anterior nos permite plantear el proceso de desarrollo de un nuevo producto, independientemente de que sea de nueva creación <sup>o</sup> complementario <sup>a</sup> alguno ya existente, como una red de proyecto cuyo primer problema será el de determinar la duración de dicho proyecto, supuestas unas duraciones para cada una de las actividades.

Es immediato pensar que la duración de un proyecto coincida con la duración del camino orientado de mayor duración en la red, supuesto que por "duración de un camino" entendemos la suma de duraciones de sus actividades componentes.

Un enfoque en el que nos basaremos, es aquel que nos permite, por una parte, la determinación de los caminos denominados "caminos críticos " y de sus actividades críticas y por otra abordar el problema del control de proyectos en un procedimiento de optimización.

Es el método PERT<sup>21</sup> (Program Evaluation and Review Technique).

En este enfoque se hace hincapié sobre todo en la incertidumbre en las duraciones de las actividades, permitiendo la utilización en su

<sup>&</sup>lt;sup>21</sup> MIGUEL MARTIN DAVILA, Métodos Operativos de Gestión Empresarial; Pirámide 1990; cáp. 8.

cálculo de intervalos de confianza, números borrosos triangulares y expertones para valuar la duración de cada actividad.

Se entiende innecesaria la explicación del cálculo PERT por ser una técnica de amplia difusión, utilizando una aplicación para su comprensión.

Antes de determinar las actividades <sup>o</sup> procesos necesariamente contemplados para el desarrollo de un producto, se debe matizar que va <sup>a</sup> partir de que el proyecto es acíclico, con una sola fuente ( nudo inicial ) y un único semidero ( nudo terminación ), cada uno de los vectores de proceso está asociado <sup>a</sup> una actividad.

Para el profesor Scheving<sup>22</sup>, las compañías tienen que desarrollar <sup>e</sup> introducir continuamente nuevos productos. Esta evolución es un proceso largo y complicado, que va desde la primera vaga idea de que puede haber un problema u oportunidad de mercado hasta la evolución del éxito de mercado inicial de la solución de un problema o concepto de un producto conscientemente desarrollado.

Describamos algunos procedimientos, propuestos por especialistas, en materia de desarrollo de productos.

<sup>&</sup>lt;sup>22</sup> E.SCHEVING, New Product Management; Dryden Press, 1974.

Bajo el supuesto de que el desarrollo de producto se realiza dentro del marco establecido por la empresa, el profesor B. Andrews propone el siguiente esquema:

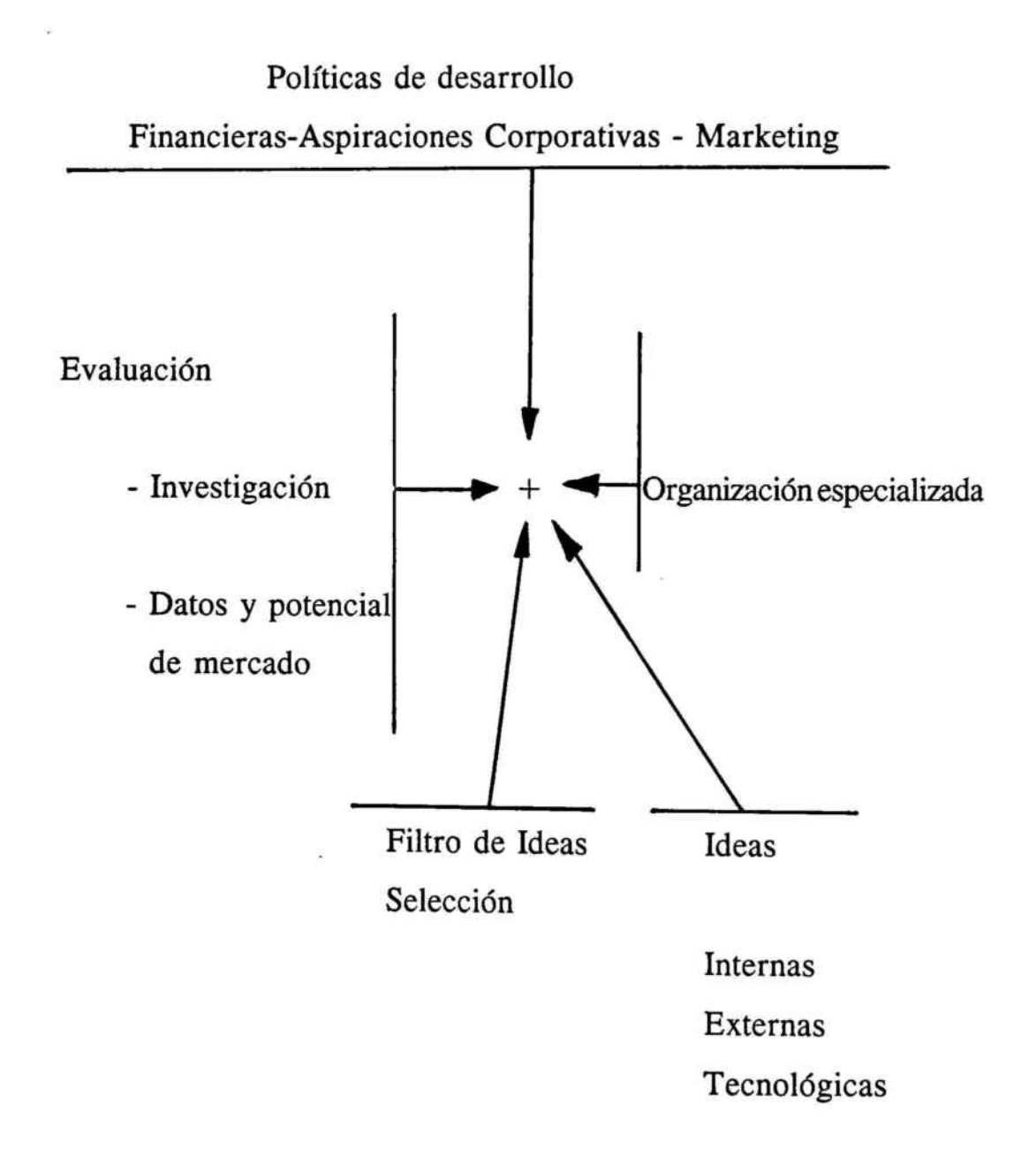

Este sistema asegura que los nuevos productos provinentes de un proceso de investigación como este y no de forma aleatoria, están mejor preparados para entrar en el mercado.

Urban y Houser contemplan el proceso como un desarollo en las siguientes fases :

Fase 1 : Identificación de oportunidades

Fase 2: Diseño

Fase 3: Test

Lindon y Laufer lo contemplan como un proceso de cuatro etapas que consta de:

- 1<sup>a</sup>) Búsqueda de ideas y selección
- 2a) Análisis económico y puesta <sup>a</sup> punto del producto
- 3<sup>a</sup>) Preparación de la política de comercialización
- 4a) Fase de pre-lanzamiento

Kotler desglosa el proceso en las siguientes etapas<sup>23</sup>

- 1<sup>a</sup>) Generación de ideas
- 2a) Tamizado <sup>o</sup> filtración de ideas
- 3a) Desarrollo y prueba de conceptos
- 4<sup>a</sup>) Análisis del negocio
- 5<sup>a</sup>) Desarrollo
- 6a) Fase de las pruebas
- 7<sup>a</sup>) Comercialización

Posiblemente si se toman en cuenta más autores el proceso se podría dividir de otra forma <sup>o</sup> renombrar las actitudes <sup>o</sup> etapas iguales en su fondo, con otro nombre.

<sup>23</sup> P.KOTLER, Dirección de Mercadotecnia; Diana, 1980.

El proceso que se escoge adaptado <sup>a</sup> este trabajo está basado en los esquemas de Rotherg<sup>24</sup> y Lendrevie<sup>25</sup> que mostramos a continuación.

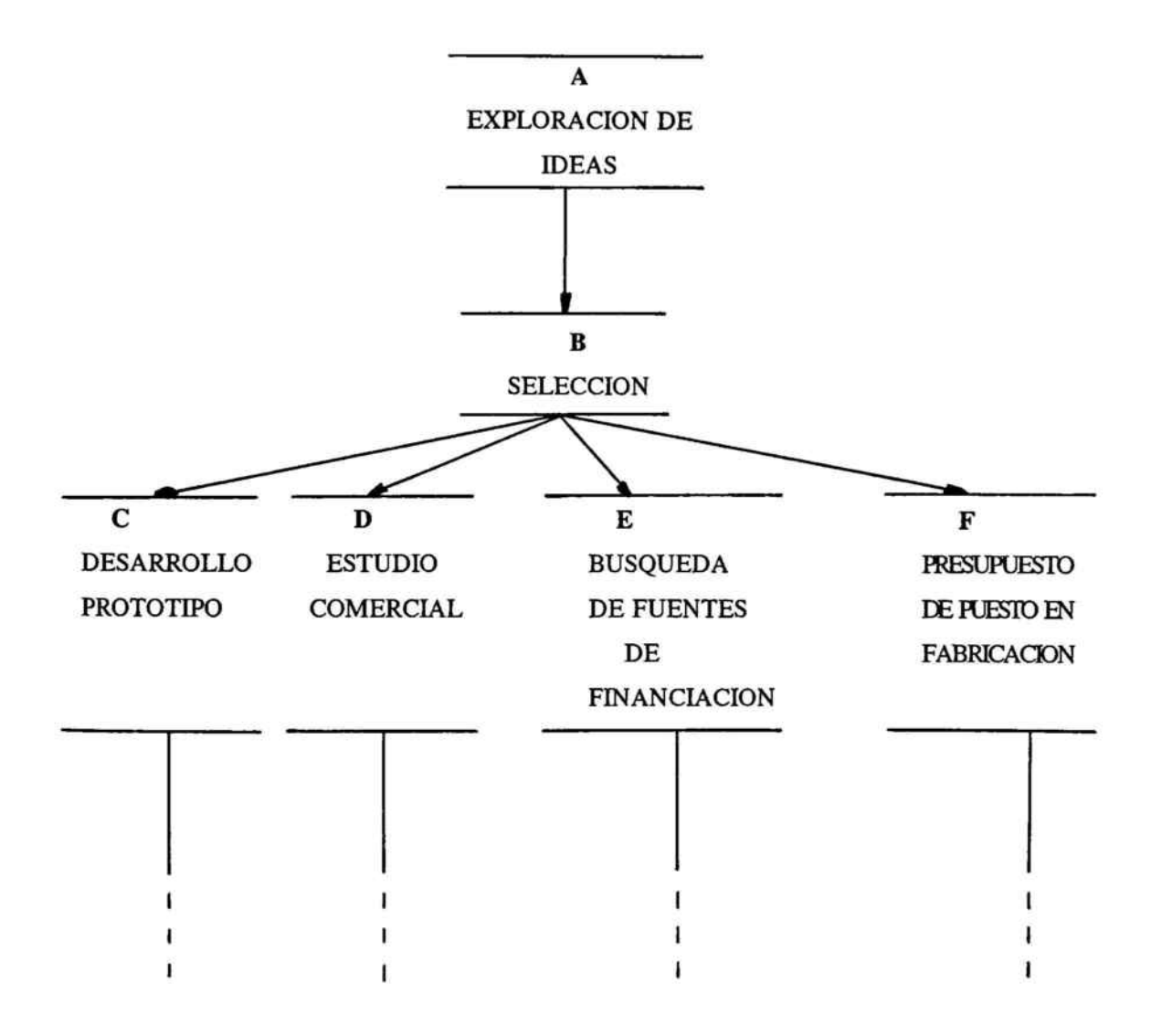

<sup>24</sup> R.ROTHBERG, Corporate Strategic and Product Innovation; Free Press, 1981.

<sup>25</sup> LGRANDE, Dirección de Márketing,; McGraw Hill, 1992; págs. <sup>218</sup> y sgtes.

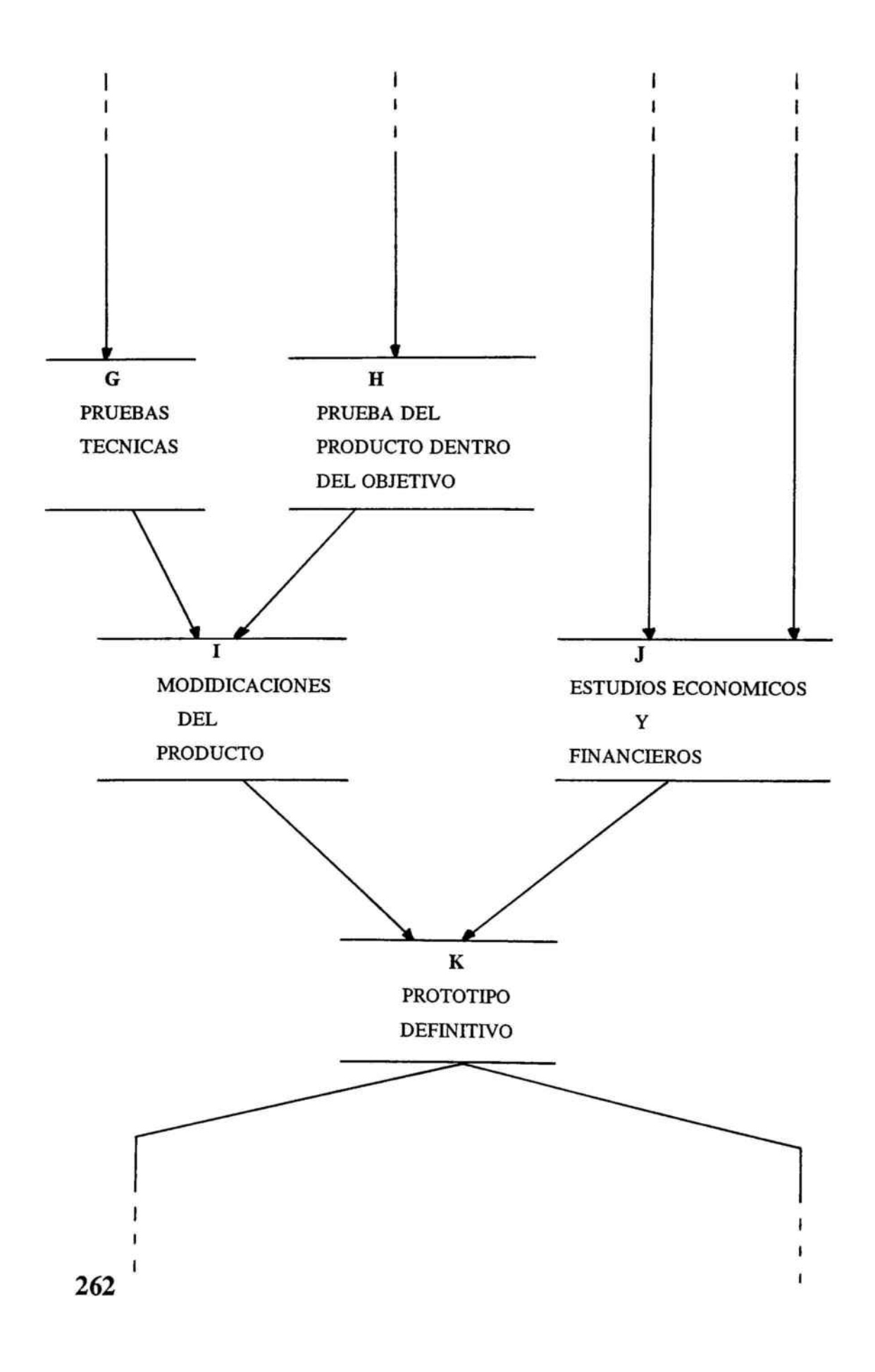

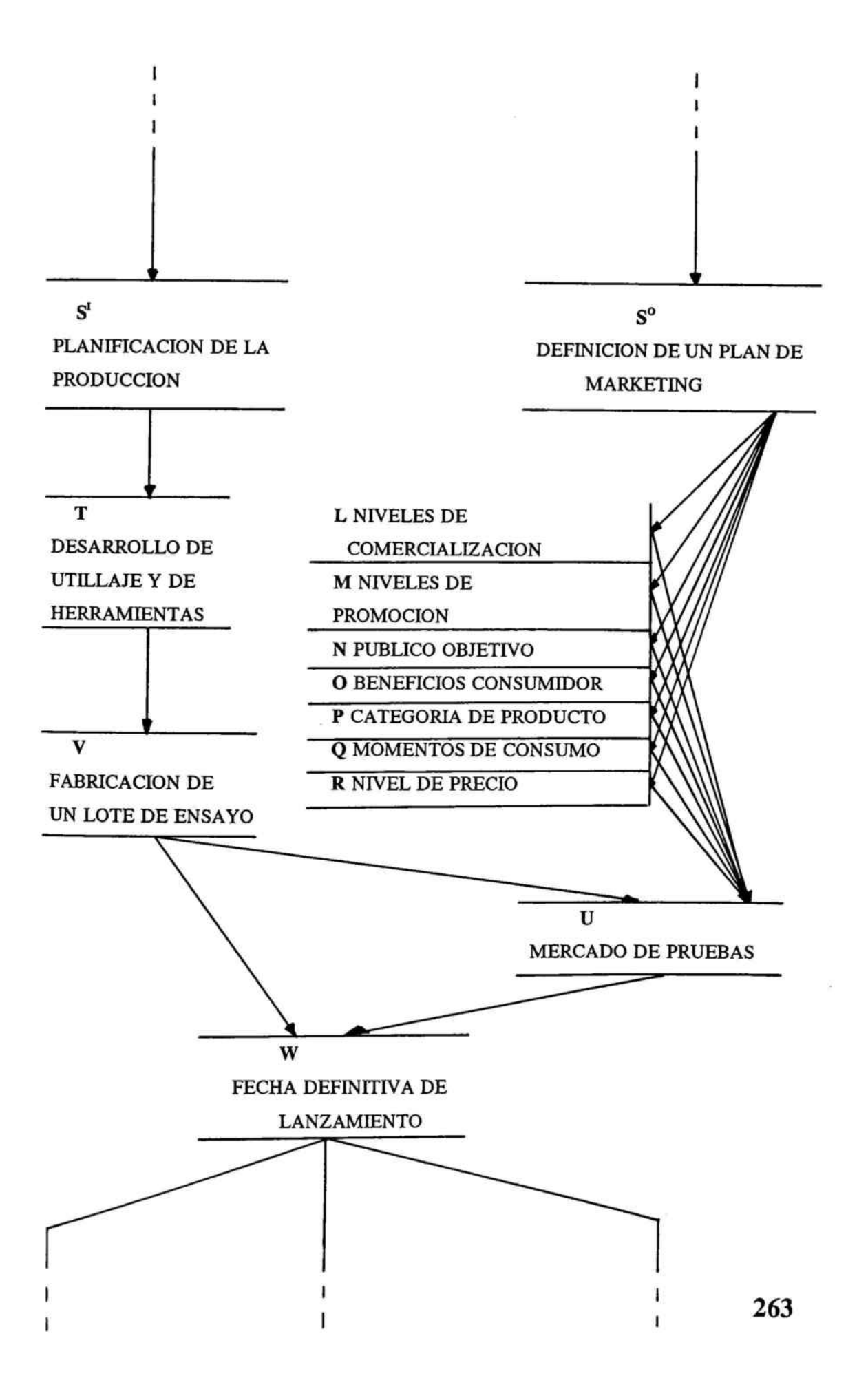

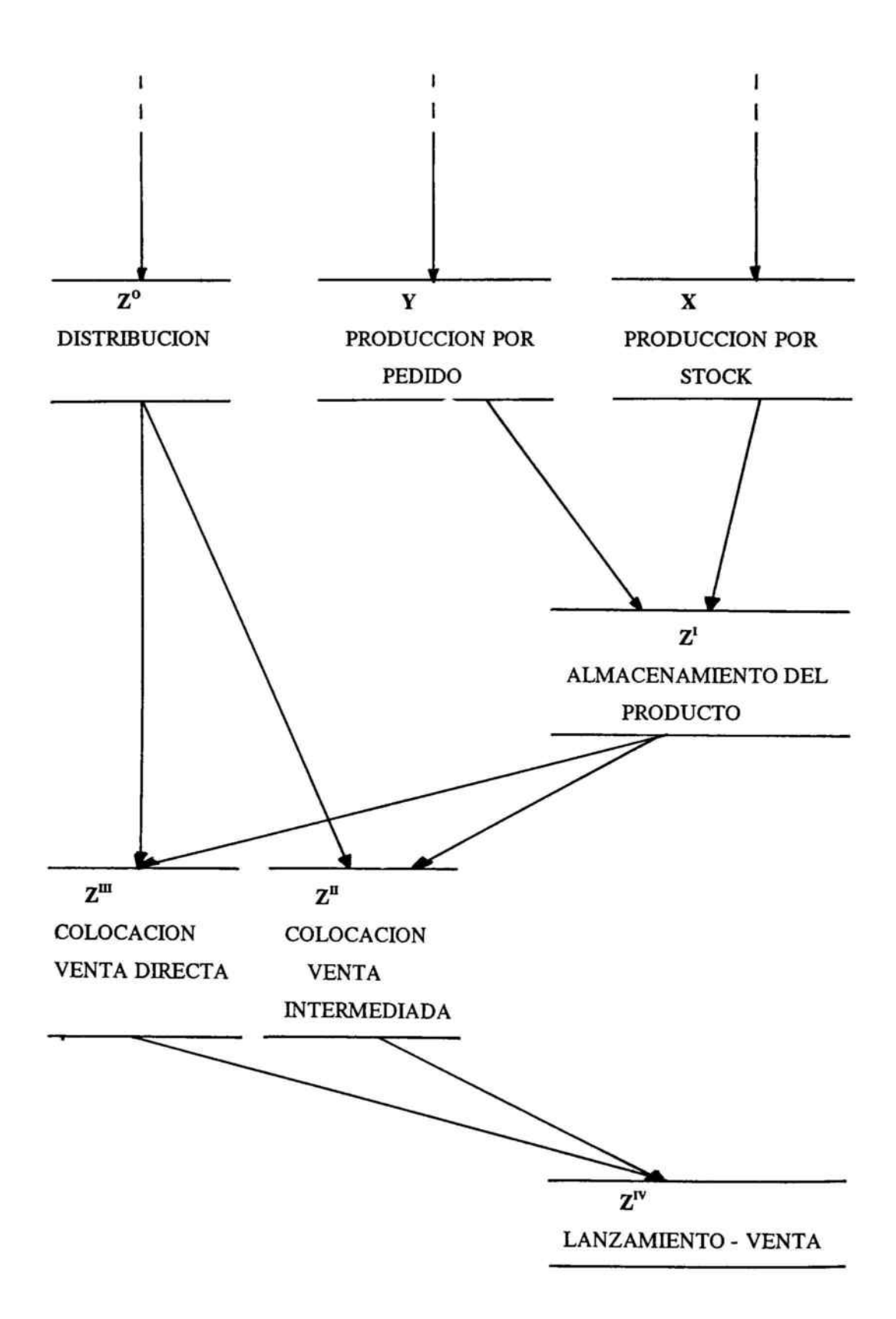

Se pretende con este esquema considerar el proceso de desarrollo de un producto como una red de actividades que se encadenan en etapas lo más detalladas y exhaustivas posibles.

Sin entrar en el contenido explícito de cada actividad se debe hacer mención de que la dirección del proyecto tiene la oportunidad de decidir la realización <sup>o</sup> no del proyecto <sup>a</sup> medida que se acumula nueva información.

Este argumento, al quererse introducir la incertidumbre, permite la incorporación para el cálculo de etapas acumuladas de operador interno suma y en cada nudo en el que confluyen varias actividades el cálculo lo realizaremos aplicando el operador T-Conorma Maximizante<sup>26</sup>, que nos permitirá mesurar en cada nivel de realización del proyecto que deseemos, la valuación asignada <sup>a</sup> la duración estimada hasta esa etapa.

Por lo tanto, los pasos básicos <sup>a</sup> seguir son los antes mencionados, con la variante de analizar el nivel de posicionamiento de la empresa <sup>y</sup> englobar una fase de planificación estratégica de la totalidad del proceso.

<sup>26</sup> A.KAUFMANN <sup>Y</sup> J.GIL ALUJA, Las Matemáticas del Azar y de la Incertidumbre; Ceura, 1990; Anexo B.

Supongamos que los tiempos de las actividades decisivas para llevar <sup>a</sup> cabo el lanzamiento de un producto se establecen mediante la hipótesis según la cual para cada operación o tarea se puede asignar, en lo que se refiere al tiempo de ejecución, un término optimista y otro pesimista. Por lo tanto, bajo la forma de intevalos de confianza se tendrá:

T = [ duración optimista, duración pesimista]

y para cada hipótesis, la optimista y la pesimista, se busca el plazo total y el camino crítico.

Consideramos la siguiente cadena de intervalos, propuestos por parte de expertos, cada uno de los cuales se halla cualificado para una o varias tareas.

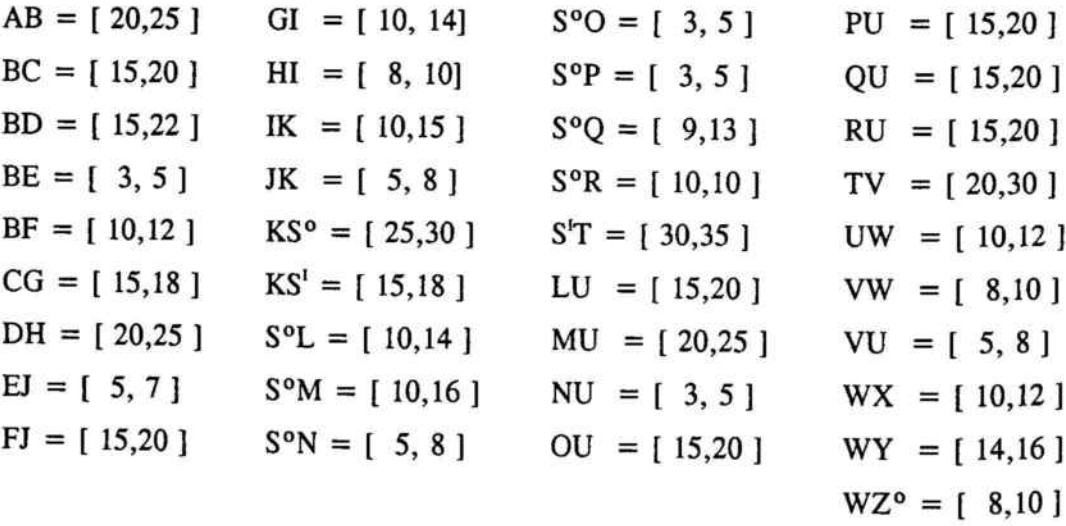

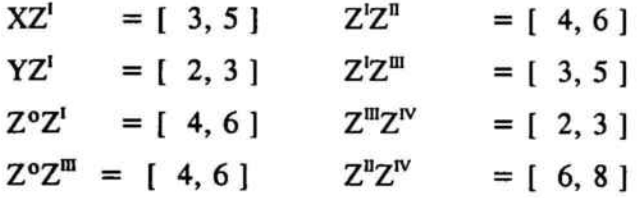

Calcularemos en primer lugar la fecha más alejada en la que se produciría la primera venta del producto que queremos lanzar.

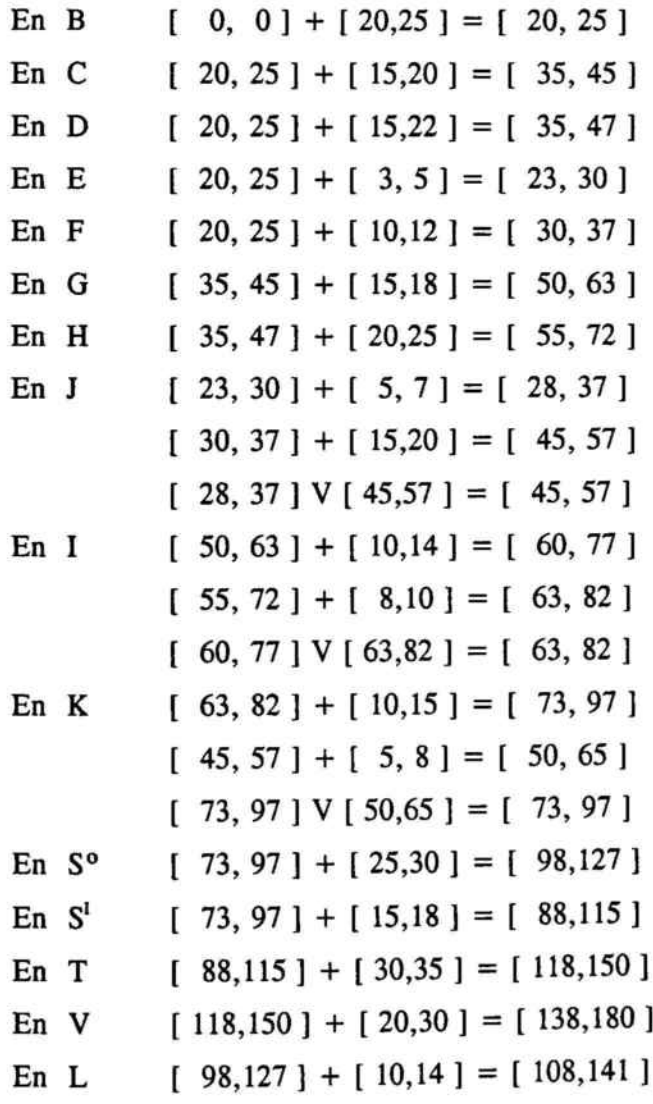

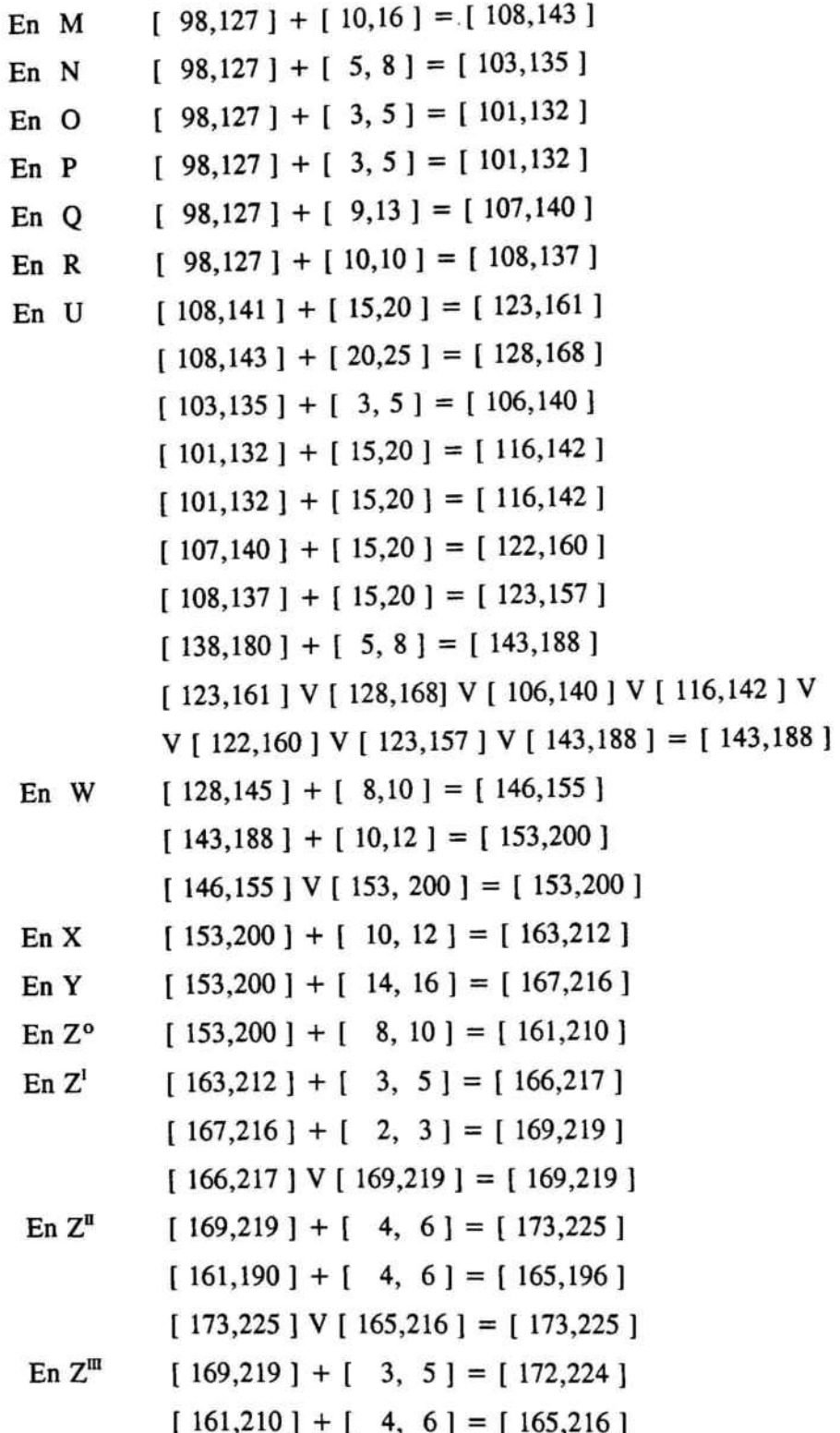

[ 172,224] V [ 165,216] = [ 165,224 ] En  $Z^{IV}$  [ 173,225 ] + [ 6, 8 ] = [ 179,233 ]  $[165,204] + [2, 3] = [167,207]$ [ 179,233] <sup>V</sup> [ 167,207] = [ 179,233 ]

 $\left\vert \theta\right\vert$ 

## CAMINO CRITICO OPTIMISTA Y PESIMISTA

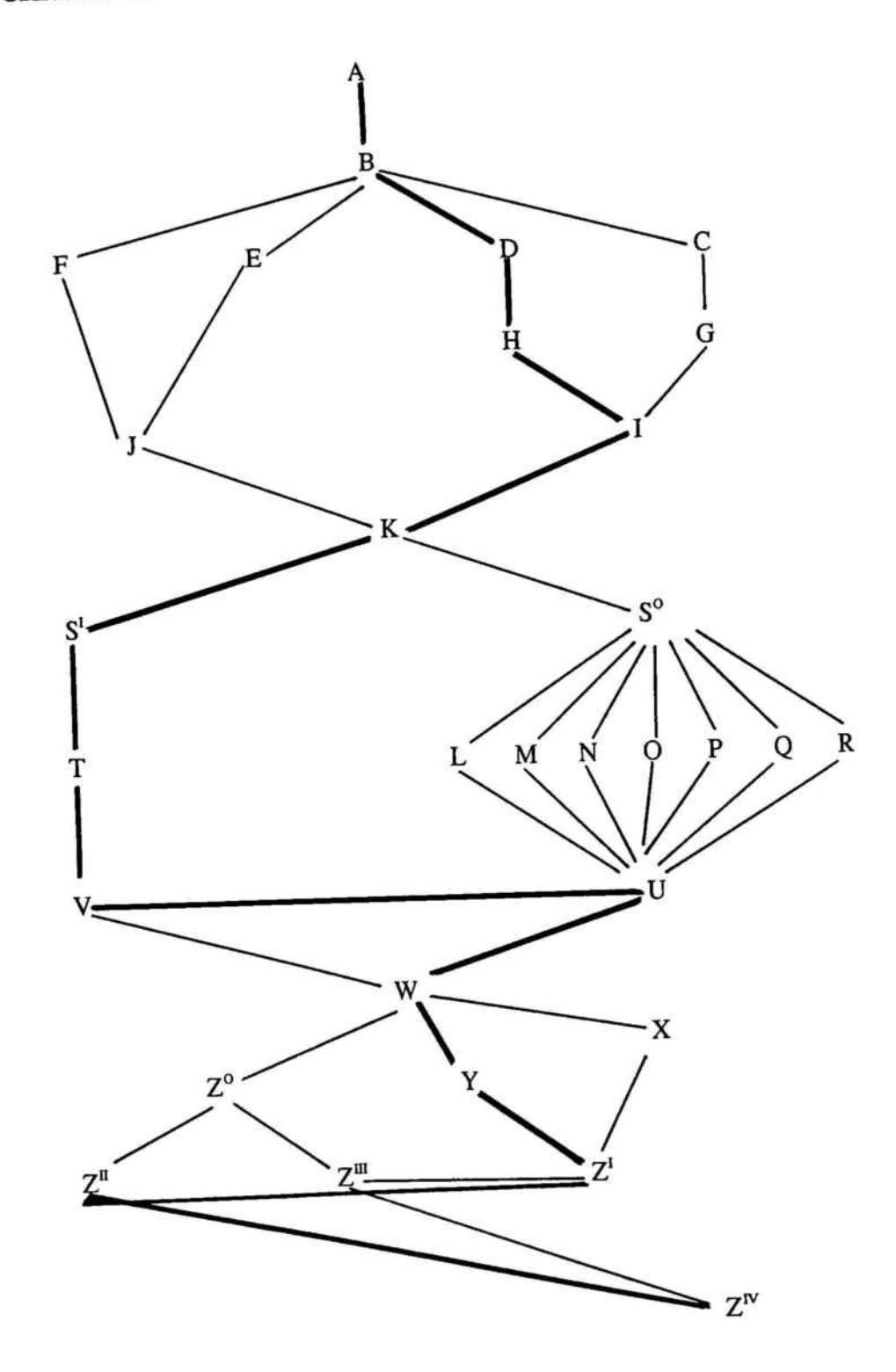

### ANALISIS DE MARGENES EXTREMOS INFERIORES

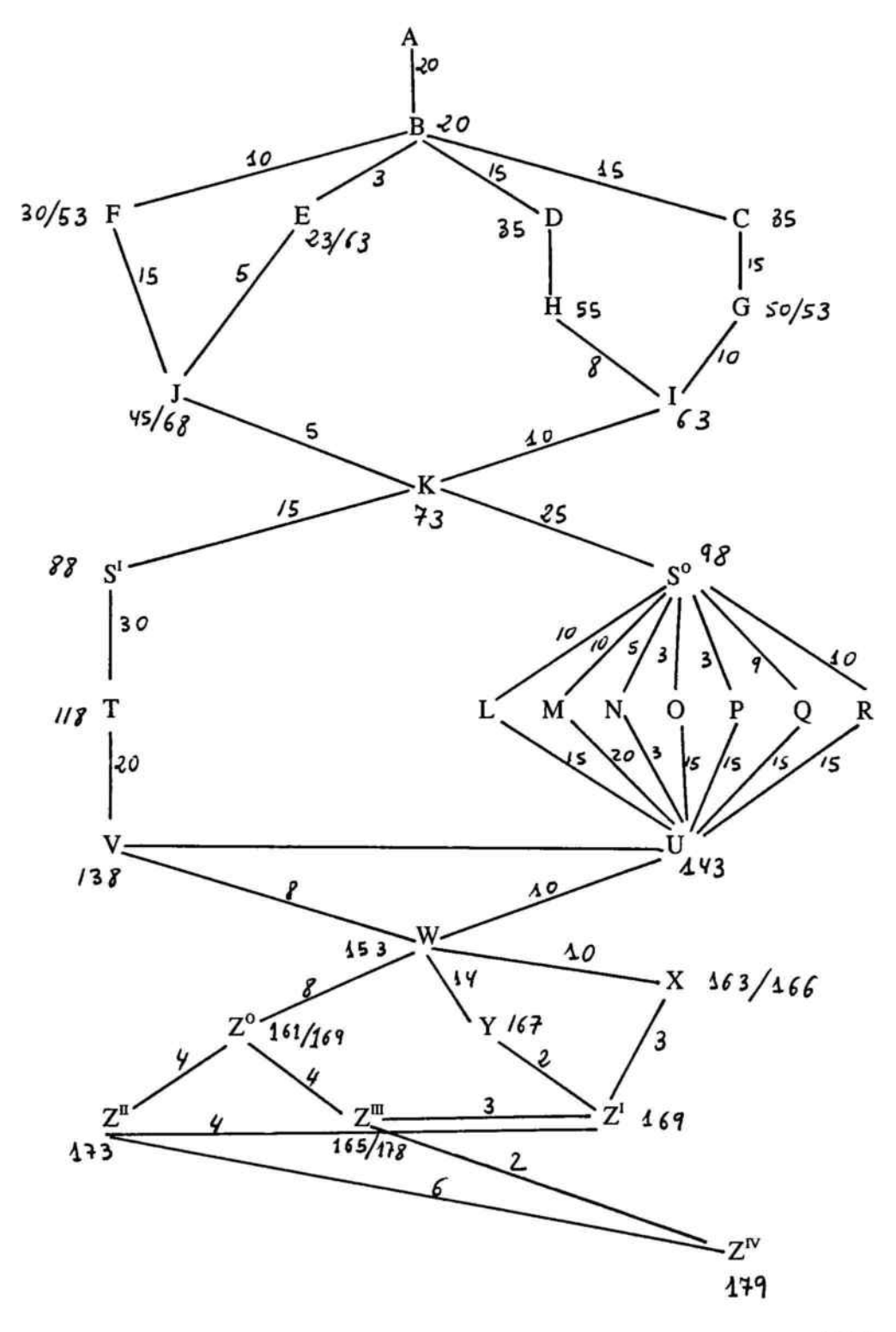

271

## ANALISIS DE MARGENES EXTREMOS SUPERIORES

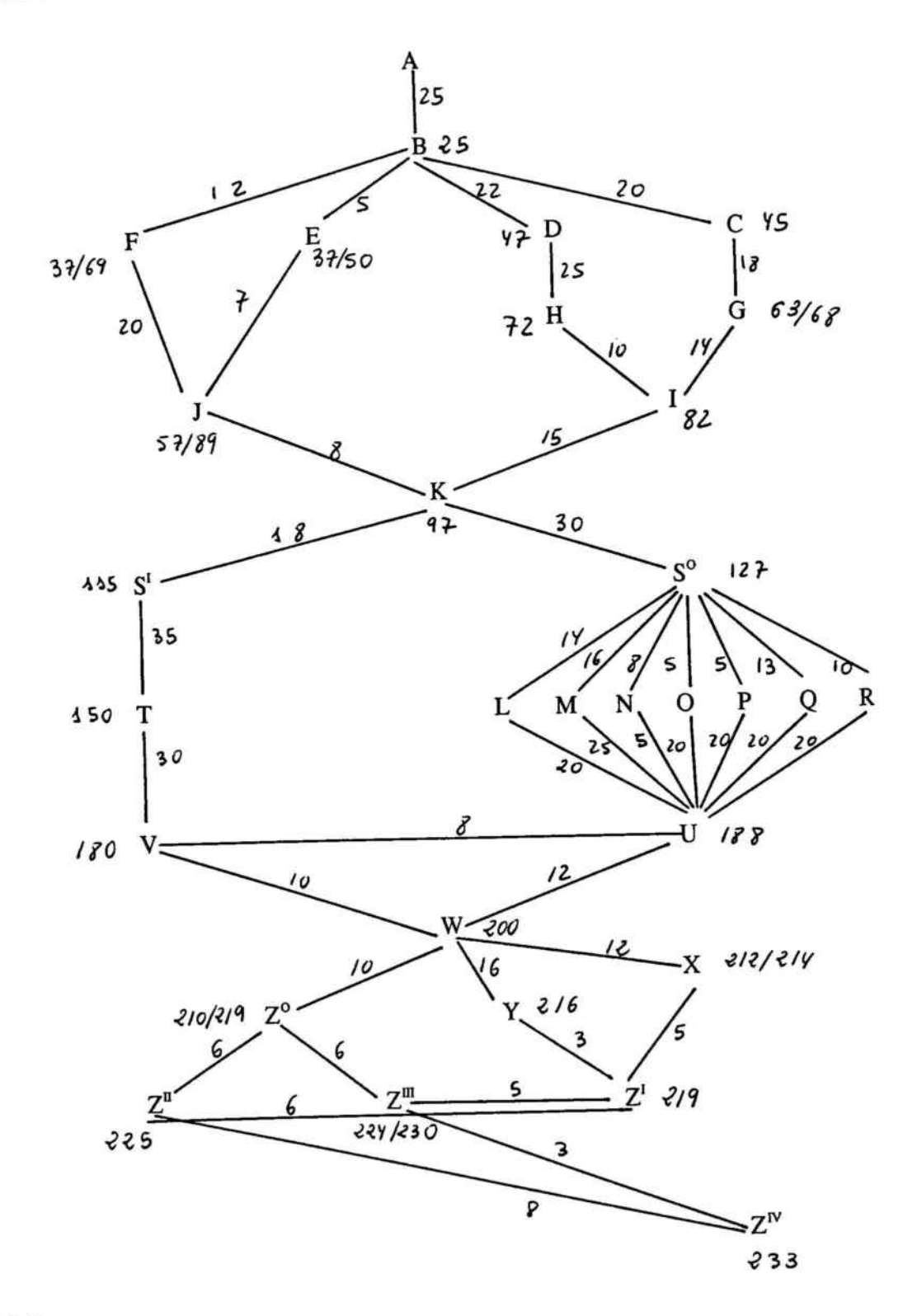

272
VERTICES HOLGURAS HOLGURAS

Extremos inferiores. Extremos superiores.

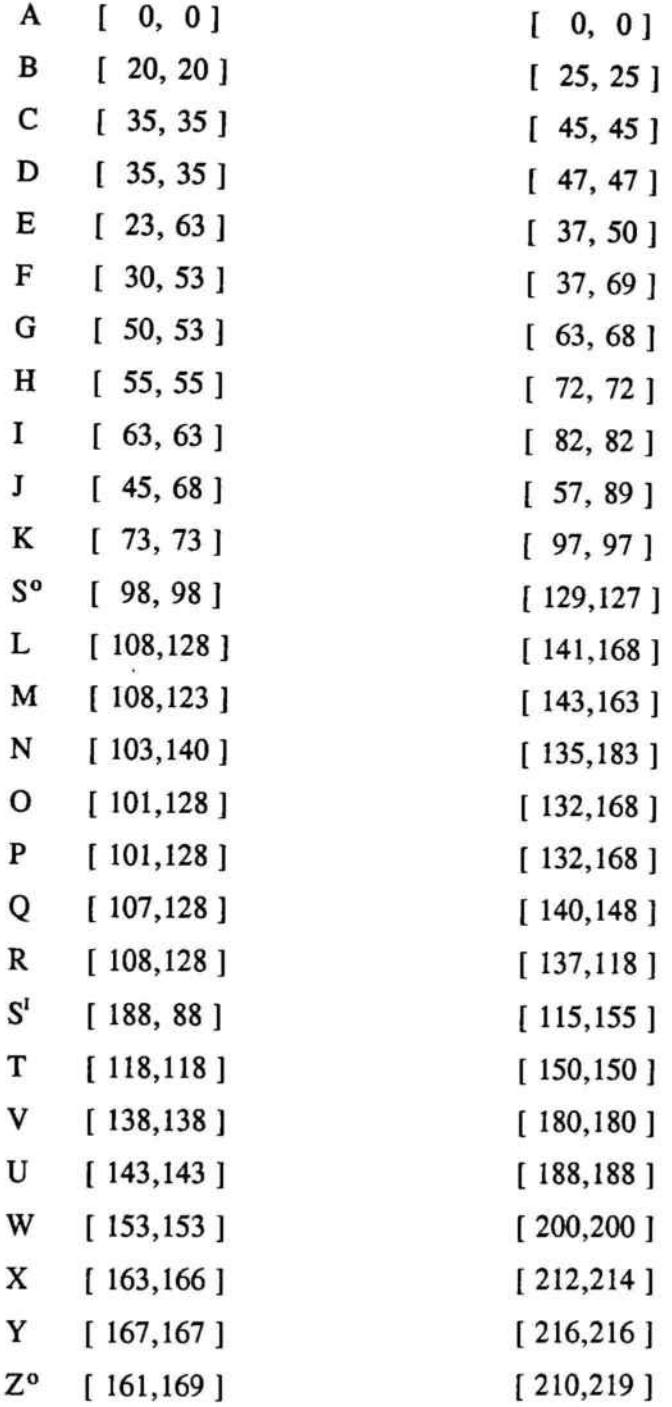

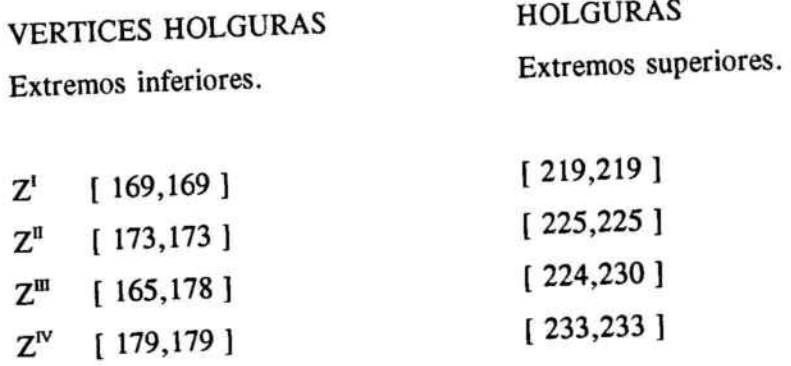

En general, existen caminos críticos diferentes para los extremos inferiores por una parte <sup>y</sup> para los extremos superiores por otra. En las figuras anteriores se han presentado los caminos críticos <sup>y</sup> las holguras para ambos extremos, y como puede observarse, los dos caminos coinciden, lo que podría considerarse como un caso particular.

Analicemos las holguras en los dos casos. Para este análisis, nos basaremos en la programación de actividades por el método del semáforo del profesor Gil Aluja", mediante el cual se procede <sup>a</sup> interpretar las holguras vértice <sup>a</sup> vértice <sup>a</sup> través de la regla general siguiente, que se estructura en las siguientes señales de alerta.

<sup>&</sup>lt;sup>27</sup> J.GIL ALUJA, "Método del Semáforo"; Revista Europea de Direcci Vol. 1º, Abril 1992.

- Extremo inferior de la holgura (b): luz verde  $\qquad \qquad \blacksquare$
- . Extremo superior de la holgura (b): luz ámbar
- Extremo superior de la holgura (e): luz roja

En nuestro caso, el proceso de desarrollo del producto estaría concluido en una visión optimista en <sup>179</sup> días y en una visión optimista en 233. Este intervalo, ya de por sí es informativo porque nos permitirá decidir si el intervalo de tiempo encaja dentro de las estrategias de expansión de la empresa en cuanto <sup>a</sup> tiempo.

Así, en el vértice E, 23 sería luz verde, si se sobrepasa 63 se puede sobrepasar 179 en  $Z^N$ , pero si se sobrepasa 50 se puede sobrepasar 233 en  $Z^N$ , por tanto 63 es luz ámbar y 50 luz roja.

Las ventajas de este método sobre el Pert clásico son las siguientes:

- Se pueden introducir los datos en intervalos de confianza.
- Los tres tipos de señales constituyen un proceso de alerta más progresivo.

Actividades Críticas:

# Así las que surgen en base al esquema propuesto serían:

- 1) Exploración de ideas
- 2) Selección de ideas
- 3) Estudio comercial
- 4) Prueba producto del objetivo
- 5) Modificaciones del producto
- 6) Prototipo definitivo
- 7) Planificación de la producción
- 8) Desarrollo de utillaje y herramientas
- 9) Fabricación de un lote de ensayo
- 10) Mercado de pruebas
- 11) Fecha definitiva de lanzamiento
- 12) Producción por pedido
- 13) Almacenamiento
- 14) Colocación en lugar de venta en redes intermediadas
- 15) Venta del producto

 $\bar{\mathcal{A}}$ 

# 7.2. INCORPORACION DE OTRAS METODOLOGIAS PARA LA OPTIMlZACION DEL CALCULO

### R+ -EXPERTONES:

En la aplicación que acabamos de analizar los vectores temporales de actividad han sido descritos en base <sup>a</sup> opiniones de expertos consultados.

Estas informaciones también podríamos obtenerlas:

- Calculando un expertón para cada vértice siendo el intervalo del vértice su valor esperado.
- Una vez obtenida la esperanza matemática del expertón, someterla <sup>a</sup> contraexpertizaje, es decir para cada vértice obtener la esperanza matemática del R<sup>+</sup> -expertón correspondiente, que nos llevará <sup>a</sup> reducir el intervalo <sup>y</sup> por tanto la entropía contenida si los contraexpertos han aceptado la esperanza matemática del expertón.

Aplicando este procedimiento en todas las actividades, seríamos capaces de generar un listado de parejas (actividad-intervalo R+ expertón) para acto seguido calcular de nuevo el camino crítico y las señales de semáforo.

Esta redimensión nos permitirá acotar más holguras en los vértices haciendo descender la entropía total de la red del proyecto de lanzamiento de un producto.

### UTILIZACION DE LOS NUMEROS BORROSOS TRIANGULARES (N.B.T.)<sup>28</sup>

La utilización de NBT supone incorporación de una valuación que se encuentra dentro del abanico optimismo-pesimismo y pudiera ser calificado de realista.

Como es conocido, la suma de números borrosos da lugar <sup>a</sup> un número borroso, pero el máximo (supremun) no proporciona números borrosos triangulares más que en el supuesto de que exista dominio.

Para avanzar en el grafo recurrimos <sup>a</sup> la regla:

<sup>28</sup> A.KAUFMANN y J.GIL ALUJA, Técnicas Operativas de Gestión; Hispano Europea, 1987; pág. 399.

Sean:

$$
(a_1; a_2; a_3)
$$
 y  $(b_1; b_2; b_3)$ 

dos NBT, tales que :

$$
(a_1 + 2a_2 + a_3 > b_1 + 2a_2 + b_3) = = = = = \gt
$$
\n
$$
= \gt = = \gt
$$
\n
$$
\{(a_1 \, ; \, a_2 \, ; \, a_3) > (b_1 \, ; \, b_2 \, ; \, b_3)\}
$$

En el supuesto de igualdad, se puede tomar como segundo criterio y si es necesario un tercer critério.

Para hacer funcional la aplicación de NBT en la construcción de caminos críticos, una vez definidos los NBT correspondientes <sup>a</sup> cada vértice <sup>u</sup> actividad, sustituimos este por lo que se denomina su "mejor representación" que es la mitad de su distancia al origen de coordenadas.

Así, dado en NBT,

 $(a_1; a_2; a_3)$ 

$$
a = [a_1 + 2a_2 + a_3] / 4
$$

Una vez transformada, el avance en el gráfico es directo.

# CAPITULO 8

Análisis de las Ordenes de Preferencia en la Elección de Estrategias de Distribución de Productos

 $\sim$  100  $\sim$ 

# **SUMARIO**

- 8.1. Metodología Satty Dinh.
- 8.2. Estrategias sobre productos.
- 8.3. Estrategias publicitarias.
- 8.4 Anexo: Software para el cálculo de las órdenes de preferencia.

### 8.1. METODOLOGIA SATTY - DINH

Considérese una empresa que está reorientando su estrategia comercial <sup>e</sup> intenta posicionarse respecto al futuro. La empresa dispone de tres estrategias de productos, pero dado el dinamismo <sup>e</sup> incertidumbre que impera en el mercado, decide analizar mediante métodos específicos cuáles serán las preferencias reveladas que encontrará en el mercado. Concretamente, se basa en el método de Satty-Dinh<sup>29</sup> para la determinación de las funciones de pertenencia que permite la valuación de sensaciones o intenciones, basándose en la utilización de matrices cuadradas con términos simétricos invertidos.

Considerando un referencial finito,  $E = \{x_1, x_2, \dots, x_n\}$  y un subconjunto borroso de este referencial,

$$
W = \begin{array}{c|ccccc} & x_1 & x_2 & \dots & x_n \\ \hline & & & & \\ \hline & & & & \\ \hline & & & & \\ W & & & & \\ \end{array}
$$

se construye la matriz reciproca consistente de la siguiente forma :

<sup>&</sup>lt;sup>29</sup> A. KAUFMANN y J. GIL ALUJA, Técnicas Operativas de Gestión; obra ya mencionada; cap. 16.

$$
[f_{ij}] = [m_{ij}]
$$

para todo i,j=1,2, ... ,n tal que, m<sub>ij</sub>=1; m<sub>ij</sub>=(1/m<sub>ji</sub>); m <sub>ij</sub>ER<sup>+</sup>

$$
m_{ij} \cdot m_{jk} = m_{ik}
$$

entonces,

$$
f_{ij} = \frac{\mu_i}{\mu_j}
$$

verificándose que si  $[\mu_i]$  es la matriz correspondiente a W y  $[\mu_i]'$  su transpuesta, entonces :

$$
[f_{ij}]\!\cdot\![\mu_i]^t\,=\,n\!\cdot\![\mu_i]^t
$$

Aplicando el cálculo matricial se demuestra que una matriz como,

$$
\begin{aligned}\n\text{[f}_{ij]} \quad &= \left( \begin{array}{cccc} 1 & \mu_1/\mu_2 & \mu_1/\mu_3 & \dots & \dots & \mu_1/\mu_n \\
\mu_2/\mu_1 & 1 & \mu_2/\mu_3 & \dots & \dots & \mu_2/\mu_n \\
\mu_3/\mu_1 & \mu_3/\mu_2 & 1 & \dots & \dots & \dots \\
\vdots & \vdots & \vdots & \ddots & \vdots & \vdots \\
\mu_n/\mu_1 & \mu_n/\mu_2 & \mu_n/\mu_3 & \dots & \dots & 1\n\end{array} \right)\n\end{aligned}
$$

recíproca y coherente es de rango 1, teniendo un único valor propio que es igual a  $n$ , siendo los (n-1) valores propios restantes iguales a cero.

Por lo anterior, a todo subconjunto borrosos  $\underline{W}$ , puede asignársele una y sólo una matriz recíproca y coherente, <sup>a</sup> partir de la cual puede calcularse el valor propio dominante y el vector propio correspondiente.

## 8.2. ESTRATEGIAS SOBRE PRODUCTOS

Considérese que dentro de una estrategia de crecimiento, una empresa puede optar por producir tres productos,  $P_1$ ,  $P_2$ ,  $P_3$ .

Analizando para cada uno de los productos las variables :

- 1) Precio del producto  $(x_1)$
- 2) Período de garantía  $(x_2)$
- 3) Posibilidad de que repitan compra y marca  $(x_3)$
- 4) Facilidades de pago  $(x_4)$
- 5) Plazo de entrega  $(x_5)$

se obtienen los siguientes valuaciones para cada una de ellas :

\* Precio del producto  $(x_1)$ : El precio de P<sub>1</sub> es del 20%, el de P<sub>2</sub> es del 22% y el P<sub>3</sub> del 18%. Matricialmente :

 $\bigcap_{1}$  P<sub>1</sub> P<sub>2</sub> P<sub>3</sub>  $P_1$  | 1 11/10 9/10  $P_1$  = = > 1 = 20/20  $P_2$  1 0/11 19/11  $P_2$  = = > 11/10 = 22/20  $P_3$  | 1 0/9 11/91  $P_3 = 59/10 = 18/20$ 1,1 0,9 1 1,1111 1,2222 <sup>1</sup>  $= 3,3333$ 0,9 0,8181 1 <sup>1</sup> 1,1 1 1,1111 1,2222 <sup>1</sup>  $0,9$   $(0,9)$ 1 - 2,9998 0,9 1

Por tanto,

$$
P_{1} = 0.9
$$
  
\n
$$
\lambda = 2,9998
$$
  $y \overrightarrow{v} = P_{2} = 0,8181$   
\n
$$
P_{1}(\%) = 0,3311
$$
  
\n
$$
P_{2}(\%) = 0,3009
$$
  
\n
$$
P_{3} = 1
$$
  
\n
$$
\Sigma P_{1} = 2,7181
$$
  
\n
$$
P_{3}(\%) = 0,3679
$$

\* Período de garantía (�) : Los períodos de garantía de cada producto son  $P_1 = 5$  años,  $P_2 = 6$  años,  $P_3 = 4$  años, asignándose preferencia al mayor plazo. Matricialmente :

l' PI P2 P3 PI <sup>1</sup> 5/6 5/4 P2 6/5 <sup>1</sup> 6/4 P3 4/5 4/6 <sup>1</sup>

$$
\begin{pmatrix} 1 & 0.8333 & 1.25 \ 1.2 & 1 & 1.5 \ 0.8 & 0.6666 & 1 \end{pmatrix} \begin{pmatrix} 1 \ 1 \ 1 \end{pmatrix} = \begin{pmatrix} 3.0833 \ 3.7 \ 2.4666 \end{pmatrix} =
$$

$$
= 3,7000 \qquad \begin{pmatrix} 0,8333 \\ 1 \\ 0,6666 \end{pmatrix}
$$

$$
\begin{pmatrix} 1 & 0,8333 & 1,25 \\ 1,2 & 1 & 1,5 \\ 0,8 & 0,6666 & 1 \end{pmatrix} \qquad \begin{pmatrix} 0,8333 \\ 1 \\ 0,6666 \end{pmatrix} = \begin{pmatrix} 2,4998 \\ 2,9998 \\ 1,9998 \end{pmatrix} = 2,9998 \qquad \begin{pmatrix} 0,8333 \\ 1 \\ 0,6666 \end{pmatrix}
$$

 $\infty$ 

Por tanto,

$$
P_1 = 0,8333
$$
  
\n
$$
\lambda = 2,9998 \text{ y } \vec{v} = P_2 = 1
$$
  
\n
$$
P_3 = 0,6666
$$
  
\n
$$
P_4(\%) = 0,3333
$$
  
\n
$$
P_1(\%) = 0,3333
$$
  
\n
$$
P_2(\%) = 0,4000
$$
  
\n
$$
P_3(\%) = 0,2666
$$
  
\n
$$
P_4(\%) = 0,3333
$$

\* Posibilidad de que repitan compra y marca (x<sub>3</sub>) : La posibilidad de renovación es distinta, por tanto, se prefiere 2 veces  $P_2$  a  $P_1$ , 3 veces  $P_3$  a  $P_1$  y 4/5 veces  $P_2$  a  $P_3$ . Matricialmente :

/' PI P2 P3 PI <sup>1</sup> 1/6 1/3 P1 2 <sup>1</sup> 4/5 P3 <sup>3</sup> 5/4 <sup>1</sup>

$$
\begin{pmatrix} 1 & 0,5 & 0,3333 \\ 2 & 1 & 0,8 \\ 3 & 1,25 & 1 \end{pmatrix} \begin{pmatrix} 1 \\ 1 \\ 1 \end{pmatrix} = \begin{pmatrix} 1,8333 \\ 3,8 \\ 5,25 \end{pmatrix}
$$

$$
= 5,2500 \begin{pmatrix} 0,3492 \\ 0,7238 \\ 1 \end{pmatrix}
$$

$$
\begin{pmatrix} 1 & 0.5 & 0.3333 \\ 2 & 1 & 0.8 \\ 3 & 1.25 & 1 \end{pmatrix} \begin{pmatrix} 0.3492 \\ 0.7238 \\ 1 \end{pmatrix} = \begin{pmatrix} 1.0444 \\ 2.2222 \\ 2.9523 \end{pmatrix} =
$$

$$
= 2,9523 \begin{pmatrix} 0,3537 \\ 0,7527 \\ 1 \end{pmatrix}
$$
  

$$
\begin{pmatrix} 1 & 0,5 & 0,3333 \\ 2 & 1 & 0,8 \\ 3 & 1,25 & 1 \end{pmatrix} \begin{pmatrix} 0,3537 \\ 0,7527 \\ 1 \end{pmatrix} = \begin{pmatrix} 1,0633 \\ 2,2601 \\ 3,0019 \end{pmatrix} =
$$
  

$$
= 3,0019 \begin{pmatrix} 0,3542 \\ 0,7528 \\ 1 \end{pmatrix}
$$
  

$$
\begin{pmatrix} 1 & 0,5 & 0,3333 \\ 2 & 1 & 0,8 \\ 3 & 1,25 & 1 \end{pmatrix} \begin{pmatrix} 0,3542 \\ 0,7528 \\ 1 \end{pmatrix} = \begin{pmatrix} 1,0639 \\ 2,2612 \\ 3,0036 \end{pmatrix} =
$$

 $\alpha$  . The set of the set of the set of the set of the set of the set of the set of the set of the set of the set of the set of the set of the set of the set of the set of the set of the set of the set of the set of the s

293

 $\sim$ 

$$
= 3,0036 \begin{pmatrix} 0,3542 \\ 0,7528 \\ 1 \end{pmatrix}
$$

Por tanto,

$$
P_1 = 0,3542
$$
  
\n
$$
\lambda = 3,0036 \quad y\overline{v} = P_2 = 0,7528
$$
  
\n
$$
P_3 = 1
$$
  
\n
$$
\Sigma P_i = 2,1070
$$
  
\n
$$
P_4(\%) = 0,1681
$$
  
\n
$$
P_2(\%) = 0,3572
$$
  
\n
$$
P_3(\%) = 0,4746
$$

\* Facilidades de pago (x.) : El pago se realizará trimestralmente para  $P_1$ ,  $P_3$  y mensualmente para  $P_2$ . Matricialmente :

/ PI P2 P3 PI <sup>1</sup> 3 <sup>1</sup> P2 1/3 <sup>1</sup> 1/3 P3 <sup>1</sup> 3 <sup>1</sup>

$$
\begin{pmatrix} 1 & 3 & 1 \ 0,3333 & 1 & 0,3333 \ 1 & 3 & 1 \end{pmatrix} \begin{pmatrix} 1 \ 1 \ 1 \end{pmatrix} = \begin{pmatrix} 5 \ 1,6666 \ 5 \end{pmatrix} =
$$

$$
= 5,0000 \begin{pmatrix} 1 \\ 0,3333 \\ 1 \end{pmatrix}
$$

$$
\begin{pmatrix} 1 & 3 & 1 \ 0,3333 & 1 & 0,3333 \ 1 & 3 & 1 \end{pmatrix} \begin{pmatrix} 1 \ 0,3333 \ 1 \end{pmatrix} = \begin{pmatrix} 2,9999 \ 0,9995 \ 2,9999 \end{pmatrix} =
$$

$$
= 2,9999 \begin{pmatrix} 1 \\ 0,3333 \\ 1 \end{pmatrix}
$$

Por tanto,

$$
P_{1} = 1
$$
  
\n
$$
\lambda = 2,9999 \text{ y} \vec{v} = P_{2} = 0,3333
$$
  
\n
$$
P_{1}(\%) = 0,4285
$$
  
\n
$$
P_{2} = 0,3333
$$
  
\n
$$
P_{1}(\%) = 0,4285
$$
  
\n
$$
P_{2}(\%) = 0,1485
$$
  
\n
$$
P_{3}(\%) = 0,4285
$$
  
\n
$$
\sqrt{P_{1}} = 2,3333
$$

\* Plazo de entrega  $(x_5)$ : En cuanto a la rapidez, P<sub>1</sub> se prefiere 3 veces a  $P_2$  y 5 veces a  $P_3$ ;  $P_2$  se prefiere 2 veces a  $P_3$ . Lo anterior, equivale a decir que  $P_1$  se obtiene muy rápidamente,  $P_2$  con cierta rapidez y  $P_3$  tiene asocioda una entrega lenta. Matricialmente:

$$
\begin{array}{c|cc}\n\hline\nP_1 & P_1 & P_2 & P_3 \\
\hline\nP_1 & 1 & 3 & 5 \\
P_2 & 1/3 & 1 & 2 \\
P_3 & 1/5 & 1/2 & 1\n\end{array}
$$

3 1  $\mathsf{U},\mathsf{S}$ 1 1 1

$$
= 9,0000 \begin{pmatrix} 1 \\ 0,3703 \\ 1,8888 \end{pmatrix}
$$
  

$$
\begin{pmatrix} 1 & 3 & 5 \\ 0,3333 & 1 & 2 \\ 0,2 & 0,5 & 1 \end{pmatrix} \begin{pmatrix} 1 \\ 0,3703 \\ 1,8888 \end{pmatrix} = \begin{pmatrix} 11,5549 \\ 4,4812 \\ 2,2739 \end{pmatrix} = 11,5549 \begin{pmatrix} 1 \\ 0,3878 \\ 1,1967 \end{pmatrix}
$$
  

$$
= 11,5549 \begin{pmatrix} 1 \\ 0,3878 \\ 0,3333 & 1 & 2 \\ 0,2 & 0,5 & 1 \end{pmatrix} \begin{pmatrix} 1 \\ 0,3878 \\ 1,1967 \end{pmatrix} = \begin{pmatrix} 3,1464 \\ 1,1145 \\ 0,5906 \end{pmatrix} = 3,1469 \begin{pmatrix} 1 \\ 0,3541 \\ 0,1876 \end{pmatrix}
$$

$$
\begin{pmatrix}\n1 & 3 & 5 \\
0,3333 & 1 & 2 \\
0,2 & 0,5 & 1\n\end{pmatrix}\n\begin{pmatrix}\n1 \\
0,3541 \\
0,1876\n\end{pmatrix} =\n\begin{pmatrix}\n3,0003 \\
1,0626 \\
0,5646\n\end{pmatrix} =\n\begin{pmatrix}\n3,0003 \\
1,0626 \\
0,5646\n\end{pmatrix} =\n\begin{pmatrix}\n1 \\
0,5646\n\end{pmatrix}
$$
\n
$$
= 3,0003 \begin{pmatrix}\n1 \\
0,3541 \\
0,1881\n\end{pmatrix} =\n\begin{pmatrix}\n3,0028 \\
1,0636 \\
0,5651\n\end{pmatrix} =\n\begin{pmatrix}\n3,0028 \\
1,0636 \\
0,5651\n\end{pmatrix} =\n\begin{pmatrix}\n3,0028 \\
0,5651\n\end{pmatrix} =\n\begin{pmatrix}\n3,0028 \\
0,3541 \\
0,1876\n\end{pmatrix}
$$

Por tanto,

 $\frac{1}{2} \frac{1}{2} \frac{1}{2} \frac{1}{2}$ 

$$
P_{1} = 1
$$
  
\n
$$
\lambda = 3,0028 \text{ y} \vec{v} = P_{2} = 0,3542
$$
  
\n
$$
P_{1}(\%) = 0,6483
$$
  
\n
$$
P_{2}(\%) = 0,2296
$$
  
\n
$$
P_{3} = 0,1881
$$
  
\n
$$
P_{3}(\%) = 0,1219
$$
  
\n
$$
P_{4}(\%) = 0,2296
$$
  
\n
$$
P_{5}(\%) = 0,1219
$$

Si se reagrupan los vectores propios, se obtiene la matriz resumen,

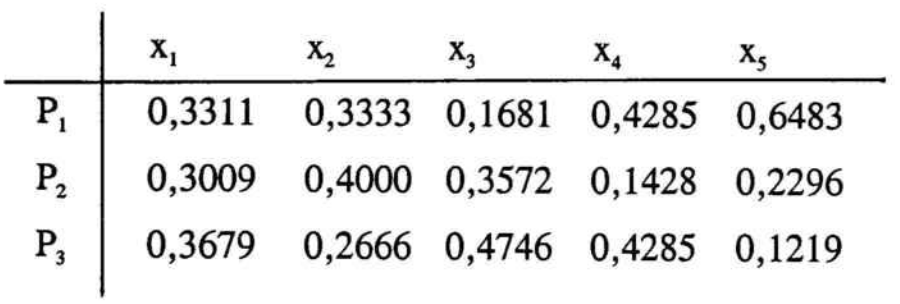

La dirección comercial realiza una evaluación de incidencia entre las características analizadas, construyendo la siguiente matriz recíproca de incidencia :

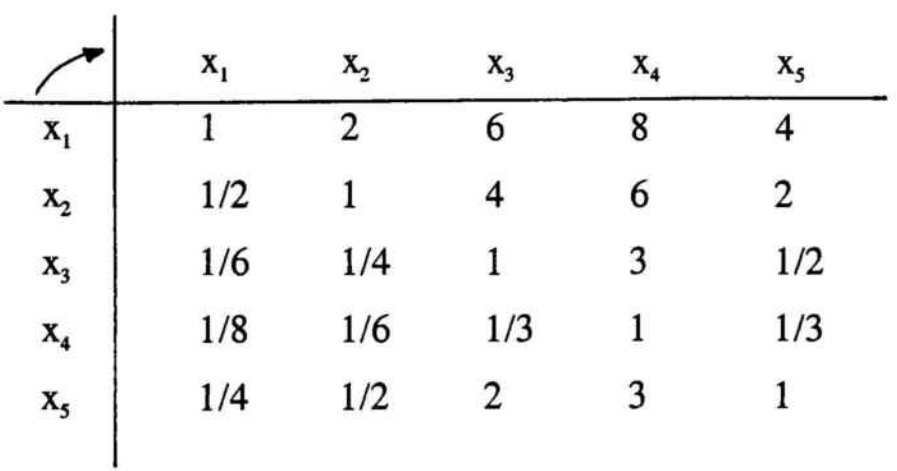

Se calcula el valor propio dominante y el vector propio correspondiente, operando del siguiente modo :

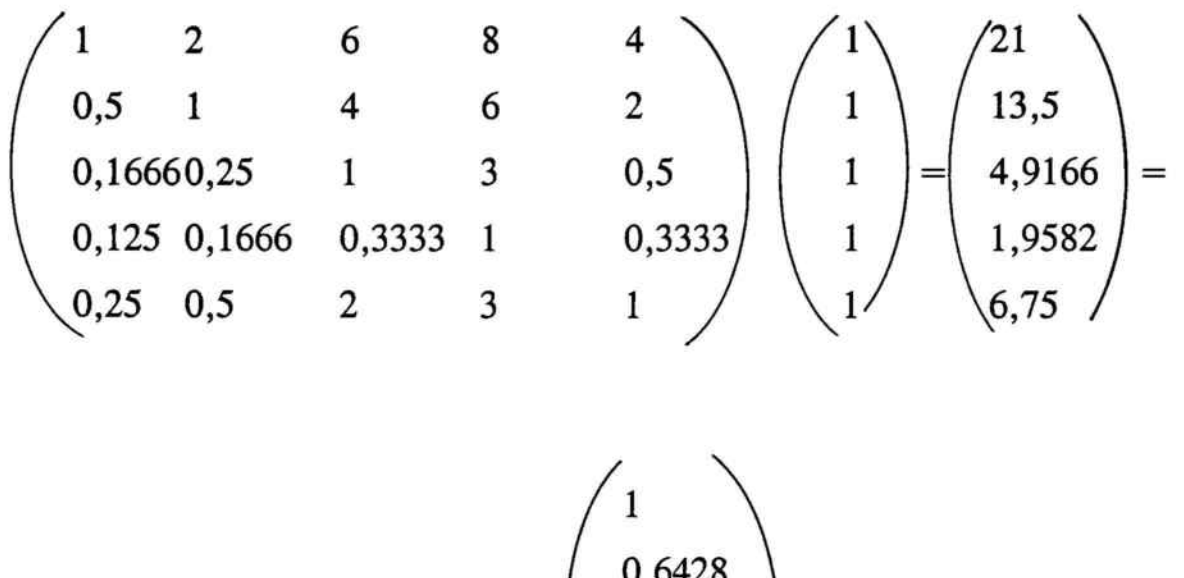

$$
= 21 \begin{pmatrix} 0,6428 \\ 0,2341 \\ 0,0932 \\ 0,3214 \end{pmatrix}
$$

1 2 6 8 4  $\binom{1}{1}$   $\binom{5,7214}{1}$ 0,5 1 4 6 2  $($  0,6428  $)$  3,2812  $0,16660,25$  1 3  $0,5$  1 0,2341 =  $1,0017$  $0,125$   $0,1666$   $0,3333$  1  $0,3333$  1  $0,0932$  1  $0,5104$ 0,5 1 4 6 2<br>
0,16660,25 1 3 0,5<br>
0,125 0,1666 0,3333 1 0,3333<br>
0,25 0,5 2 3 1 0,3333<br>
0,3214<br>
0,3214<br>
0,3214<br>
1,6406

$$
= 5,7214 \begin{pmatrix} 1 \\ 0,5734 \\ 0,1750 \\ 0,0892 \\ 0,2867 \end{pmatrix}
$$
  

$$
\begin{pmatrix} 1 & 2 & 6 & 8 & 4 \\ 0,5 & 1 & 4 & 6 & 2 \\ 0,16660,25 & 1 & 3 & 0,5 \\ 0,125 & 0,1666 & 0,3333 & 1 & 0,3333 \\ 0,25 & 0,5 & 2 & 3 & 1 \end{pmatrix} \begin{pmatrix} 1 \\ 0 \\ 0 \\ 0 \\ 0 \\ 0.2867 \end{pmatrix}
$$
  

$$
\begin{pmatrix} 5,0572 \\ 2,8820 \\ 0,1750 \\ 0,0892 \\ 0,4636 \\ 0,2867 \end{pmatrix}
$$

 $\overline{\phantom{a}}$ 

$$
= 5,0572 \begin{pmatrix} 1 \\ 0,5698 \\ 0,1771 \\ 0,0916 \\ 0,2256 \end{pmatrix}
$$

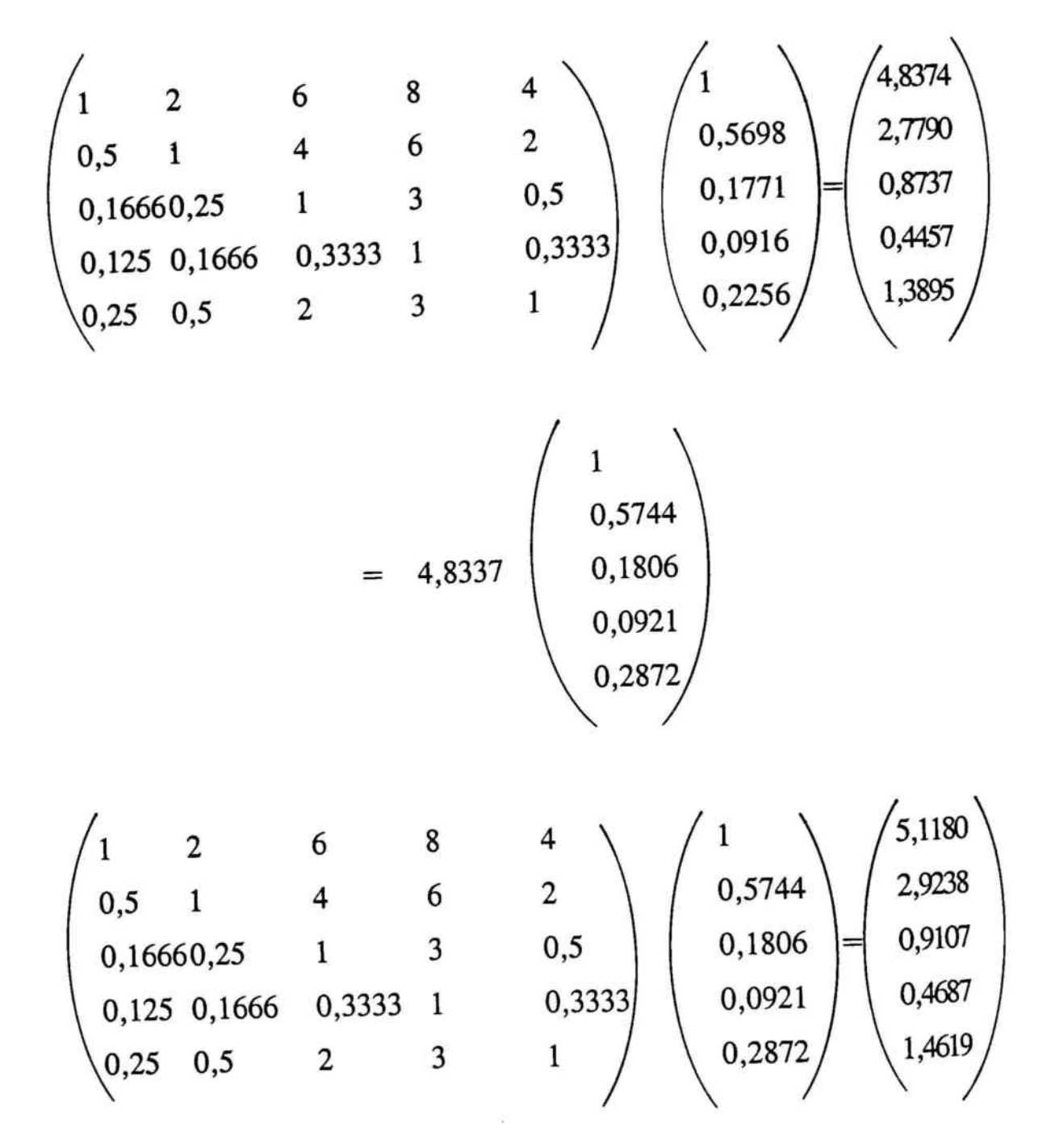

$$
= 5,1180 \begin{pmatrix} 1 \\ 0,5712 \\ 0,1779 \\ 0,0915 \\ 0,2856 \end{pmatrix}
$$

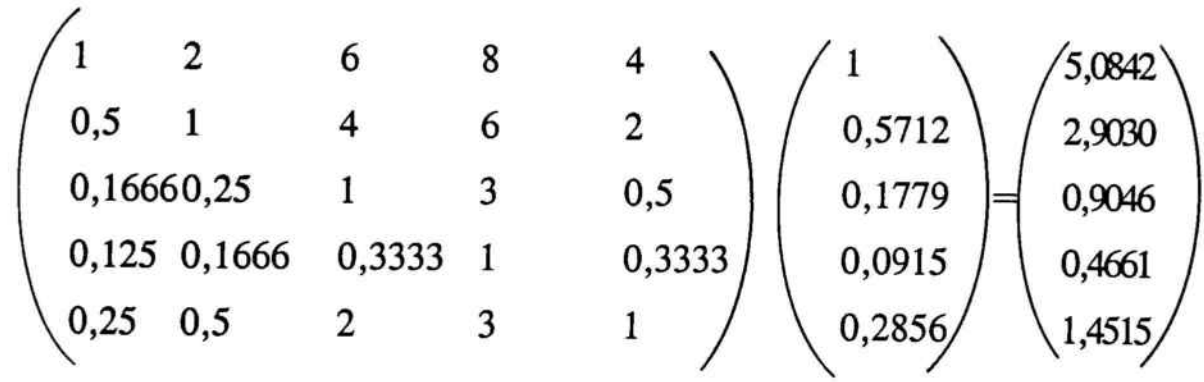

$$
= 5,0572 \begin{pmatrix} 1 \\ 0,5709 \\ 0,1779 \\ 0,0916 \\ 0,2854 \end{pmatrix}
$$

Por tanto,

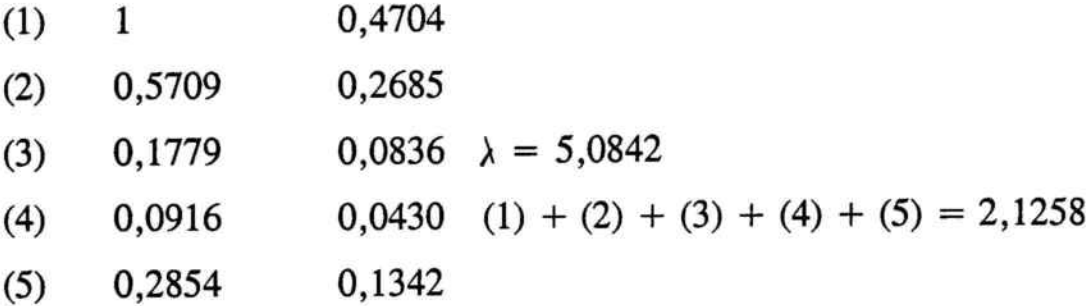

Si se toma ahora la matriz que reagrupaba <sup>a</sup> los <sup>5</sup> valores propios y se post-multiplica por este vector obtenido (lo cual constituye una ponderación), se obtiene :

| $x_1$ | $x_2$                                                                                                    | $x_3$                                                                                       | $x_4$ | $x_5$ |
|-------|----------------------------------------------------------------------------------------------------|---------------------------------------------------------------------------------------------|-------|-------|
| $P_1$ | $\begin{pmatrix} 0,3311 & 0,3333 & 0,1681 & 0,4285 & 0,6483 \\ 0,3009 & 0,4000 & 0,3572 & 0,1428 & 0,2296 \\ 0,3679 & 0,2666 & 0,4746 & 0,4285 & 0,1219 \end{pmatrix}$ \n | $\begin{bmatrix} 0,4704 \\ 0,2685 \\ 0,0836 \\ 0,0836 \\ 0,0430 \\ 0,1342 \end{bmatrix}$ \n |       |       |

Este resultado puede expresarse como un subconjunto normal, obteniéndose:

$$
\begin{array}{c|c|c} P_1 & P_2 & P_3 \ \hline 0,3647 & 0,3157 & 0,3191 \end{array}
$$

Si se expresa como un subconjunto normal, dividiendo por  $max(\mu_1)$ se obtiene:

$$
P = \begin{array}{c|c|c|c|c} P_1 & P_2 & P_3 \ \hline 1 & 0,8312 & 0,8749 \end{array}
$$

Por lo que podemos observar que la estrategia del primer producto es preferible a las derivadas de los productos  $P_2$  y  $P_3$ , aunque no excesivamente, siéndo casi indiferente entre  $P_2$  y  $P_3$ .

Lo anterior refleja lo que en la realidad comercial se encuentra el área de ventas cuando sus productos están en competencia con otros similares, intentando compensar determinadas desventajas de un producto con otros aspectos más atractivos, para poder ser más competitivos.

## 8.3. ESTRATEGIAS PUBLICITARIAS

Construyamos un nuevo caso que nos permita ver otra aplicaci6n de la técnica Saaty-Dinh, la cual ofrece la posibilidad de establecer una discusión en torno a la valuación de sensaciones o intenciones.

Consideremos una empresa que debe decidir su estrategia comercial publicitaria, para un nuevo producto. La empresa posee un reconocimiento de calidad en el mercado en que opera, por ello desea concentrar más el target de la campaña.

Sup6ngase que la empresa tiene segmentados sus consumidores en tres grandes grupos :

- $C_1$  Compradores lanzados : se mostrarían inclinados hacia las pruebas de marcas pertenecientes <sup>a</sup> la categoría del producto implicado. Ascendente por sinergia con imagen de empresa, pueden ser compradores de facto pero ocasionales. Transmiten informaci6n en forma activa acerca de su experiencia con el producto.
- C2 Compradores reflexivos : se mostrarían inclinados hacia las pruebas de producto por experiencias de compradores lanzados, <sup>o</sup> bien por convencimiento propio en el tiempo.

Pueden revelarse en compradores de continuidad y defensores del mismo.

 $C_3$  No compradores : no se mostrarían inclinados en principio por probar. No son receptivos. Sus intenciones de compra se orientan por otros contenidos.

Asimismo, se deben matizar dos aspectos; cada categoría requiere una estrategia distinta que puede complementarse en los objetivos y las tres categorías podrían ser identificadas sobre bases demográficas, su grado de exposición <sup>a</sup> los medios de difusión, su actividad profesional, nivel cultural, nivel de interés y opinión, y diversas variables de producto.

Para desarrollar lo anterior, se han analizado las siguientes cuestiones", obteniéndose las valuaciones correspondientes <sup>a</sup> 'cada una de ellas, según los niveles de certidumbre expresados por los expertos.

<sup>30</sup> Proyecto Lafayette de Investigación de la Conducta del Consumidor, Journal of Marketing Research,; American Marketing Association, 1967.

1. ¿ Qué seguridad tengo de que el producto que estoy utilizando ahora nos dará unos resultados tan buenos o más que el producto que nos proponen comprar  $(X_1)$ ?

$$
C_1
$$
 el 17% ;  $C_2$  el 31% y  $C_3$  el 48%

matricialmente ,

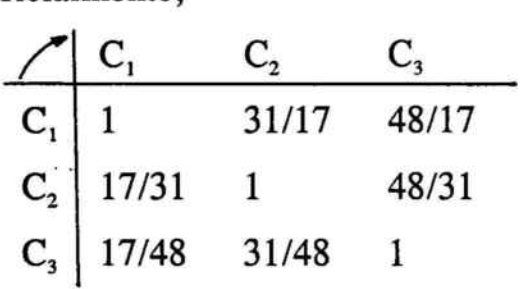

2. ¿ Cuando se sale de compras y se observa un producto nuevo de imagen de marca conocida nos mostramos predispuestos <sup>a</sup> probarlo  $(X_2)$  ?

 $C_1$  el 40% ;  $C_2$  el 36% y  $C_3$  el 20%

matricialmente,

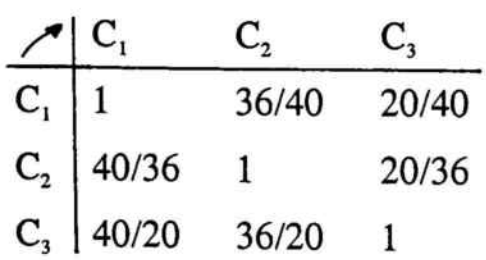

3.  $\iota$  Preferimos esperar hasta que otros lo han probado ( $X_3$ )?

 $C_1$  el 33%;  $C_2$  el 29% y  $C_3$  el 22%

matricialmente,

el <sup>1</sup> 29/33 22/33 e, 33/29 22/29 1 e3 33/22 29/22 1 

4. En general, ¿ Resulta más posible que accedamos <sup>a</sup> probar (comprar) el nuevo producto aproximadamente al mismo tiempo que la mayoría de otras personas ( $X_4$ )?

 $C_1$  el 54%;  $C_2$  el 39% y  $C_3$  el 25%

matricialmente,

39/54 25/54 el <sup>1</sup> 25/39 e, 54/39 1 e, 54/25 39/25 1

Veamos la resolución de las anteriores cuestiones :

- $\overline{C_1}$   $C_2$   $C_3$  $C_1$  1 1'8235 2'8235  $C_2$  0'5483 1 1'5483  $C_3$  0'3541 0'6458 1
- Cuestión segunda :

Cuestión primera :

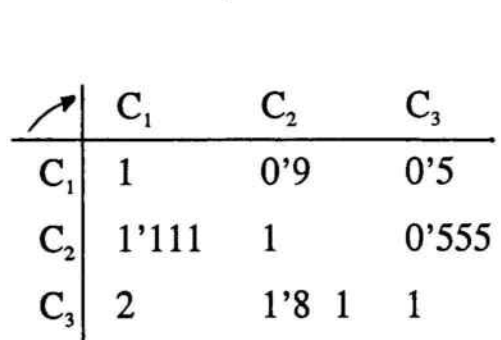

Cuestión Tercera:  $\overline{\phantom{0}}$ 

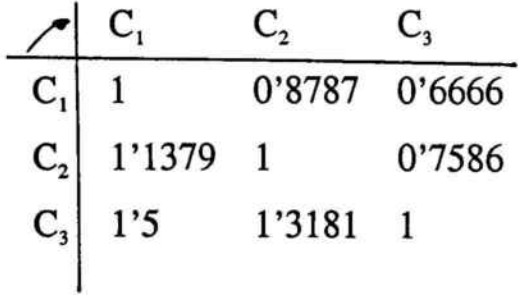
Cuestión Cuarta : Ξ

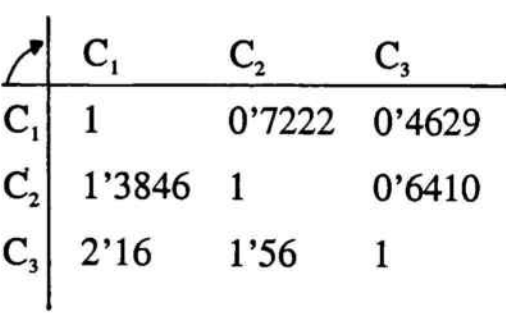

Si reagrupamos los vectores propios obtenemos la matriz resumen:

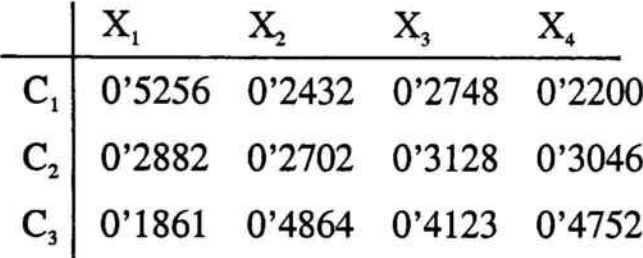

Los órganos asesores <sup>a</sup> la dirección comercial han de realizar una evaluación de incidencia entre las cuestiones analizadas.

La metodología de obtención de esta matriz de incidencia podría llevarse <sup>a</sup> cabo <sup>a</sup> través de diferentes técnicas, como puede ser el uso de expertones para cada relación de incidencia.

Por un criterio de simplificación, suponemos la siguiente matriz recíproca de incidencia :

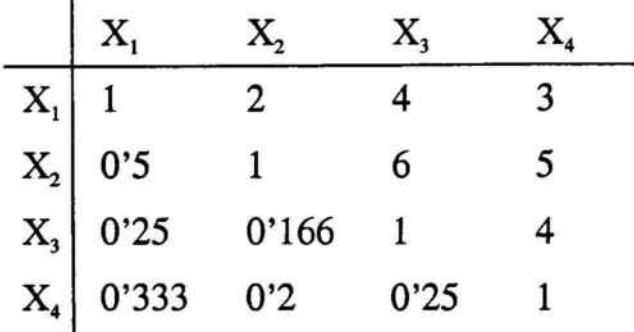

su vector propio correspondiente será :

$$
\vec{x} = \begin{pmatrix} 0.4218 \\ 0.3792 \\ 0.1282 \\ 0.00706 \end{pmatrix}
$$
  
0.5256 0.2432 0.2748 0.2200  
0.2882 0.2702 0.3128 0.3048  
0.1861 0.4864 0.4123 0.4123 0.4152  
0.1282  
0.00706

 $=$   $\begin{array}{|l|l|} \hline \infty & 0.12156 + 0.10245 + 0.004001 + 0.005151 \hline \end{array}$  =  $\begin{array}{|l|l|} \hline \infty & 0.28523 \hline \end{array}$ 0'22169 + 0'09222 + 0'03522 + 0'01553 0'07849 + 0'18444 + 0'05285 + 0'0335 0'36466 0'34928

si se expresa como un subconjunto normal:

$$
\begin{array}{c|c|c}\nC_1 & C_2 & C_3 \\
\hline\n1 & 0'7830 & 0'9578\n\end{array}
$$

Por lo que se podría concluir que una buena estrategia publicitaria, en base <sup>a</sup> la tipología de segmentación establecida y dirigida <sup>a</sup> la denominación Compradores lanzados sería la preferida aunque más adecuada <sup>a</sup> la dirigida <sup>a</sup> no compradores.

La utilización de la técnica creada por Saaty - Dinh, permite aunar <sup>a</sup> través de las valuaciones, el mundo complejo que supone simplificar las motivaciones de compra.

Para la realización de los cálculos, dado el nivel de aplicabilidad en las diferentes áreas comerciales, se ha construido un software específico que permite calcular las órdenes de preferencia mediante la metodología Satty-Dinh, el cual se adjunta como anexo.

## ANEXO

 $\widetilde{\mathcal{C}}$ 

# Software para el Cálculo de las Ordenes de Preferencia

#### \*rr=========================================� PROCESO: ORDENES DE PREFERENCIA

\*�========================================�

@4,1 CLEAR TO 23,78

PUBLIC NOMAT PUBLIC NOMAT2

DO PROCO

\*

IF  $SALIR = 1$ RETURN ENDIF

@18,2 CLEAR TO 18,77

FILA =NUM FIL COLU=NUM COL

USE OP2 ZAP

FOR X=1 TO COLU APPEND BLANK NEXT<sub>X</sub>

```
DECLARE MAT[loo]
DECLARE;
AF[10],BF[10],CF[10],DF[1O],EF[1O],FF[1O],GF[1O],HF[1O],IF[10],JF[10]
DECLARE;
AC[10],BC[10],CC[10],DC[10],EC[10],FC[10],GC[10],HC[10],IC[10],JC[10]
```
FOR  $X=1$  TO 100  $MAT[X] = 0$ NEXT<sub>X</sub>

 $P=0$ 

USE &NOMAT

FOR FIL=O TO 9

FOR COL=O TO 9

```
A = "A" + ALLTRIM(STR(Fill, 1, 0)) + ALLTRIM(STR(COL, 1, 0))B = CHR(65 + FIL) + 'F'&B[COL+1]=&A
```
NEXT COL

```
NEXT FIL
```
FOR  $X=1$  TO 10

 $BC[X] = 0$ 

NEXT<sub>X</sub>

 $PASA = 0$ MAXUM=O  $AL=0$ 

DO WHILE AL=O

USE OP2

FOR  $COL=1$  TO 10

AC[COL] = IIF(PASA =0, 1,MAT[COL]/MAXUM)

NEXT COL

MAXUM=O

FOR X=l TO <sup>100</sup>

 $MAT[X]=0$ 

#### 318

NEXT<sub>X</sub>

## ENDDO

PORCE=O

IF ROUND(AC[X],4)#ROUND(BC[X],4)  $AL=0$ ENDIF

GOX

 $BC[X] = AC[X]$ 

FOR  $X=1$  TO 10

 $AL=1$ 

**NEXT S** 

REPLACE RESU WITH MAT[S+l]

NEXT<sub>X</sub>

```
D = chr(64+X) + 'C'MAT[S+ 1]=MAT[S+ 1] +
(&C[X]*AC[X])
MAXUM=IIF(MAT[S+ 1] >MAXUM,MAT[S+ 1],MAXUM)
```
FOR  $X=1$  TO 10

 $GO S+1$  $C = chr(65 + S) + 'F'$ 

FOR  $S=0$  TO 9

 $PASA=1$  $F=0$  $P=0$ 

NEXT<sub>X</sub>

 $MAX3=0$ 

FOR X=1 TO <sup>10</sup>

PORCE=PORCE+AC[X]

NEXT<sub>X</sub>

@4,2 CLEAR TO 22,77

@ 5,5 SAY 'DENOMINADOR :'+STR(MAXUM,8,5)

FOR X=1 TO COLU

@ 7+X,5 SAY'COCIENTE :'+STR(AC[X],8,5) @ 7+X,40 SAY 'PORCENTAJE :'+STR(AC[X]\*100/PORCE,8,4)

NEXT<sub>X</sub>

@ 9+X,5 SAY 'TOTAL ......:'+STR(PORCE, 8,5)

DO WHILE  $1=1$ 

SET WRAP ON

@21,25 PROMPT ' IMPRIMIR ' @21,35 PROMPT 'VOLVER MENU'

MENU TO OP6

DO CASE

CASE OP6=2

RETURN

CASE OP $6=1$ 

@4,2 CLEAR TO 22,77

@4,2

SET PRINT ON

320

```
?
?
?
? 'DENOMINADOR :'+STR(MAXUM,8,5)
?
?
?
```

```
FOR X=1 TO COLU
```

```
? 'COCIENTE :'+STR(AC[X],8,5)
22 '
     PORCENTAJE:' +STR(AC[X]*l00/PORCE, 8,4)
```
NEXT<sub>X</sub>

```
?
?
? 'TOTAL ...... :'+STR(PORCE,8,5)
? '======================'
```
RETURN

ENDCASE

ENDDO

# CAPITULO 9

 $\sim$   $\chi_{\rm i}$ 

## Acotación de la Incertidumbre

#### en el

### Lanzamiento de un Nuevo Producto

 $\leq$ 

## **SUMARIO**

- 9.1. Introducción.
- 9.2. La cuantificación del modelo de Pessemier.
- 9.3. El modelo de difusión.

#### 9.1. INTRODUCCION

Considérese una empresa multiproducto que ha tomado la decisión de innovar y lo desea hacer en los siguientes ámbitos de actuación:

- 1. Lanzar productos que completen <sup>a</sup> los ya existentes que comportarían un incremento de prestaciones.
- 2. Lanzar productos competitivos, es decir, aquellos productos que son estrellas en el mercado en el que la empresa opera y que no los posee, generando otras alternativas <sup>a</sup> los ya existentes.
- 3. Lanzar productos nuevos al mercado, es decir, nuevas posibilidades para el consumidor.

Inmediato es que la empresa según se sitúe en el nivel uno, dos <sup>o</sup> tres y según sea la dimensión y el peso específico dentro de las ventas que el nuevo producto va <sup>a</sup> representar, tendrá que tomar en consideración todas las oportunidades y todas las amenazas que ello

representa, ya sean tangibles (efectos directos) o intangibles (efectos secundarios).

Al tomar una iniciativa, la dirección se encuentra con que los factores que envuelven el lanzamiento, difícilmente habían ocurrido en el pasado y por tanto no existen datos históricos de situaciones similares; por tanto, entendemos que la empresa opera en una incertidumbre.

Lo que sí posee la organización son técnicas, expertos y profesionales competentes.

Así, lo que se va <sup>a</sup> proponer son posibles mecanismos para evaluar la incertidumbre en el lanzamiento de un nuevo producto :

- La cuantificación del modelo de Pessemier<sup>31</sup>.
- Reflexiones intangibles ante una toma de decisiones.
- Modelo de difusión.

<sup>&</sup>lt;sup>31</sup> A.PESSEMIER, *Decisiones sobre Nuevos Productos*; Hispano Europea, 1975.

# 9.2. LA CUANTIFICACION DEL MODELO DE PESSEMIER

El profesor A.Pessemier propugna un modelo de simulación no cuantificado. La exposición que de él hace su autor se limita <sup>a</sup> recoger las variables que afectan <sup>a</sup> los rendimientos o margen comercial del producto. Sin embargo, el modelo no se plasma en ninguna expresión operativa que permita cuantificar los resultados del lanzamiento del producto.

El profesor Pessemier se refiere <sup>a</sup> la estimación de los rendimientos actualizados netos de una inversión en el lanzamiento de un producto nuevo. Sostiene que tales rendimientos han de simularse, aunque no establece cómo.

Así, procedemos <sup>a</sup> la formulación del modelo, realizando <sup>a</sup> continuación la transformación en el ámbito de incertidumbre, aplicándole las matemáticas borrosas.

Consideremos las siguientes variables :

 $M.B.A. = Margen Bruto Actualizado.$ 

- $M^*$  = Máximo desembolso en inversión y desarrollo para el lanzamiento.
- M. = Mínimo desembolso en inversión y desarrollo para el lanzamiento.

$$
P^* = Precio maximo de venta.
$$

- $P_{\star}$  = Precio mínimo de venta.
- $C^*$ Coste máximo directo del producto.  $=$
- C.  $=$  Coste mínimo directo del producto.
- $Q^*$ Cuota máxima de mercado.  $=$
- Q.. Cuota mínima de mercado.
- $Rnd = Números aleatorios todos ellos distintos$ entre sí.
- $DM = Demanda total de mercado.$

 $A = Rnd [P^* - P_*] + P.$ 

$$
B = \text{Rnd} [C^* - C_*] + C_*
$$

$$
E = [ Rnd [ Q^{\dagger} - Q_{\dagger}] + Q_{\dagger} ] \cdot DM
$$

En la estimación de rendimientos, Pessemier se refiere <sup>a</sup> Ingresos, gastos fijos y variables. El factor de actualización responde a:

 $FA = M [1 + Rnd (I' - I_*) + I_*] \cdot [1 + Rnd (G' - G_*) + G_*]$ 

 $M =$  Tasa de inflación anual.

- $I^{\bullet}$ Ingresos máximos.  $=$
- l. Ingresos mínimos.
- $G^*$ Gastos máximos.  $\qquad \qquad =$
- G. = Gastos mínimos.

n Anualidad futura de fin de simulación.

$$
MBA = - [Rnd (M^* - M_*) + M_*] + \sum_{i=1}^{n} [((A - B) \cdot E) / FA]_i
$$

Incorporemos al modelo el hecho de que las estimaciones de las variables pudieran valuarse <sup>a</sup> través de intervalos de confianza, es decir, por ejemplo:  $P^*$  = precio máximo, vendrá valuado por un intervalo tal que el extremo inferior será la estimación pesimista  $(P^*)$ y el extremo superior la optimista ( $P_2'$ ), si fuera una variable de gasto el razonamiento sería inverso.

La transformación del modelo en incertidumbre quedaría de la siguiente forma :

$$
\begin{aligned}\n\underline{A} &= \{ \text{ Rnd } [ [ P^*_{1}, P^*_{2}] \ (\cdot) [ P_{*1}, P_{*2}] ] \ (+) [ P_{*1}, P_{*2}] \} \\
\underline{B} &= \{ \text{ Rnd } [ [ C^*_{1}, C^*_{2}] \ (\cdot) [ C_{*1}, C_{*2}] ] \ (+) [ C_{*1}, C_{*2}] \} \\
\underline{E} &= [ \text{ Rnd } [ [ Q^*_{1}, Q^*_{2}] \ (\cdot) [ Q_{*1}, Q_{*2}] ] \ (+) \n\end{aligned}
$$

 $(+)$  [ Q<sub>\*1</sub>, Q<sub>\*2</sub> ] ] (·) [ DM<sub>1</sub>, DM<sub>2</sub> ]

 $\underline{F}A = [M_1, M_2]$  ( $\cdot$ ) [ 1 + Rnd [ [  $I^*$ <sub>1</sub>,  $I^*$ <sub>2</sub>] (-) [  $I_{*1}$ ,  $I_{*2}$  ] ] (+)

(+) [  $I_{\bullet}$ ,  $I_{\bullet}$  ] ]](.) [ 1 + Rnd [ [  $G_{1}^{*}$ ,  $G_{2}^{*}$  ] (-)

$$
(\cdot) [ G_{\star_1}, G_{\star_2}] ] (+) [ G_{\star_1}, G_{\star_2}] ]
$$

$$
M.B.A = (-1) \cdot () [ Rnd [ [ M^*_{11}, M^*_{2}] (-) [ M_{*11}, M_{*2}] ] ] (+)
$$
  
(+) [ M\_{\*11}, M\_{\*2}] (+) 
$$
\sum_{i=1}^{n} [ ( [ \underline{A} \cdot () \underline{B}] \cdot () \underline{E} ) / [ \underline{FA} ]_{i}
$$

Utilizando las distribuciones triangulares, el modelo de Pessemier también puede ser tratado con lógicas borrosas, si las variables vienen expresadas como N.B.T.; de esta forma, podemos realizar un análisis desglosado por niveles de presunción.

En términos genéricos, la transformación de un N.B.T. dado por ( $a_1, a_2, a_3$ ) a una estructura de  $\alpha$  -cortes será:

$$
[a_1 + (a_2 - a_1) \propto a_3 - (a_3 - a_2) \propto ] \qquad \forall \propto \in [0, 1]
$$

Obteniéndose los N.B.T. correspondientes <sup>a</sup> todas las variables implicadas en el modelo, transformándola una <sup>a</sup> una en -cortes podemos expresar :

$$
(M_{\star}, M, M^{\star}) \equiv [M_{\star} + (M - M_{\star}) \propto : M^{\star} - (M^{\star} - M) \propto ]
$$

$$
[M_1(\alpha),M_2(\alpha)]
$$

 $(L, I, I^*) = [I + (I - I_*) \propto : I^* - (I^* - I) = ]$ 

333

$$
[\ I^*_{1}(\alpha),\ I^*_{2}(\alpha)]_{8}
$$

De igual forma para el resto de las variables del modelo :

$$
[\begin{aligned}\nI_{r_1}(\alpha), I_{r_2}(\alpha)]\n\end{aligned}
$$
\n
$$
[\begin{aligned}\nG_{r_1}(\alpha), G_{r_2}(\alpha)]\n\end{aligned}
$$
\n
$$
[\begin{aligned}\nG_{r_1}(\alpha), G_{r_2}(\alpha)]\n\end{aligned}
$$
\n
$$
[\begin{aligned}\nP_{r_1}^*(\alpha), P_{r_2}(\alpha)]\n\end{aligned}
$$
\n
$$
[\begin{aligned}\nP_{r_1}(\alpha), P_{r_2}(\alpha)]\n\end{aligned}
$$
\n
$$
[\begin{aligned}\nC_{r_1}(\alpha), C_{r_2}(\alpha)]\n\end{aligned}
$$
\n
$$
[\begin{aligned}\nC_{r_1}(\alpha), C_{r_2}(\alpha)]\n\end{aligned}
$$
\n
$$
[\begin{aligned}\nQ_{r_1}^*(\alpha), Q_{r_2}^*(\alpha)]\n\end{aligned}
$$
\n
$$
[\begin{aligned}\nM_{r_1}(\alpha), M_{r_2}^*(\alpha)]\n\end{aligned}
$$

$$
[ M_{\star_1} (\alpha), M_{\star_2} (\alpha) ]
$$

Al transformar en  $\alpha$  -cortes, los N.B.T. se ajustan al cálculo de intervalos de confianza con lo que podemos expresar en base a los desarrollos anteriores:

$$
MBA = (-1) \cdot ( ) [Rnd [ M_1^*(\alpha) ; M_2^*(\alpha) ] (-)
$$
  
\n
$$
(-) [M_{*1}(\alpha) , M_{*2}(\alpha_1) ] (+)
$$
  
\n
$$
(+) [M_{*1}(\alpha) , -M_{*2}(\alpha) ] (+) \sum_{i=1}^n [ (\partial_i C_i) \partial_i C_i) \xi / \xi A ]_{i}
$$

para todo  $\infty$  perteneciente al intervalo [ 0 ; 1 ]

Siendo:

$$
\underline{A} = \text{Rnd} [ [ P^*_{1} (\alpha), P^*_{2} (\alpha)] (-] [ P_{*1} (\alpha), P_{*2} (\alpha)] (+)
$$
  
\n
$$
(+) [ P_{*1} (\alpha) : P_{*2} (\alpha)]
$$
  
\n
$$
\underline{B} = \text{Rnd} [ [ C^*_{1} (\alpha) : C^*_{2} (\alpha)] (-] [ C_{*1} (\alpha), C_{*2} (\alpha)] (+)
$$
  
\n335

$$
(+) [ C_{\bullet_1} (\infty) : C_{\bullet_2} (\infty) ]
$$
  
\n
$$
E = \text{Rnd} [ [ Q^{\bullet}_1 (\infty), Q^{\bullet}_2 (\infty) ] \cdot ( \cdot ) [ Q_{\bullet_1} (\infty), Q_{\bullet_2} (\infty) ] ] (+ )
$$
  
\n
$$
(+) [ Q_{\bullet_1} (\infty), Q_{\bullet_2} (\infty) ]
$$

 $F.A = (M_1(\alpha), M_2(\alpha))$  (c) [1 (+) Rnd [[T<sub>1</sub> (  $\alpha$  ) :  $\tilde{\phantom{a}}$ ; I  $_{2}^{*}$  (  $\propto$  ) ] (-) [ I<sub>\*1</sub> (  $\propto$  ), I<sub>\*2</sub> (  $\propto$  ) ] ] (+)  $(+)$  [  $I_{r_1}(\alpha)$  ,  $I_{r_2}(\alpha)$  ] ]  $($ .)  $\left(\cdot\right)$  [ 1 + Rnd [ [  $G_{1}^{*}$  (  $\propto$  ),  $G_{2}^{*}$  (  $\propto$  ) ]  $\left(\cdot\right)$  $[G_{\epsilon_1}(\alpha), G_{\epsilon_2}(\alpha)]](+) [G_{\epsilon_1}(\alpha), G_{\epsilon_2}(\alpha)]$ 

 $\tilde{\mathbf{r}}$ 

#### 9.3. MODELOS DE DIFUSION

El comportamiento de los consumidores ante los nuevos productos es diferente en cada momento del tiempo. Para su análisis deberíamos realizar un estudio del comportamiento del consumidor. Ahora bien, unos los adoptan antes que otros. Algunos individuos son innovadores, otros tardan algún tiempo, muy variable, en ser consumidores más o menos habituales y otros quizás no lo sean nunca.

Para analizar lo anterior, centraremos nuestro estudio en el modelo de difusión<sup>32</sup>.

#### 9.3.1 El modelo de Fourt y Woodlock

Este modelo obtiene una curva de ventas en el tiempo similar <sup>a</sup> la del ciclo de vida del producto <sup>a</sup> partir de una información, extremadamente simple, de parámetros que tienen una carga de comportamiento inercial importante.

$$
Q_t = r \cdot Q^* (1 - r)^{t-1}
$$

<sup>&</sup>lt;sup>32</sup> ILDEFONSO GRANDE, Dirección de Marketing; McGraw-Hill, 1992; págs. 240 <sup>a</sup> 245.

donde:

son las ventas en un momento t. Q, r es una tasa de penetración. = es el mercado potencial.  $Q^*$ 

La tasa de penetración, teóricamente depende de las variables controlables del marketing, y en la práctica depende del tiempo. Supongamos que somos capaces de obtener la realización de la estimación <sup>a</sup> través de un N.B.T. de la tasa de penetración y del mercado potencial.

Sea:

$$
\underline{r}: (\; r_1, \; r_2, \; r_3 \; ) \equiv [\; r_1 + (r_2 - r_1 \; ) \; \alpha \; ; \; r_3 - (r_3 - r_2 \; ) \; \alpha \; ] =
$$

$$
= [\; r_1 \; (\; \infty \; ) : r_2 \; (\; \infty \; ) \; ]
$$

 $Q^{\dagger}$ :  $(Q^{\dagger}_{1}, Q^{\dagger}_{2}, Q^{\dagger}_{3}) = [Q^{\dagger}_{1} + (Q^{\dagger}_{2} - Q^{\dagger}_{1}) \propto; Q^{\dagger}_{3} - (Q^{\dagger}_{3} - Q^{\dagger}_{2}) \propto]$  =

$$
= [\ Q_1^* (\alpha ) : Q_2^* (\alpha )]
$$

$$
Q_{t} = r(\cdot) Q^{*}(\cdot) [1(\cdot) r]^{t-1}
$$
\n
$$
Q_{t} = [r_{1}(\alpha), r_{2}(\alpha)](\cdot) [Q^{*}_{1}(\alpha), Q^{*}_{2}(\alpha)](\cdot)
$$
\n
$$
[1(\cdot) [r_{1}(\alpha); r_{2}(\alpha)]]^{t-1} =
$$
\n
$$
= [r_{1}(\alpha)(\cdot) Q^{*}_{1}(\alpha); r_{2}(\alpha)(\cdot) Q^{*}_{2}(\alpha)].
$$
\n
$$
\cdot [1 - r_{2}(\alpha)]; [1 - r_{1}(\alpha)]]^{t-1}
$$

Consideremos una empresa cuya estimación de variables se sitúa en :

$$
\underline{\mathbf{r}} = (0,3; 0,5; 0,7) = [0,3 + (0,2) \times : 0,7 - 0,2 \times ]
$$

 $Q^* = (1000, 1200, 1300) = [1000 + 200 \times 1300 - 100 \times ]$ 

 $\mathcal{Q}_1 = [(0,3 + 0,2 \propto)(1000 + 200 \propto)(0,7 - 0,2 \propto)(1300 - 100 \propto)]$ 

 $/$ [1  $- (0,7 - 0,2 \propto )$ , 1  $- (0,3 + 0,2 \propto )$ ]<sup>t-1</sup> =

339

$$
= \left\{ [300 + 260 \propto + 40 \propto^{2} \cdot ](910 - 300 \propto + 20 \propto^{2}) \right\}(\cdot)
$$

(.)  $[0,3 + 0,2 \propto 0.7 - 0.2 \propto 1$ 

Así para:

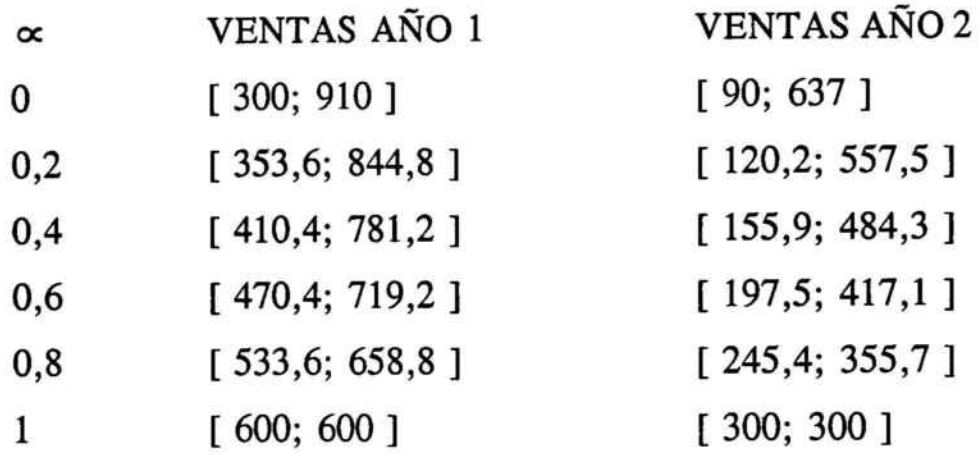

La aplicación en lógicas multivalentes del modelo de Fourt y Woodlock, pretende poner de manifiesto una nueva visión en la interpretación y toma de decisiones en el ámbito comercial, sin que ello presuponga la validez y grado de experimentación del modelo que en el caso aquí descrito, las variables: motivación, hábitos de consumo y temporalidad entre otras, no han sido consideradas.

# CAPITULO 10

La Imagen Global de la Empresa a través de la Opinión Agregada de Expertos

## SUMARIO

- 10.1. Apreciaciones sobre el concepto de Imagen de Empresas.
- 10.2. Modelo de Berstein.
- 10.3. Implementación de otro tipo de información.

## 10.1 APRECIACIONES SOBRE EL CONCEPTO DE IMAGEN DE EMPRESAS

Una de las actuaciones más frecuenes, <sup>a</sup> nivel empresarial, en los últimos tiempos, es el abordar su Cambio de Imagen, invirtiendo recursos en Campañas de Imagen.

Una simple descripción de la realidad empresa-entorno nos evidencia una serie de importantes consecuencias; entre otras el hecho de situar <sup>a</sup> la Imagen de la empresa como objetivo explícito de la actuación de ésta. Al reflexionar sobre lo anterior, se deben realizar algunas consideraciones.

-La imagen de empresa no es la imagen visual de las empresas.

-La imagen de empresa es un valor <sup>a</sup> largo plazo de ésta.

-Su tratamiento requiere una actuación pluridisciplinar.

-Se debe considerar <sup>a</sup> la empresa como una sola unidad integrada.

Estas razones conducen al siguiente principio<sup>33</sup>:

RICARDO HERNANDEZ MUGOLLON, La Imagen de las Empresas: Universidad de Extremadura, 1991; págs. 33 y sgtes.

Conocer, comprender, configurar y manejar la Imagen de Empresa requiere la integración científica del conjunto de átomos de comunicación que produce el sistema-empresa. y esto sólo se puede llevar <sup>a</sup> efecto dentro del pensamiento estratégico.

Teorías que, desde distintos puntos de vista tratan el tema de la Imagen son: La Teoría de la Forma, Teoría Psicofísica de la Percepción, el Planteamiento Neurofonológico, el Psicoanálisis, el Conductismo, la Psicología Cognitiva, la Teoría de la Información y la Semiología.

La aportación de este capítulo consiste, una vez definida la Imagen de empresa como una imagen mental y por tanto dentro del campo subjetivo y apoyándose en el método de Berstein, en ver una nueva forma de detectar <sup>a</sup> priori planteamientos estratégicos no suficientemente ponderados en sus relaciones de incidencia y cuya elección podría desencadenar efectos no provechosos desde un punto de vista de identidad.

¿ Qué es una Imagen Mental ? Es un concepto estudiado en Psicología y Filosofía. Es el resultado, en la imaginación y en la memoria, de las percepciones externas, subjetivas, por el individuo. Si la causa de estas imágenes mentales posee un cierto impacto emocional, una fuente pregnancia psicológica, devienen patrones de conducta. Gráficamente:

#### REALIDAD

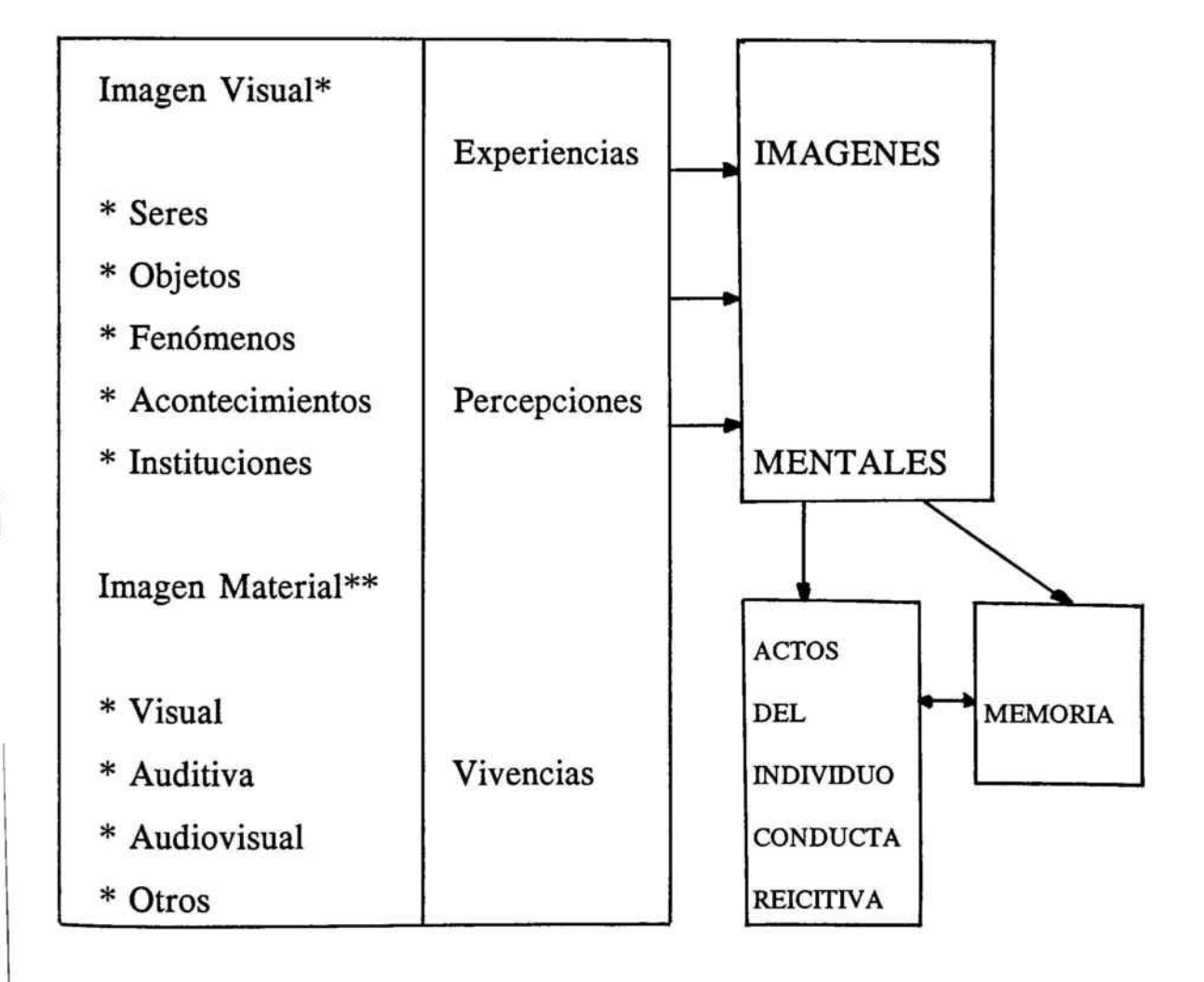

(\*) Imagen Visual: figura <sup>o</sup> forma material que reproduce las apariencias ópticas de las cosas de la realidad.

(\*\*) Imagen Material: la Psicofisiología la define como la imagen percibida por los sentidos en el mundo exterior. Son materiales porque existen en el mundo físico de los objetos, ya que ellas mismas son indisolubles de su materialidad.

En la práctica, con la producción de imágenes voluntarias <sup>o</sup> involuntarias, en ocasiones se da lugar <sup>a</sup> lo que se denomina Heteroimágenes o diversidad de imágenes de un mismo ente emisor, sin relación entre sí <sup>e</sup> incluso contrapuestas. Ante este peligro surge el concepto de Imagen Global, que puede conceptuarse como una Imagen mental fuerte y estable, generada por el conjunto de mensajes que la empresa emite en el espacio-tiempo. La imagen Global entra dentro del concepto de Imagen Mental.

El Profesor Costa" define la Imagen Global de Empresa como la resultante de múltiples y diversos mensajes, relacionados entre sí y con la empresa, que, acumulados en la memoria colectiva, configuran una globalidad significativa capaz de influir en los comportamientos y determinarlos.

<sup>&</sup>lt;sup>34</sup> JUAN COSTA, Imagen Global; CEAC, 1987.

Continúa la atención ahora a la Teoría de las Gestalt como una aportaci6n <sup>a</sup> los componentes subjetivos, sujetos <sup>a</sup> valuación, que intervienen en la determinaci6n de la Imagen Global y que nos permitirá su tratamiento en matemáticas borrosas.

Utilicemos la definición del profesor Claparede:

"Consiste en considerar los fenómenos no ya como una suma de elementos que ante todo hay que aislar, analizar, disecar, sino como conjuntos que constituyen unidades autónomas que manifiestan una solidaridad interna y que tienen leyes propias. De ello se desprende que la manera de ser de cada elemento depende de la estructura del conjunto y de las leyes que lo rigen. El elemento no preexiste al conjunto, ni psicológica, ni fisiológicamente: no es ni más inmediato ni más antiguo: el conocimiento del todo y de sus leyes no podrá deducirse del conocimiento separado de las partes que en él se encuentra".

Una Gestalt es una agrupación de estímulos que no es fruto del azar. No es algo que posean los objetos, sino que se refiere <sup>a</sup> un reconocimiento llevado <sup>a</sup> cabo por un espectador: sólo se manifiesta cuando se reconoce la estructura del estímulo.

Gráficamente el proceso de la Gestalt sería:

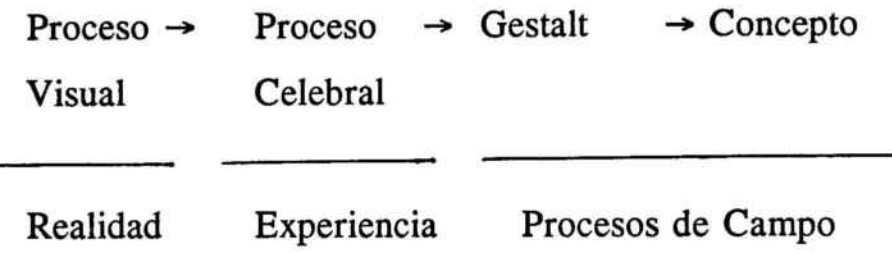

El Profesor Kottler conceptúa la Gestalt como una Teoría Fenomenológica que estudia las experiencias visuales del individuo, las formaliza y postula leyes que rigen esta formalización, es decir, las Leyes en que se basa la organización perceptiva.

Avancemos en nuestro proceso de identificación de los atributos <sup>o</sup> variables para conformar la imagen global.

Al llegar <sup>a</sup> este punto, es posible afirmar que la Teoría de los subconjuntos borrosos permite mediante sus estructuras de expertos y análisis de efectos olvidados, la expresión en términos de valuación, de la opinión (sensibilidad <sup>o</sup> percepción) de expertos acerca de comportamientos <sup>e</sup> incidencias entre variables y atributos; permitiendo una visión complementaria en los análisis de imagen global de Empresa.

Describamos a continuación diversos esquemas relacionados con la imagen global, con la pretensión de reflexionar:

**Esquema A:** Imagen Global de Empresa es el resultado neto de la suma de percepciones producidas en las mentes de las personas que forman las diversas audiencias con los que interactúa la empresa.

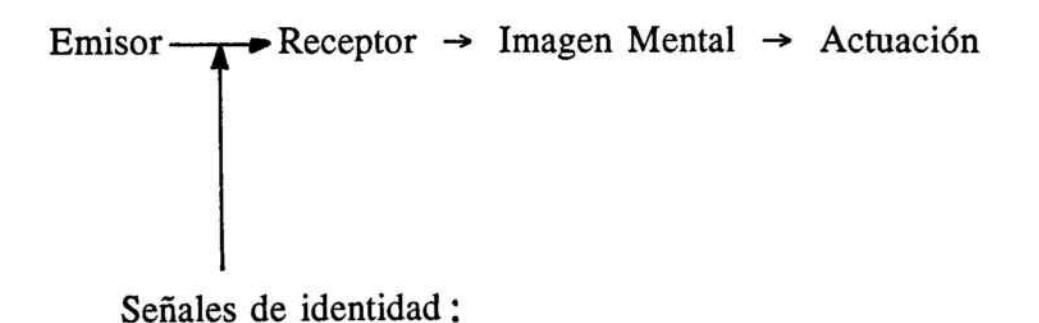

— Visuales

- De comportamiento

**Esquema B:** La empresa es un conjunto de sistemas que guardan entre sí un equilibrio inestable y constituyen su singularidad, esta realidad está formada en el Código McKinsey (Peter y Waterman, 1982), por los siguientes elementos:

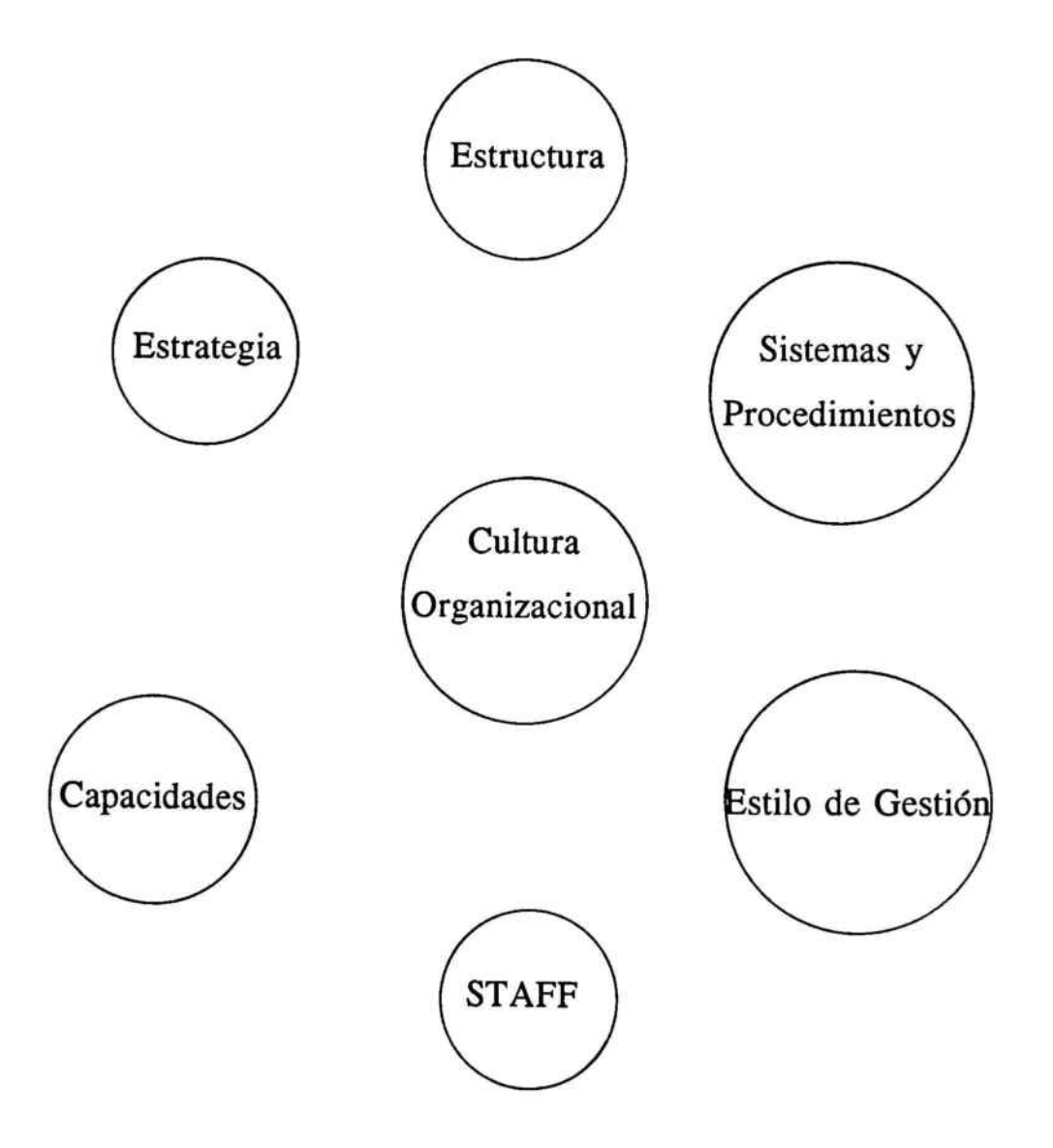

#### 10.2 MODELO BERSTEIN<sup>35</sup>

La imagen de empresa es una imagen mental, una síntesis de muchas percepciones. Debido <sup>a</sup> esto, la empresa decidida <sup>a</sup> reconocer el valor <sup>e</sup> importancia de su imagen, debe partir de la base de que no se puede actuar directamente sobre ella, pues no es sino lo resultante de un proceso.

Ahora bien, una vez reconocida la necesidad de actuar dentro de la imagen global, y aceptar el proceso del siguiente esquema, como representativo de la génesis de la imagen global, ¿Qué decisiones debe tomar la empresa?

Berstein propone, entre otras, los pasos siguientes:

- **Elegir ocho dimensiones de imagen que se estimen que son las** que sirven para enjuiciar la imagen global.
- **Sobre las coordenadas anteriormente definidas, se establecen** las siguientes valoraciones:

<sup>&</sup>lt;sup>35</sup> RICARDO HERNANDEZ MUGOLLON, La Imagen de las Empresas; Universidad de Extremadura, 1991; págs. 214 y sgtes.
- Nuestra valoración de la actuación de la empresa.
- Nuestra idea de la Imagen percibida por nuestra audiencia ideal de imagen.
- Nuestro patrón ideal de imagen.

A partir de lo anterior se debe analizar la Filosofía de empresa, la Identidad de la empresa, investigar la cota de imagen, valorar la calidad de las comunicaciones frente <sup>a</sup> frente y comprobar la coordinación e integración de todas las comunicaciones de empresa.

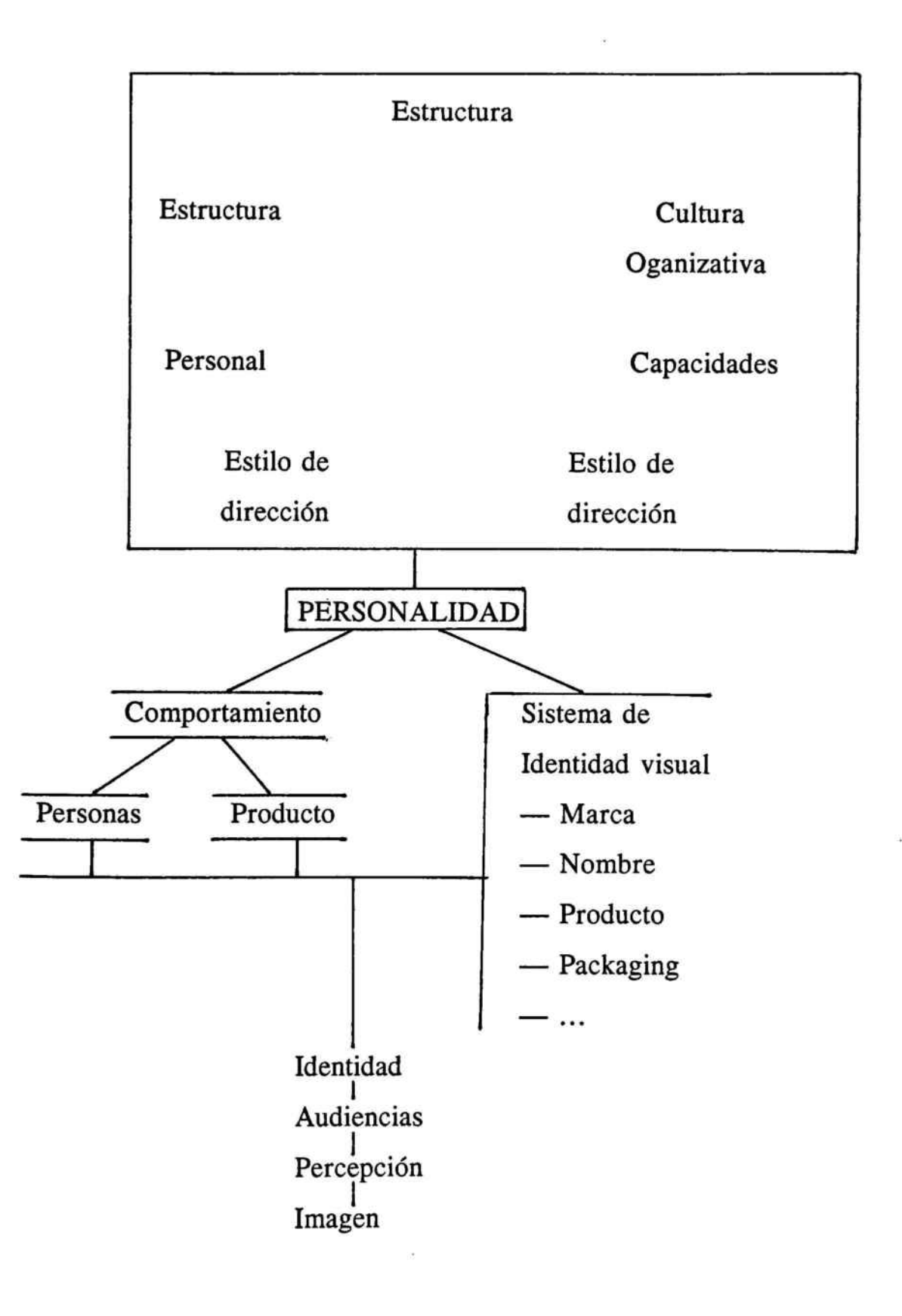

La utilización de lógicas multivalentes en la valuación de la Imagen Global de la Empresa es posible, como se ha descrito en la primera parte de este capítulo, ya que ésta es una imagen mental que se halla sujeta no sólo <sup>a</sup> fenómenos de azar, sino también, en gran medida, a fenómenos de incertidumbre.

Es por lo anterior por lo que la metodología propuesta se basa en la estructura propuesta por Berstein, pero con las transformaciones necesarias para su desarrollo en lógicas borrosas.

Basaremos los desarrollos en la generación de matrices de incidencia cualitativa y cálculo posterior de efectos olvidados.

Seleccionamos ocho dimensiones de imagen:

- A) Clientes y posibles clientes.
- B) Empleados y sindicatos.
- C) Proveedores.
- D) Líderes de opinión (periodistas) y comportamiento: medios de comunicación.
- E) Accionistas e inversores.
- F) Comunidad financiera.
- G) Comunidad comercial.
- H) Competencia.

### 356

Estamos interesados, antes de tomar decisiones, en generar una matriz de incidencia entre las dimensiones que contenga un máximo de sensibilidad; para ello los valores de posible asignación estarán en un sistema endecadario de { 0' 0'1 ; 0'2 ; 0'3 ; 0'4 ; 0'5 ; 0'6 ; 0'7; 0'8 ; 0'9 ; <sup>1</sup> } y cada casilla de la matriz de incidencia, también denominada "matriz de efectos de primera generación, será un intervalo de confianza y será el intervalo de confianza resultante de calcular un expertón para cada relación de incidencia y después su esperanza matemática.

La matriz de incidencia valuada en intervalos de confianza de $[0,1]$ se denominan matrices Ø - borrosas.

Partamos del supuesto de que se está analizando la imagen de una empresa multinacional del sector servicios. Para mayor información, esta empresa, que ahora es multinacional, ya tenía una tradición dentro del mercado en el que opera, habiendo tomado su gerencia la decisión de llevar <sup>a</sup> cabo un cambio de imagen.

Como elemento de decisión complementario quiere reducir al máximo la incertidumbre debida <sup>a</sup> la incidencia entre los factores antes considerados.

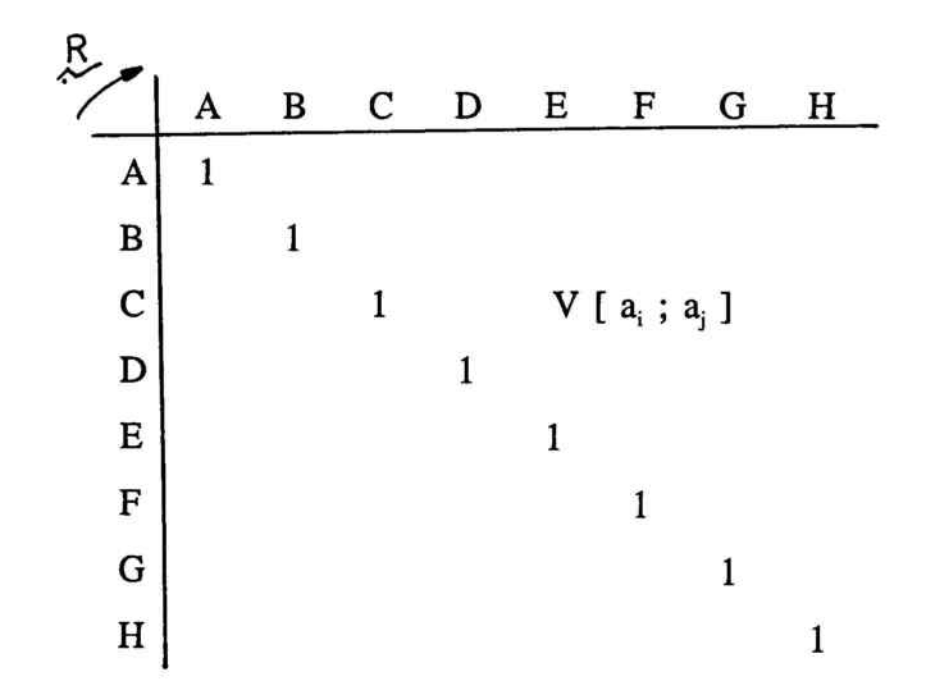

Como se ha expresado anteriormente, cada casilla será la esperanza matemática del expertón resultante de la incidencia.

En aras de una simplificación se expone el proceso para una de las casillas, dando el resultado final para las demás.

Criterio semántico seguido:

- o: sin incidencia
- 0'1 : prácticamente sin incidencia
- 0'2 : casi sin incidencia
- 0'3 : muy débil incidencia
- 0'4: débil incidencia
- 0'5 : mediana incidencia
- 0'6 : incidencia sensible
- 0'7 : bastante incidencia
- 0'8 : fuerte incidencia
- 0'9 : muy fuerte incidencia
	- <sup>1</sup> : la mayor incidencia

Se consultan para cada relación de incidencia cinco expertos:

#### Relación de incidencia:

Clientes y posibles clientes (A) con la Competencia (H):

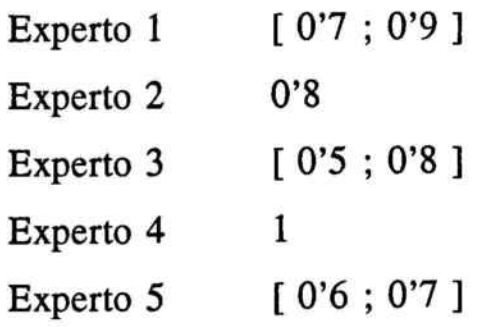

## generamos el expertón

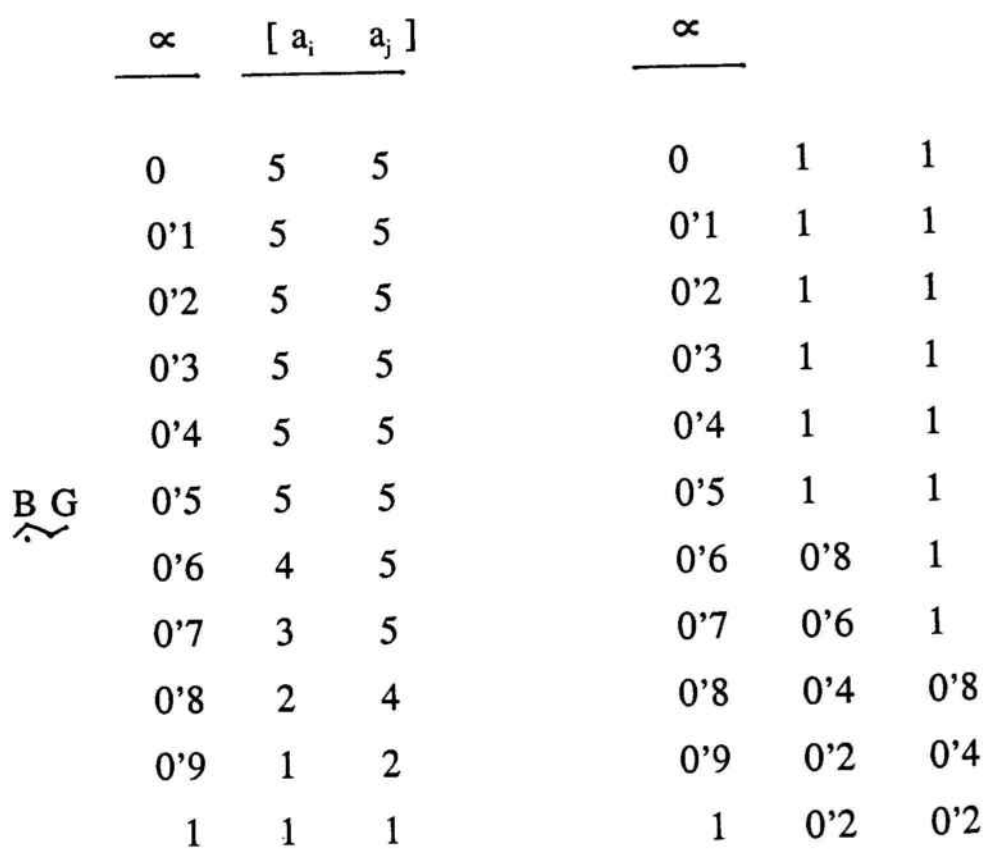

 $\in$  (BG) = [0'72; 0'84]  $\sum_{i=1}^{n}$  (b)  $i = 10^{n}$ 

 $\bar{\Xi}$ 

 $\sim$ 

Realizando el mismo proceso de expertizaje para las demás relaciones de incidencia obtenemos la matriz  $\emptyset$  - borrosa de efectos de primera generación.

R: Ø - borrosa

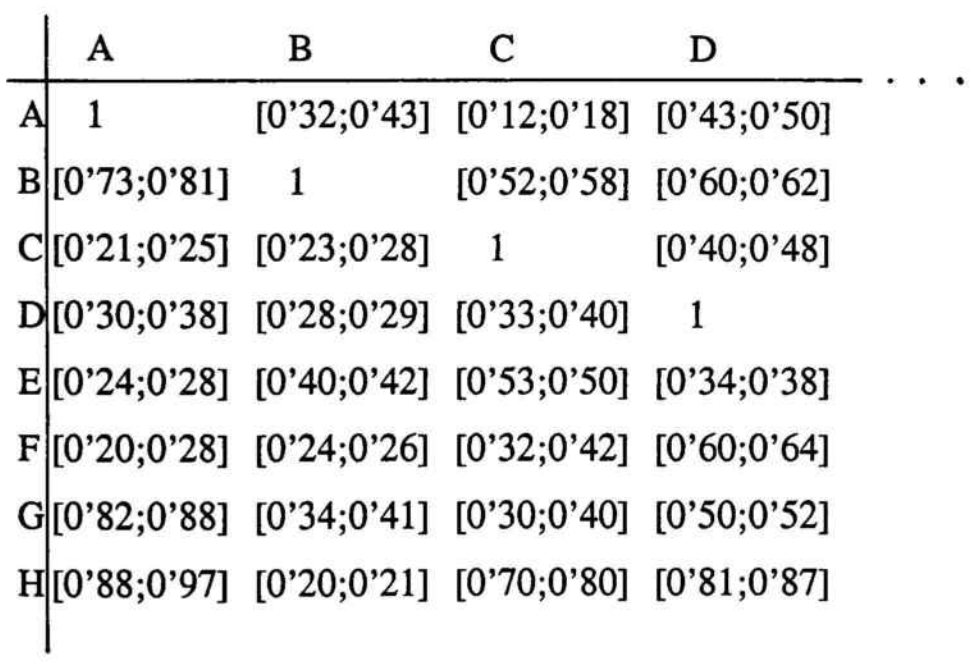

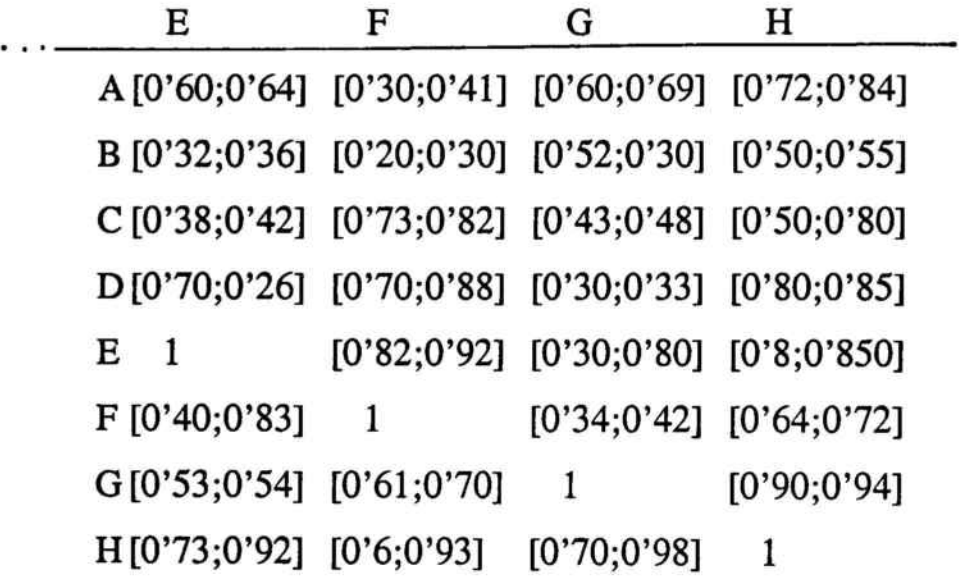

La ventaja de la relación  $\varnothing$  - borrosa sobre la relación borrosa, viene dada porque deja un margen de subjetividad <sup>a</sup> los expertos

[ 0'72 ; 0'84 ] = [ bastante incidencia ; fuerte incidencia ]

Así,  $\forall a_i$ ;  $a_j \in R$ ;  $V(a_i; a_j) \subset [0; 1]$ 

Dado el referencial  $E = \{ A, B, C, D, E, F, G, H \}$ dimensiones de la imagen :

$$
\mathcal{R} \subset E \times E
$$

$$
\forall x_i \in E \Rightarrow \forall (x_i, x_i) = 1
$$

362

La fórmula de la composición max-min se convierte en:

$$
V (a_i, c_k) = \bigvee V (a_i, b_j) \land V (b_j, c_k) \big]
$$

La composición max-min así definida, posee la propiedad de monotonía para los operadores máximo (V) y mínimo ( $\wedge$ )<sup>36</sup>

 $[m_1, m_2] \vee [n_1, n_2] \leq [m_1, m_2]$  $\leq$  [n<sub>1</sub>, n<sub>2</sub>]  $[m_1, m_2] \wedge [n_1, n_2] \geq [m_1, m_2]$  $\geq$  [n<sub>1</sub>, n<sub>2</sub>]

Además, para toda matriz Ø - borrosa  $R$  cuya diagonal principal se halla formada por <sup>1</sup> se tiene que :

donde  $\underline{\mathbb{R}}^2 = \underline{\mathbb{R}} \circ \underline{\mathbb{R}}$ 

<sup>36</sup> A.KAUFMANN y J.GIL, Técnicas Operativas de Gestión para el Tratamiento de la Incertidumbre; obra ya citada; cap. 11.

lo que significa que los intervalos de confianza son más cercanos <sup>a</sup> 1 o iguales en  $\mathbb{R}^2$  que sus correspondientes en  $\mathbb{R}$ , se trata de una inclusión por monotonía.

Calculemos  $R^2$  = matriz de efectos de segunda generación.

#### ANALISIS DE LOS DATOS

Se realiza el análisis a tres niveles:

## - Análisis de mínima incidencia.

Al realizar un análisis sobre la matriz borrosa resultante no se encuentran valores cercanos <sup>a</sup> uno siendo las posiciones más elevadas 0'58 y 0'56, que corresponden respectivamente <sup>a</sup> las incidencias:

 $\alpha = 0.58$ : clientes y posibles clientes sobre proveedores.

 $\alpha = 0.56$ : accionistas e inversores sobre clientes y posibles clientes.

pudiéndose considerarse de aceptables los demás posiciones. A partir de la matriz de expertones iniciales, los efectos olvidados en un

análisis para las porciones más conservadoras conducen <sup>a</sup> afirmar la coherencia expresada en R. �

## - Análisis de máxima incidencia

A diferencia de lo que sucede en el apartado anterior, se localizan incidencias suficientemente relevantes de efectos no ponderados <sup>a</sup> partir de R. Así las posiciones más elevadas son: �

- $\alpha = 0.62$ Clientes y posibles clientes sobre proveedores
- $\alpha = 0.57$ Accionistas e inversores sobre clientes y posibles clientes

El predeterminar o estimar un nivel de significación ( $\infty$ ) como aquel por debajo del cual no se entenderá relevante el efecto olvidado y cuando la posición es igual o mayor sí se considerará relevante, pertenece al campo subjetivo de las decisiones.

En base <sup>a</sup> lo anterior sí puede afirmarse que cuando se obtiene la matriz de distancias entre  $\mathbb{R}^2$  y  $\mathbb{R}$ , sabiendo que valores cercanos a 1, denotan efectos acusados en un análisis pormenorizado se deberá ir detectando para cada nivel de  $\propto$  (1; 0'9 ; 0' 8 ; 0'8 ; ..., 0'1 ; 0), cuáles son las incidencias afectas.

A medida que nos acercamos <sup>a</sup> <sup>O</sup> las incidencias son cada vez más diluidas y menos importantes.

Si para cada nivel de "  $\propto$  " se calculan los efectos olvidados, lo cual se pone en conocimiento de los expertos generados de B, comportará una generación de la matriz R con la incorporación de la nueva informaci6n que puede haber provocado el cambio de las valuaciones expresadas por los expertos.

Así, de nuevo se pueden calcular los efectos olvidados para cada nivel de significación, ofreciendo por segunda vez información adicional.

Esta metodología interactiva puede conducir a la obtención de efectos olvidados sólo detectables para niveles de  $\infty$  cercanos a cero, <sup>10</sup> cual es lo deseable, permitiendo afirmar que las decisiones que se tomen sobre la última matriz  $R$  una vez agotadas las interacciones necesarias gozarán de una coherencia total, en base <sup>a</sup> los grados de incidencia existentes entre las variables o factores considerados.

Lo aquí descrito sucede en el ejemplo de imagen global, tanto en el análisis de posiciones de mínima incidencia como en el de máxima incidencia.

Analicemos la incidencia:

 $-$  clientes y posibles clientes  $\rightarrow$  proveedores.

revela la existencia de efectos olvidados. Para ello se lleva <sup>a</sup> cabo un esquema de mayor exhaustividad: recuperación de los efectos olvidados.

— Posición mínima

— clientes y posibles clientes → proveedores.

0°42 <sub>0</sub>°41 0'<sup>32</sup> 0'12 0'43 0'6 0'<sup>3</sup> 0'<sup>72</sup>  $\frac{1}{2}$   $\frac{1}{2}$ 

�in {0'12 0'32 0'12 0'33 0'53 0'3 0'3 0'7}

a<br>Barat

#### $MaxO'7$

por tanto, el efecto olvidado es el factor "Competente" que actúa<br>como elemento "puente" = "olvidado". como elemento "puente" = "olvidado".

- Posición máxima

 $-$  clientes y posibles clientes  $\rightarrow$  proveedores.

 $\frac{1}{2}$  $\frac{0.43}{0.50}$  $\frac{0.18}{0.1}$  $\frac{0.64}{0.64} + \frac{0.41}{0.64} + \frac{0.69}{0.64} + \frac{0.84}{0.64}$ 0'180'58 <sup>1</sup> 0'4 0'58 0'42 0'4 0'8

Min { 0'18 0'43 0'18 0'4 0'58 0'41 0'4 0'8 }

Max 0'8

por lo tanto, en la recuperación del camino el factor competencia también se revela con el efecto olvidado.

Con este análisis se podría revaluar el expertón [ 0'12 ; 0'12 ] de la matriz Ø - borrosa R, pudiéndose reeemprender el proceso.

De igual manera se procedería con los demás efectos olvidados detectados.

Podría concluirse este apartado diciendo que la técnica operativa de recuperación de los efectos olvidados, cuya aplicación al marketing no métrico se ha realizado en un capítulo anterior, aumenta su potencia cuando se aplica al análisis de la imagen de una empresa <sup>a</sup> través de la agregaci6n de opiniones, todo ello basándose en que la imagen de la empresa es una imagen mental y por tanto simplista en la mente humana.

La recuperación de los efectos olvidados permite reposicionar las "valuaciones", pues los efectos son informaciones adicionales que ayudan y conducen <sup>a</sup> una mayor reflexi6n, conduciendo el proceso <sup>a</sup> una convergencia de opiniones, lo cual permitirá que la matriz de incidencias que servirá para la toma de decisiones puede tener acotada la incertidumbre del proceso.

## 10.3 IMPLEMENTACION DE OTRO TIPO DE INFORMACION <sup>37</sup>

- Utilización de tripletas de confianza.

Si se pretende dar más libertad <sup>a</sup> las valoraciones de los expertos, estos pueden expresarse <sup>a</sup> través de tripletas de confianza:

 $(m, m_2, m_3)$  /  $m_1, m_2, m_3 \in [0'1]$  $m_1 \leq m_2 \leq m_3$ 

m<sub>i</sub> es el extremo inferior m<sub>2</sub> es el máximo de presunción m<sub>3</sub> es el extremo superior

Con lógica, cada casilla de la matriz de efectos de primera generación será una tripleta, con las cuales se opera de la misma manera que con los intervalos de confianza, calculándose la distancia entre dos tripletas:

 $m \equiv (m_1, m_2, m_3)$  y ( $n_1, n_2, n_3$ ) = n

<sup>&</sup>lt;sup>37</sup> A.KAUFMANN y J.GIL, Modelos para la Investigación de Efectos Olvidados; Milladoiro, 1989; págs. 70 y sgtes.

$$
d (m, n) = [m_1 - n_1) + 2 (m_2 - n_2) + (m_3 - n_3)] / 4
$$

en donde se supone que  $m_1 \geq n_1$ ,  $m_2 \geq n_2$  y  $m_3 \geq n_3$  y en caso contrario se tomarán los valores absolutos de las diferencias en lugar de las propias diferencias.

# CAPITULO 11

El Posicionamiento de Productos

## **SUMARIO**

- 11.1 Consideraciones Previas.
- 11.2 Concepto de posicionamiento.
- 11.3 Estrategias de posicionamiento.
- 11.4 Posicionamiento a través de análisis de similitudes en incertidumbre.

### 11.1 CONSIDERACIONES PREVIAS

El objeto del presente capítulo es mostrar la transformación que ha sufrido el concepto de Posicionamiento, avanzando hacia el ámbito de las percepciones, <sup>a</sup> lo que los agentes económicos ven y entienden independientemente de las características objetivas de los productos.

En esta área de conocomiento la aplicación de instrumentos matemáticos de lógicas multivalentes se revelan como una herramienta eficaz que permite ayudar <sup>a</sup> tomar decisiones y a comentar situaciones, por ello se entiende conveniente un primer desarrollo del concepto y la puesta en escena de la matemática borrosa <sup>a</sup> través de un ejemplo.

Es evidente, por otra parte, que un estudio sobre el posicionamiento bien valdría una tesis por sí misma, por ello no es pretensión del autor de este trabajo profundizar sobre el tema, sino dar una pequeña aportacion de instrumentalización utilizando las matemáticas borrosas.

### 11.2 CONCEPTO DE POSICIONAMIENTO

En sus orígenes más remotos, el término posicionamiento fue utilizado como<sup>38</sup> "posicionamiento de producto" haciendo referencia <sup>a</sup> las diferencias entre productos existentes en términos de sus caracerísticas físicas (materiales, packaging, ...). Así era un vocablo usado <sup>a</sup> raz6n de "diferenciación física" del producto.

En la década de los setenta, el posicionamiento empieza <sup>a</sup> convertirse en un elemento muy importante para los profesionales dedicados <sup>a</sup> la publicidad y <sup>a</sup> la mercadotécnica, no sólo en Estados Unidos, sino también en el resto del mundo.

Ries & Jack Trout, dos profesionales del mundo de la publicidad, el marketing afirman":

<sup>&</sup>lt;sup>38</sup> GUILLERMO CISNEROS, Posicionamiento : Concepto, Análisis y Estrategias; Tesis Doctoral.

<sup>&</sup>lt;sup>39</sup> AL RIES & JACK TROUT, Posicionamiento : El Concepto que ha Revolucionado la Comunicación Publicitaria y la Mercadotecnia; McGraw-Hill, 1989; págs. <sup>1</sup> <sup>a</sup> 10.

"El posicionamiento comienza con un producto, que puede ser un artículo, un servicio, una compañía, una institución <sup>o</sup> incluso una persona. Quizá usted mismo.

Pero el posicionamiento no se refiere al producto, sino <sup>a</sup> lo que se hace con la mente de los probables clientes; <sup>o</sup> sea, cómo se ubica el producto en la mente de éstas.

Por lo mismo, es erróneo llamar <sup>a</sup> este concepto "posicionamiento de producto".

Pero esto no quiere decir que el posicionamiento no comporte un cambio. Sí lo comporta. Pero los cambios que se hacen <sup>a</sup> los nombres, <sup>a</sup> los precios y al embalaje no son en realidad cambios del producto mismo.

Se trata sólo de cambios superficiales, en apariencia, que se realiza con el propósito de conseguir una posición valiosa en la mente del cliente en perspectiva.

El posicionamiento es también lo primero que viene a la mente cuando se trata de resolver el problema de cómo lograr ser escuchado en una sociedad sobrecomunicada.

Otros autores también se han referido al mundo de la percepción, de tal forma que en la actualidad el término posicionamiento va íntimamente unido al de las sensaciones, lo cual, como se describirá en el epígrafe siguiente, permite la aplicación de las lógicas borrosas.

En un intento de aportar otras definiciones de profesores sobre el concepto de posicionamiento, sirva la siguiente de David Cravens y Robert Woodfruff.

"Posicionamiento es una percepción global por parte del comprador de una marca, línea de productos o empresa, resultado del impacto del marketing mix de la empresa en el comprador. Esta imagen o estado mental es el resultado de las acciones de marketing llevadas a cabo por la empresa, tales como el producto, canales de distribución, precio, publicidad, yfuerza de ventas.

El posicionamiento del producto es la imagen <sup>o</sup> percepción en la mente del comprador que lo distingue de la competencia".

Como señala el profesor Cisneros, esta definición se puede considerar como síntesis de las diferentes definiciones proporcionadas hasta la actualidad, aporta dos aspectos <sup>a</sup> resultar respecto <sup>a</sup> la definición de Ries & Trout.

- Se hace hincapié en la importancia del posicionamiento como una percepción, pero sobre todo como una percepción comparativa o competitiva. Es la "imagen" del producto, o la marca, en comparación con los competidores.
- A diferencia de Rics & Trout, se pasa a la perspectiva de que son los individuos los que "posicionan los productos" <sup>a</sup> partir de la percepción del marketing mix.

Para situar el posicionamiento bajo la perspectiva antes descrita y en el momento actual, se debe ubicar en un contexto de incertidumbre económica y sobresaturación comercial.

Crear "algo" que no exista ya en la mente se vuelve cada vez más difícil, quizá imposible, afirman Rics & Trout.

Pero es cierto, y en la misma línea de razonamiento que estos autores, se puede afirmar, que el mercado de hoy ya no reacciona ante las estrategias que funcionan en el pasado; el pasado es

informaci6n, es conocimiento y es experiencia, pero cuando se debe situar una magnitud de hoy en el futuro inmediato se hace condici6n obligatoria la reflexi6n, el análisis de las sensaciones, el análisis de los niveles de creencia sobre las alternativas existentes. Pues como afirma el profesor Gil Aluja",

" ...Si se considera el aspecto más simple de nuestra mente constituido por los mecanismos que encadena los pensamientos y su estudio se esquematiza a través de las llamadas ingerencias cuya base se halla en el todo o nada, lo que es cierto o lo que es falso, no se consigue reflejar el pensamiento humano, tanto en lo que se refiere a la comunicación externa como a la interna. Se olvida algo tan fundamental como la entropia humana.

La experiencia ha permitido poner de manifiesto, después de la excitación que ha proporcionado la informática, lo que proporciona todavia y quizás la que va <sup>a</sup> proporcionar, que no es suficiente operar con conceptos que son mantemáticamente muy

<sup>41</sup> La Investigación Operativa en el Ambito de la Empresa : Prespectivas Actuales y de Futuro; Conferencia Universidad de Zaragoza, <sup>13</sup> de Noviembre de 1987.

correctos pero que sólo pueden representar con deficiencia el pensamiento profundo de la mente humana... "

 $\sim 0.01$ 

Cuando se quiere transmitir las ventajas de un determinado producto <sup>o</sup> servicio, hay que buscar la soluci6n dentro de la mente del cliente en perspectiva, simplificarla al máximo y dotarla de la potencia necesaria para maximizar su eficiencia.

## 11.3 ESTRATEGIAS DE POSICIONAMIENTO

Los profesores Cravens y P. Kotler<sup>42</sup> distinguen las siguientes alternativas en la estrategia de posicionamiento.

- Posicionamiento en base a un atributo: posicionamiento basado en un atributo del producto, <sup>o</sup> un beneficio del consumidor.
- Posicionamiento según precio/calidad. Puede suponer la utilización de una estrategia de precio alto asociado <sup>a</sup> una elevada calidad <sup>o</sup> un precio reducido para enfatizar el valor del producto.
- Posicionamiento respecto al uso o aplicación.
- Posicionamiento según el usuario del producto. Asociación con un usuario o tipo de usuarios, ya sea directamente o <sup>a</sup> través de un vínculo con una personalidad determinada.

<sup>&</sup>lt;sup>42</sup> GUILLERMO CISNEROS, Posicionamiento : Concepto, Análisis y Estrategias; obra ya citada; Tesis Doctoral.

- Posicionamiento respecto a una clase de producto. Asociar el producto con una determinada categoría de productos.
- Posicionamiento respecto <sup>a</sup> la competencia. Utilizar la competencia como punto de referencia para establecer una diferencia.

Otros autores con el profesor Berry en su artículo Retail Positionins Strategies for the 1980 's (1982), consideran las siguientes dimensiones para empresas detallistas :

- a) Value retailing : Proveer más valor que los competidores <sup>a</sup> través de los productos ofrecidos en el establecimiento.
- b) Time efficient retailing : aumentar la comodidad en la compra.
- c) High-contat relativis : enfoque en el servicio y el trato personal con el cliente.
- d) Sensory retailing : convertir la compra en una experiencia excitante.

Las apreciaciones de estos autores ponen de manifiesto las diferentes tipologías <sup>o</sup> variedades de variables cualitativas <sup>o</sup>

cuantitativas que en un estudio de posicionamiento se pueden llegar a considerar.

Se centrará la aportación <sup>a</sup> unos niveles más genéricos, en el sentido que permita ser una herramienta flexible que <sup>a</sup> partir de lo genérico permita aplicaciones en variables concretas.

## 11.4 POSICIONAMIENTO A TRA VES DE UN ANALISIS DE SIMILITUDES EN INCERTIDUMBRE

El análisis de similitudes" es considerado como análisis multidimensional <sup>o</sup> no métrico. Su finalidad consiste en representar cada objeto por un punto en un espacio de "E" dimensiones, bajo el supuesto de que tenemos información acerca de las semejanzas entre objetos.

Es decir, dada una población finita de objetosE :  $\left\{\n \begin{array}{c}\n 1, 2, \dots, n\n \end{array}\n\right\}$ representar los objetos de E por n puntos  $\{x_1, x_2, -, x_n\}$  de forma que los puntos reflejen cierta información de la que se supone sobre las similitudes de los elementos de E. Los puntos reflejarán tal información ya que a mayor similitud entre dos elementos  $E_i$ ,  $E_i$ corresponderá mayor proximidad en la presentación entre los puntos  $X_i$ , y  $X_i$ .

<sup>43</sup> JOSE VICENS OTERO, Análisis Multidimensional no Métrico en Marketing; Universidad Autónoma de Madrid, 1977.

Se parte de datos <sup>e</sup> informaciones de comparación global entre objetos para obtener una solución métrica en un espacio multidimensional sobre las percepciones de cada objeto.

Se valúa de manera separada las diferentes variables, pues <sup>a</sup> afectos de este trabajo se centrarán en atributos, siendo el objetivo determinar cuáles son los atributos percibidos más relevantes para los individuos en la evaluación de objetos (productos, marcas, servicio, ...) y obtener la "posición" en un espacio determinado por dichos atributos.

Considérese una empresa que pretende llevar <sup>a</sup> cabo una campaña publicitaria, haciendo hincapié en alguno de sus productos y aprovechando las sinergias con otros productos similares pero de otras marcas.

Dada la inexistencia de una ley estable reguladora del comportamiento del consumidor, lo cual impide una cuantificación en números precisos de los hábitos de consumo, se decidió recabar la opinión de expertos.

Una vez consultados los expertos <sup>a</sup> través de análisis de encuestas, entrevistas y estudios empíricos, se obtiene la matriz Ø - borrosa de expertos que informa acerca de los niveles de presunción que cada producto tiene frente <sup>a</sup> tres atributos que se consideran esenciales para mantener un grado de penetración de mercado <sup>a</sup> niveles aceptables.

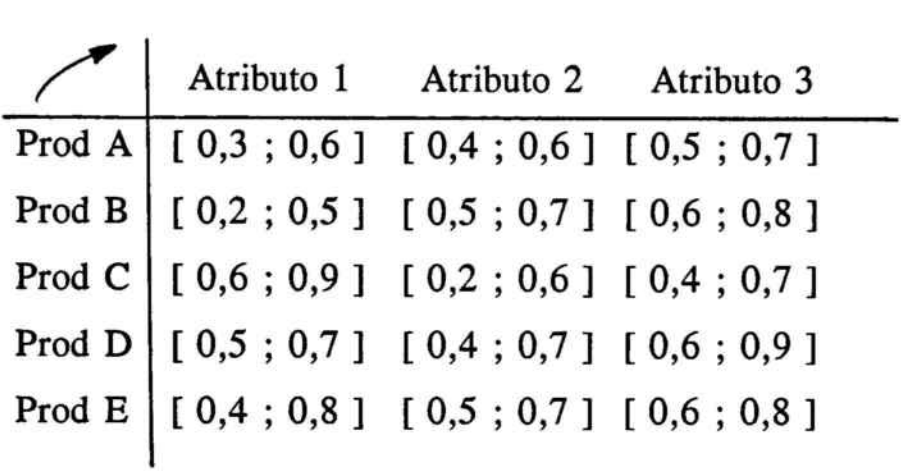

Utilizando como herramienta matemática la distancia relativa de Hamming, la información que nos suministra la matriz  $\emptyset$  - borrosa, permite un análisis de posicionamiento <sup>a</sup> tres niveles.

A) Teniendo en cuenta las apreciaciones y valuaciones más conservadoras.

389

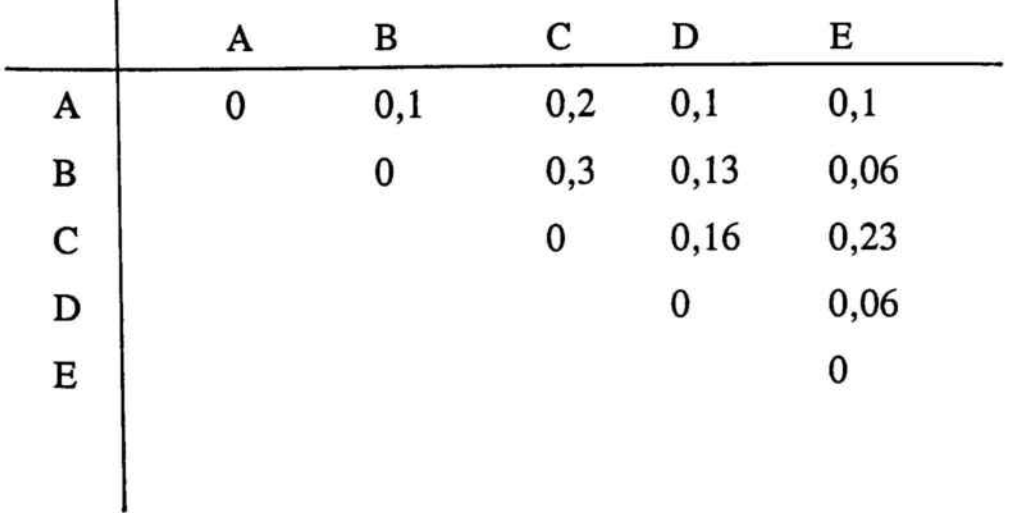

ï

A B C D E A | 1 0,90 0,8 0,90 0,90  $\mathbf{B}$  1 0,7 0,87 0,94 **c** | 1 0,84 0,77  $D \t 1 \t 0,94$  $E \tvert$  1

por lo que las similitudes serán:

De este primer análisis se desprende el alto grado de similitud y por tanto su posición entre los productos B y E de una parte y entre los productos D y E de otra. Sin embargo, el nivel de semejanza entre los productos D y B presenta una relevante gap.

| A | B   | $\mathbf C$ | D    | Е    |
|---|-----|-------------|------|------|
| 0 | 0,1 | 0,1         | 0,13 | 0,12 |
|   | 0   | 0,2         | 0,1  | 0,1  |
|   |     | 0           | 0,16 | 0,1  |
|   |     |             | 0    | 0,06 |
|   |     |             |      | 0    |
|   |     |             |      |      |

B) Teniendo en cuenta las posiciones más optimistas.

<sup>10</sup> cual a nivel de similitud es:

 $\mathbf{I}$ 

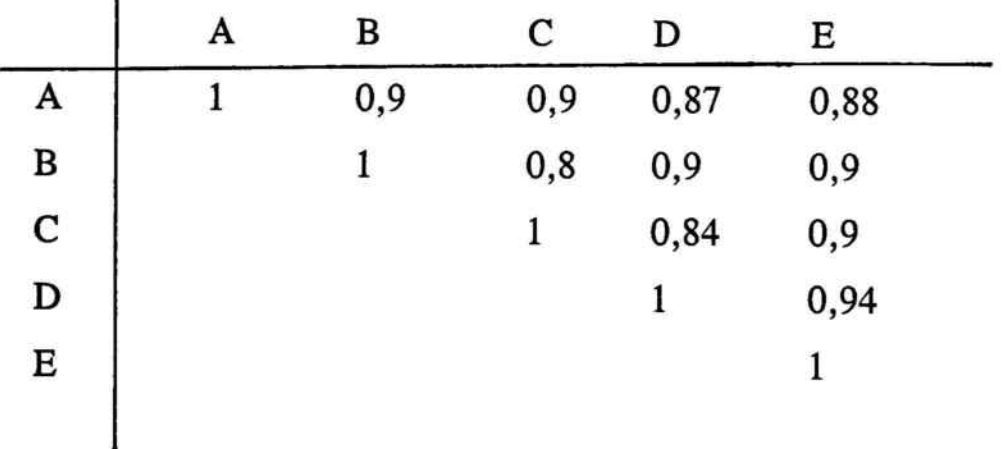

En este segundo nivel de análisis, se encuentra que los productos D y E son los que presentan mayor grado de similitud.

Si enlazaron los dos análisis de nivel A y B podría afirmarse que los productos E y D son los que presentan mayor grado de concurrencia de los atributos considerados.

Un tercer nivel de análisis sería aquél que surge de hacer caer la entropía en el matriz Ø - borrosa; existen diferentes definiciones y formas de aglutinar y estructurar la entropía. Se escoge por su grado de simplicidad el valor medio por poderlo considerar el mejor representante del intervalo.

Así la matriz Ø - borrosa se convierte la matriz borrosa siguiente.

Si se hace caer la entropía, buscando el mejor representado <sup>a</sup> traves de su valor medio:

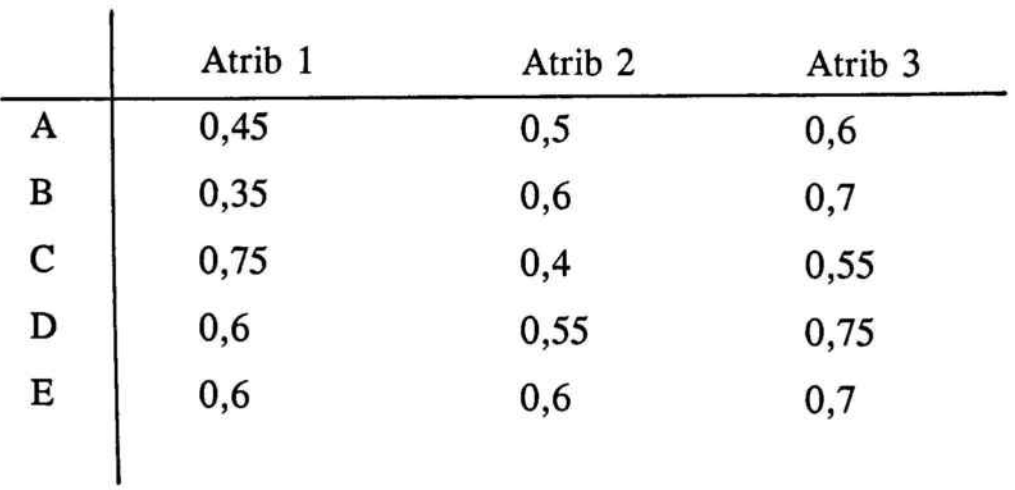

Esta matriz nos permite calcular las similitudes siguientes:
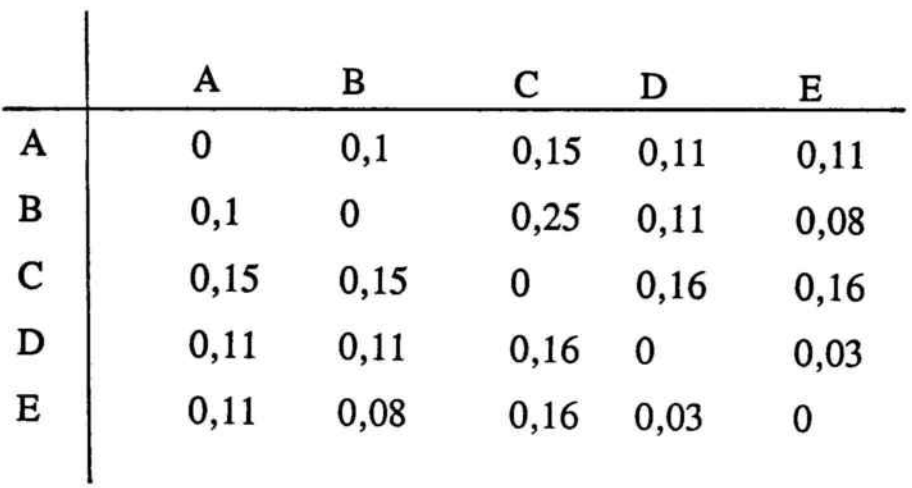

Comparaci6n y conclusiones:

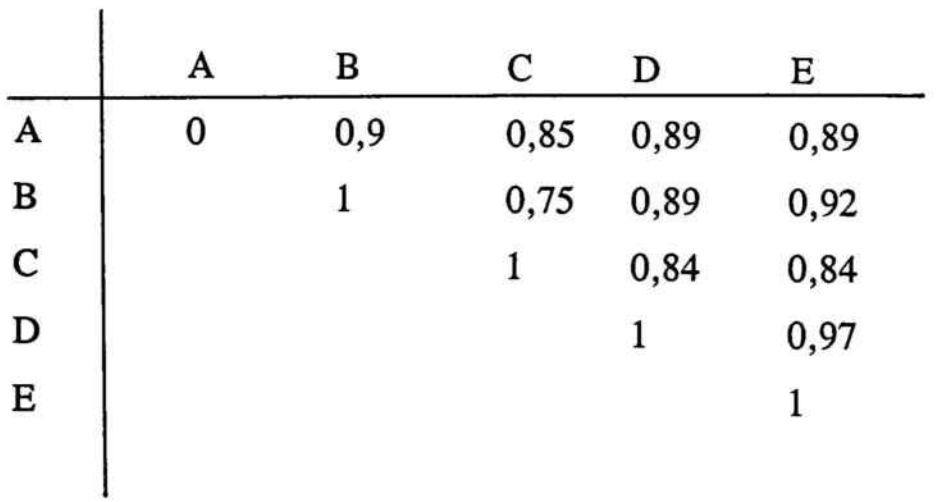

Encontrándose que en un análisis en que se ha intentado evitar la entropía los productos D y E son los que presentan un mayor grado de similitud.

 $\sim$ 

Bajo este mismo escenario podrá resultar muy interesante obtener mejor la preferencia dentro de la no especialización, es decir, aquel producto más apto para la totalidad de los atributos. Para ello se calculará el referencial de atributos con el máximo nivel de presunción, derivado del cálculo de la unión.

Atrib <sup>1</sup> I Atrib 2 | Atrib 3  $[$  Atrib ] = 0,75  $[$  0,6  $[$  0,75

Así:

 $d(A \rightarrow$  Atrib  $) = 0,183$  $d (B \rightarrow Atrib) = 0,15$  $d (C \rightarrow A_{\text{tr}}$ ib  $) = 0,13$  $d(D \rightarrow$  Atrib  $) = 0,06$  $d (E \rightarrow A_{\text{tr}}ib) = 0,06$ 

Así los productos más aptos para una especificación polivalente serán D y E.

394

Siguiendo con el análisis se obtienen las subrelaciones máximas de similitud determinadas para un nivel de presunción, por ejemplo  $x \ge$ 0,86.

Aplicando el algoritmo de Pichat al ser una matriz cuadrada se obtiene la matriz boolean siguiente:

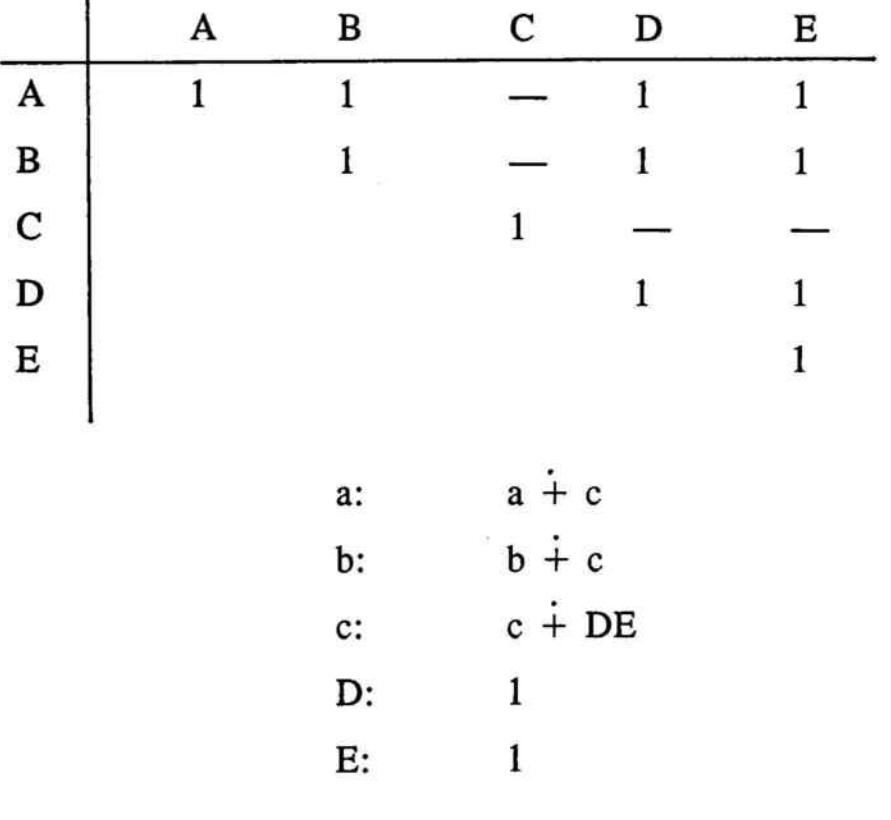

 $\mathbf{I}$ 

 $S = (a + c) (b + c) \cdot (c + DE) \cdot (1) \cdot (1)$ 

 $S = (ab + ac + cb + cc)(c + DE) = (ab + c)(c + DE)$ 395

$$
\begin{array}{c}\n\text{cc} = \text{c} \\
\text{ac} \dot{+} \text{c} = \text{c} \\
\text{cb} \dot{+} \text{c} = \text{c}\n\end{array}
$$

$$
= abc + abde + cc + cde = abc + c + abde + cde =
$$

$$
\begin{cases} cc = c \cdot abc + c = c \end{cases}
$$

$$
= c + cde + abde + e + abde
$$

$$
S' = abde + c
$$

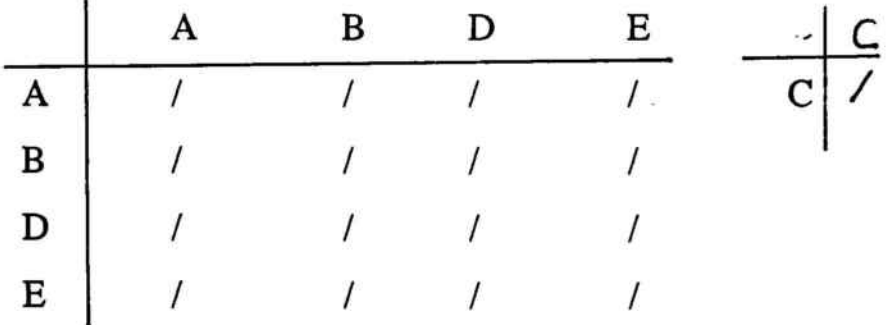

Lo anterior permite afirmar que dentro del alto grado de semejanza existente entre los productos, el producto C precisaría unos análisis diferenciados de los de A, B, D y E.

Considérese que :

Después de efectuar un análisis exhaustivo de predisposición de compra se obtiene que las posibilidades de pasar de un producto <sup>a</sup> otro serán estacionarias y vendrán dadas por la relación borrosa de

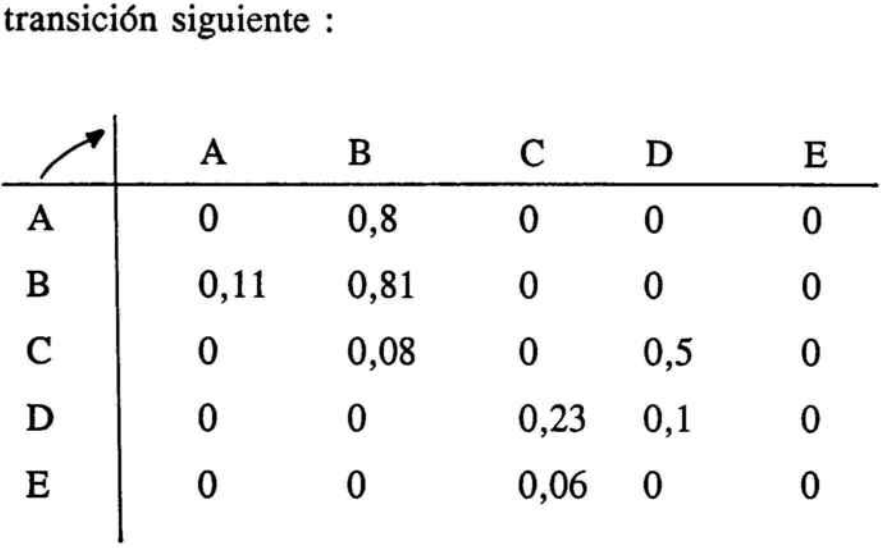

Mediante la aplicación del análisis markoviano.

Se puede analizar la existencia de circuitos. Para averiguarlo se calcula la función ordinal.

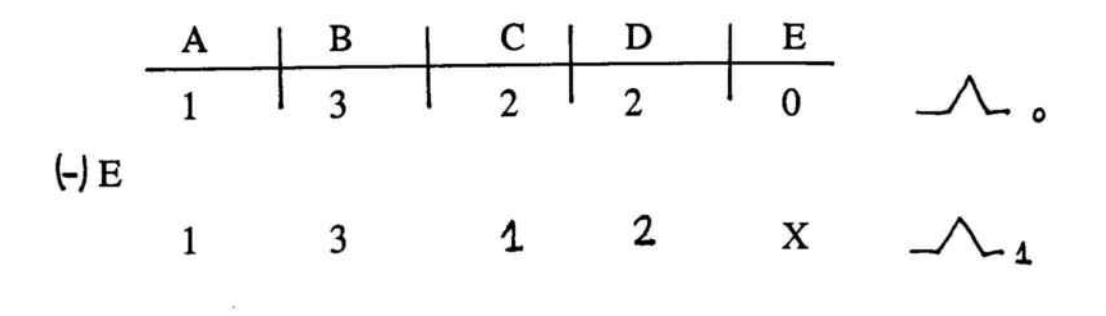

Ante la imposibilidad de avanzar se deben calcular las clases de equivalencia:

$$
C_1 = \{ E \}
$$
  
\n
$$
C_2 = \{ A, B \}
$$
  
\n
$$
C_3 = \{ C, D \}
$$

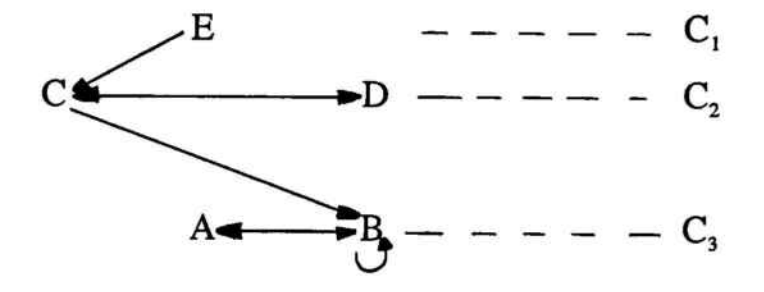

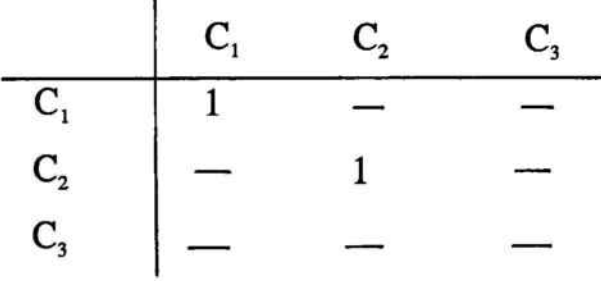

Función Ordinal:

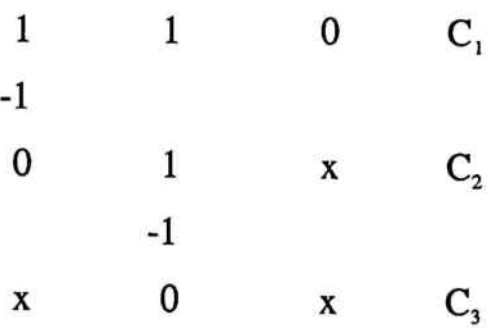

398

# **CAPITULO 12**

ANALISIS CLUSTER EN LA INCERTIDUMBRE

## SUMARIO

- 12.1. Consideraciones Previas.
- 12.2. Metodología Cluster.
- 12.3. Matriz de datos: Análisis cluster en incertidumbre.

### 12.1 CONSIDERACIONES PREVIAS

En 1957, M.G. Kendall, definía el Análisis Multivariable como el conjunto de las técnicas estadísticas que analizan simultáneamente más de dos variables en una muestra de observaciones.

En 1968, J. N. Sheth afirmaba que el Análisis Multivariante incluye los métodos estadísticos que se preocupan por el análisis de las múltiples medidas que se han hecho sobre un cierto número de objetos, formando parte del mismo, en general, cualquier análisis simultáneo de más de dos variables.

Los primeros métodos de análisis multidimensional se desarrollaron en los inicios del presente siglo, pero la falta de medios de cálculo adecuados limitaron su utilización y propagación. No fue hasta 1960 cuando la implementación de los ordenadores permitió que se multiplicaran sus aplicaciones en los diferentes campos de la investigación científica, entre ellas la investigación comercial.

Cabe señalar<sup>44</sup> los siguientes aspectos como bases de las aplicaciones del análisis multivariable en el área comercial en sentido amplio:

<sup>44</sup> RAMON PEDRET, Análisis multivariable y marketing, Facultat de Ciencias Económicas, 1987.

- El desarrollo de las técnicas de encuesta, lo cual ha permitido disponer <sup>a</sup> las empresas de un gran volumen de datos sobre los mercados en que opera o piensa operar.
- La necesidad de hacer asimilable al entendimiento humano el flujo de datos recogidos, perdiendo el mínimo de información posible.
- Un tercer aspecto es la constatación de lo señalado por Sheth, que era «... la situación de un mercado es un fenómeno muy complejo. Existe una gran cantidad de factores que intervienen entre las actividades de marketing de las empresas y de las respuestas de mercado ».

Lo anterior nos conduce <sup>a</sup> la existencia de diferentes metodologías según sea el objeto considerado. Nos centraremos en el análisis tipológico, cuya definición según R. Pedret puede ser planteada de la siguiente forma:

Dado un conjunto de objetos (individuos) descrito por un cierto número de características (variables), se tratará de buscar una participación de este conjunto en un número menor de grupos <sup>o</sup> tipos de tal forma que:

- Los tipos sean lo más homogéneos posible en su interior, es decir, que los objetos que configuran un grupo sean lo más similares posible respecto <sup>a</sup> sus características.
- Los tipos sean lo más distintos posibles los unos de los otros respecto <sup>a</sup> las características que intervienen en el análisis.

La anterior definición supone la existencia de algún sistema de clasificación en el interior del conjunto de datos que se están estudiando. Existe una gran variedad de procesos; sin embargo, se analizará únicamente el análisis de grupos (Cluster Analysis), el cual permite el agrupamiento de variables de cualquier tipo.

Todo el análisis tipológico comporta en general cinco etapas.

Si se reflexiona acerca de las etapas, puede afirmarse que al tomar una decisión de marketing <sup>o</sup> de dirección comercial, lo primero que debe hacerse es observar la realidad, consultar <sup>a</sup> expertos sobre el fenómeno que se está estudiando y acudir <sup>a</sup> estructuras de expertizaje, porque la realidad de un fenómeno, si nos circunscribimos al área comercial, es tan compleja que se produce una convergencia de variables objetivas, otras subjetivas y unas terceras que pueden definirse como híbridas, siendo el resultado una decisión en un entorno incierto.

Ahora bien, de esa realidad, de ese entorno y con los consejos de los expertos, se extraen las informaciones y los datos; datos que se deben estructurar y tabular, ya que la información que suministra la realidad está generalmente poco o nada estructurada, perteneciendo al campo de las sensaciones, sus valuaciones y aportaciones.

Este capítulo pretende aportar una nueva forma de construcción de la matriz de desemejanza, dentro de un esquema de análisis de cluster jerárquico, válido sobre todo para poblaciones finitas de dimensión no muy amplia como pueden ser sectores, niveles de actividad, marcas, productos, etc.; <sup>a</sup> partir de informaciones extraídas por expertos.

Con esta información se es capaz de construir la matriz de datos, <sup>a</sup> partir de la cual y mediante el algoritmo de cálculo que el investigador determina para ajustarse <sup>a</sup> la consecución del objetivo trazado en la investigación, se van constituyendo los grupos que posteriormente se deberán interpretar y analizar.

En base <sup>a</sup> lo anterior se procederá <sup>a</sup> una breve exposición del algoritmo de cálculo del análisis Cluster, pasando <sup>a</sup> describir la aplicación de esta técnica en régimen de incertidumbre.

### 12.2 METODOLOGIA CLUSTER

Uno de los objetivos de la técnica de «componentes principales» es reducir el problema de la dimensionalidad de las variables. En el análisis Cluster se reduce también la dimensionalidad, pero no en las variables, sino en los individuos.

Por lo tanto, se tratará de agrupar los individuos atendiendo <sup>a</sup> algún criterio de homogeneidad. Por ello, un razonamiento <sup>a</sup> efectuar para este tipo de análisis es que dos <sup>o</sup> más individuos homogéneos aportan información redundante.

Ejemplo: Si se miden cuatro variables sobre dos individuos obteniendo el siguiente resultado:

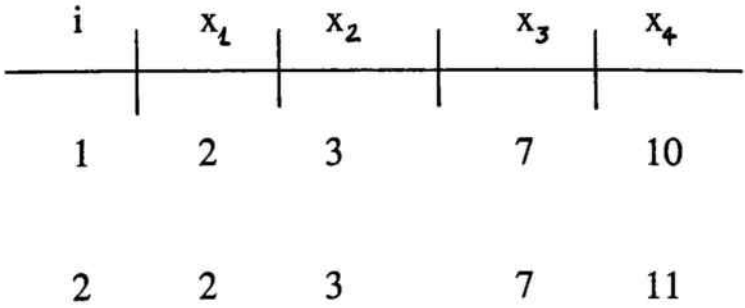

<sup>a</sup> efectos estadísticos, estos dos individuos (muy próximos entre sí) pueden tratarse de forma análoga.

Mediante el análisis Cluster, partiendo de un conjunto de individuos sobre los que se han medido un conjunto de variables, se forman grupos, de forma que todos los individuos pertenecientes <sup>a</sup> un mismo grupo puedan ser considerados como homogéneos.

Dos individuos son homogéneos si tienden <sup>a</sup> responder de la misma manera respecto <sup>a</sup> las variables.

Para comprobar si los individuos son homogéneos se puede utilizar el criterio de la distancia euclídea: si su distancia euclídea es pequeña (muy próximos) querrá decir que responden de la misma manera respecto a las variables.

Ejemplo: Consideremos dos variables medidas sobre cinco individuos,

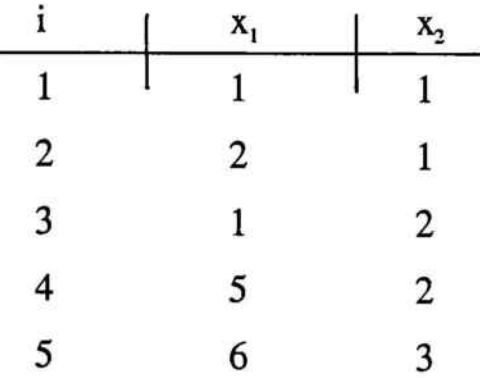

Representamos estos cinco individuos en el espacio bidimensional de las variables:

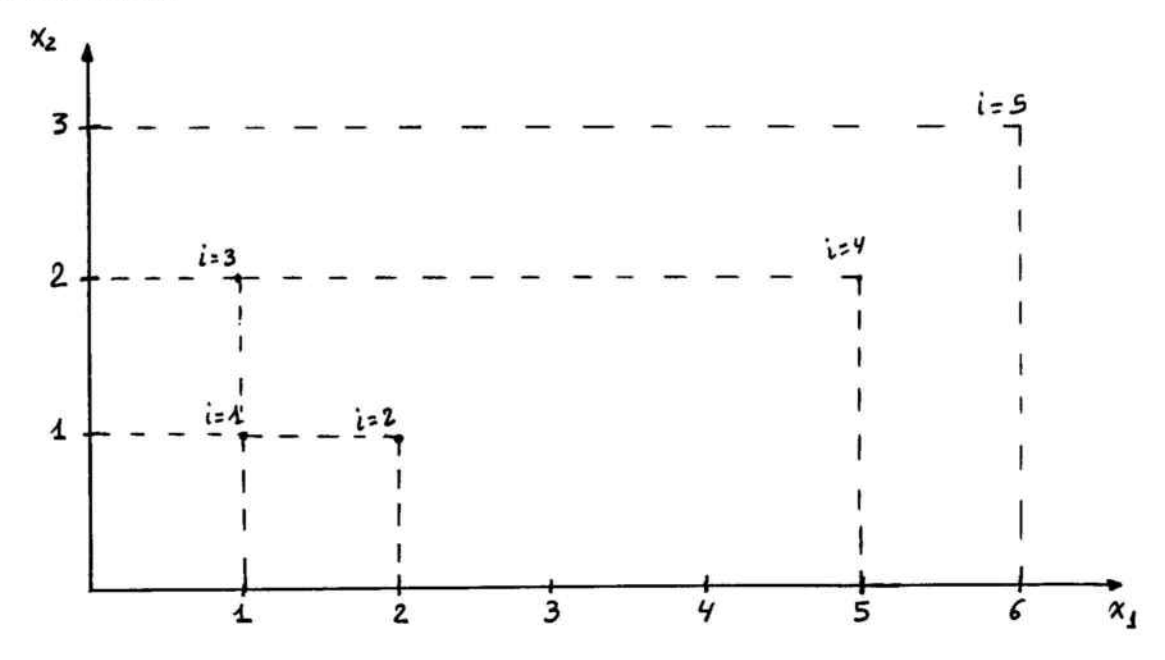

Atendiendo al criterio de la distancia euclídea parece claro que los individuos 1, 2 y <sup>3</sup> están más próximos entre sí que con el 4 y el 5, etc...(en este caso, con el gráfico tenemos suficiente, porque sólo hay dos variables, pero, naturalmente, el análisis Cluster está pensado no sólo para este caso sino también para cualquier cantidad de variables).

El punto de partida de todo análisis Cluster (hay más de una técnica de análisis Cluster) es la matriz de distancias entre los individuos (distancias al cuadrado), D.

Para el caso propuesto se obtiene una matriz de orden (5x5):

$$
D = \begin{pmatrix} d_{11}^2 d_{12}^2 & d_{13}^2 d_{14}^2 d_{15}^2 \\ d_{21}^2 d_{22}^2 & d_{23}^2 d_{24}^2 d_{25}^2 \\ d_{31}^2 d_{32}^2 & d_{33}^2 d_{34}^2 d_{35}^2 \\ d_{41}^2 d_{42}^2 & d_{43}^2 d_{44}^2 d_{45}^2 \\ d_{51}^2 d_{52}^2 & d_{53}^2 d_{54}^2 d_{55}^2 \end{pmatrix}
$$

donde por ejemplo  $d_{12}^2 =$  distancia entre el individuo 1 y el 2.

Recordemos que la distancia euclídea se calcula de la siguiente manera:

$$
d_{ik}^2 = (x_{i1} - x_{k1})^2 + (x_{i2} - x_{k2})^2
$$

Siguiendo el ejemplo anterior:

$$
D = \begin{pmatrix} 0 & 1 & 1 & 17 & 29 \\ 1 & 0 & 2 & 10 & 20 \\ 1 & 2 & 0 & 16 & 26 \\ 17 & 10 & 16 & 0 & 2 \\ 29 & 20 & 26 & 2 & 0 \end{pmatrix}
$$

donde los valores de la matriz anterior se obtienen de la siguiente forma:

$$
d_{11}^2 = d_{22}^2 = d_{33}^2 = d_{44}^2 = d_{55}^2 = (1 - 1)^2 + (1 - 1)^2 = 0
$$

$$
d_{12}^2 = d_{21}^2 = (2 - 1)^2 + (1 - 1)^2 = 1
$$

$$
d_{31}^2 = d_{13}^2 = (1 - 1)^2 + (2 - 1)^2 = 1
$$

y así sucesivamente.

El análisis Cluster no es más que un proceso iterativo, un algoritmo, mediante el cual se van fusionando individuos atendiendo a la distancia euclídea como criterio de homogeneidad.

La matriz D es el punto de partida. Una vez calculada esta matriz podemos utilizar varios criterios según cuál consideremos que es la distancia entre dos grupos (diferentes técnicas del análisis Cluster según estos criterios):

- a) Definir la distancia entre dos grupos como la distancia entre sus elementos más próximos («Criterio del Mínimo»).
- b) Definir la distancia entre dos grupos como la distancia entre sus dos individuos más alejados (<<Criterio del Máximo»).
- e) Definir la distancia entre dos grupos como la distancia entre sus respectivos centros.

## 12.3 MATRIZ DE DATOS: ANALISIS CLUSTER EN INCERTIDUMBRE

Se Considera ahora que los valores de las variables para cada individuo vienen representados por intervalos de confianza, intervalos que pueden ser obtenidos, <sup>a</sup> su vez, bajo distintas técnicas multivalentes:

- Intervalo de confianza dado por un experto.

- Intervalo de confianza obtenido como esperanza matemática de un expertón de la variable sobre el individuo.
- Intervalo de confianza obtenido como esperanza matemática de R + -expertón, resultado de un contraexpertizaje sobre el expertor de la variable sobre el individuo.

Así la matemática borrosa de lógicas multivalentes endecadarias dota de herramientas suficientes para que los intervalos de confianza que reflejen el comportamiento de una variable sobre un individuo, puedan contener toda la información.

Una vez obtenidos los intervalos de confianza se obtendrá la siguiente estructura; si nos centramos en el estudio de dos variables:

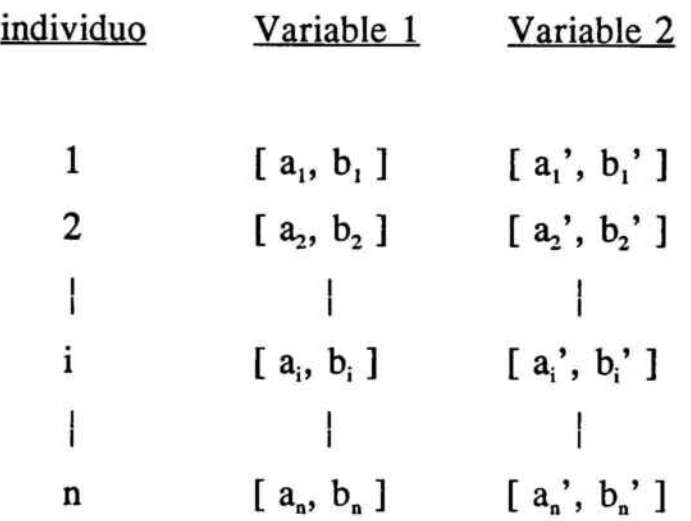

Vamos <sup>a</sup> estudiar ahora la utilización de la distancia de Hammig para intervalos de confianza<sup>45</sup>:

Se define una distancia <sup>a</sup> la izquierda y una distancia a la derecha. En efecto, dados los siguientes intervalos:

 $\forall$  { [ a<sub>1</sub>, a<sub>2</sub> ], [ b<sub>1</sub>, b<sub>2</sub> ], [c<sub>1</sub>, c<sub>2</sub>] } C R

la distancia <sup>a</sup> la izquierda viene dada por,

 $d_1 = \{ [a_1, a_2], [b_1, b_2] \} = | a_1 - b_1 |$ 

<sup>&</sup>lt;sup>45</sup> A. KAUFMANN y J. GIL ALUJA, *Técnicas de Gestión de Empresas;* Pirámide, 1992; obra ya citada; págs. 285 y sgtes.

y la distancia <sup>a</sup> la derecha por,

$$
d_{D} = \{ [ a_{1}, a_{2}], [ b_{1}, b_{2}] \} = | a_{2} - b_{2} |
$$

de forma que la distancia total se define por,

$$
d_{T} = \{ [ a_{1}, a_{2}], [ b_{1}, b_{2}] \} = [ a_{1} - b_{1} ] + [ a_{2} - b_{2} ]
$$

la cual satisface que :

Dado un conjunto D, finito <sup>o</sup> no finito, y una aplicación funcional de E x E, D es un índice de distancia si i sólo si:

$$
\forall (x, y) \in E^{2}
$$
\n
$$
1 - D(x, y) \ge 0
$$
\n
$$
2 - (x = y) \Rightarrow [D(x, y) = 0]
$$
\n
$$
3 - D(x, y) = D(y, x)
$$
\n
$$
4 - \forall \{(x, y) ; (y, z) ; (x, z) \} \in E^{2}
$$
\n
$$
D(x, z) \le \wedge \{D(x, y) + D(y, Z)\}
$$

414

donde \* es el operador asociado <sup>a</sup> la noción de distancia que debe ser distribuido con el operador A.

Ahora la construcción de la matriz de distancias  $[\mathbf{d}_{ij}]$  será una matriz cuadrada, n x n, siendo n el número de individuos sobre los que se miden las variables consideradas.

Consideremos:

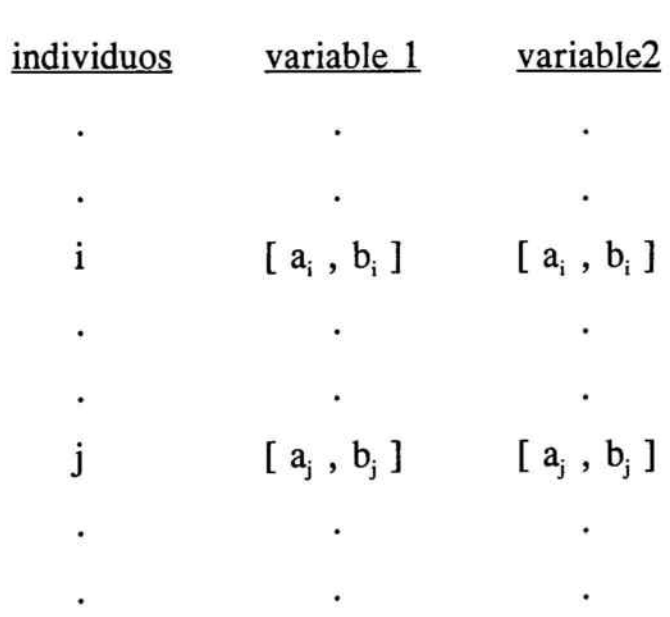

 $d_{Tij} \, = \, d_{Tij} \, \mathop{\bigl]}\nolimits_{Var1} \qquad \, + \, d_{Tij} \, \mathop{\bigl]}\nolimits_{Var2}$ 

Al definir la distancia total como la agregaci6n de distancias aportadas por las variables podemos generalizar para k variables; en efecto,

$$
d_{Tij} = d_{Tij} \int_{Var1} + d_{Tij} \int_{Var2} + ... + d_{Tij} \int_{VarK}
$$

Lo anterior da una manera de evaluar la distancia cuando la información de la realidad es obtenida en forma de intervalos de confianza. Permite pasar de la denominada MDB (Matriz de datos bruta) <sup>a</sup> la matriz de desemejanza o bien <sup>a</sup> través de la operación complementaria obtener la matriz de proximidades <sup>o</sup> similitudes. En un esquema jerárquico de análisis cluster se procede a su estudio mediante la aplicación de alguno de los diferentes métodos ya existentes. La aplicación de lógicas multivalentes y el concepto de distancia válido en ellas, permite aportar una nueva forma de estructurar información y por tanto tomar decisiones <sup>a</sup> partir de ella.

Como eje conductor se utilizará un ejemplo numérico, genérico, para así obtener un nivel de aplicabilidad lo más elevado posible :

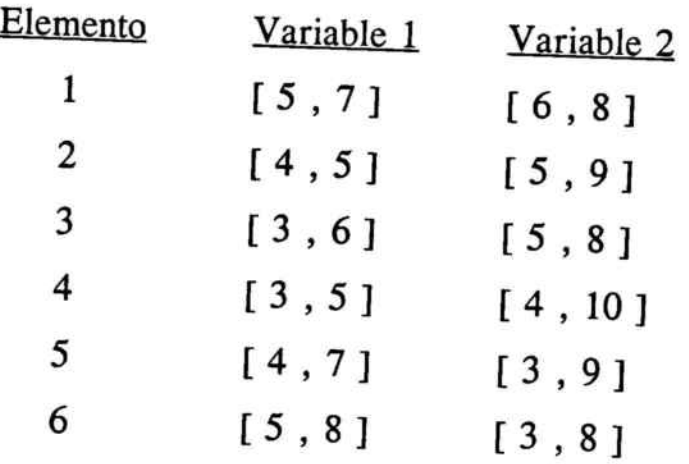

 $[d_{ij}]$ 

 $d_{11} = d_{22} = d_{33} = d_{44} = d_{55} = d_{66} = 0$ 

 $d_{12} = |5-4| + |7-5| + |6-5| + |8-9| = 1 + 2 + 1 + 1 = 5$ 

### { Simetría}

 $d_{21} = |4-5| + |5-7| + |5-6| + |9-8| = 1 + 2 + 1 + 1 = 5$  $d_{13} = |5-3| + |7-6| + |6-5| + |8-8| = 2 + 1 + 1 + 0 = 4$  $d_{14} = |5-3| + |7-5| + |6-4| + |8-10| = 2 + 2 + 2 + 2 = 8$  $d_{15} = |5-4| + |7-7| + |6-3| + |8-9| = 1 + 0 + 3 + 1 = 5$ 

$$
d_{16} = |5-4| + |7-8| + |6-3| + |8-8| = 1 + 1 + 3 + 0 = 5
$$
\n
$$
d_{23} = |4-3| + |5-6| + |5-5| + |9-8| = 1 + 1 + 0 + 1 = 3
$$
\n
$$
d_{24} = |4-3| + |5-5| + |5-4| + |9-10| = 1 + 0 + 1 + 1 = 3
$$
\n
$$
d_{25} = |4-4| + |5-7| + |5-3| + |9-9| = 0 + 2 + 2 + 0 = 4
$$
\n
$$
d_{26} = |4-4| + |5-8| + |5-3| + |9-8| = 0 + 3 + 2 + 1 = 6
$$
\n
$$
d_{34} = |3-3| + |6-5| + |5-4| + |8-10| = 0 + 1 + 1 + 2 = 4
$$
\n
$$
d_{35} = |3-4| + |6-7| + |5-3| + |8-9| = 1 + 1 + 2 + 1 = 5
$$
\n
$$
d_{36} = |3-4| + |6-8| + |5-3| + |8-8| = 1 + 2 + 2 + 0 = 5
$$
\n
$$
d_{46} = |3-4| + |5-7| + |4-3| + |10-9| = 1 + 2 + 1 + 1 = 5
$$
\n
$$
d_{46} = |3-4| + |5-8| + |4-3| + |10-8| = 1 + 3 + 1 + 2 = 7
$$
\n
$$
d_{56} = |4-4| + |7-8| + |3-3| + |9-8| = 0 + 1 + 0 + 1 = 2
$$

Se debe hacer la consideración de que existen formas distintas de valorar la distancia y la propuesta de este trabajo es una de ellas.

Llegado <sup>a</sup> este punto, cabe mencionar que el Análisis Cluster, también denominado Taxonomia numérica, clasificación, análisis de conglomerados <sup>o</sup> reconocimiento de patrones <sup>o</sup> formas, tiene la ventaja de que puede ser utilizado para realizar las agrupaciones procedentes de variables cuantitativas o cualitativas, con la salvedad de que para variables cuantitativas la matriz de datos original se transforma en una matriz de distancias y para variables cualitativas se transforma en una matriz de semejanza.

Consideremos las siguientes matrices, obtenidas en base <sup>a</sup> los datos anteriores :

a) Distancia total:

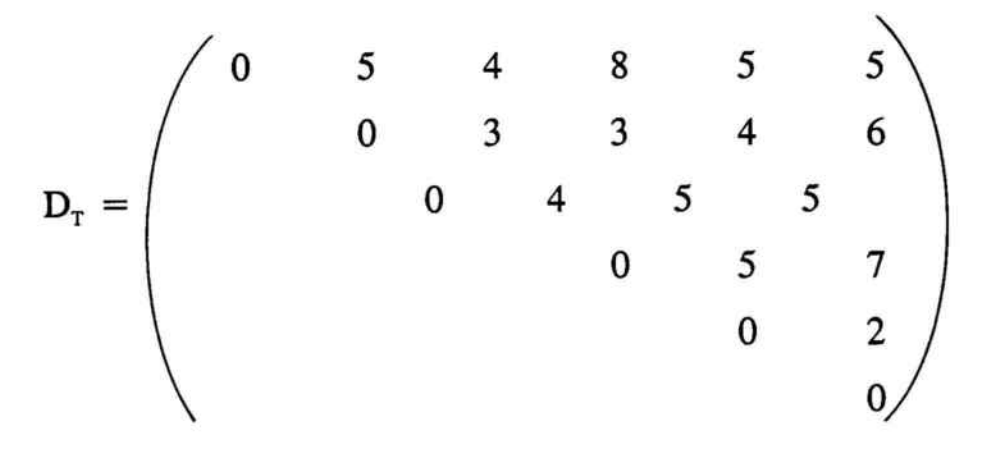

419

b) Distancia <sup>a</sup> la izquierda:

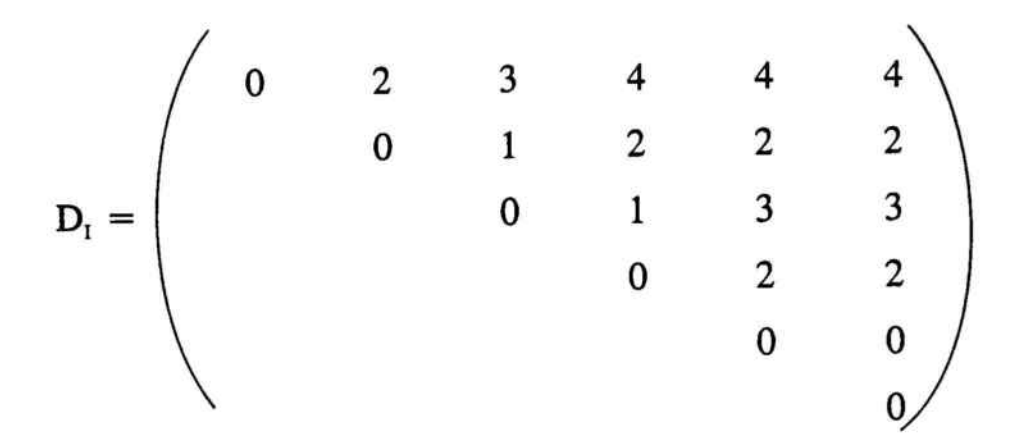

e) Distancia <sup>a</sup> la derecha:

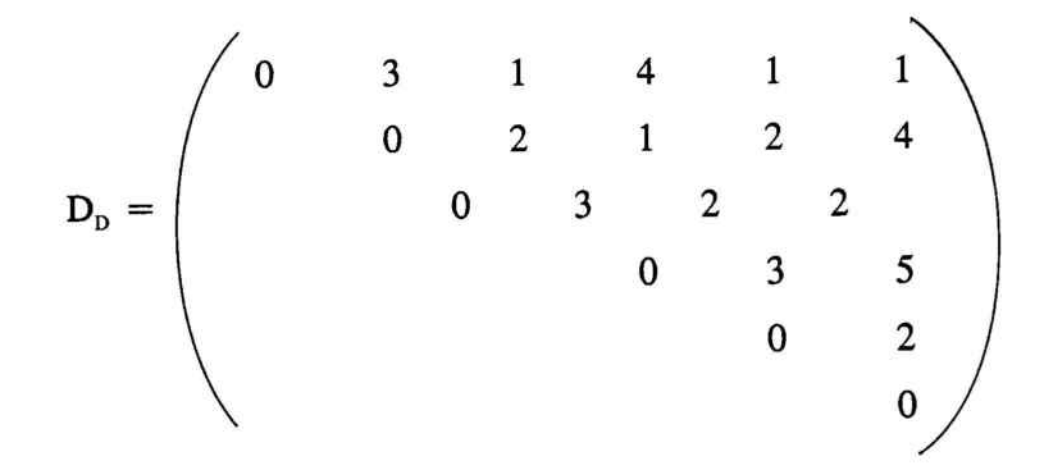

Llegados <sup>a</sup> este punto para realizar la obtención de resultados y dar el nivel de aportación, se ha utilizado el paquete informático de estadística SPSS/PC + Advanced STATISTICS V 2.0.

Al no ser objetivo de este trabajo tratar el algoritmo de cálculo, cluster jerárquico, solamente se adjuntan las hojas de resultados en las cuales lo más importante serán los dendogramas que se obtienen.

Se presentan tres análisis en variables cuantitativas:

- a) La matriz  $D<sub>r</sub>$  incorpora la distancia a la izquierda y a la derecha.
- b) La matriz  $D_i$  incorpora solamente la distancia a la izquierda.
- c) La matriz  $D<sub>p</sub>$  incorpora solamente la distancia a la derecha.

Los escenarios anteriores ponen de manifiesto cómo afectan las posiciones conservadoras por sí solas, cómo afectan las posiciones optimistas por sí solas y cuál es el resultado al agregar las dos.

# ANALISIS A

 $\tilde{\omega}$ 

Distancia Total

\* \* \* \* \* \* \* \* \* \* \* H 1 E R A R C H 1 C A L C L U S T E R A N A L Y S 1 S \* \* \* \* \* \* \* \* \* \* \* \*

#### Data lnformation

<sup>A</sup> Triangular (Dissimilarity) Coefficient Matrix Read.

Agglomeration method specified.

Agglomeration Schedule using Ward Method

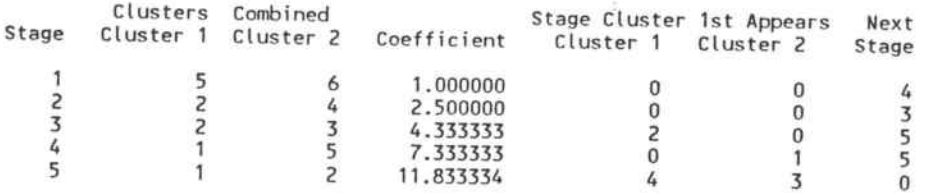

Cluster Membership of Cases using Ward Method

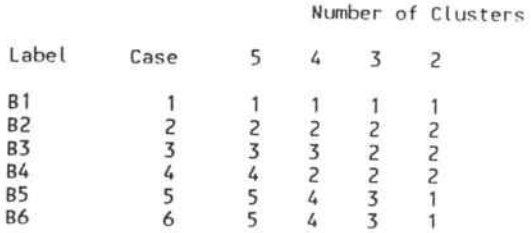

#### Vertical Icicle Plot using Ward Method

(Down) Number of Clusters (Across) Case Label and number

#### 8 8 8 8 8 8 <sup>3</sup> <sup>4</sup> 265 <sup>1</sup>

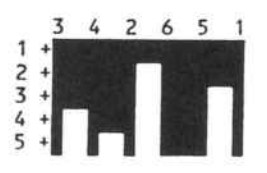

#### Dendrogram using Ward Method

Rescaled Distance Cluster Combine

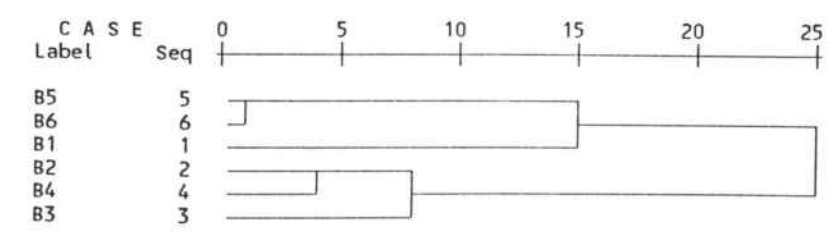

425

ũ

# ANALISIS B

 $\hat{\mathbf{u}}$ 

Distancia Izquierda

\* \* \* \* \* \* \* \* \* \* H I E R A R C H I C A L C L U S T E R A W A L Y S I S \* \* \* \* \* \* \* \* \* \* \* \*

#### Data Information

<sup>A</sup> Triangular (Dissimilarity) Coefficient Matrix Read.

Agglomeration method specified.

#### Agglomeration Schedule using Ward Method

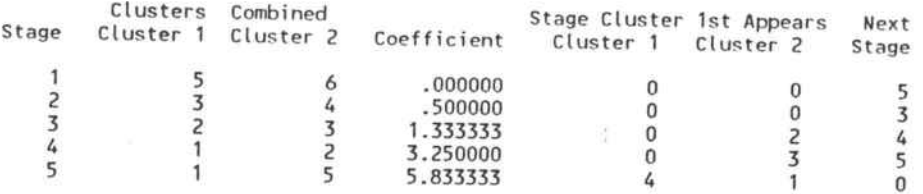

Cluster Membership of Cases using Ward Method

#### �umber of Clusters

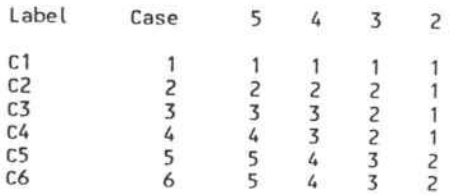

#### Vertical Icicle Plot using Ward Method

(Down) �umber of Clusters (Across) Case Label and number

### C C C C C C<br>6 5 4 3 2 1

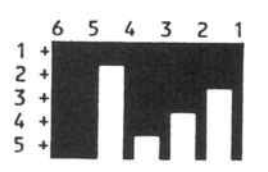

#### Dendrogram using Ward Method

Rescaled Distance Cluster Combine

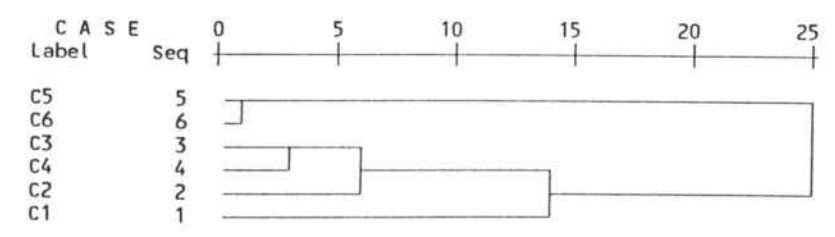

429

 $\epsilon$ 

 $\mathcal{L}_\mathbf{q}$ 

# **ANALISIS C**

Distancia Derecha

 $\sim$ 

 $\sim$ 

\* \* \* \* \* \* \* \* \* \* \* H I E R A R C H I C A L C L U S T E R A N A L Y S I S \* \* \* \* \* \* \* \* \* \* \* \*

#### Oata Information

<sup>A</sup> Triangular (Oissimilarity) Coefficient Matrix Read.

Agglomeration method specified.

#### Agglomeration Schedule using Ward Method

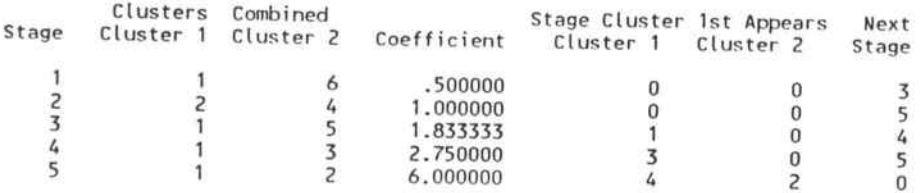

Cluster Membership of Cases using Ward Method

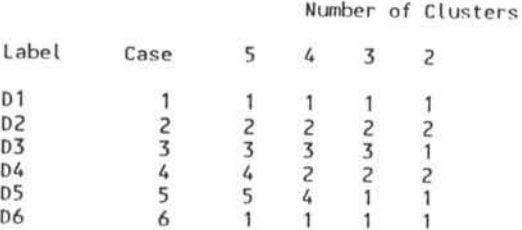

#### Vertical Icicle Plot using Ward Method

(Oown) Number of Clusters (Across) Case label and number

 

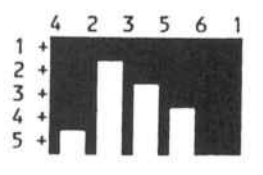

#### Dendrogram using Ward Method

Rescaled Oistance Cluster Combine

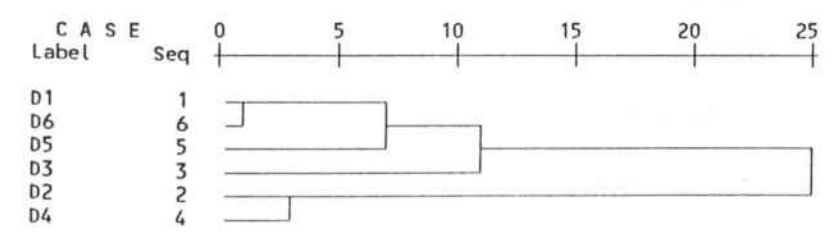

Por simple comparación de dendogramas se observa que la construcción y agrupación progresiva de los cluster mantienen sustanciales diferencias según el escenario de análisis que se considere.

ASÍ, la utilización de las lógicas multivalentes en intervalos de confianza, permite al agente decisorpoder analizar la realidad, teniendo <sup>a</sup> su vez segmentadas las aportaciones de información, lo cual le permite estructurar mejor su decisión.

De la observación y posterior análisis podemos ver la evolución bajo un criterio de asignación.

Las agrupaciones no se agregan ni se complementan, sino que en función del objetivo del análisis, el tener separadas las agrupaciones puede resultar de interés para el investigador, ya que podrá reorientar mejor sus posicionamientos y toma de decisiones.

El tratamiento del análisis cluster a través de intervalos de confianza permite una nueva concepción <sup>a</sup> la hora de crear la matriz de datos; podemos acudir <sup>a</sup> la realidad en la que se mueve la variable que queríamos estudiar y mediante la utilización de intervalos de confianza incorporar toda la información en torno <sup>a</sup> la variable que degenera en un valor inferior o límite inferior y en un valor máximo superior <sup>o</sup> límite superior, y de ambos se obtiene el intervalo de confianza.

Al hilo de lo anterior, cuando se ha descrito el procedimiento de cálculo utilizado, la distancia euclidiana, teníamos una serie de individuos sobre los cuales medíamos las magnitudes de estas variables.

La cuantificación puede realizarse por medidas objetivas o bien por mesuras en el campo de las sensaciones, es decir, cuantificar <sup>a</sup> través de valuaciones bajo el esquema endecadario, asignando <sup>O</sup> al nivel de creencia nulo, O'1 si existe un mínimo nivel de creencia, y así sucesivamente, llegando de forma discreta <sup>a</sup> asignar 0'9 si nuestra creeencia es prácticamente total y <sup>1</sup> si es total.

Consideremos el siguiente ejemplo :

Deseamos averiguar las agrupaciones entre tipologías de consumidores en función de la homogeneidad en los niveles de equipamiento en sus hogares respectivos.

Para ello, generamos la siguiente matriz de valuaciones :

 $-$  Tipo de consumidor = { 1, 2, 3, 4, 5 }

- Variable <sup>1</sup> = Capacidad de compra de lavavajillas.

- Variable <sup>2</sup> = Capacidad de compras en gastos suntuarios.

- Variable 3 = Nivel de compra de robotización en tareas domésticas.

Sup6nganse los siguientes valores :

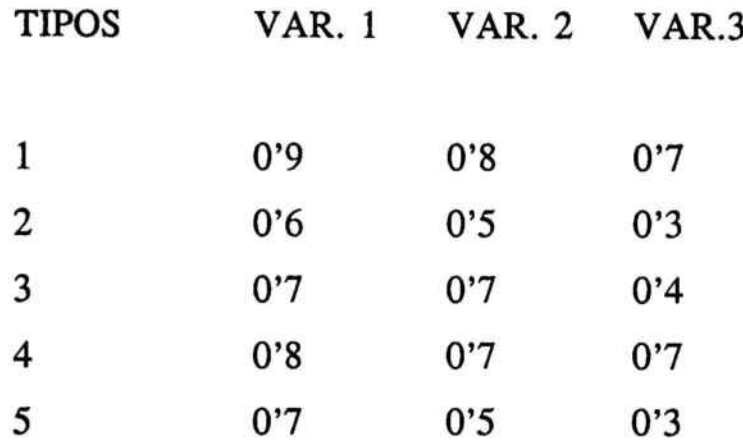

Sirva de ejemplo la siguiente interpretación :

El tipo de consumidor <sup>2</sup> es más verdadero que falso que tiene capacidad de compra para lavavajillas, es casi verdadera su capacidad de compra en gastos suntuarios y es bastante cierto su nivel de compra de robotización en tareas domésticas, para lo cual nos hemos basado en la siguiente correspondencia semántica<sup>46</sup> :

<sup>&</sup>lt;sup>46</sup> A.KAUFMANN y J.GIL ALUJA, Modelos para la investigación de los efectos olvidados; Milladoiro, 1988.
- 0'0, falso.

- 0'1, prácticamente falso.
- 0'2, casi falso.
- 0'3, bastante falso.
- 0'4, más falso que verdadero.
- 0'5, ni verdadero ni falso.
- 0'6, más verdadero que falso.
- 0'7, bastante verdadero.
- 0'8, casi verdadero.
- 0'9, prácticamente verdadero.
- <sup>1</sup> 'O, verdadero.

Ahora en base a la distancia euclidea,

438

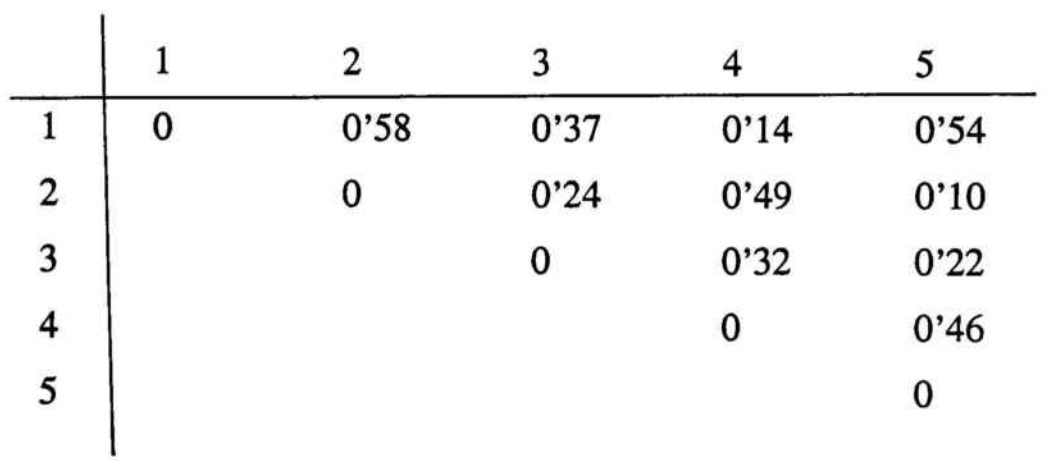

obteniéndose así la matriz de desemejanza y siéndo su análisis de Cluster:

Data Information

<sup>A</sup> TrianguLar (DissimiLarity) Coefficient Matrix Read.

AggLomeration method specified.

AggLomeration Schedule using �ard Method

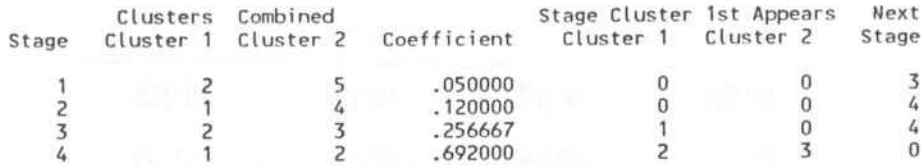

Cluster Membership of Cases using �ard Method

Number of CLusters

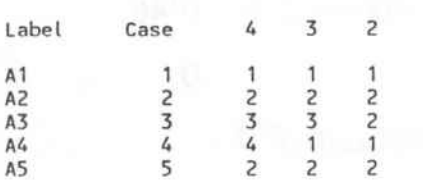

## Vertical Icicle Plot using Ward Method

(Down) Number of cLusters (Across) Case label and number

A A A A A <sup>3</sup> <sup>5</sup> 241

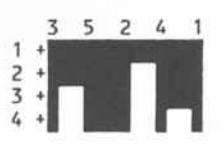

Dendrogram using �ard Method

RescaLed Distance CLuster Combine

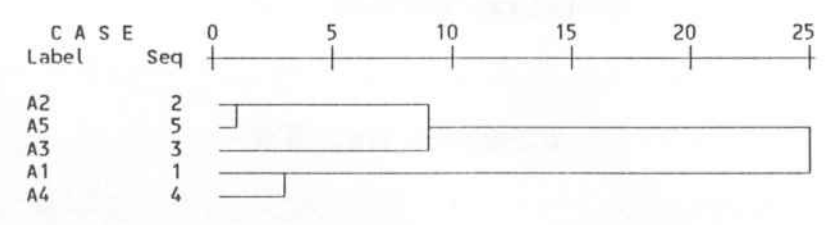

Lo anterior pone de manifiesto cómo la utilización de valuaciones es compatible con los análisis jerárquicos de Cluster, aportando una nueva visión en el campo de la obtención de información, campo en el cual los datos no se encuentran suficientemente simplificados, por la complejidad de las variables que se estén considerando.

## **CONCLUSIONES**

Antes de proceder <sup>a</sup> describir las conclusiones derivadas de la presente Tesis Doctoral, es necesario precisar que he intentado mantener el espíritu expresado en la presentaci6n, es decir, analizar y aplicar técnicas operativas de gestión para el tratamiento de la gestión comercial en incertidumbre, apoyándose en el soporte matemático de las lógicas multivalentes, y siempre pasando de lo concreto <sup>a</sup> lo genérico y en un sentido ascendente en organizaci6n empresarial.

He desarrollado herramientas polivalentes; sirven para resolver situaciones, pero sobre todo aportan "información estructurada" de las variables de la realidad económico-comercial.

1 Una primera conclusi6n globalizadora podría enunciarse de la manera siguiente :

Es un hecho constatado que, entendida la direcci6n comercial como un área estratégica dentro de la empresa, debe tomar sus decisiones con un objetivo doble : cubrir las necesidades de los consumidores mediante productos adecuados y anticiparse <sup>a</sup> estas necesidades.

Lo anterior pensamos que ha quedado suficientemente plasmado a lo largo de los capítulos, en sus diferentes variantes. Toda decisión debe contemplar la realidad empresarial, la realidad econ6mica y la

realidad del consumidor; además todo ello interrelacionado <sup>e</sup> interconectado y decidido por personas, lo cual implica que los modelos matemáticos decisionales deben contemplar dos aspectos complementarios :

- Ser indicativas de las inflexiones posibles en las diversas posiciones de decisión.
- Sintetizar la realidad envolvente de la decisión.

Una gestión comercial debe disponer de indicadores y medidas que le permitan maniobrar en un momento determinado, cambiando su estrategia comercial y <sup>a</sup> la vez le informen de la evolución real de las variables afectas al área comercial. Ésta se obtiene instrumentalizando y obteniendo ratios borrosos. Incorporan la incertidumbre y acotan las posiciones extremas, de esta forma se pueden conjuntar estrategia y resultados.

2 El establecimiento y control de un presupuesto comercial mediante lógicas borrosas permite obtener información suplementaria, acerca de posibles desviaciones no previstas por variables no suficientemente ponderadas que se revelan poco estructuradas. Permite analizar la viabilidad de apertura de nuevas fuentes de ventas, considerando las posiciones futuras de ingresos, gastos y costes de financiación.

3 Un análisis de eficiencia comercial, tratado <sup>a</sup> través de lógicas multivalentes, permite analizar su evolución y demuestra que la eficiencia no se puede considerar un punto sino un intervalo que evoluciona de diferente forma según se consideren las posiciones más conservadoras u optimistas.

4 La aplicación de los conceptos de distancia y submatrices de similitud <sup>a</sup> la selección del equipo de ventas, logran asignar puestos de trabajo <sup>a</sup> candidatos, incorporando todas sus cualidades y viendo qué candidatos se adaptan mejor <sup>a</sup> los perfiles deseados. Paralelamente, una vez constituido el equipo comercial, poder localizar grupos homogéneos entre comerciales, <sup>10</sup> cual logra aprovechar las sinergias que se desprenden de posiciones comunes acerca de diferentes temas comerciales.

5 El análisis de los efectos olvidados en el márketing no métrico permite poner de manifiesto la potencia de las herramientas de lógica borrosa para comprender la realidad que circunda las decisiones subjetivas; pudiéndose agregar opiniones para una mayor homogeneidad, utilizando los expertones. Asimismo permite detectar, convolucionando todas las posibilidades y <sup>a</sup> través de la recuperación de los efectos olvidados, si las matrices de incidencia de cada experto engendraban contradicciones relevantes. Su detección habría permitido readaptar la estrategia, <sup>a</sup> priori, evitando errores y costes suplementarios.

Por último, el análisis markoviano en incertidumbre nos permite "situar" los movimientos de los consumidores, sus comportamientos en el futuro, pudiendo obtener un orden entre las variables o atributos considerados. Analizando los circuitos o clases de equivalencia, se puede averiguar hacia dónde se dirigirá el consumidor en función de su situación inicial.

6 El ajuste de tiempos en el desarrollo de nuevos productos mediante el PERT en incertidumbre permite generar la cadena de etapas críticas incorporando las holguras de tiempo.

La utilización de intervalos de confianza, expertones,  $R^+$  expertones <sup>o</sup> números borrosos triangulares, está en función de lo que resulte más conveniente y mejor se adapte al problema que deseemos resolver. A través de estos mecanismos podemos incorporar todas las variantes que supone la estimación de tiempos de ejecución en incertidumbre, dentro de un proceso de optimización.

7 La aplicación de la técnica creada por Saaty-Dihn en incertidumbre, permite aunar, <sup>a</sup> través de las valuaciones, el mundo complejo comercial

448

permitiendo establecer unas órdenes de preferencia. Dos casos analizados: estrategias sobre productos y estrategias publicitarias, demuestran la potencia de la herramienta <sup>a</sup> la hora de elegir entre varias alternativas, recogiendo en la valoraci6n toda la informaci6n cualitativa mediante valuaciones.

8 La utilización de lógicas multivalentes para el tratamiento de la imagen empresarial <sup>a</sup> través del cálculo de efectos olvidados, nos permite detectar aquellas incidencias entre dimensiones, variables o atributos no suficientemente ponderadas, que <sup>a</sup> través de este análisis ex-ante podemos tener en cuenta evitando errores, logrando además reducir la entropía que subyace al principio de equifinidad de los profesores Katz y Kahn que se describe <sup>a</sup> continuaci6n :

Un error es la falta de reconocer la equifinalidad de los sistemas abiertos, es decir, que existe más de un solo caminoparaproducir una salida.

Este principio pone de relieve y llena de contenido la matriz borrosa de efectos de primera generación, ya que :

- La misma opinión pública puede resultar de distintas informaciones introducidas en el sistema.

- Que de la opinión pública resulte que la información inicial depende del sistema de la opinión pública; es decir, de las relaciones de incidencia entre las dimensiones del sistema.

9 Sin pretender realizar un análisis del posicionamiento desde el punto de vista de la investigación de mercados, pues para ello se debería haber tratado entre otras las técnicas multivariantes. Se pone de manifiesto que la conceptuación actual del término posicionamiento lo sitúa en el campo perceptivo de la mente humana y por tanto las técnicas de análisis en incertidumbre, que son las que <sup>a</sup> través de valuaciones de la personalidades humanas, sirven de herramienta eficaz y apoyo <sup>a</sup> las decisiones estratégicas.

Mediante un ejemplo se han obtenido las homogeneidades entre productos <sup>a</sup> través de sus polivalencias; cómo estaban posicionados y cuáles eran las subrelaciones de máxima similitud que existían, permitiendo así estrategias diferenciadas según el nivel de presunción considerado.

Por último, apoyándose en el análisis markoviano se han detectado, una vez establecida la matriz borrosa de transición en el tiempo y considerada por simplicidad estacionaria, la existencia de las clases de equivalencia entre productos, lo cual es una forma de ordenarlos, permitiendo estrategias de mayor concentración y ordenación de productos en base a sus interrelaciones con los demás.

10 Queda demostrado que la implementación de lógicas multivalentes dentro de modelos de previsión y de comportamiento como son lanzamientos de productos y análisis cluster, permite la generación de nuevos escenarios de reflexión <sup>a</sup> la hora de elegir medios y marcar objetivos.

A partir de todo lo expuesto, se pone de manifiesto que la implementación de lógicas multivalentes en técnicas operativas de gestión comercial, permite potenciarlas en mayor medida, acercándolas más al pensamiento humano y consecuentemente las decisiones <sup>a</sup> tomar pueden hacerse con un grado mayor de ajuste <sup>a</sup> la realidad del entorno de la decisión, contemplando la acotación de la incertidumbre implícta en la situación comercial que se esté analizando.

## BIBLIOGRAFIA

• Aaker, David: Management estratégico del mercado, Esade, 1981

• Al Ries, Trout Jaek: Posicionamiento: el concepto que ha revolucionado la comunicación publicitaria y la mercadotécnia, Me Graw Hill, 1989

Al Ries, Trout Jack: La Guerra de la Mercadotécnia, Mc Graw Hill, 1986

**• Amorosos, Victor: Estudios de Viabilidad, Ediciones Gestión** 2000s. 1991

**• Blanco Illesas, Fco.: El control como guía de la gestión** empresarial, IMPI, 1986

Borja L. y Casado F : Marketing Estratégico; Hispano Europea, S.A., Barcelona, 1989.

**• Bueno, E.; Cruz, I.; Dura, J.: Economia de la Empresa.** Análisis de las desiciones empresariales, Pirámide, 1989

**• Carrió Fiore, Jaime: Marketing estratégico. Referencia a** productos industriales, Marcombo, 1992

**• Chias, Josep:** El mercado son personas. El marketing en las empresas de servicios, Me Graw Hill, 1991

**El Cisneros, Guillermo: Posicionamiento: concepto, análisis y** estrategías. Universidad de Barcelona, Tesis doctoral

• Cuadernos Universitarios de Planificación empresarial <sup>y</sup> Marketing, Publicación periódica, Universidad Autónoma de Madrid, Fundación Universidad Empresa

• Cuadras Avellana, C.: Métodos de Análisis Multivariante, EUNIBAR, 1981

**• Delaunay, D.; Wallaert, G.: Venta y Análisis transaccional**, Deuto, 1991

**• Del Pino Merino, Angel: Los nuevos consumidores** españoles, Deusto, 1988

Diggs, S.: Presente su mejor imagen, Vergara, 1992

**• Dominguez, J. A.; Durban, S.; Martin Armario, E.: El** subsistema comercial en la empresa, Pirámide, 1981

**• Donnelly, J.; Berry, L.; Thompson, T.: Marketing de** Servicios Financieros Diaz de Santos S.A., 1985

**• Drossos, C. A.; Markakis, G.: Boolean Fuzzy sets; Vol. 46** IFSA, 1992

• Duran Herrera, J.: Economia <sup>y</sup> Dirección Financiera de la empresa, Pirámide, 1992

• Eppen, G.; Gould, F.: Investigación de operaciones en la ciencia administrativa, Prentice - Hall, 1987

**• Esteban, A.; Pérez Gorostegui, E.: Prácticas de Marketing** Ariel Economia, 1991

**• Ferré Trenzano, J. M<sup>a</sup>.: Manual de Marketing 2.** Herramientas funcionales y Planificación. Gestión y Planificación Integral, S.A., Julio 1985

**• Ferré Trenzano, J. M<sup>a</sup>.:** Marketing & Competitividad, Vicens - Vives, 1988

**• Flipo, Jean-Paul: Le management des entreprises de services,** Les éditions d'organisation, 1984

**• Fuzzy** sets and Systems. Official publication of the Intemational Fuzzy Systems Association (IFSA). Publicación periódica, North-Holland

Gil Aluja, J.: Método del Semáforo, Revista Europea de Dirección, Vol. 1º, Abril 1992

Gil Lafuente, Ana M<sup>a</sup>: Análisis financiero en la incertidumbre, Ariel, Barcelona, 1991

**El** Gordon, P.: Cadenas Finitas de Markov y sus aplicaciones, Hispano Europea, 1967

Grande, I.: Dirección de Marketing, Mc Graw Hill, 1992

• Greensted, C.; Jardine, A. K. S.; Macfarlane, J. D.: Essentials of statistics in Marketing, Heinemann: London, 1978 Grima, J.; Tena, J.: Análisis y formulación de estrategia empresarial, Hispano europea, 1987

**• He Pei-jun: The Variational principle in fuzzy metric spaces** and its applications, Vol. 45 IFSA, 1992

**• Hernández Mogollón, R.: La imagen de las empresas,** Universidad de Extremadura, 1991

• Judge, G.; Carter, R; Griffiths, W.; Lütkepohl; H.; Tsoungchao: Introduction to the Theory and Practice of Econometric John Wiley & Sons, Inc, <sup>1982</sup>

• Kaufmann, A.: Métodos <sup>y</sup> Modelos de la investigación de Operaciones, Varios Tomos, CECSA, México, octubre 1992

**EXaufmann, A.: Nouvelles logiques pour l'intelligence** artificielle, Hermes, París, 1987

**• Kaufmann, A.: Les expertons, Hermes, París, 1987** 

• Kaufmann, A., <sup>y</sup> Gil Aluja, J.: Introducción de la teoría de los subconjuntos borrosos a la gestión de las empresas, Milladoiro, 1986

• Kaufmann, A., <sup>y</sup> Gil Aluja, J.: Técnicas operativas de gestión para el tratamiento de la incertidumbre, Hispano Europea, 1987

• Kaufmann, A., <sup>y</sup> Gil Aluja, J.: Las matemáticas del azar <sup>y</sup> la incertidumbre, Ceura, 1990

Kaufmann, A., y Gil Aluja, J.: Modelos para la investigación de efectos olvidados, Milladoiro, 1986

• Kaufmann, A., <sup>y</sup> Gil Aluja, J.: Nuevas Técnicas para la dirección estratégica, Universidad de Barcelona, 1991

• Kaufmann, A., <sup>y</sup> Gil Aluja, J.: Técnicas de Gestión de empresa. Prvisiones, Decisiones y Estrategias. Pirámide, 1992

• Kotter P.: Dirección de Mercadotécnia, Diana, <sup>1980</sup>

Krishnapuram, R. and Lee, J.: Fuzzy - connective - based hierarchical aggregation networks for decision making, Vol. 46 IFSA, 1992

**• Lambin, Jean-Jacques: Marketing Estratégico, Mc Graw Hill,** 1989

**• Lambin, Jean-Jacques: La decision Commerciale face a** l'incertain, Universitaire Louvain, 1965

Lang, Serge: Algebra lineal, Fondo educativo interamericano, 1973

**• León, J. L.: Persuasión de masas, Deusto, 1989** 

**El** Leon, J. L.; Olabarría, E.: Conducta del consumidor y Marketing, Deusto, 1991

**• López Cachero, M.: Análisis y adopción de Decisiones,** Pirámide 1989

**• Martin Dávila, M.: Métodos operativos de Gestión** empresarial, Pirámide 1990

**• Martin-Guzman, M.; Martin Pleyo, Fco.: Curso básico de** Estadística Económica, Editorial AC, 1987

**• McDonald, M.: Cómo vender servicios, Deusto. 1987** 

**• Milind M. Lele; Jagdish N. Sheth: El cliente es la clave,** Diaz de Santos, 1989

• Molme, Marcal: La comunicación activa, Deusto, 1988

**• Montaña, J.: Marketing de Nuevos Productos. Diseño,** desarrollo y lanzamiento, ESADE, 1990

**• Ortega Martínez, Enrique: Manual de Investigación** Comercial, Pirámide, 1981

**• Otero, José Vicente: Análisis muldimensional no métrico en** Marketing, Universidad Autónoma de Madrid, 1977

**• Pedret, Ramon: Análisis motivariable y Marketing. Facultad** de Ciencias Económicas de Barcelona, 1987

**• Piestrak, D.: Los siete factores clave del Marketing** estratégico, Diaz de Santos, 1990

**• Ramirez Sarrión, D.: La Teoria Matemática de los** Subconjuntos borrosos y su aplicación a la valoración y

462

selección de proyectos de inversión. Cuadernos de Economía Aplicada, Barcelona. Octubre 1988

• Rapp, S.; Collins, T.: Maxi Marketing. El nuevo rumbo de las estrategias de promoción publicidad y Mercadotécnia, Mc Graw Hill, 1989

Reidenbach R.; Ray M.: Desarrollo de nuevos productos bancarios, Diaz de Santos, 1988

• Revista Europea de Dirección <sup>y</sup> Economía de la empresa, Publicaci6n peri6dica, AEDEM

Ritter, D. S.: La venta de servicios financieros, Deusto, 1992

**• Rodriguez Rodriguez, A.: Matemática de la financiación.** Facultad de Econ6micas de Barcelona, Agosto 1984

**• Rodriguez Rodriguez, A.: Matemática de la inversión.** Facultad de Econ6micas de Barcelona, Agosto 1983

**• Rothberg, R.: Corporate strategic and Product Innovation,** Free Press, 1981

**• Sengupta, J. K.: Measuring efficiency by a fuzzy statistical** approach, Vol. 46 IFSA, 1992

Shook, R. L.: La presentación de Ventas perfecta, Deusto, 1987

**11** Swayne, L.; Ginter, P.: Cases in strategic marketing, Prentice-Hall International, 1989

**• Tarrago Fco.: Fundamentos de Economía de la Empresa.** Hispano Europea, 1986

**11** Ute Von Reibnitz : Scenario Techniques, McGraw-Hill, 1988.

**11** Ward, John: Profitable Product Management, Heinemann Professional Publishing, 1988

11 West, Alan: Gestión de la distribución Comercial, Diaz de Santos, 1989

■ Zaltman, G.; Burger, P. C.: Investigación de mercados. Principio y dinámica, Tomos <sup>1</sup> y 11, ESADE, 1980

464